# UNIVERSIDAD NACIONAL AUTÓNOMA DE MÉXICO

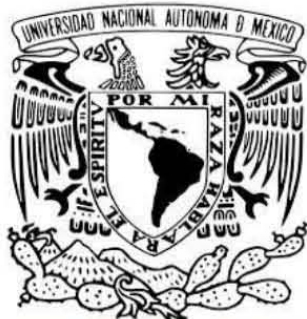

# FACULTAD DE AROUITECTURA

# MUSEO INTERACTIVO DIGITAL

## CUIDAD UNIVERSITARIA EN

TESIS PROFESIONAL QUE PARA OBTENER EL TÍTULO DE ARQUITECTO PRESENTA **JOSÉ ALBERTO SANTAMARÍA ADAME** 

> ARO, ELODIA GÓMEZ MAQUEO ROJAS DR. RAFAEL MARTINEZ ZARATE DRA, SILVIA DECANINI TERÁN

FACULTAD

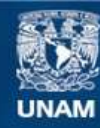

Universidad Nacional Autónoma de México

**UNAM – Dirección General de Bibliotecas Tesis Digitales Restricciones de uso**

## **DERECHOS RESERVADOS © PROHIBIDA SU REPRODUCCIÓN TOTAL O PARCIAL**

Todo el material contenido en esta tesis esta protegido por la Ley Federal del Derecho de Autor (LFDA) de los Estados Unidos Mexicanos (México).

**Biblioteca Central** 

Dirección General de Bibliotecas de la UNAM

El uso de imágenes, fragmentos de videos, y demás material que sea objeto de protección de los derechos de autor, será exclusivamente para fines educativos e informativos y deberá citar la fuente donde la obtuvo mencionando el autor o autores. Cualquier uso distinto como el lucro, reproducción, edición o modificación, será perseguido y sancionado por el respectivo titular de los Derechos de Autor.

# UNIVERSIDAD NACIONAL AUTÓNOMA DE MÉXICO

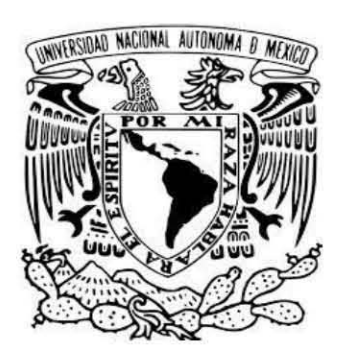

FACULTAD DE ARQUITECTURA

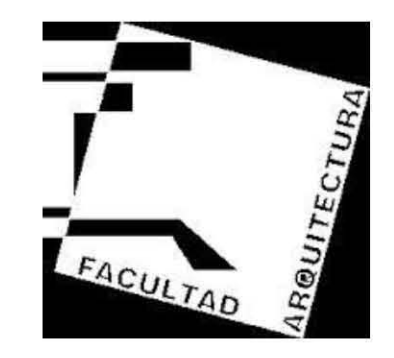

# MUSEO INTERACTIVO DIGITAL

# EN CIUDAD UNIVERSITARIA

TESIS PROFESIONAL QUE PARA OBTENER EL TÍTULO DE ARQUITECTO PRESENTA JOSÉ ALBERTO SANTAMARÍA ADAME

> **ILIRADO** ARO. ELODIA GÓMEZ MAQUEO ROJAS DR. RAFAEL MARTÍNEZ ZÀRATE DRA, SILVIA DECANINI TERÁN

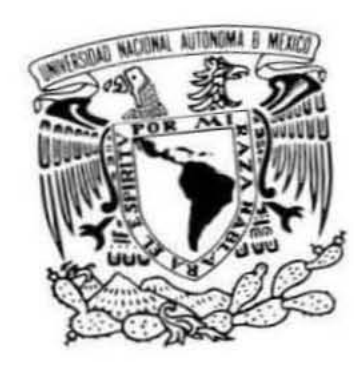

## **AGRADECIMIENTOS**

Agradezco infinitamente y eternamente a los docentes que influyeron en mi formación académica y sembraron en mí la semilla del interés en la culminación de mis estudios y el seguir superándome profesionalmente en el ámbito laboral, profesional y en el ámbito personal, apoyándome incondicionalmente en todo momento demostrando siempre un compromiso, seriedad, profesionalismo, preparación y un amplio conocimiento dentro y fuera del salón de clases en todas y cada una de las asesorías y revisiones realizadas a mi Proyecto para lograr la presentación y terminación de mi Tesis.

En especial a:

Arq. Elodia Gómez Maqueo Rojas. Dr. Rafael Martínez Zárate. Dra. Silvia Decanini Terán.

Arq. María Todd Álvarez, por permitirme regresar a terminar mis estudios dentro de la Facultad de Arquitectura, (UNAM).

A mis compañeros de generación. Eduardo Vera Alcaraz, que siempre me apoyo incondicionalmente colaborando en todo momento en mi proyecto de tesis de una forma relevante y a Francisco Salvador Jiménez Hernández por su entusiasmo y motivación en todo momento durante mi permanencia dentro de la Máxima Casa de Estudios, la Universidad Nacional Autónoma de México, la U.N.A.M.

Gracias.

A mi madre Josefina Adame de Santamaría y a mi padre Alberto Santamaría González, ya que sin el apoyo incondicional y el apoyo moral en todo momento por parte de ellos no habría sido posible la terminación de mis estudios a nivel licenciatura ya que han significado en mi vida el mayor ejemplo de compromiso, dedicación y perseverancia.

Muchas Gracias por todo su apoyo, dedicación, tiempo, amor y esfuerzo incondicional para conmigo en todo momento a mis Padres y por su gran ejemplo de unión y fortaleza que me han alentado a nunca detener la marcha y siempre salir adelante a pesar de todas y cada una de las adversidades que se me presentaron en el camino durante mi preparación académica dentro de la Facultad de Arquitectura en la Máxima Casa de Estudios, Mi Alma Mater la U.N.A.M.

## **íNDICE**

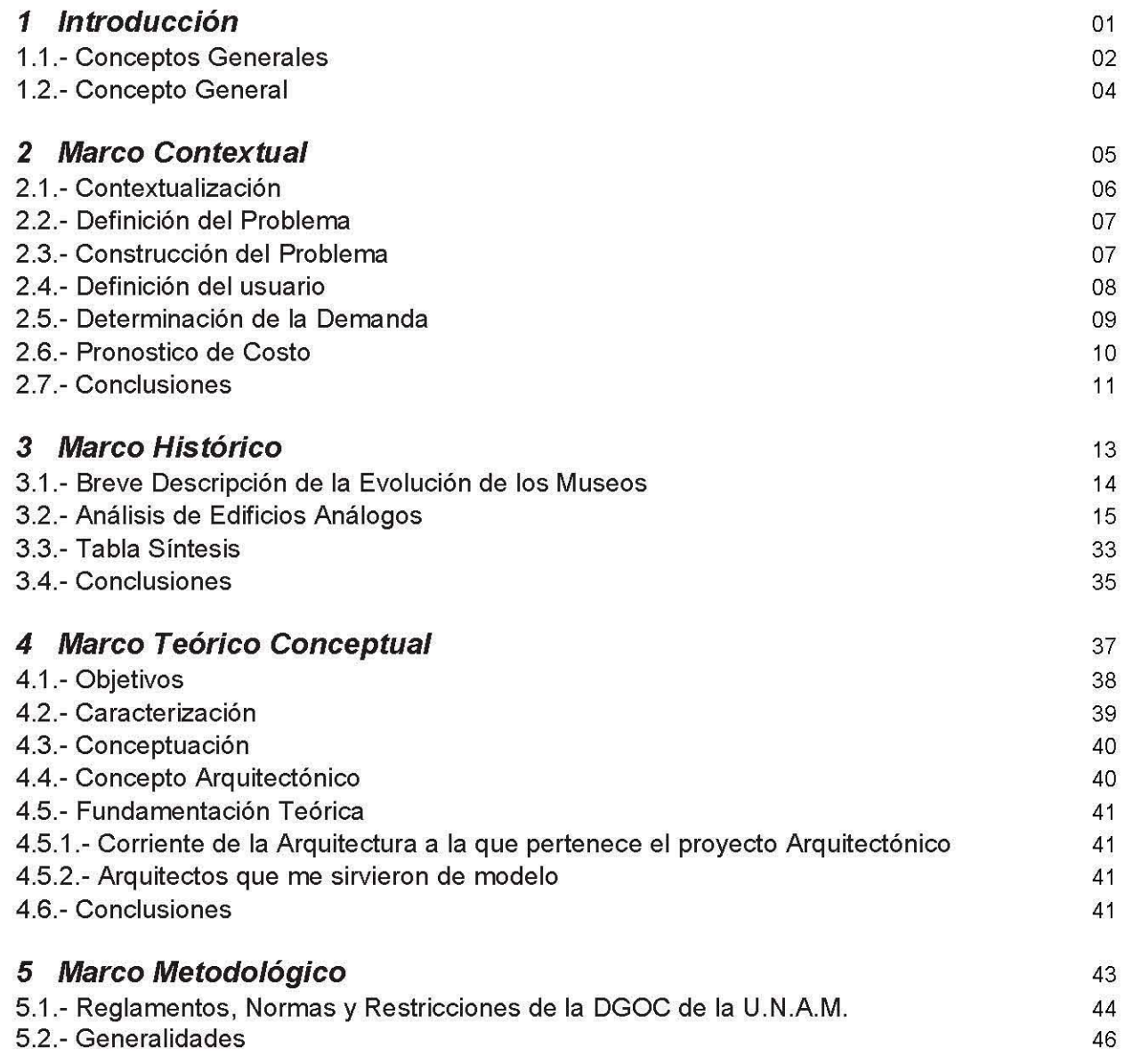

## **íNDICE**

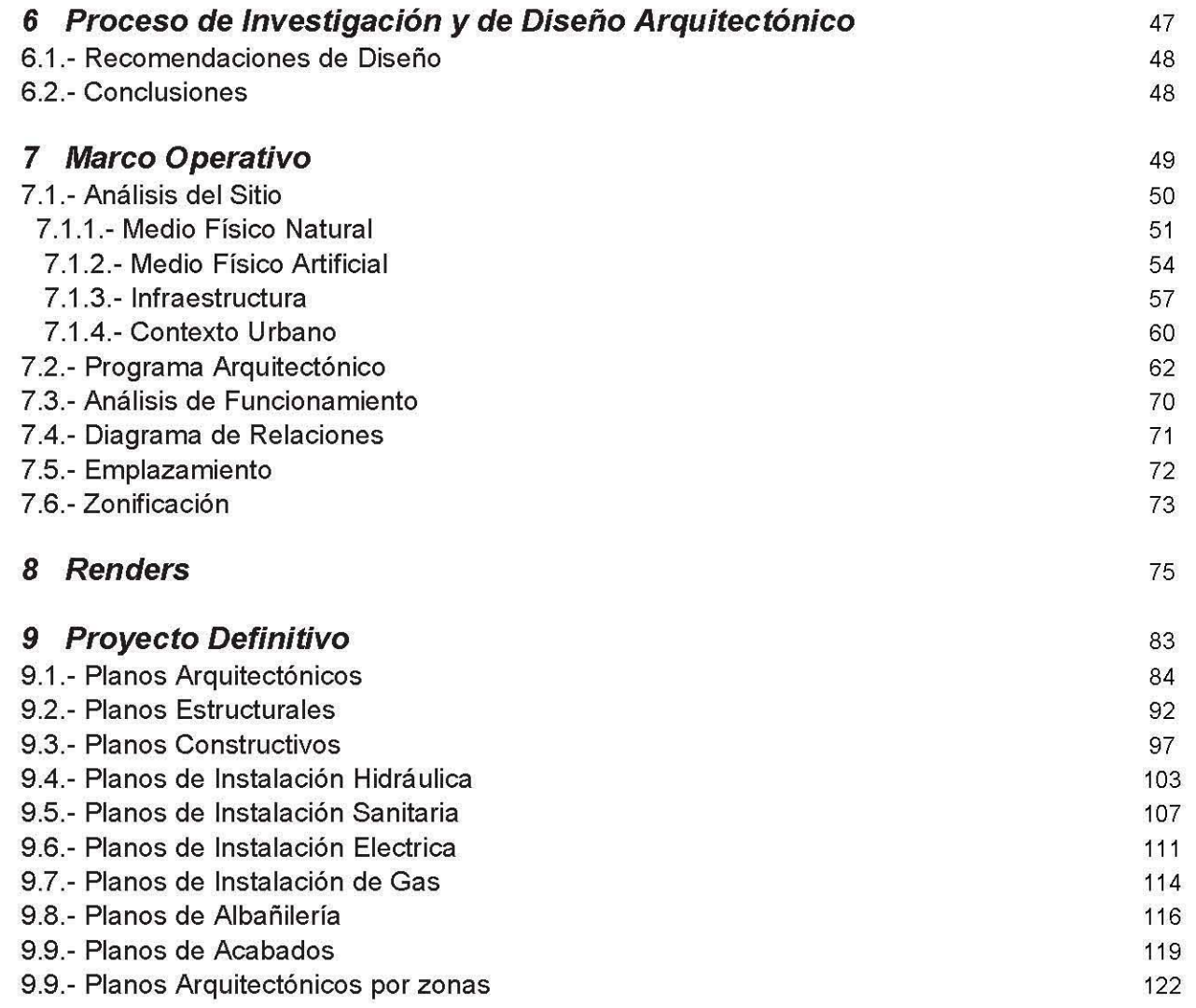

## **íNDICE**

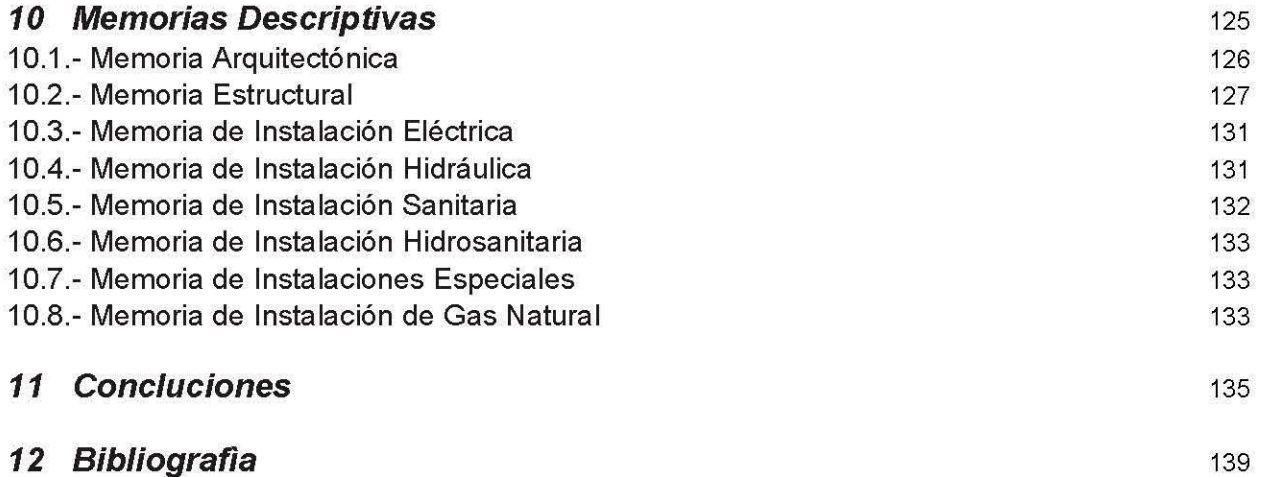

**Museo Interactivo Digital** 

**José Alberto** Santa maría **Adame** 

## 1 INTRODUCCIÓN

JOSÉ ALBERTO SANTAMARÍA ADAME

Página 1

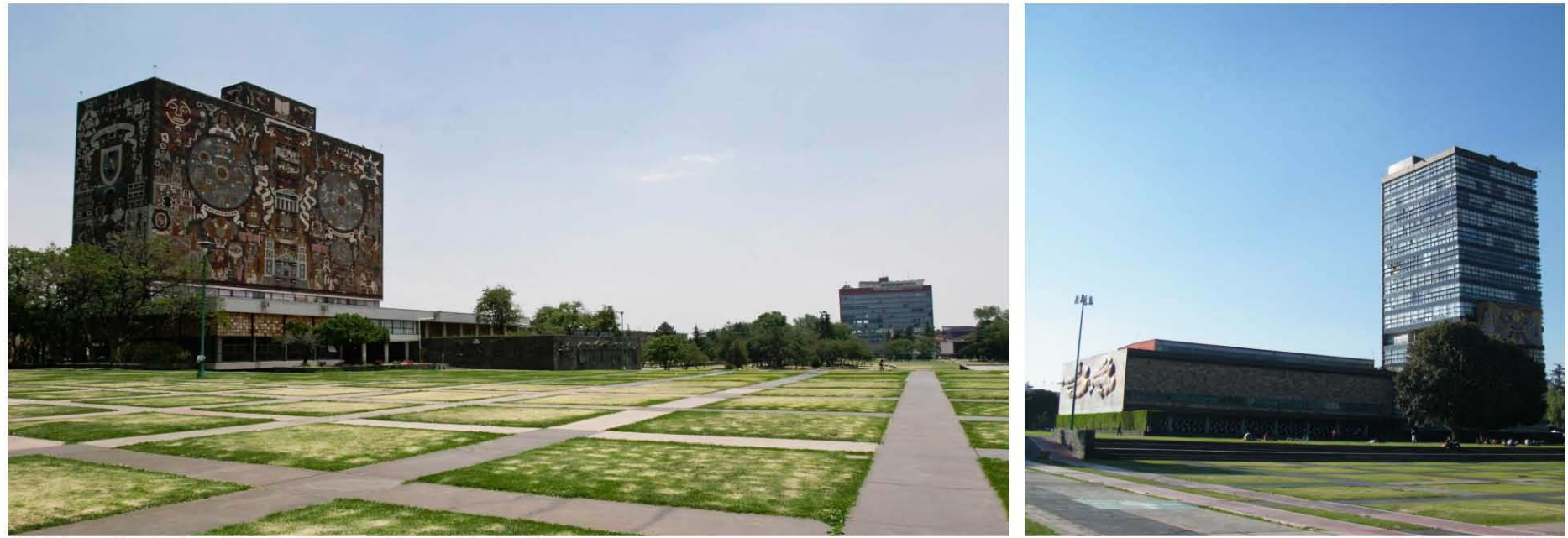

Biblioteca Central *y* al fondo Torre de Humanidades 11

Fotografía UNAM

### **1.1. CONCEPTOS GENERALES**

El objetivo principal de esta tesis es desarrollar un **Museo Interactivo Digital** para público en general, para fortalecer el desarrollo de la zona Cultural de Ciudad Universitaria, aprovechando su equipamiento e infraestructura, para crear un espacio agradable que cumpla con la demanda de un espacio de Cultura de carácter Digital, considerando que el Presidente Enrique Peña Nieto anuncio el propósito de ampliar la estrategia digital colocándola a la vanguardia de tecnología de punta para los siguientes 5 años, (2014-2018) con esto se pretende estar a la vanguardia digital y a la altura de países desarrollados como Estados Unidos, Rusia, China, Francia, Alemania y Gran Bretaña, países que cuentan y tienen tecnología de punta.

El museo es una parte importante en la historia de la humanidad ya que muestra la historia y como influyó en el desarrollo de la localidad. Proponer museos de un alto nivel de interacción así como de arquitectura hará que las personas visiten más estos recintos, los cuales dejaran enseñanzas y harán parte de su vida más placentera ya que van adquirir conocimientos los cuales aprovecharan y aplicaran para el resto de sus vidas.

Para la selección del tema se tomó en cuenta el desarrollo de la tecnología digital ya que es un punto de partida para el crecimiento de cualquier país, la era en que hoy vivimos demanda una gran cantidad de conocimientos en el ámbito de la comunicación por medio de dispositivos tecnológicos, las personas de las ciudades optan por utilizar aparatos para el

Universitaria es promover la cultura y el interés hacia lo último es lo mejor para cumplir las necesidades de las personas. en la tecnología digital de México y el mundo entero, para que toda persona interesada en el tema lo pueda visitar incluyendo niños, adolescentes y adultos, y que al mismo tiempo visiten Nuestra Máxima Casa de Estudios (Nuestra Alma Mater).

Contar con espacios para el desarrollo del conocimiento y la cultura es de vital importancia, algunas personas piensan en visitar un museo cuando se deja esta tarea a sus hijos, no optan por visitar una exposición por iniciativa propia esto es debido al concepto que se tiene de museo, un lugar en donde no se toca, es aburrido y no se tiene una relación estrecha con lo que se está observando, se lee la ficha del objeto o cuadro y se continua con el recorrido .

Esta visión de museo se ha transformado, ahora las personas que visitan sus instalaciones tienen una relación directa con lo que se presenta y se desea que aprenda.

La finalidad de este **MUSEO INTERACTIVO DIGITAL** en Ciudad manejo diario de sus vidas, pero como saber si lo que se utiliza

A lo largo de este trabajo se detallaran ejemplos análogos de diversos tipos ya sea en arquitectura o detalles de tendencias tecnológicas, así como ejemplos de aplicaciones, todo lo anterior para demostrar un proyecto como funcionaria y la solución de las áreas de la propuesta Arquitectónica siempre respetando al ser humano su entorno y la Arquitectura.

Es por eso que se estableció la necesidad de proyectar un espacio dedicado a este ámbito, en donde las personas puedan aprender a utilizar de manera eficiente la tecnología que tienen en sus manos por ello se hace una propuesta de un Museo Interactivo Digital **(MIO)** en el que se presenten los avances más recientes en tecnologías digitales.

La ubicación del museo es un punto clave para el desarrollo del proyecto ya que la UNAM cuenta con un espacio definido en arquitectura y cultura, donde se tomará en cuenta la relación del museo con el entorno de la Ciudad Universitaria concretamente con la zona cultural, se propone crear un vínculo de circulación del área del Universum hacia la zona de los teatros donde el museo sea una parte importante de un recorrido que el usuario determine al visitar los distintos recintos universitarios.

Todo esto destacando la importancia de la cultura para la vida cotidiana y el cuidado del entorno que cuenta con un alto nivel paisajístico.

El presente documento tiene un contenido de carácter propositivo relacionado con la Naturaleza, la Humanidad y la Arquitectura, teniendo la finalidad de presentar este trabajo que es y será mi Tesis Profesional para obtener el Título de Arquitecto.

El tema desarrollado es un Museo Interactivo Digital (MID) localizado en la Zona Cultural de Ciudad Universitaria.

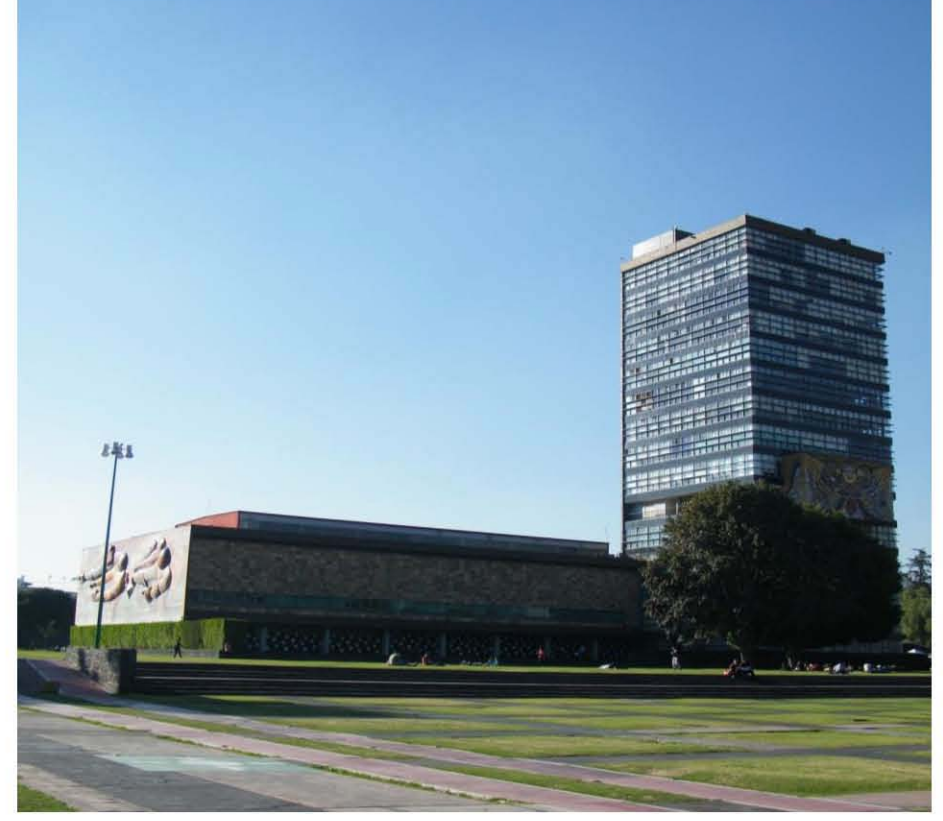

### **1.2.- CONCEPTO GENERAL**

espacio, hombre y naturaleza, uniendo los velos de sus elaborar el conocimiento por medio de información digital, lo fachadas desde la tierra hasta el cielo.

Se tomaron en cuenta los espacios y las circulaciones para todos los visitantes, incluyendo a las personas con discapacidad, débiles visuales, niños y ancianos.

Escultura "belleza pura" creando una sublime armonía del La intención es transmitir a través del Museo la experiencia de que permitirá a los visitantes desarrollar la habilidad de aprender y aprender.

> Los espacios logrados fueron imaginados del entramado de proyección de redes y que el visitante se permita abrir sus sentimientos y emociones haciendo un aprendizaje único y diferente, tan espectacular como las propias instalaciones.

## *2 MARCO CONTEXTUAL*

JOSÉ ALBERTO SANTAMARÍA ADAME

### **2.1.- CONTEXTUALIZACiÓN**

Es importante fomentar el conocimiento y el desarrollo intelectual de los niños y de los jóvenes para tener una juventud sana e inteligente creando espacios culturales y motivando a la gente en general a visitar este tipo de espacios y este género de edificios Culturales, recintos del conocimiento y del aprendizaje cultural para toda la población en general, en donde la gente aprende al mismo tiempo que se divierte interactuando con lo último de la tecnología digital que nuestra era refiere, por ello la importancia de la creación de este tipo de espacios en nuestro país, para atender la demanda de la población de no tener espacios culturales de este género en México.

El museo deberá ser un símbolo en tecnología y vanguardia, un punto de referencia para los visitantes, será propuesto como arquitectura a partir del 2014 en adelante, tomando como referencia la tecnología que se está desarrollando en la época actual y futura, se propondrán espacios estéticos y funcionales que permitan a las personas interactuar con el conocimiento respetando la integridad humana y el entorno social.

El desarrollo de la tecnología es un factor importante para el avance de cualquier país y sus habitantes, contar con espacios adecuados que ayuden a conocer y manejar los sistemas digitales es de vital importancia, es por ello que se tiene que estar bien informado acerca de las nuevas tendencias tecnológicas, lo anterior se tomó en cuenta para desarrollar un espacio dedicado a la interacción humana con la tecnología, dando como resultado un Museo Interactivo Digital (MIO) donde naturaleza, humanidad y arquitectura serán una parte clave para el desarrollo del proyecto.

El tema ecológico del proyecto será un punto de referencia para posicionar al museo dentro del ámbito sustentable y que este proyecto cumpla con los puntos necesarios para ser amigable con la naturaleza sin imponer materiales peligrosos o que las zonas verdes pierdan su integridad y belleza .

La decisión de tomar un tema con esas características fue que las personas necesitan tener conocimientos acerca de esos mecanismos de información, y en México no hay lugares que dediquen todo un espacio a la difusión de las tecnologías de comunicación digitales.

El tema en si es muy amplio pero a lo largo de la investigación se tomaran puntos clave que ayuden a enfocar en una temática para el Museo Interactivo Digital (MID) dándole una identidad siempre tomando como referencia a los usuarios y la zona donde se ubicara el Museo Interactivo Digital.

La ubicación del terreno es un punto importante a tomar en cuenta ya que la zona cultural de Ciudad Universitaria es un sitio por excelencia de una amplia difusión cultural en cine, teatro y música y por último se agregó un museo de arte contemporáneo, por lo tanto se tomaran en cuenta la relación que tendrá el edificio con la zona cultural para poder satisfacer las necesidades de los universitarios y la variedad de personas que visiten el nuevo complejo Arquitectónico.

Se pretende recrear las áreas de los Pedregales y de Cuicuilco, ayudando a las personas a comprender como estas han ido cambiando con el paso del tiempo .

## **2.2.- DEFINICIÓN DEL PROBLEMA**

Analizando los museos existentes en el país me percaté de que hace falta de un **MUSEO INTERACTIVO DIGITAL,** ya que no existe un Museo de este género en todo el Territorio Nacional, por tal motivo la elección de este tema tan interesante y tan importante para el país.

El tema es **MUSEO INTERACTIVO DIGITAL** ya que el proyecto se realizara en la Zona Cultural de Ciudad Universitaria a un costado del Universun antes de llegar a la serpiente de piedra, ya que no existe en el país un Museo Interactivo Digital, por eso la elección de este proyecto, y que mejor ubicación que en la Zona Cultural de la Máxima Casa de Estudios la U.NAM.

Diseñar, proyectar y Construir un **MUSEO INTERACTIVO DIGITAL**  haciendo así un Proyecto Arquitectónico en una realidad para todos y cada uno de los mexicanos que lo necesiten, lo demanden y lo requieren.

Para el Museo Interactivo Digital (MIO) será conveniente tomar como referencia la construcción de ecosistemas los cuales mostraran el tipo de plantas, animales, suelo e insectos acondicionados de tal manera que el usuario pueda admirar como era el sitio antes de que los humanos lo ocuparan.

El Museo contara con espacios culturales y recreativos como Teatro al aire libre, pudiendo ser utilizado también para dar conciertos a todos los jóvenes interesados en este tipo de eventos, Cafetería, Restaurante, Cines, Video Bar, Auditorio, Tiendas, plazas, jardines y un gran estacionamiento con una capacidad para 223 cajones de estacionamiento para dar servicio y atender a 10,000 personas por semana que visiten el **MUSEO INTERACTIVO DIGITAL,** esto solo por mencionar algunos espacios y servicios entre otros con los que contara el Museo.

## **2.3.- CONSTRUCCIÓN DEL PROBLEMA**

La decisión de tomar un tema con esas características fue que las personas necesitan tener conocimientos acerca de esos mecanismos de información, y en México no hay lugares que dediquen todo un espacio a la difusión de las tecnologías de comunicación digitales.

El tema en si es muy amplio pero a lo largo de la investigación se tomaran puntos clave que ayuden a enfocar en una temática para el Museo Interactivo Digital (*MID*) dándole una identidad siempre tomando como referencia a los usuarios y la zona donde se ubicara el **Museo Interactivo Digital.** 

La ubicación del terreno es un punto importante a tomar en cuenta. La zona cultural de Ciudad Universitaria es un sitio por excelencia de una amplia difusión cultural en cine, teatro y música y por último se agregó un museo de arte contemporáneo, por lo tanto se tomaran en cuenta la relación que tendrá el edificio con la zona cultural para poder satisfacer las necesidades de los universitarios y la variedad de personas que visiten el nuevo complejo Arquitectónico.

Solo por mencionar algunos espacios, el Museo contara con espacios culturales como: Teatro al aire libre, Cafetería, Restaurante, Cines, Auditorio, Talleres, Ludoteca, Videoteca, Mapoteca, Infoteca, plazas y jardines entre otros espacios Para el Museo Interactivo Digital (*MID*) será conveniente tomar como referencia la construcción de ecosistemas los cuales mostraran el tipo de plantas, animales, suelo e insectos acondicionados de tal manera que el usuario pueda admirar como era antes de que los humanos ocuparan el sitio .

El tema es **MUSEO INTERACTIVO DIGITAL** ya que el proyecto se realizará en la Zona Cultural de Ciudad Universitaria a un costado del Universun antes de llegar a la serpiente de piedra, no existe en el país un Museo Interactivo Digital, por eso la elección de este proyecto, y que mejor ubicación que en la Zona Cultural de la Máxima Casa de Estudios la U.N.A.M.

Por último el museo presentara en sus salas instalaciones interactivas, tomando como referencia los últimos avances en visualización digital, realidad virtual siempre fomentando las relaciones humanas, cuidando la naturaleza y dando un significado al espacio.

## **2.4.- DEFINICIÓN DEL USUARIO**

Universidad Nacional Autónoma de México, es decir, el museo serán beneficiados y tendrán acceso al el sin algún estudiantes de licenciatura, de posgrado, de maestría y de tipo de restricción, siempre y cuando se respeten los días y los doctorado, así como personal administrativo académicos, horarios de servicio del **MUSEO INTERACTIVO DIGITAL**  maestros, trabajadores investigadores etc.

**DIGITAL** de esta manera los niños, adolescentes y adultos Era Digital, teniendo a su alcance todo lo relacionado con la<br>serán los usuarios de mayor incidencia a este Recinto Cultural Tecnología de punta y lo último a la v serán los usuarios de mayor incidencia a este Recinto Cultural Universitario, ya que existe la necesidad dentro de este tipo de refiere a la Era Digital, motivando así al público en general su usuarios de un Museo de este Género en México, interés a este tipo de temas que día con día va cambiando tan convirtiéndose así las necesidades de estos usuarios en rápidamente. demandas para ampliar su conocimiento en lo que se refiere a lo último en la Tecnología Digital en la época actual, convirtiéndose así las demandas en requerimientos personales y profesionales en cada usuario que visite el Museo.

## **2.5.- DETERMINACIÓN DE LA DEMANDA**

Con este tipo de Edificio serán beneficiados tanto chicos como grandes para que conozcan los últimos avances en cuanto a Tecnología Digital se refiere, el **"MUSEO INTERACTIVO DIGITAL"**  estará abierto para toda persona interesada en este tipo de Museo satisfaciendo así todas y cada una de las demandas y los requerimientos que la población del país necesita conocer para su interés personal y profesional dentro de los últimos avances culturales de la ERA digital Actual del país.

Se pretende con este complejo Arquitectónico dar servicio a más de 10,000 visitantes por semana, ya que tendrá aproximadamente 13,879.26 metros cuadrados de construcción para entender, aprender y comprender todo lo relacionado con lo último en la tecnología moderna de nuestro país.

Los usuarios más próximos serían los alumnos de la De esta manera todos y cada uno de los interesados en visitar

Teniendo así, de esta manera libre acceso al Museo el público El público en general tendrá acceso al **MUSEO INTERACTIVO** en general y toda aquella persona interesada en el tema de la

> Por ser un tema de interés general para toda la población en general, todo esto estará construido en un terreno con un área de aproximadamente 10,875.43 metros cuadrados dentro de la Zona Cultural de Ciudad Universitaria.

> Se buscó un terreno con esta área para desarrollar así un proyecto de aproximadamente 13,879.26 metros cuadrados de Área Construida en 4 niveles para tener suficiente espacio para albergar todo lo necesario en cuanto a tecnología digital de punta se refiere para así dejar y respetar más del 30% de área verde del terreno, siendo esta una solución de las áreas de la propuesta Arquitectónica siempre respetando al ser humano y su entorno, cuidado también el entorno que cuenta la Zona Cultural de Ciudad Universitaria.

## **2.6.- PRONOSTICO DE COSTO**

Pronostico de costos de carácter paramétrico para el Museo Interactivo Digital Costo paramétrico en Construcción es de \$16 202.00

La suma fue extraída del manual BIMSA Incluye Costo Directo, Indirecto y utilidad. Utilidad e indirectos 12% de costo total del proyecto. Metros cuadrados de Construcción= 13,879.26 Costo paramétrico por m2= \$16, 202.00 Costo total de la construcción de la obra= \$224, 871,770.52

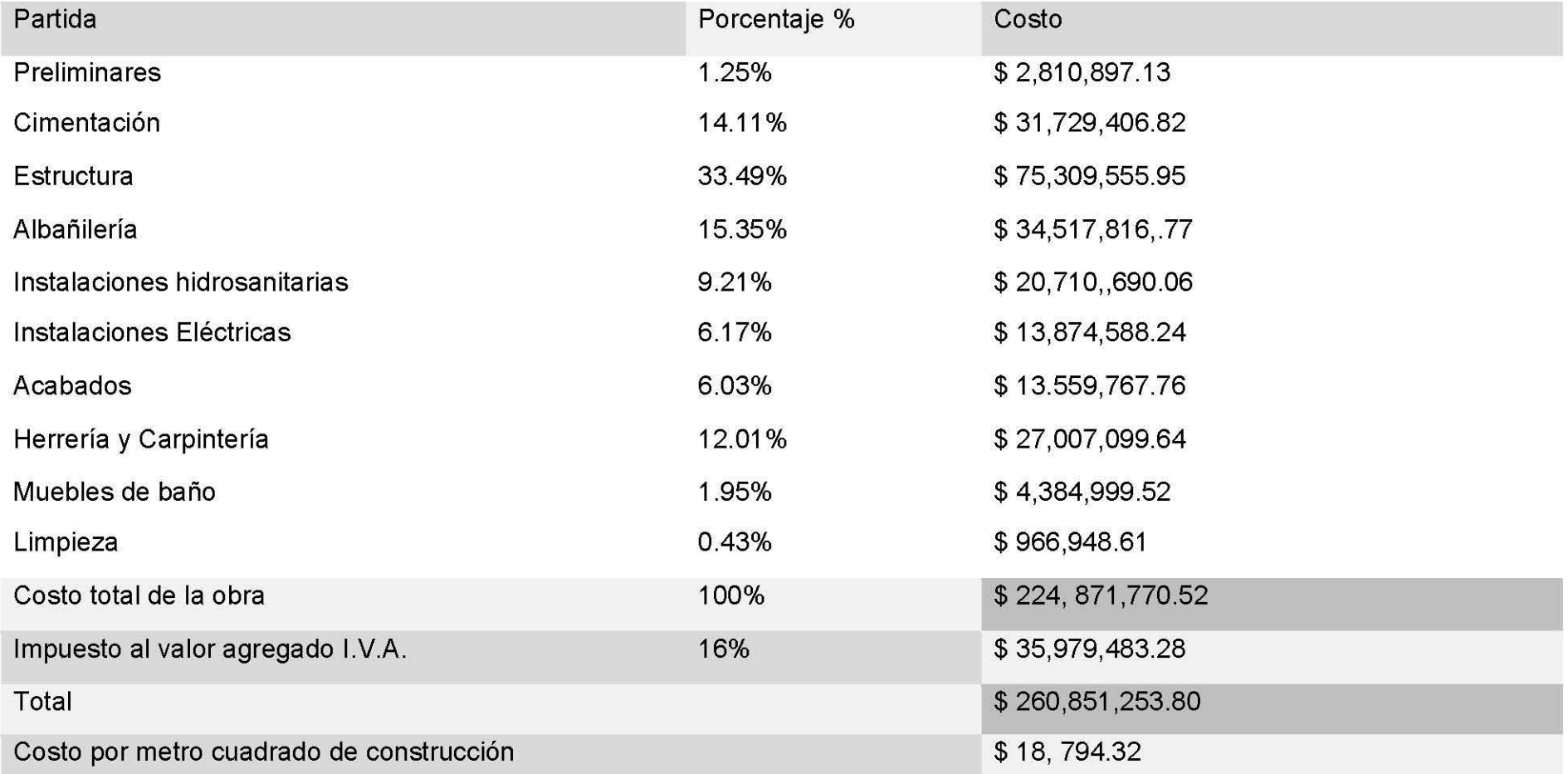

#### JOSÉ ALBERTO SANTAMARÍA ADAME

### **2.7.- CONCLUSIONES**

Se proyectara y construirá en Ciudad Universitaria él **"MUSEO INTERACTIVO DIGITAL"** al cual tendrán acceso todos y cada uno de los habitantes de la Ciudad de México y del Extranjero será un Museo Interactivo en dónde se aprenderá tocando e interactuando dentro del Mueso al mismo tiempo que se divierte se aprende logrando así una integración del visitante con el interior del Museo.

El **MUSEO INTERACTIVO DIGITAL** tendrá como diseño una forma orgánica particular sobre una estructura metálica de acero, siendo la cubierta de la fachada a base de lienzo de titanio de 2 milímetros de espesor asentado sobre el bastidor a base de PTR de 2 pulgadas anclado a la estructura metálica de acero del edificio, formando así los muros exteriores y la cubierta, siendo la cubierta los muros del Museo, siendo este un proyecto interesante por su forma orgánica dentro de la Zona Cultural de C.U.

Donde naturaleza, humanidad y arquitectura serán una parte clave para el desarrollo del proyecto, cuidando siempre y en todo momento la naturaleza y dando un significado al espacio en un terreno ubicado en nuestra máxima casa de estudios.

cuadrados de Construcción en un terreno de **\$230,000,000.00**  aproximadamente 10,875.43 metros cuadrados que está ubicado en la Zona Cultural de Ciudad Universitaria, a un El precio o el costo aproximado de mi proyecto, el Museo costado del Universun, en dirección a la serpiente de piedra, el **Interactivo Digital** (MIO) dentro de la Zona Cultural de Ciudad tipo de usuario será el público en general de todas las edades y Universitaria será de aproximadamente **\$224,871,770.52**  los visitantes, teniendo actividades como talleres para niños a partir de 4 años de edad.

Contará con un auditorio para actividades teatrales o de opera o conciertos si fuese necesario y tendrá un foro y/o teatro al aire libre para que se puedan realizar las actividades al aire libre como conciertos y obras de teatro entre otras.

El Museo contará también con un Aula de usos Múltiples para los no tan niños y un aula de usos múltiples para actividades recreativas para los niños y los adolescentes, teniendo como atracción principal para los niños un jardín escultórico y un jardín infantil para las actividades recreativas infantiles al aire libre para todos los niños interesados en participar y reunirse en este sitio.

A continuación se dan 2 ejemplos de un costo aproximado de 2 Museos dentro de la Ciudad de México que se construyeron y que se inauguraron en los últimos 5 años, el Museo **Soumaya**  a principios del año **2011** y el Museo **MUAC** a principios del año **2009.** 

Museo **Soumaya** (17,000 m2): MXN **\$10,413,000,000.00**  Aprox. el metro cuadrado para la propuesta del Museo MXN **\$15,000 a \$25,000** 

El proyecto tendrá aproximadamente 13,879.26 metros Costo aproximado del Museo **MUAC** (13, 947 m2): MXN

Moneda Nacional. (Casi lo mismo que el Museo MUAC).

JOSÉ ALBERTO SANTAMARÍA ADAME

## 3 MARCO HISTÓRICO

JOSÉ ALBERTO SANTAMARÍA ADAME

## 3.1.- **BREVE DESCRIPCIÓN DE LA EVOLUCIÓN DE LOS MUSEOS**

tipología y ha sufrido grandes cambios en los últimos 50 años a nivel Formal, Funcional y Tecnológico, como el Museo Nacional de Antropología e Historia (Proyectado por el Arq. Pedro Ramírez Vázquez y construido en el año 1964) que en el año 2014 cumplió 50 años. Los Museos dejaron ya de ser la típica caja con muros y losas rectas y planas de Concreto y con materiales de origen natural como Cantera, Mármol, Madera, Barro entre otros materiales, edificios sin piel o de algún tipo de material que cubra el edificio, fachaleta o algún tipo de piel o estructura metálica como bastidor para cubrir el edificio.

## Ejemplos de algunos Museos.

1.- El Museo Soumaya, El edificio es vanguardista, asimétrico y destaca por su estructura. La parte externa brilla por los 16 mil hexágonos incorporados.

Este museo de 47 metros de altura cuenta con una fachada hecha a partir de 16 mil hexágonos que están sostenidos por una estructura de tubos curvos.

2.- El Museo Mumac, Las fachadas del museo están cubiertas con tiras de metal color rojo, sinuoso y envolvente para asemejarse a las olas de café caliente, que en la noche filtra la luz artificial creando una retícula iluminada y llamativa que evoca la energía de museo .

Este tipo o género de Edificio ha evolucionado en cuanto a su **3.- El Museo de Escultura de Madera,** El exterior del edificio está cubierto por placas de acero pulido, lo que refleja al entorno y la luz cambiante, las paredes sólidas aseguran una mínima pérdida de calor.

> 4.- El Museo Dornier, La forma del museo se deriva del acceso directo de los aviones expuestos a las pistas de aterrizaje. Las fachadas traslucidas curvas delimitan el espacio interior y guían el camino a la pista.

> Las caras externas orientadas hacia el aeropuerto están cerradas por puertas transparentes. Una caja dentro de la gran sala ofrece un espacio para presentaciones escenográficas de diferentes épocas.

> La arquitectura, que recuerda a los edificios industriales, se origina en la percepción de estas áreas como una unidad. No es un museo con un hangar, sino un hangar como museo .

> 5.- El Museo Young, Construido con materiales cálidos y naturales, como el cobre, piedra, madera y vidrio, las nuevas mezclas de Young en y con un ambiente.

## **MUSEO INTERACTIVO DIGITAL EN CIUDAD UNIVERSITARIA I FACULTAD DE ARQUITECTURA** U N A M

La fachada del edificio de cobre dramática es perforada y texturizada para replicar la impresión causada por la luz que se filtra a través de las copas de los árboles, creando una abstracción artística en el exterior del museo que resuena con el entorno del parque arbóreo de la joven piel de cobre, elegido por su calidad variable a través de la oxidación, asumirá una pátina verde con el tiempo que se mezcla elegantemente con el entorno .

El museo se encuentra construido a base de materiales naturales y cálidos, como lo son el cobre, la piedra, la madera y el vidrio; con lo que este edificio se integra y al mismo tiempo se complementa con su entorno.

## *3.2.-* **ANÁLISIS DE EDIFICIOS ANÁLOGOS**  Algunos museos de este siglo.

Museos de interés personal para la Investigación de Edificios Análogos.

- 1. Museo Soumaya
- 2. Museo Newseum
- 3. Museo Universitario de Arte Contemporáneo "MUAC"

El elemento clave del nuevo edificio es su impresionante fachada de cobre perforado, con una textura que filtra la luz simulando el paso está a través de la copa de un árbol, creando un efecto artístico y una abstracción acerca del entorno del museo y su ubicación dentro de un parque. La piel de cobre, elegida por sus cualidades cambiantes con el paso del tiempo, formara una pátina de tonalidades verdosas que hará que en poco tiempo, el edificio se mimetice en el paisaje.

## **MUSEOSOUMAYA**

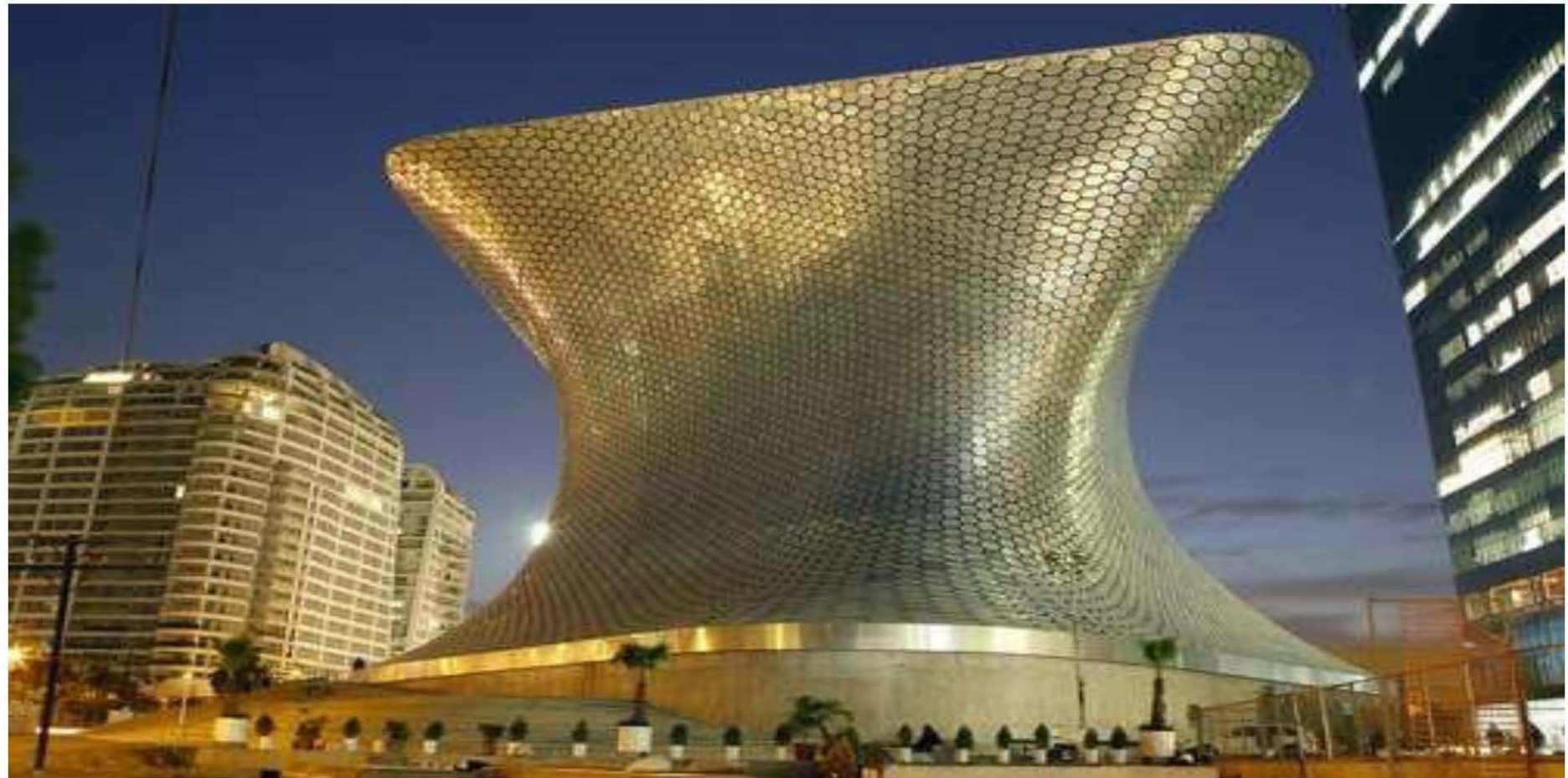

Ubicado en el número 303 del Boulevard Miguel de Cervantes Saavedra, en la colonia Ampliación Granada, encontramos el hermoso Museo Soumaya de Plaza Carso.

El edificio es vanguardista, asimétrico y destaca por su estructura, su arquitecto y diseñador fue Fernando Romero.

Fotografía: José Cario González

El museo está albergado en un espacio de 17000 metros cuadrados, y seis niveles (sin contar el vestíbulo) de 6000 metros cuadrados. La parte externa brilla por los 16 mil hexágonos incorporados. Hay en el interior un aula Telmex, un auditorio para 350 personas, un Café Sanborns y otros restaurantes; asimismo, hay una biblioteca con más de 3000 volúmenes.

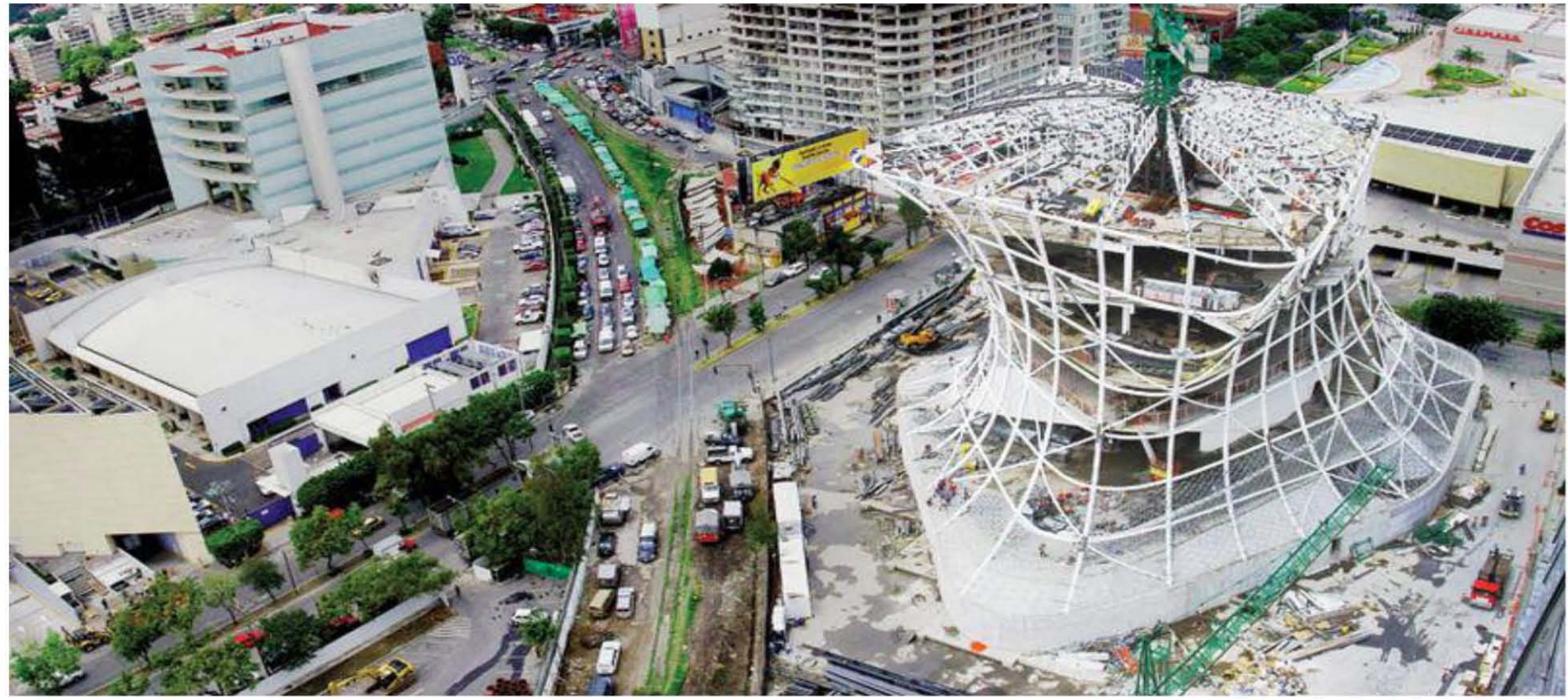

Los niveles intermedios se encuentran conectados por rampas El Museo Soumaya destina algunos espacios para de duela que permiten el ascenso a personas de la tercera exposiciones temporales y ofrece al público publicaciones, edad y discapacitados. También cuenta con elevadores, ciclos de cine, cursos, conferencias, discos compactos aunque con la presencia de grupos, tienden a saturarse. La interactivos y visitas guiadas. altura de cada nivel varía desde los 4 metros, hasta los 13 metros de altura. El inmueble, que se comenzó a edificar a finales de 2007, fue

que se venden libros, juegos didácticos, postales, abrió para el público en general a partir del 28 de marzo de rompecabezas y muchas cosas más. También hay diversos 2011. Cuenta con un área para talleres, tienda, restaurante y talleres culturales en su interior. En sí, es un gran nuevo un auditorio para 350 personas. espacio para la cultura.

Fotografía: José Cario González

diseñado por el arquitecto Fernando Romero, fundador del Museo Soumaya-Plaza Carso cuenta también con tienda en la Laboratory of Architecture. El Museo Soumaya Plaza Carso

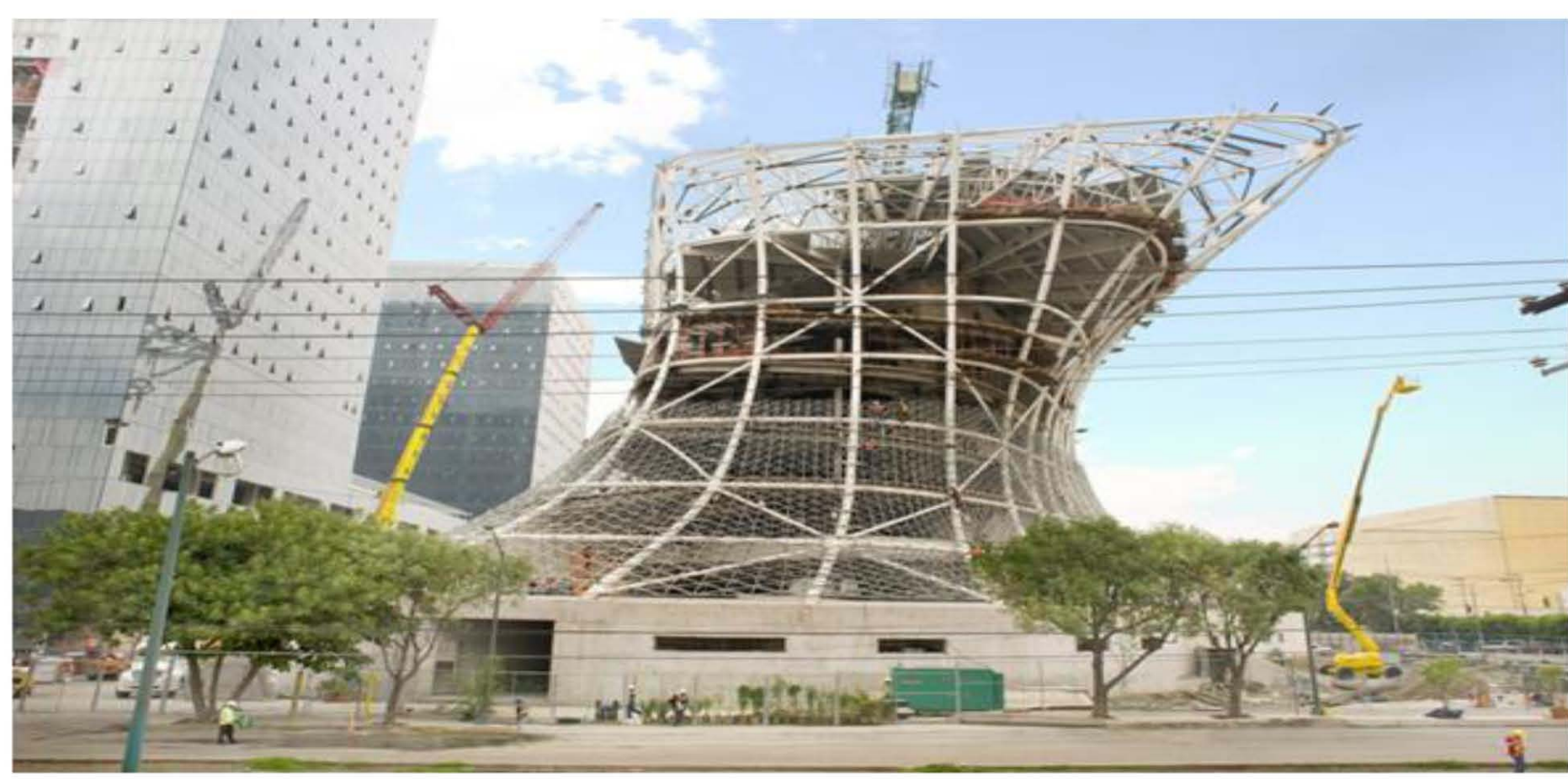

Fotografía: José Cario González

Inaugurado el pasado martes 1 de marzo de 2011 por el exitoso empresario mexicano y fundador del museo, Carlos Slim, acompañado por Gabriel José de la Concordia García Márquez, novelista y periodista colombiano ganador del Premio Nobel de Literatura en 1982; Larry King, periodista y escritor estadounidense y Felipe Calderón Hinojosa, Presidente de México.

El edificio de 17,000 metros cuadrados tiene un área de exposición de 7,517 metros cuadrados distribuidos en 6 niveles únicos en su forma y tipo. Salas de Exhibición del Museo Soumaya - Plaza Carso (cada sala corresponde a un piso).

Cada una de las 6 salas cuenta con una superficie aproximada de 1,704 metros cuadrados en donde podemos apreciar la colección de arte de Carlos Slim y Soumaya Slim, promoviendo así, la cultura entre la gente y el público en general.

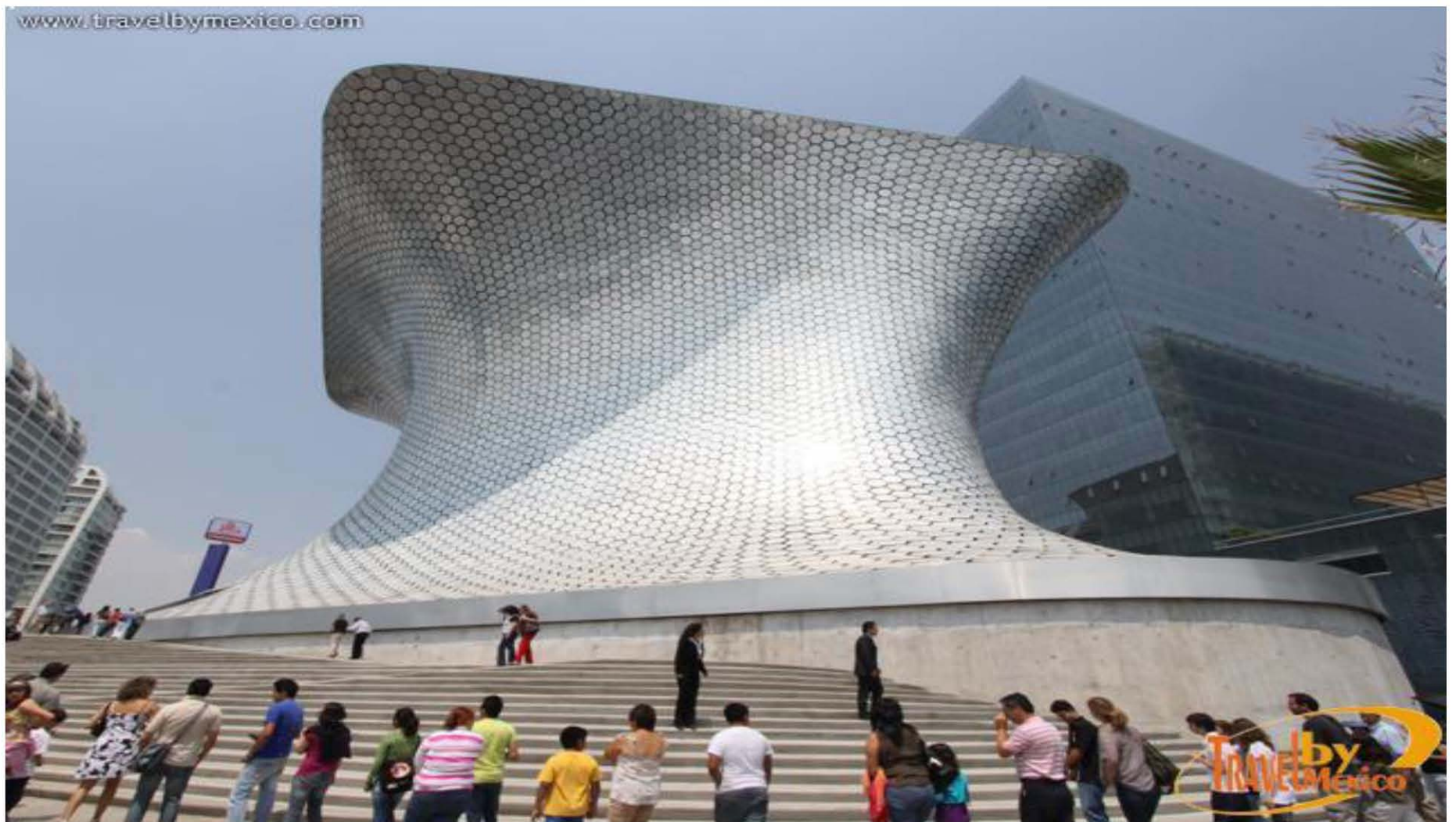

**El Museo Soumaya Plaza Carso cuenta con:** Seis plantas de exposición permanente y temporal, Centro de Estudios de Historia de México CARSO, Auditorio para 350 personas, Aula Digital Telmex, Biblioteca, Talleres, Espacios de Reflexión y recreación, Tiendas, Restaurante, Cafetería y Oficinas.

**El** nuevo edificio del Museo Soumaya fue terminado en marzo de 2011 como parte de la Plaza Carso. Este museo de 47 metros de altura cuenta con una fachada hecha a partir de 16 mil hexágonos y está sostenido por una estructura de tubos curvos. Plaza Carso es un complejo de usos mixtos que se construyó con una inversión de 800 millones de dólares; en un terreno de 50,000 Metros cuadrados.

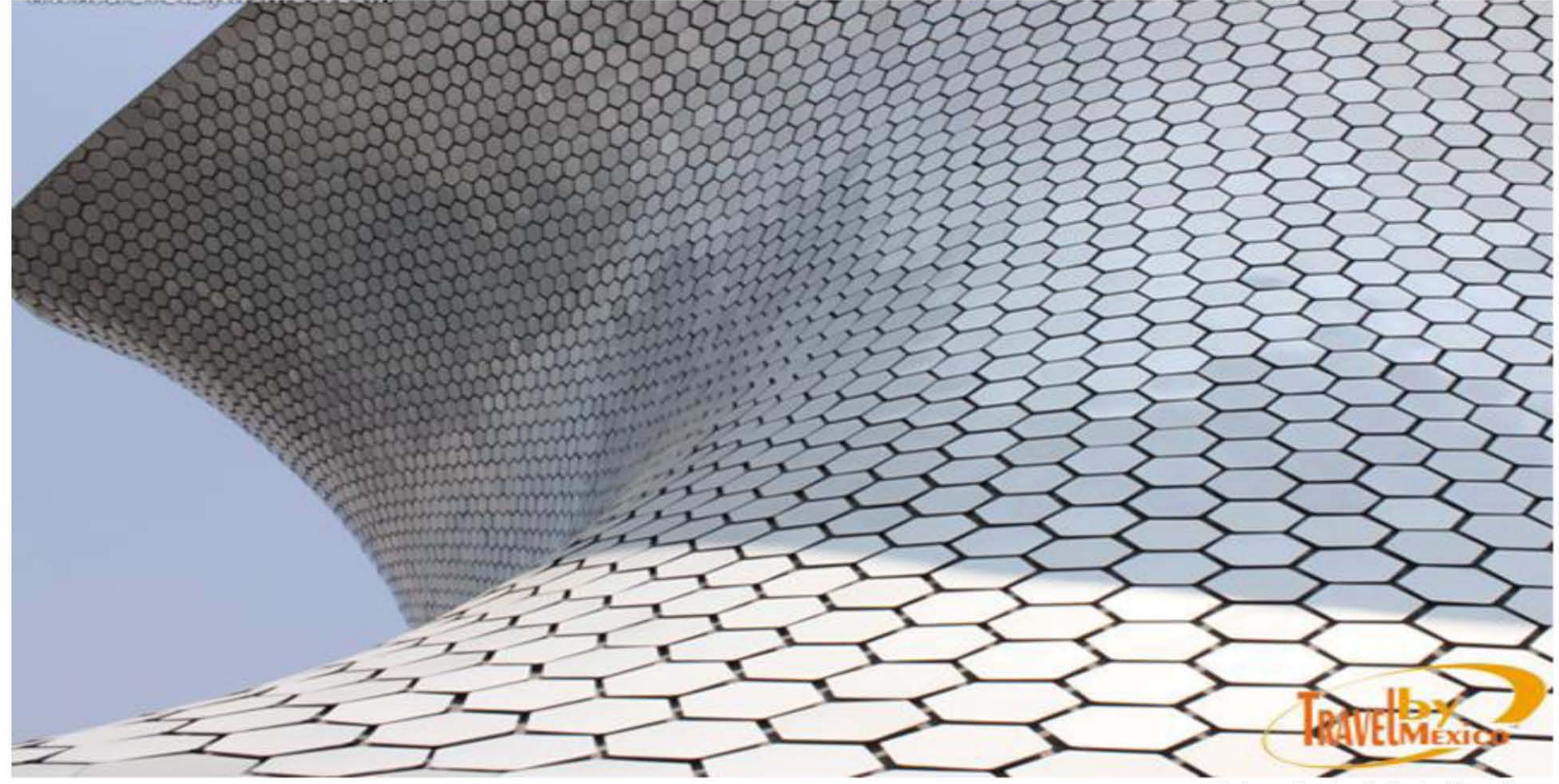

Cuenta con 6 Niveles. Es un Edificio con 47.00 metros de altura. Cuenta con 28 Columnas de acero inoxidable. Tiene 17.000 metros cuadrados de construcción. Su piel consta de 16 mil hexágonos de aluminio.

Fotografía: José Cario González

Cuenta con una estructura metálica de tubos curvos de acero inoxidable.

Tiene 6 anillos de acero (1 por cada nivel) que abrazan el edificio para reforzarlo.

Cuenta también con un vestíbulo principal y un nivel para las oficinas del museo.

Cuenta con un núcleo central de servicios sanitarios en todos y cada uno de los niveles del edificio.

## **Newseum**

Washington D.C., Estados Unidos Fecha: 2008 Diseño arquitectonico: Polshek Partnership Architects LLP Diseño de exhibiciones: Ralph Appelbaum Associates

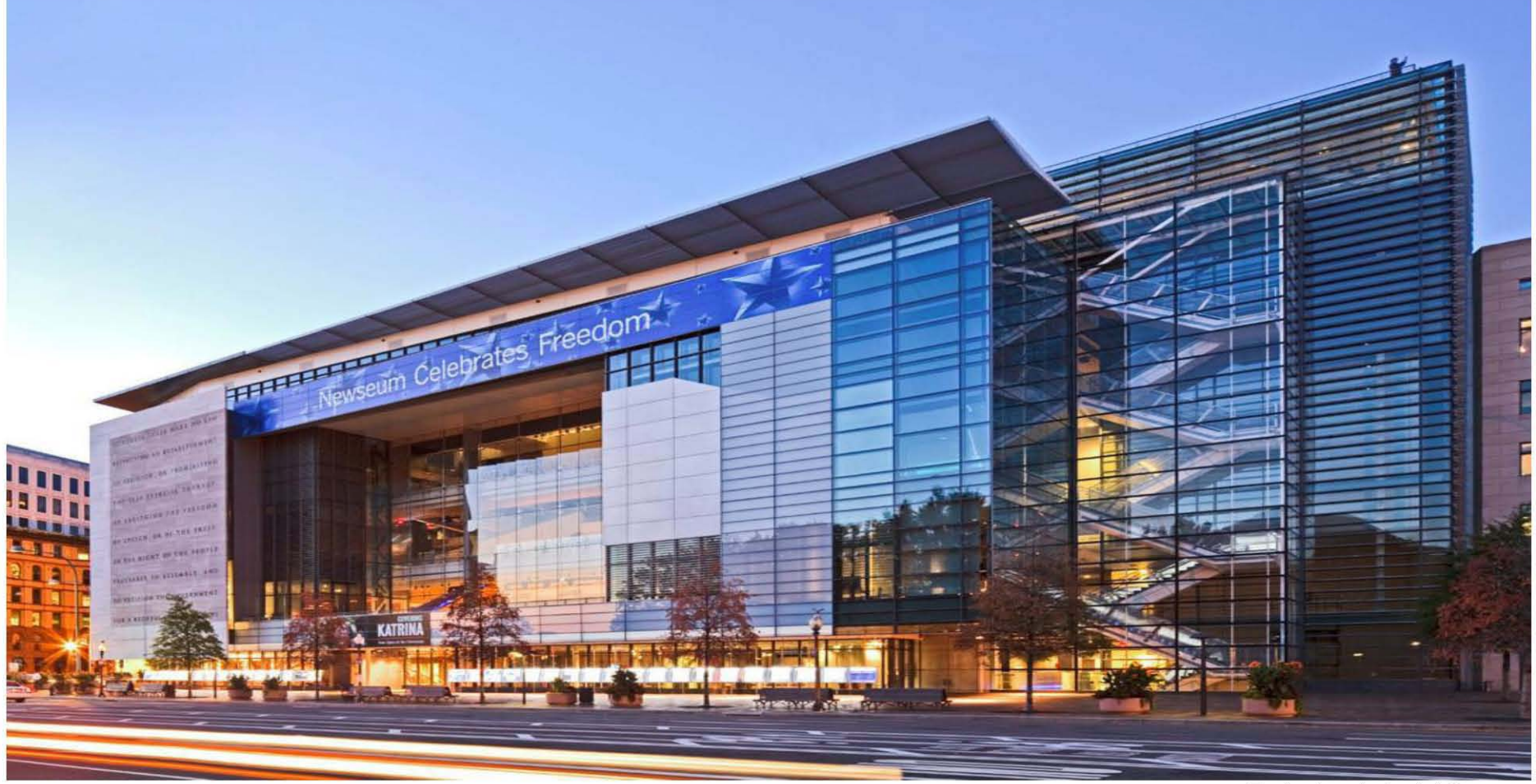

Fachada principal del museo

JOSÉ ALBERTO SANTAMARÍA ADAME

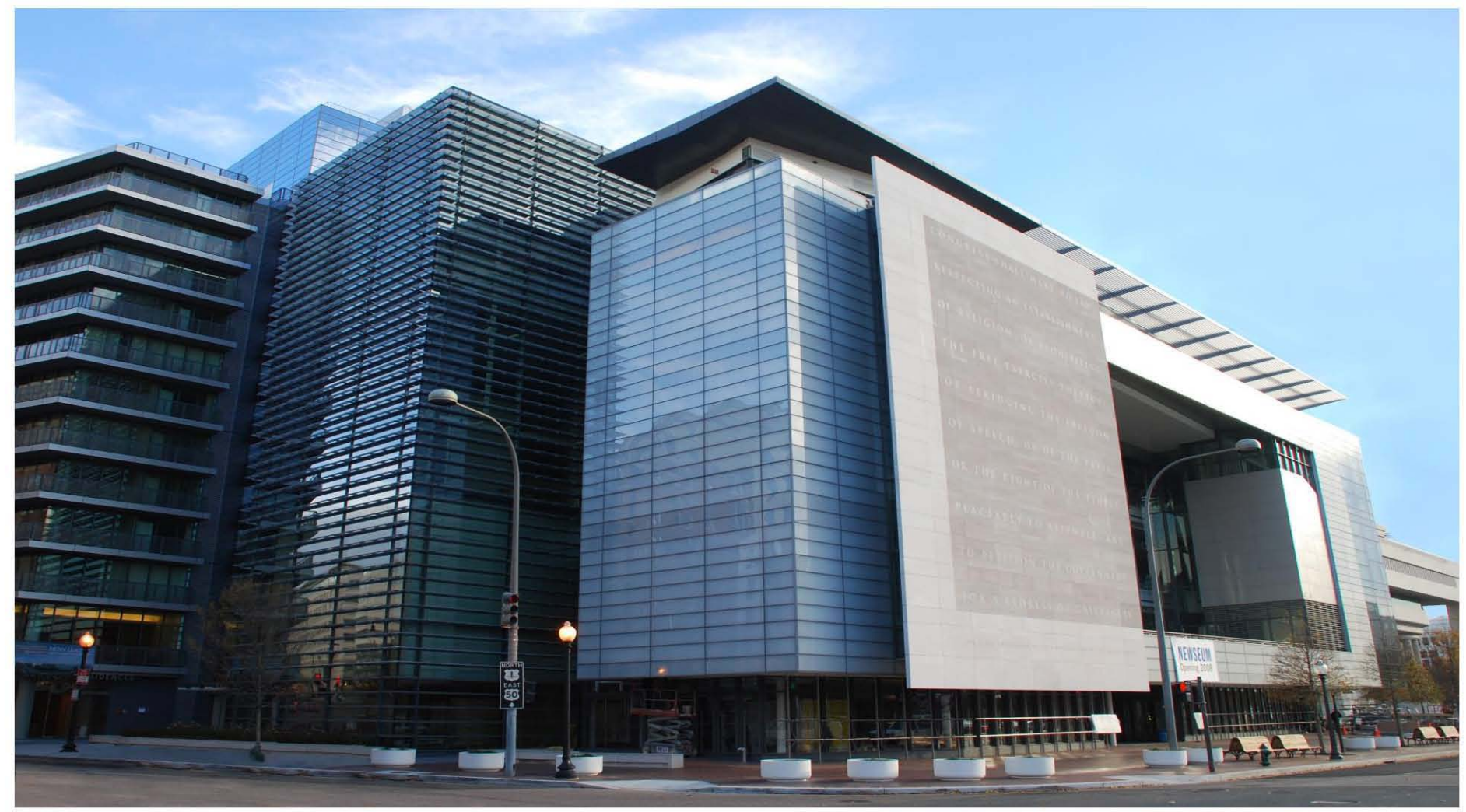

Ralph Appelbaum Associates

museo dedicado al periodismo y la libertad de expresión, que de prensa, la libertad de expresión y el espíritu libre para todas está destinado a ser una etapa visual e intelectualmente las personas (y el sitio) que está ubicado a medio camino entre accesible para el público para que ellos observen, aprendan e el Capitolio y la Casa Blanca sobre la avenida Pensilvana eran interactuen con el proceso de las noticias haciendo, espacios generadores del concepto de diseño para el museo. de libertad, fundaciones, foros y residencias.

Este edificio multiusos consta de tres partes principales: un Los principios rectores de los espacios del Foro de la libertad

## **Newseum ALGUNOS DATOS INTERESANTES**

643000.- m2 del complejo 250000.- m2 del museo 146000.- m2 residenciales 145 460.- Kilos de objetos se trasladaron antes de su apertura incluyendo un camión satélite CONUS 1 y una parte del muro de Berlín

35 000.- Portadas de periódicos históricos de la colección del museo, que se remontan a casi 500 años

8 861.- Número de objetos de la colección (incluyendo periódicos y fotografías)

3800.- Imágenes (dibujos, comics, portadas, fotografías y otros elementos gráficos)

3 264.- Edad del objeto más antiguo en el museo

2 386.- Press passes en la colección del Newseum

1 000.- Portadas de periódicos y de revistas accesibles a través de 10 kioscos

456.- La inversión total en millones de dólares 367.- Periódicos y revistas históricos exhibidos en la galería de News Corporation News History Gallery

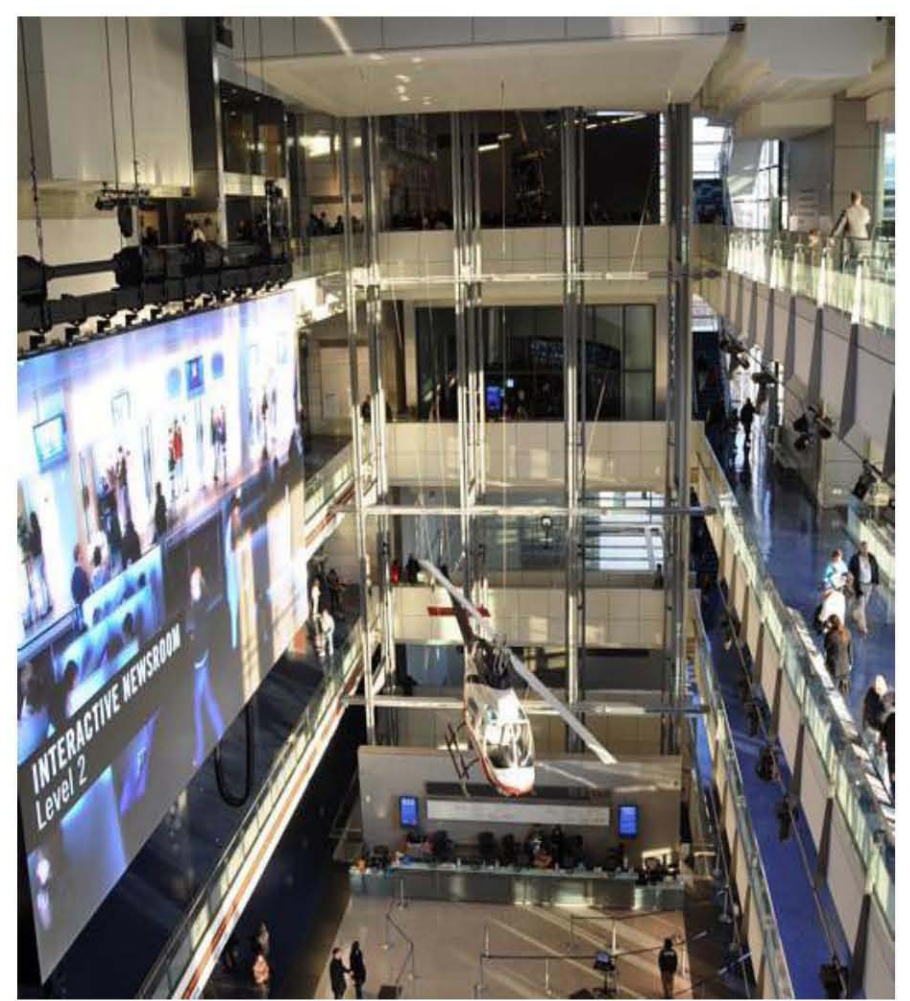

Vestíbulo principal del museo

## **Newseum ALGUNOS DATOS INTERESANTES**

- 137.- La altura del edificio en su punto más alto
- 130.- Estaciones interactivas

90.- Altura The New York Times-Ochs-Sulzberger Family Great Hall of News Atrium (comparando frente a los 68 metros de altura de la Capilla Sixtina)

74.- Ganadores del premio Pulitzer

50.- Toneladas de mármol de Tennessee para ser utilizadas en la fachada del edificio

48.- Número de monitores de 32" integrados en dos paredes en la sala de 28 pies

- 27.- Horas de video en el museo
- 15.- Teatros
- 15.- Galerías principales

8.- Las secciones del muro de Berlín con un peso aproximado de tres toneladas y miden 12 metros de alto y 4 metros de ancho

- 7.- Niveles
- 2.- Estudios de televisión

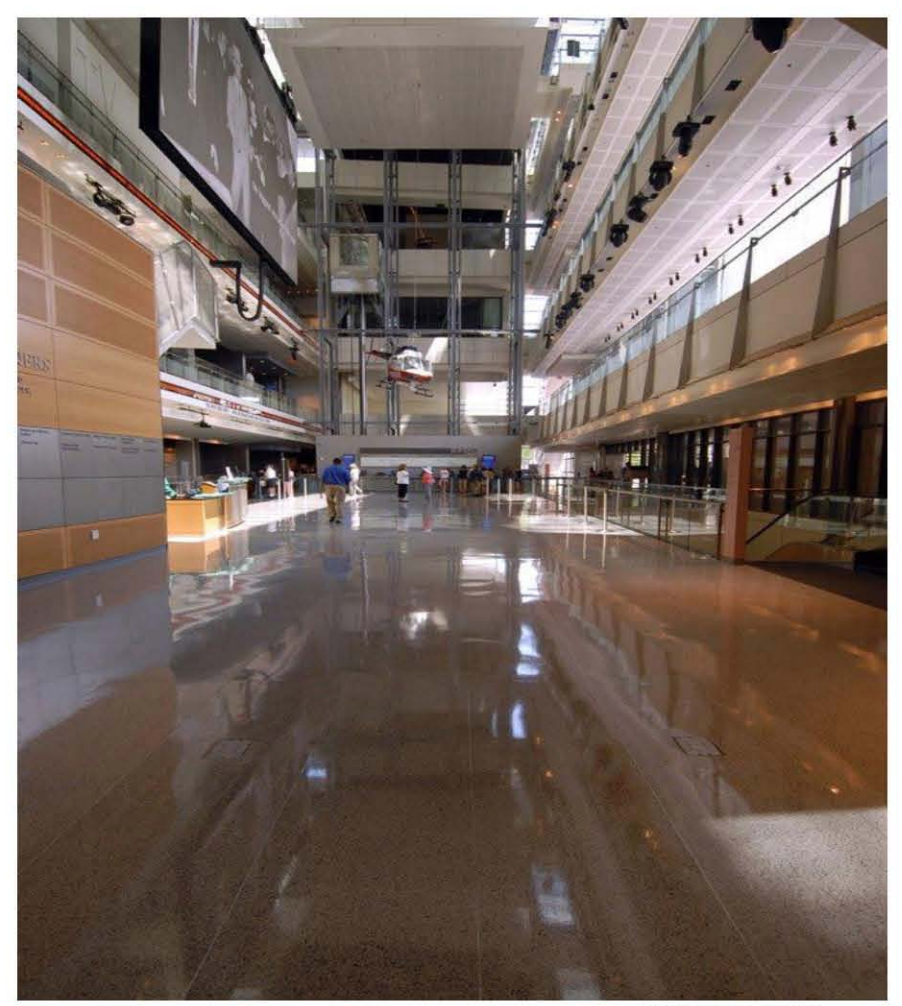

Atrio de 5 pisos

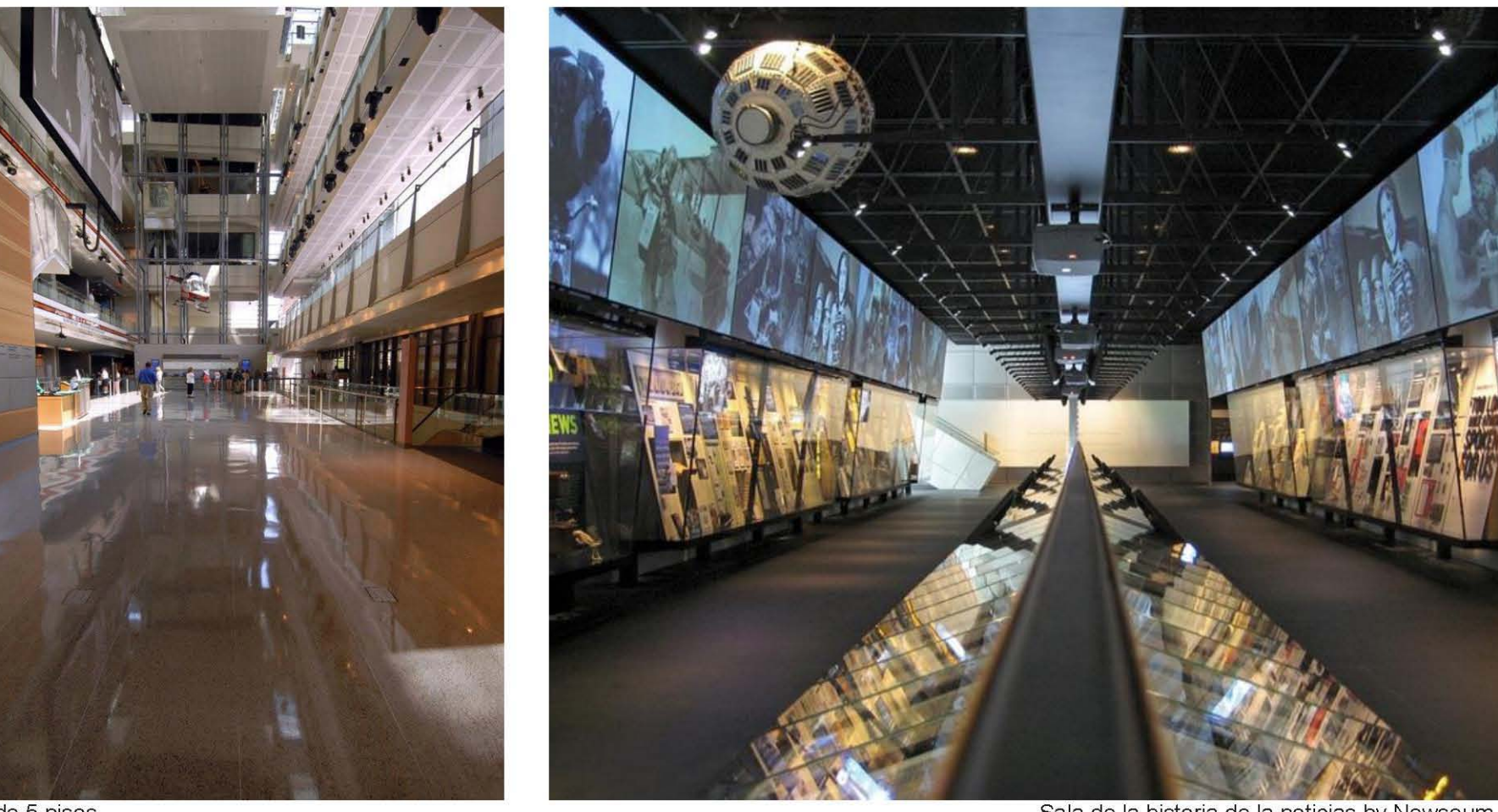

Atrio de 5 pisos

## **Imagen Izquierda**

Un atrio de 5 pisos organiza la experiencia del museo. Utilizado para ceremonias públicas y celebraciones, este volumen sirve de vestíbulo para el foro, el área pública primaria y núcleo de circulación central. Los visitantes circulan alrededor y a través de este volumen, en constante interacción con el edificio y sus exposiciones.

Sala de la historia de la noticias by Newseum

## **Imagen Derecha**

Esta sala muestra cronológicamente la historia de las noticias, cuenta con portadas de periódicos, fotografías y demás material gráfico protegido por vitrinas de vidrio, también se encuentran instaladas en la sala, grandes pantallas las cuales muestran mayormente fotografías históricas, el recorrido es lineal se pueden observar objetos al centro y los laterales de la sala.

## **Newseum**

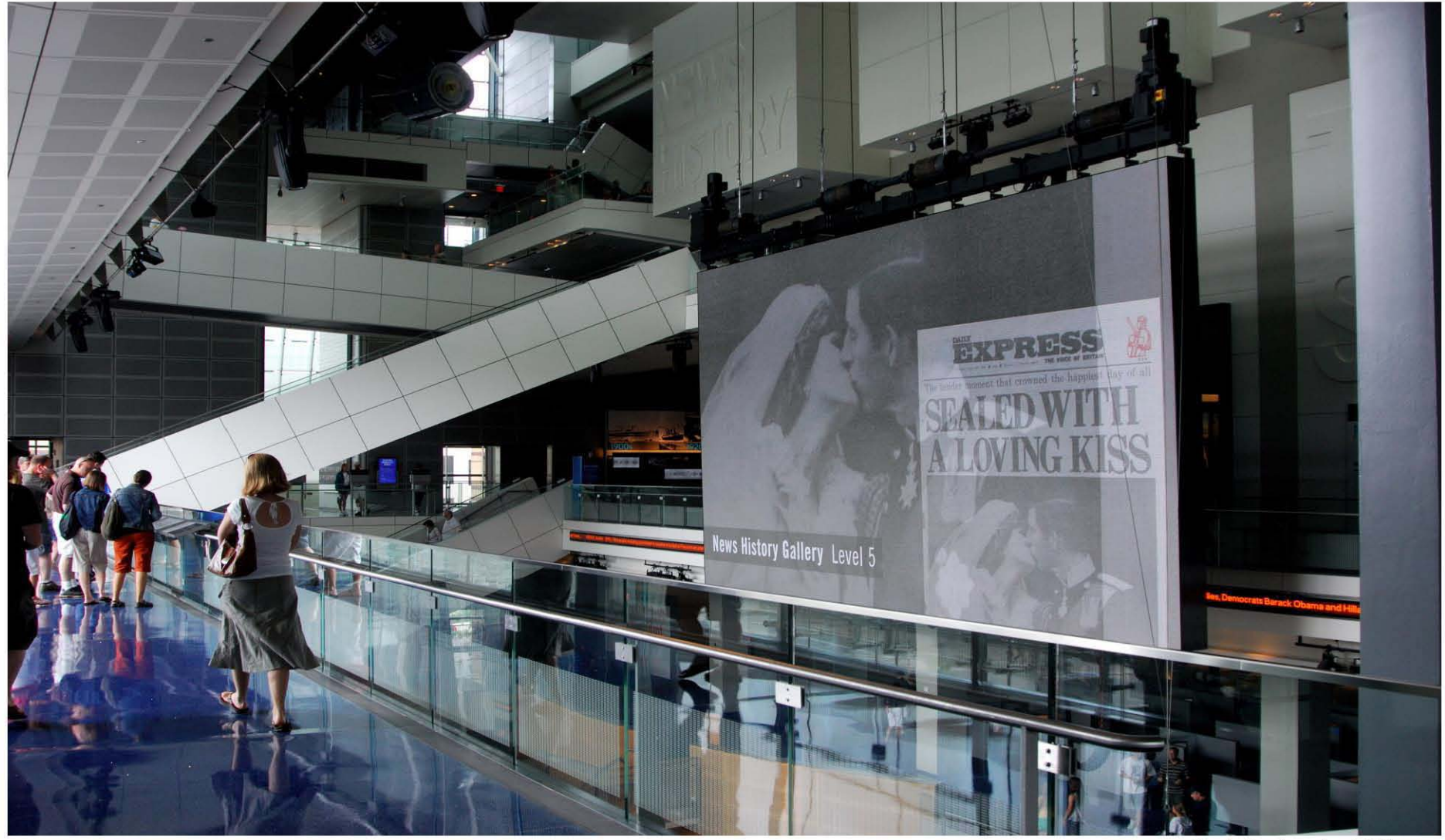

Pantalla gigante del Museo

Ubicada en el vestíbulo principal se encuentra una pantalla Es un punto de reunión para grupos y una referencia para gigante, la cual muestra las últimas noticias de los periódicos volver a ubicarse dentro del conjunto. más relevantes y las noticias que hicieron historia.

## **Nueva HP Media Gallery**

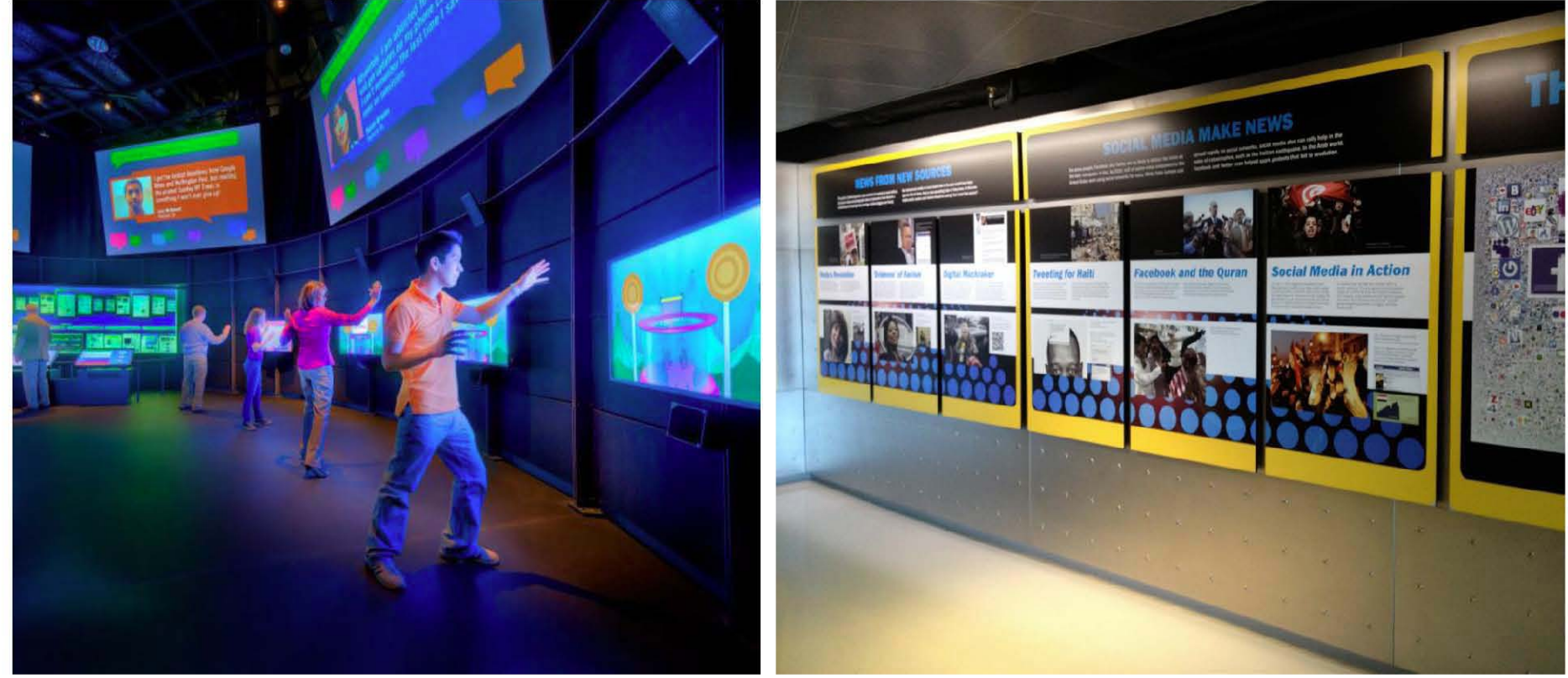

Neva HP Media Gallery, by Newseum

Los 2500 metros cuadrados de la galería combina lo último en tecnología digital con la experiencia para colocar a los visitantes en el centro de la evolución de prensa. Cinco experiencias interactivas innovadoras y dos presentaciones de vídeo muestran la evolución y el progreso de los medios de comunicación globales, Twitter en vivo se alimenta con los ingresos de monitores táctiles y conecta a los visitantes con las últimas noticias.

Nueva HP Media Gallery, by Newseum

Esta sala le permitirá al usuario entrar en una red social multidimensional, esto da un ejemplo de como las redes sociales han cambiado el panorama del periodismo. En la sala se combina lo último en tecnología, los empresarios de Hewletl Packard están orgullosos de mostrar a las personas sus productos y ser parte del museo. La interacción de las pantallas con las personas es un punto clave para la sala, la cual es una de las más adictivas y visitadas ya que se pueden publicar puntos de vista acerca de la noticia que se está leyendo y fotografías tomadas al momento.

## **Nueva HP Media Gallery**

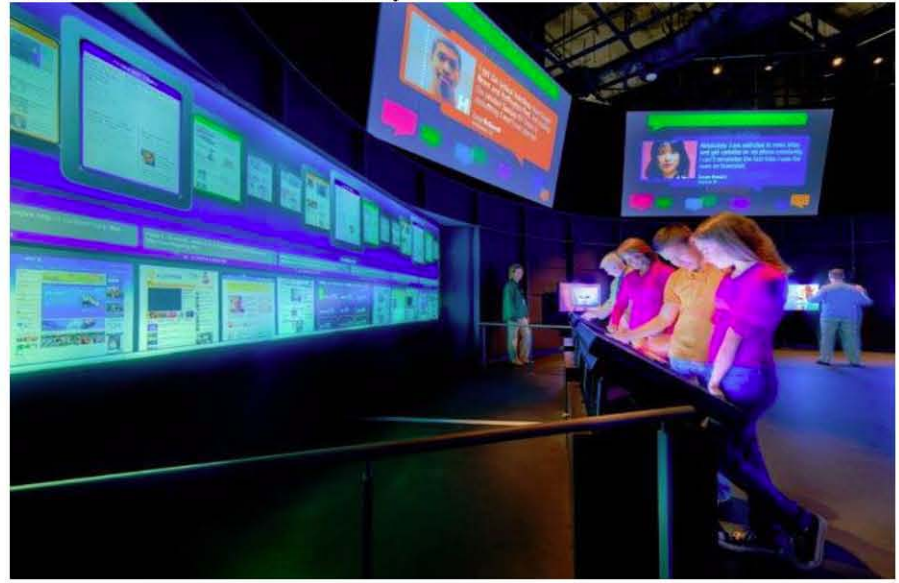

## **Nueva HP Media Gallery**

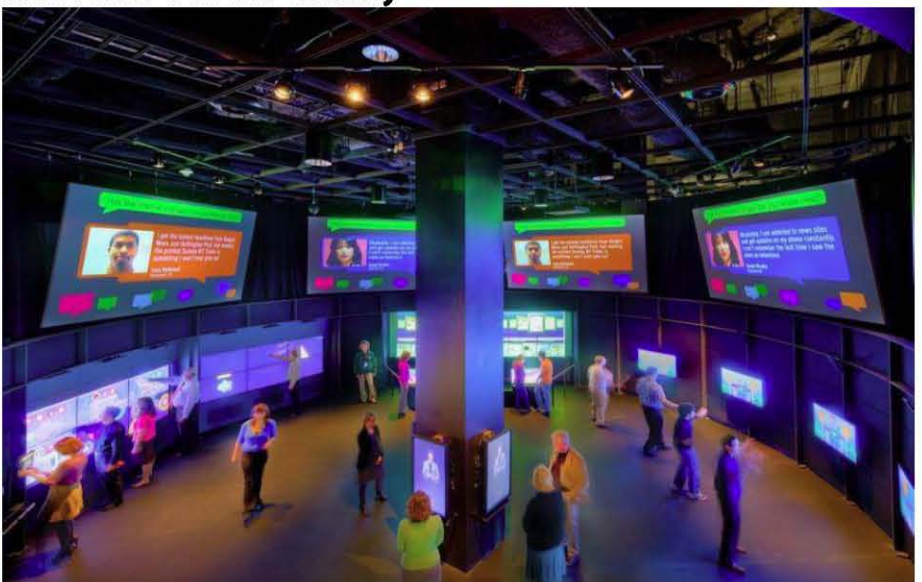

Neva HP Media Gallery, by Newseum and The Callery and The Callery of Nueva HP Media Gallery, by Newseum

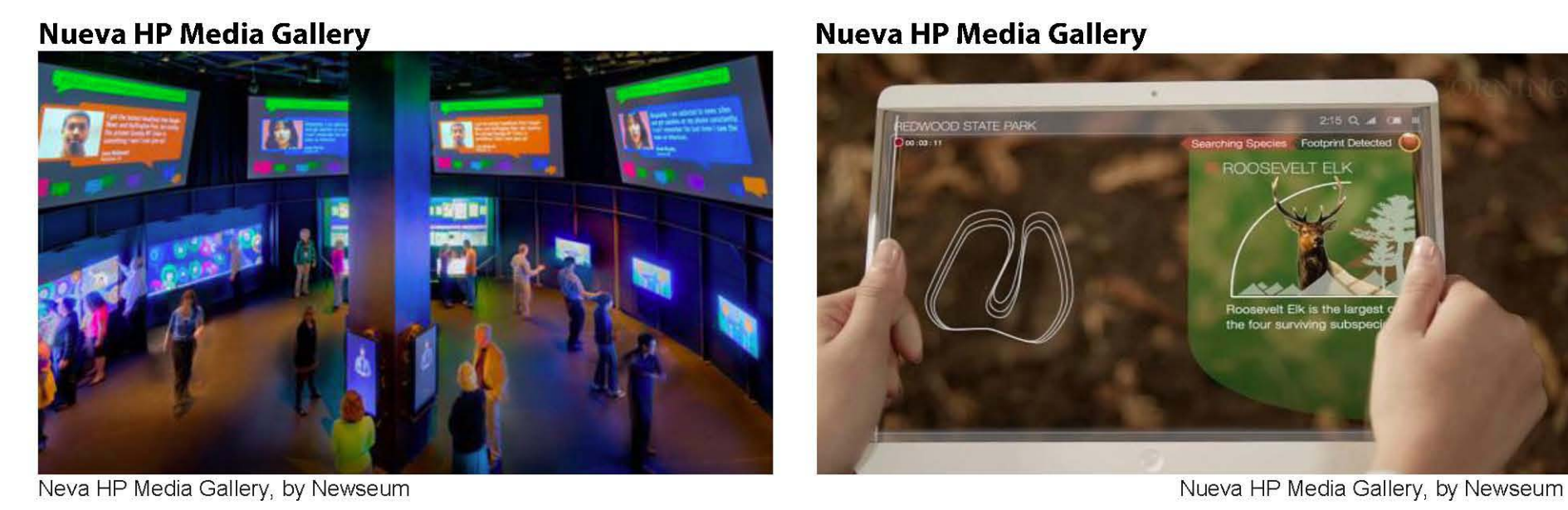

## **Nueva HP Media Gallery**

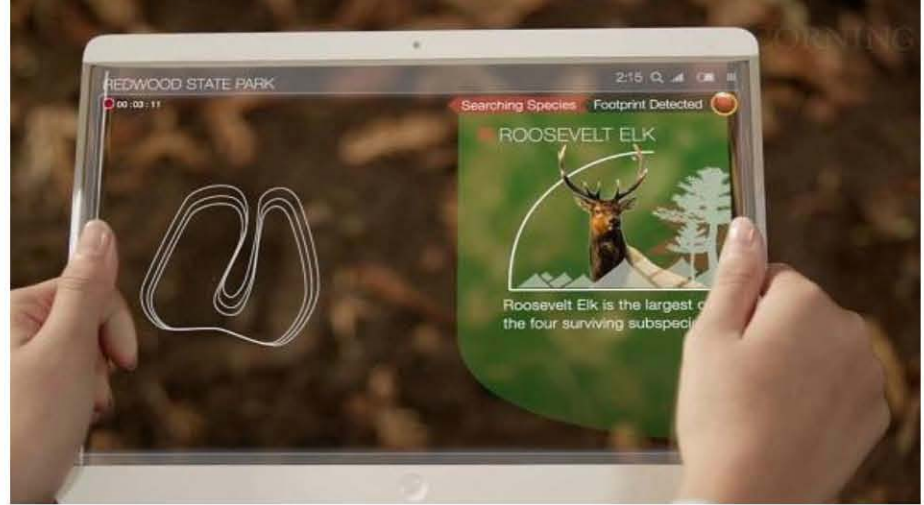

JOSÉ ALBERTO SANTAMARÍA ADAME
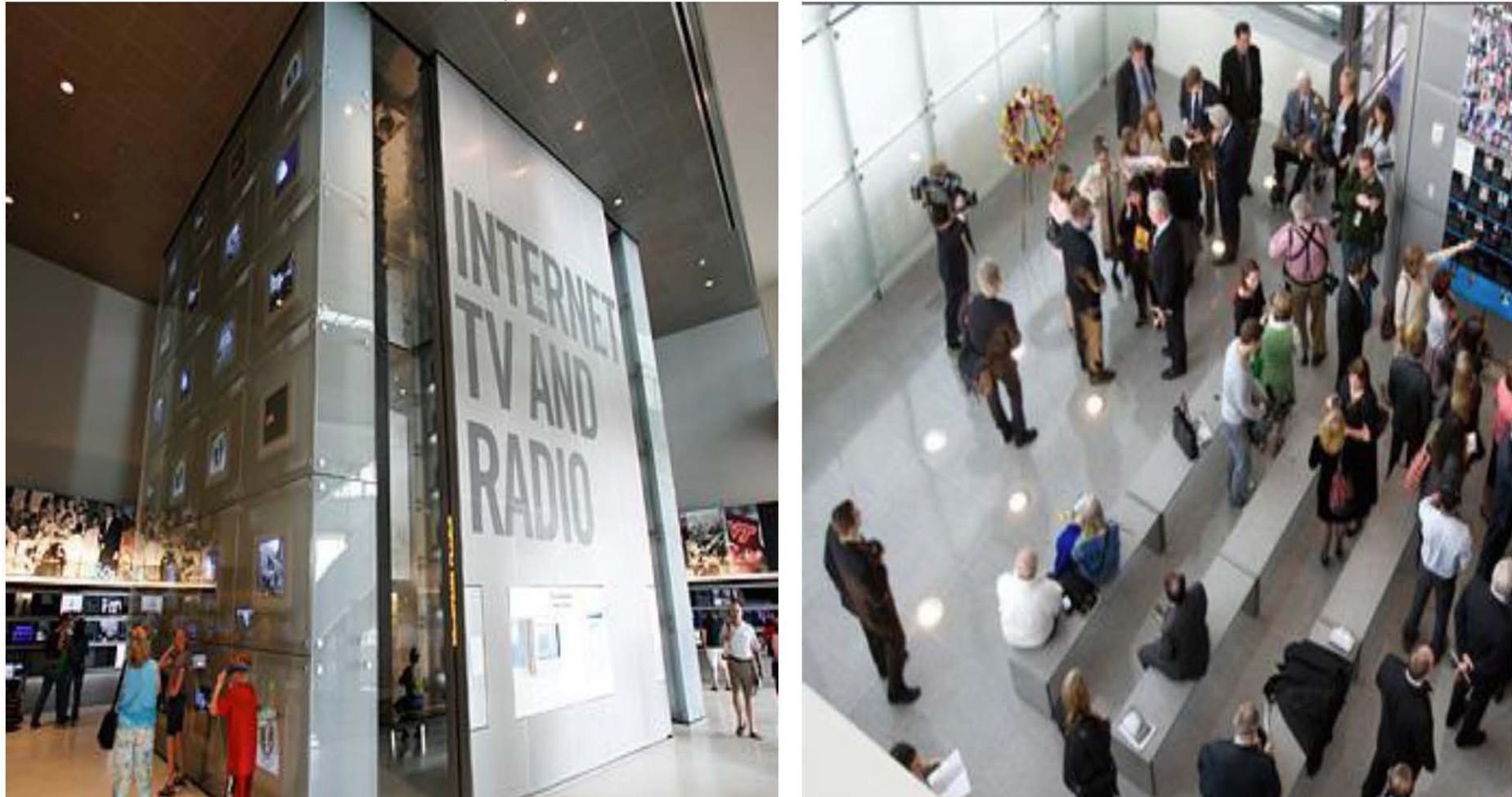

**Nueva Hewlett Packard Media Gallery** 

Neva HP Media Gallery, by Newseum

El diseño de los espacios y el entorno inmediato de las salas es un punto de referencia para el museo que se va a desarrollar.

La sala de Internet, Televisión y radio cuenta con una estructura interior que sirve para observar vídeos y material multimedia.

Nueva HP Media Gallery, by Newseum

Los muros cuentan con pantallas las cuales dan información a los usuarios, dando un recorrido dentro y fuera de la estructura, así el aprendizaje es más dinámico dando opciones para divertirse y aprender.

# MUSEO MUAC

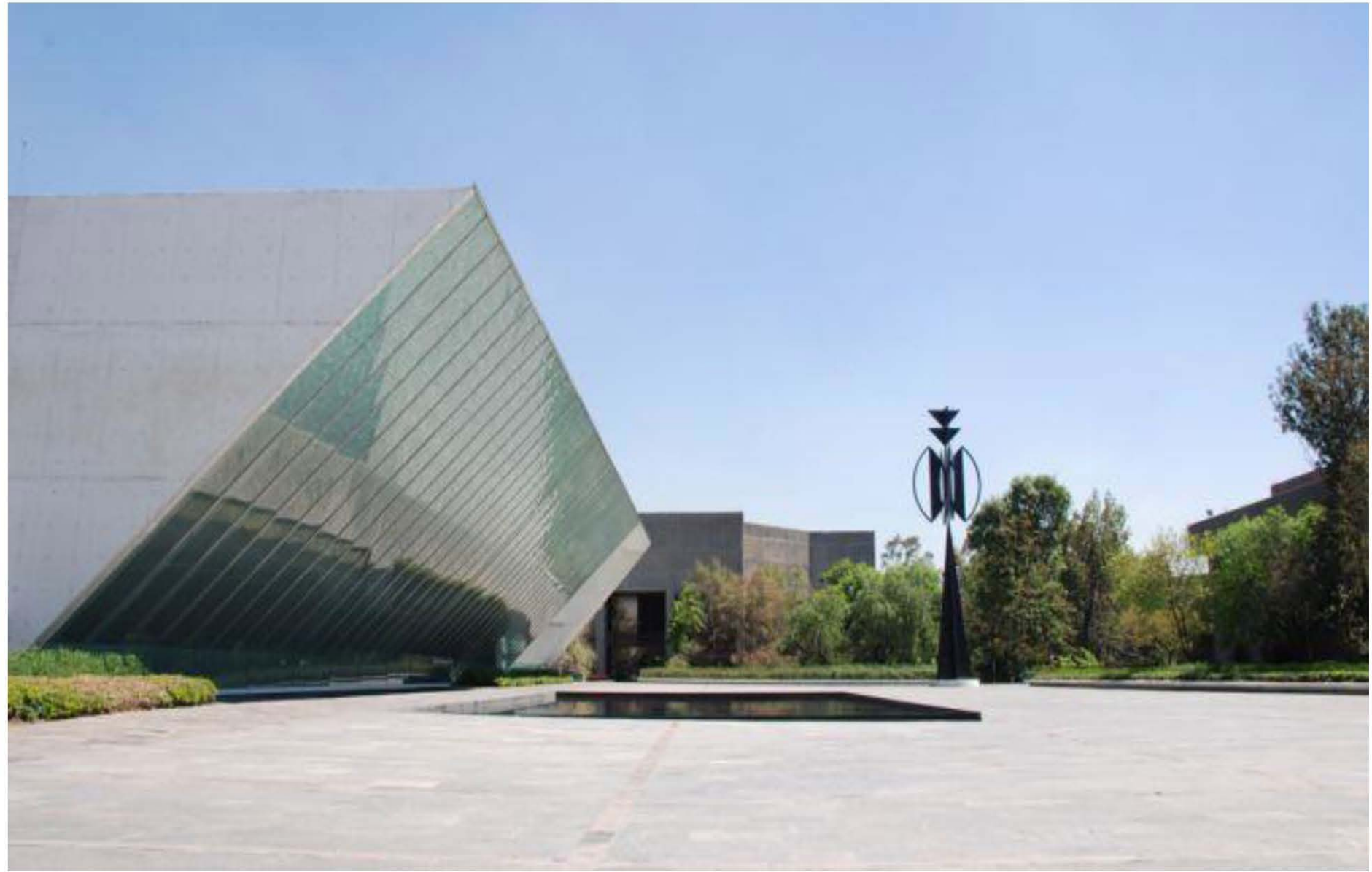

Fotografía UNAM

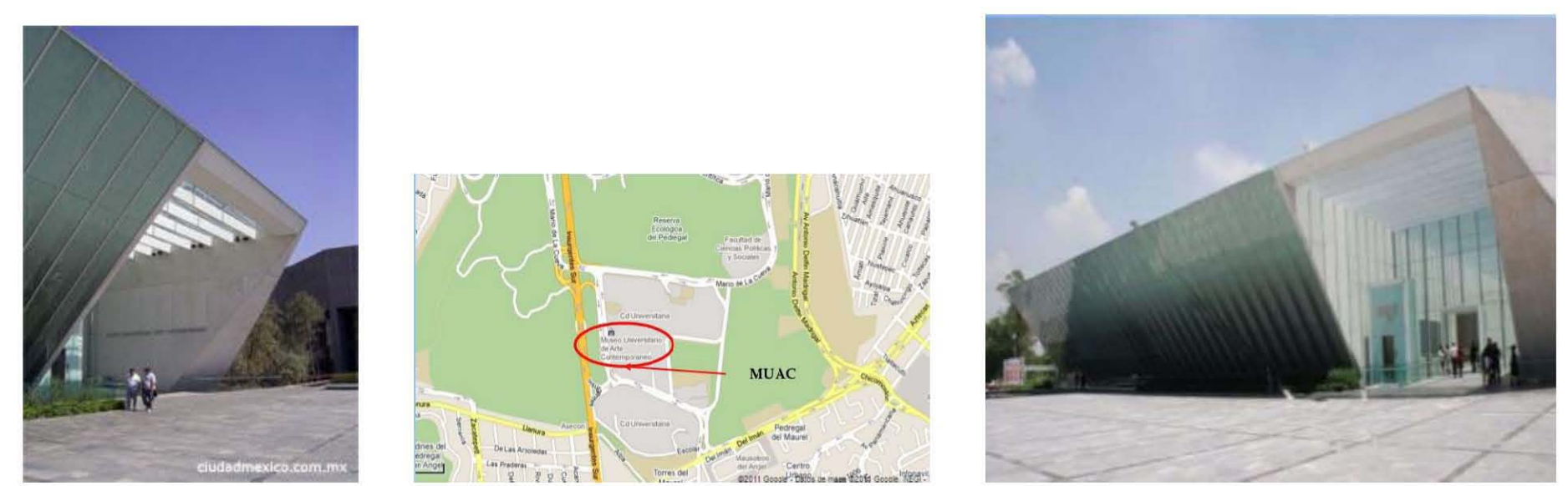

Fotografía UNAM

Sinfonía de macizos y transparencias en medio de los pedregales volcánicos de Ciudad Universitaria el Museo Universitario de Arte Contemporáneo entrelaza en sus espacios la magnificencia indómita del paraje natural que lo alberga con las naturalezas nuevas creadas por el arte en un diálogo lleno de estímulos y emociones.

El Museo Universitario Arte Contemporáneo MUAC, abrió sus puertas a finales del 2008 con el fin de albergar la colección de arte contemporáneo de la UNAM una de las más grandes del continente dentro de un espacio que desde su concepción busca convertirse en uno de los referentes mundiales del arte de nuestros días.

El museo fue diseñado por el arquitecto Teodoro González de León, dentro de un predio ubicado en el Centro Cultural Universitario de la UNAM en Ciudad Universitaria.

Fotografía UNAM

González de León, empleó en el diseño del museo una geometría con volúmenes puros que se articulan por medio de patios interiores y terrazas provocando una gran variedad de ambientes al interior que permiten al visitante decidir por cuenta propia la secuencia con la que experimentará las diferentes salas, cada una con características únicas que promueven la diversidad en el manejo de formatos y soportes de las distintas manifestaciones del arte actual.

Además de los espacios propiamente dedicados a las actividades de exhibición el Museo Universitario Arte Contemporáneo cuenta con talleres de restauración y mantenimiento de obras de arte, un auditorio, sala de conferencias, tienda y una importante biblioteca y centro de documentación que albergará uno de los acervos más importantes sobre arte actual en el mundo.

# **MUSEO MUAC**

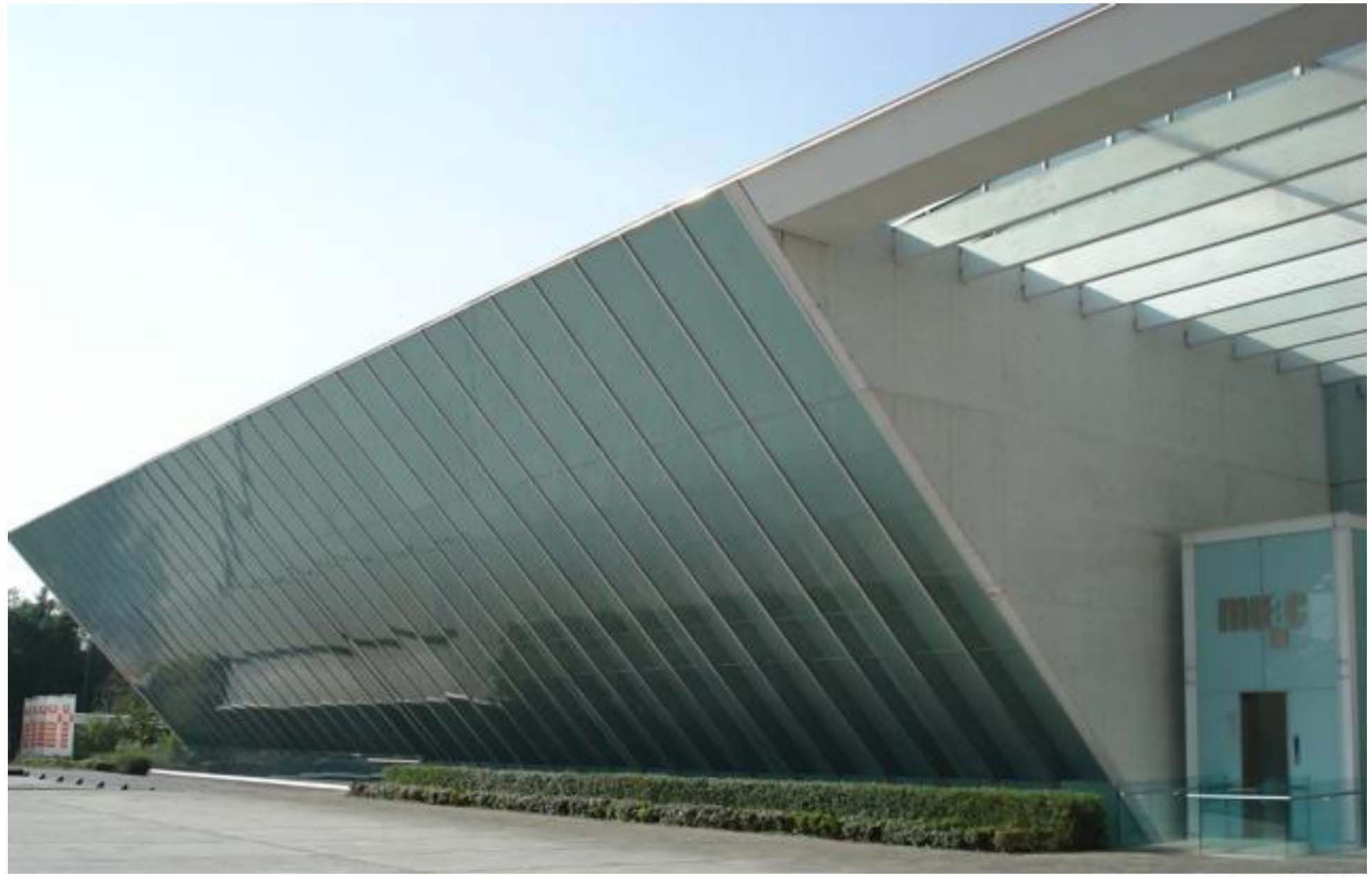

### **3.3.- TABLA SíNTESIS**

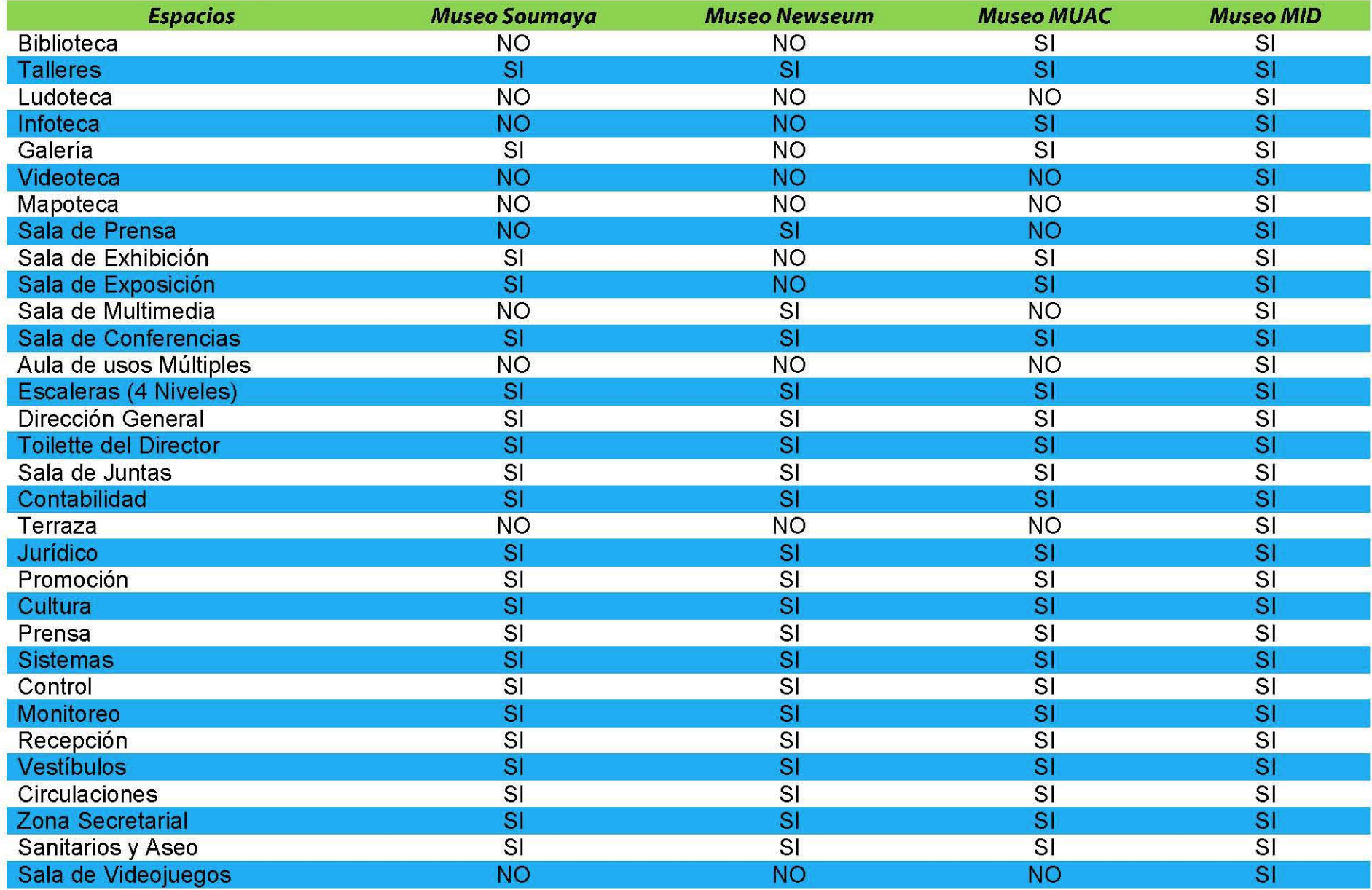

### **TABLA SíNTESIS**

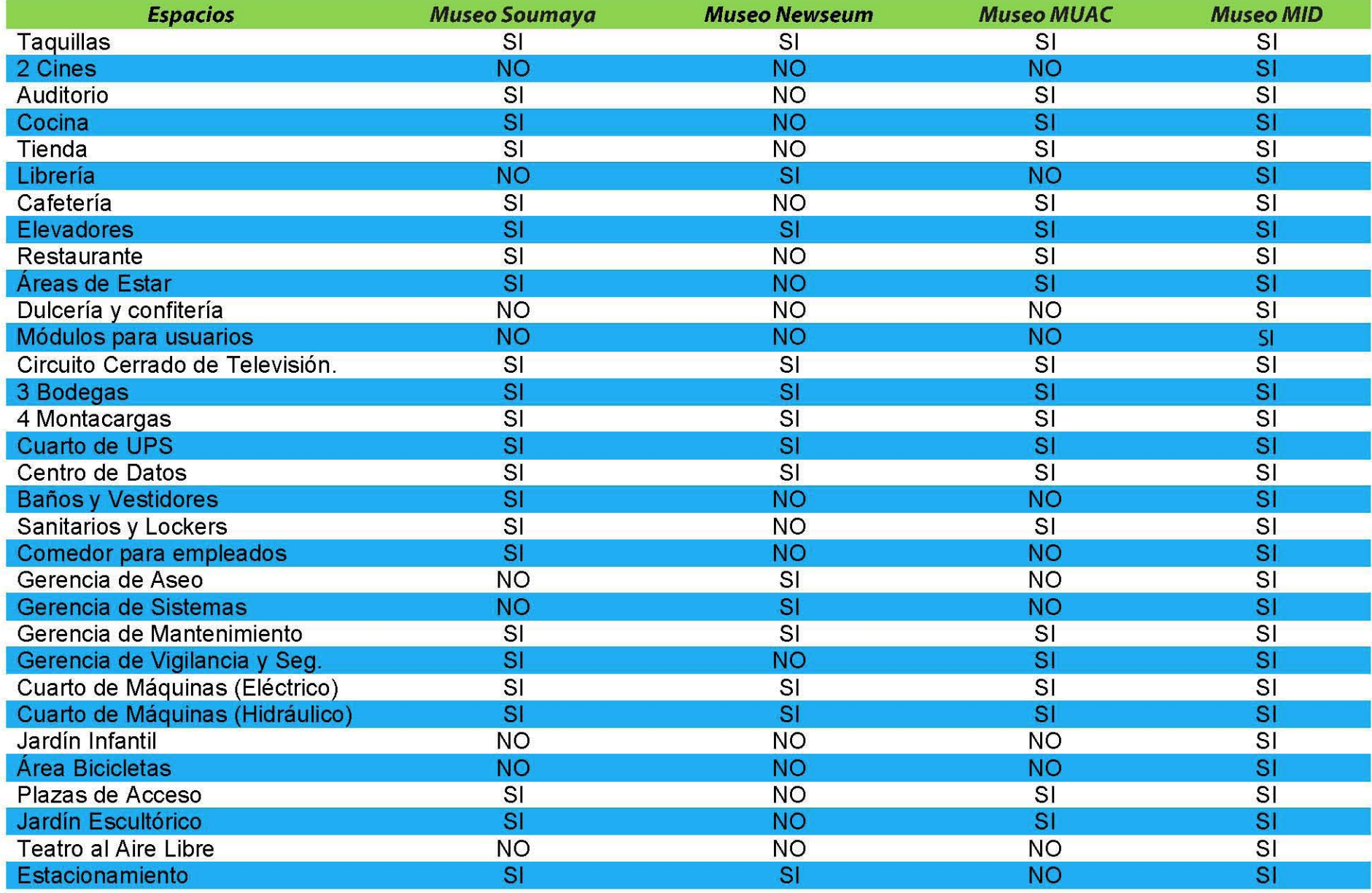

### **3.4.- CONCLUSIONES**

Tiene que ser un Complejo Espectacular, Asequible, y se tiene que considerar la accesibilidad Universal, Sustentabilidad como condicionantes de diseño para desarrollar los elementos de construcción, estructuración y funcionamiento tales como el Centro de Datos, el Circuito Cerrado de Televisión, cuartos de máquinas, Cisternas, Instalaciones, Acabados, etc.

Es y será un Proyecto y un Edificio que difícilmente cambiara de Concepto y de uso, en cuando a su función se refiere solamente se irá actualizando, modernizando y adecuando a los cambios Tecnológicos de la época actual, teniendo siempre un contexto cultural e Interactivo Digital acorde al tiempo y a la época actual del país.

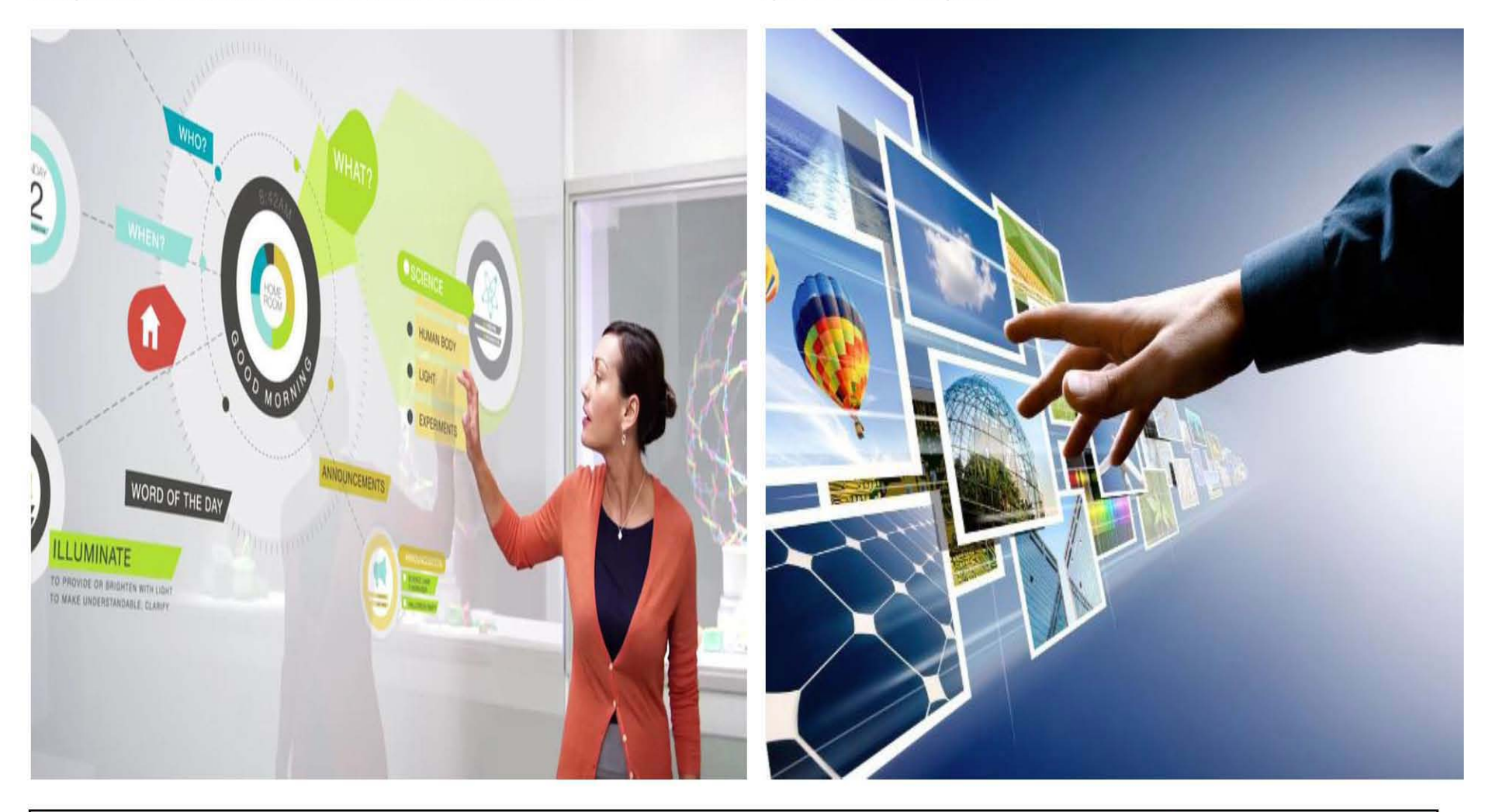

# **4 MARCO TEÓRICO CONCEPTUAL**

### **4.1.- OBJETIVOS**

Con este tipo de organicismo de mi proyecto Arquitectónico del Museo pretendo ir más allá de la apariencia exterior orgánica, teniendo todos los espacios ese mismo carácter.

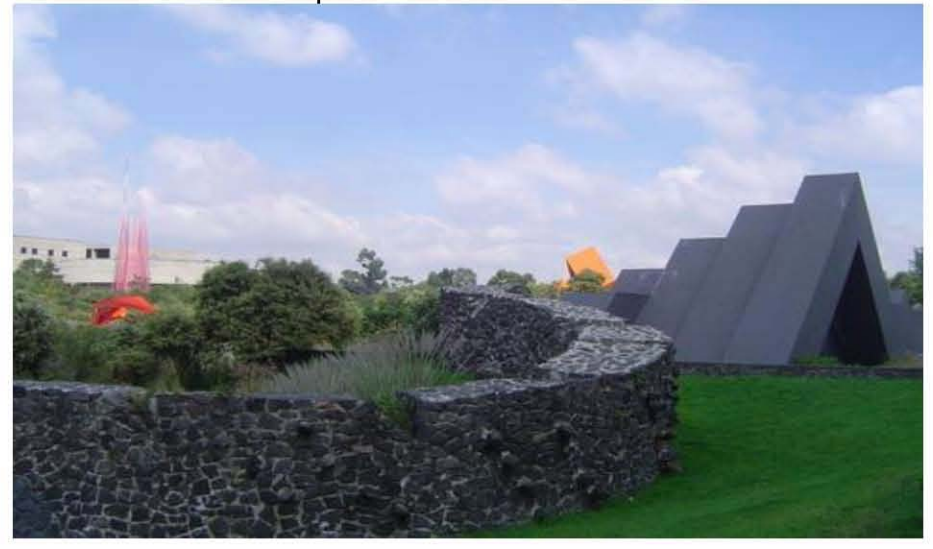

**El** funcionamiento interno del edificio es orgánico ya que todos los espacios son informales en el aspecto de que sus formas están dadas directamente por la naturaleza.

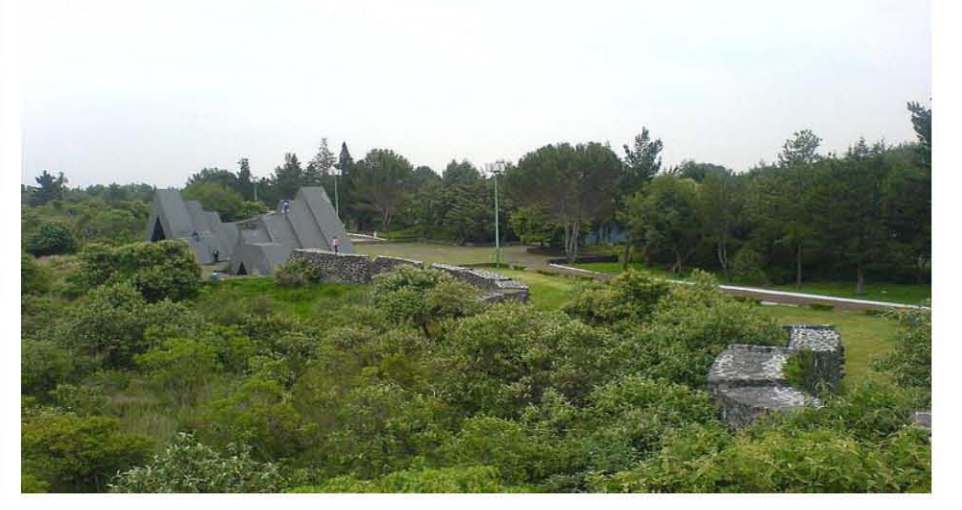

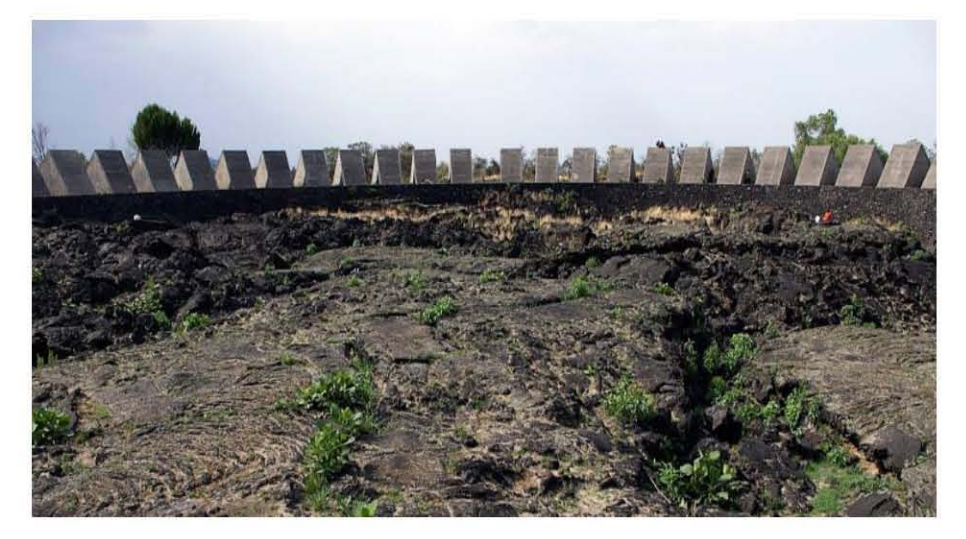

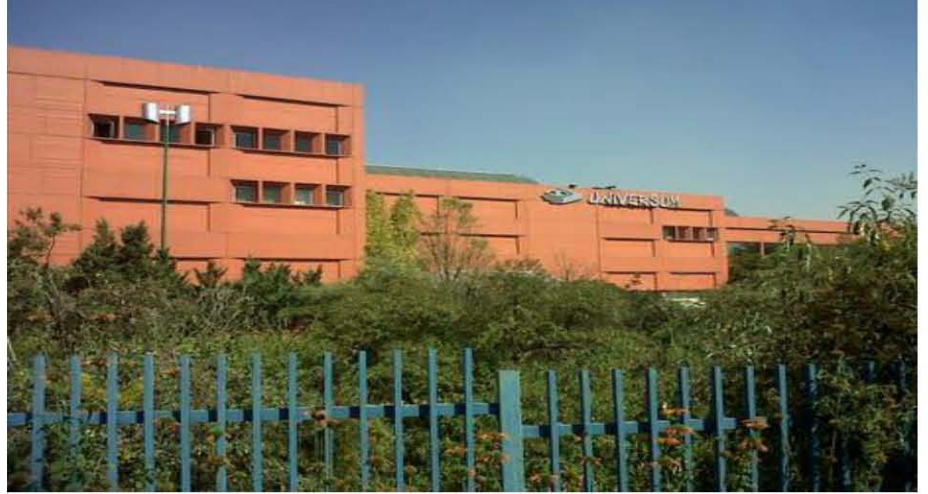

### 4.2.- **CARACTERIZACIÓN**

Para desarrollar un proyecto se pueden adoptar distintas formas de solución utilizando determinadas herramientas de diseño, una de ellas son las metodologías de diseño las cuales facilitan el proceso ya que se desarrolla en etapas y cuentan con un análisis profundo del problema a resolver.

En cada solución se puede profundizar de manera exhaustiva, siempre pensando en satisfacer las necesidades humanas y cuidar del área natural contando con los materiales locales y tecnologías amigables al medio ambiente, siempre tomando en cuenta la función que desempeñan.

Se necesita un Museo Interactivo Digital que sea de primer mundo, debe de ser un lugar de referencia para la convivencia y reunión de los visitantes, que promueva el uso de tecnologías de punta y además sea un espacio agradable para el ser humano y al ambiente, que exprese el interés del uso de nuevos sistemas dentro de la U.NAM. y la coloque como el principal sitio de cultura en México.

Se *necesita para* fomentar y promover la Cultura, alojando así en el Museo exhibiciones y exposiciones de interés para todo el público en general, como pinturas arte contemporáneo, esculturas, documentales, etc., entre los servicios con que contara el Museo Interactivo Digital se encuentran los cines, talleres, teatro, auditorio, biblioteca, cafetería, restaurante, Infoteca, ludoteca, videoteca. Mapoteca, áreas administrativas y de servicios, por mencionar solo algunas áreas o servicios con los que contara el Museo Interactivo Digital para promover y fomentar la tecnología digital y la cultura en comunicaciones.

Se *necesita para* personas de todas las edades, sin distinción de sexo, religión, clase social, condición física, raza, color o edad, por tener un contacto directo con la zona cultural de la UNAM (dentro de ellos el MUAC, UNIVERSUM, la Sala Netzahualcóyotl), los usuarios más próximos serían los alumnos de la universidad, es decir, alumnos de licenciatura, posgrado, maestros, trabajadores e investigadores de nuestra máxima y orgullosamente casa de estudios.

Se *necesita en* o dentro de la Zona Cultural de Ciudad Universitaria Coyoacán, C.P. 04510 México, D.F.

Se *necesita en* este año en curso (2014) ya que es indispensable contar con este tipo de recintos o espacios dedicados a la cultura y al aprendizaje ya que el Museo Interactivo Digital será un punto de reunión para toda la comunidad universitaria y para todo el público en general.

El Museo contara con un gran estacionamiento con una capacidad para 223 cajones de estacionamiento para dar servicio y atender a 10,000 personas por semana que visiten el MUSEO INTERACTIVO DIGITAL.

El Museo Interactivo Digital dentro de la Zona Cultural de Ciudad Universitaria podría costar o tendrá un costo aproximado de \$224,871,770.52 Moneda Nacional. (Casi lo mismo que el Museo MUAC).

Costo aproximado del Museo MUAC (13, 947 m2): MXN \$230,000,000.00.

### **4.3.- CONCEPTUACIÓN**

en formas orgánicas y/o en la Naturaleza.  $\blacksquare$  organicismo y en la llamada Arquitectura Viva.

Escultura "belleza pura" creando una sublime armonía del Se tomaron en cuenta los espacios y las circulaciones para espacio, hombre y naturaleza, uniendo los velos de sus todos los visitantes, incluyendo a las personas con fachadas desde la tierra hasta el cielo.

### **4.4.- CONCEPTO ARQUITECTÓNICO**

El **MUSEO INTERACTIVO DIGITAL** tendrá como diseño una forma orgánica particular sobre una estructura metálica de acero, siendo la cubierta de la fachada a base de lienzo de titanio de 2 milímetros de espesor asentado sobre el bastidor a base de PTR de 2 pulgadas anclado a la estructura metálica de acero del edificio, formando así los muros exteriores y la cubierta, siendo la cubierta los muros del Museo, siendo este un proyecto interesante por su forma orgánica dentro de la Zona Cultural de C.U.

Escultura "belleza pura" creando una sublime armonía del espacio, hombre y naturaleza, uniendo los velos de sus fachadas desde la tierra hasta el cielo.

Este Edificio es una muestra de que el nuevo organicismo puede crear formas difíciles que tienen más que ver con la naturaleza que con el hombre, en este concepto orgánico se puede trasladar a la Arquitectura.

Sera un Complejo Espectacular, Asequible, y se tiene que considerar la accesibilidad Universal, Sustentabilidad como condicionantes de diseño para desarrollar los elementos de construcción, estructuración, Instalaciones, Acabados, etc.

El tipo de Arquitectura que manejo en este proyecto se inspira Para la concepción de mi obra me base o me inspire en el

discapacidad, débiles visuales, niños y ancianos.

Teniendo siempre y en todo momento un contexto cultural e Interactivo Digital acorde al tiempo y a la época actual de nuestro país, todo esto destacando la importancia de la cultura para la vida cotidiana y el cuidado del entorno que cuenta con un alto nivel paisajístico.

Este Proyecto tiene un contenido de carácter propositivo relacionado con la Naturaleza, la Humanidad y la Arquitectura.

Los espacios logrados fueron imaginados del entramado de proyección de redes y que el visitante se permita abrir sus sentimientos y emociones haciendo un aprendizaje único y diferente, tan espectacular como las propias instalaciones.

La intención es transmitir a través del Museo la experiencia de elaborar el conocimiento por medio de información digital, lo que permitirá a los visitantes desarrollar la habilidad de aprender y aprender.

Se tomó en cuenta la recuperación de áreas verdes, así como la conservación de la naturaleza.

El cambio de materiales translucidos en las pieles esculturales ayuda al ahorro de energía.

### **4.5.- FUNDAMENTACIÓN TEÓRICA**

### **4.5.1.-** *Corriente de lo Arquitectura o lo que pertenece el proyecto Arquitectónico*

(Arquitectura Viva), ya que el edificio busca incorporarse al Arquitectura aumenta, incrementando su profundidad y selecto grupo de escenarios dominantes en la zona Cultural de alcanzando cumbres múltiples en los cuerpos que contienen Ciudad Universitaria, aprovechando su equipamiento e los espacios de funcionamiento, que nacen de la estructura, la infraestructura para crear un espacio agradable que cumpla Arquitectura se inspira en temas orgánicos o de la naturaleza con las necesidades de un lugar de Cultura, ya que desde ese para la concepción de esta Obra, la Fachada del edificio un punto de Ciudad Universitaria emerge hacia la reserva expresa esta alegoría con el mundo natural, donde tanto la ecológica la forma escultórica del edificio, haciendo una estructura como la misma forma del edificio recuerdan a transición volumétrica desde una escala urbana a otra cultural elementos curvos de la naturaleza. dentro de la UNAM.

Dentro de la corriente de la Arquitectura del organicismo Como se desarrolla a través del sitio, la complejidad de su

### **4.5.2.-** *Arquitectos que* **me** *sirvieron de modelo*

Contemporáneo **MUAC** en México D.F., año 2008.

### **4.6.- CONCLUSIONES**

En mi opinión muy personal y particular, este edificio es una muestra de que el nuevo organicismo puede crear formas que tienen más que ver con la naturaleza que con el mismo hombre, pensando así o de esta manera este concepto orgánico se puede trasladar a la Arquitectura de nuestra época actual.

**Teodoro González de León:** Museo Universitario de Arte **Fernando Romero:** Museo **Soumaya** en México D.F., año 2011.

> Con esta Corriente de Arquitectura Viva y el nuevo organicismo se seguirán haciendo y creando más y novedosos proyectos desafiando a la Arquitectura en movimiento con un concepto orgánico o de corriente organicismica llamada Arquitectura Viva, consiguiendo así nuevos proyectos de formas difíciles que tienen más que ver con la naturaleza y alcanzando también de esta manera construcciones reales siendo posibles basándonos en un concepto orgánico.

# 5 MARCO METODOLÓGICO

### **5.1.- REGLAMENTOS, NORMAS Y RESTRICCIONES DE LA DGOC DE LA U.N.A.M.**

La calidad y propiedades físicas de los diversos materiales a emplearse en las obras de albañilería, deben apegarse a lo dispuesto en Las Especificaciones Generales de Construcción, en la Norma Oficial Mexicana correspondiente y en las Normas ASTM, en su caso.

Cuando se mencionan marcas de materiales, se entiende que esto se hace a titulo enunciativo, con el fin de referir la calidad que se está especificando, y en su caso se permitirá la utilización de marcas diferentes a las citadas sólo cuando el producto propuesto cumpla con las normas y especificaciones técnicas que permitan determinar que su calidad es equivalente a la especificada, lo cual debe demostrarse con las pruebas de laboratorio y/o la entrega de constancias del fabricante, a entera satisfacción de la Dirección General de Obras y Conservación.

El contratista deberá proporcionar muestras representativas de los materiales a utilizar con 15 días de anticipación a la iniciación del trabajo de que se trate, con objeto de verificar su calidad, adicionalmente la DGOC verificará en la obra conforme se vayan suministrando los diferentes materiales.

El objetivo básico en la supervisión de una obra es garantizar que ésta se realice de acuerdo con los planos, especificaciones, presupuestos y programas aprobados, en conformidad con lo estipulado en los contratos celebrados para su construcción.

Es un hecho probado que la atención a la supervisión de una obra se refleja indudablemente en la calidad, el costo y el tiempo de ejecución de los trabajos.

En atención a lo anterior, y con el interés de coadyuvar al establecimiento de procedimientos y metodologías que permitan fomentar en la Dirección General de Obras una dinámica de trabajo consiente y auto dirigida, se elaboró el presente "Manual Condensado de Supervisión".

Aquí se contiene el listado de las actividades básicas que el supervisor debe verificar durante el proceso de construcción, planteándose como una herramienta de trabajo que facilite al personal técnico el cumplimiento de labor de supervisión de las obras que se realizan para nuestra Máxima Casa de Estudios.

Este documento compendia al "Manual de Supervisión de la DGO", y ha sido realizado por la Coordinación de Verificación y Programación de Obras, Perteneciente a la Subdirección de Planificación de la propia dependencia.

Sin embargo, cabe destacar que, gracias a la amplia participación del personal técnico y directivo de la propia DGOC, este manual resume la experiencia conjunta de sus integrantes, y expresa el interés común de sistematizar y optimizar nuestro propio trabajo.

Los trabajos relativos a las instalaciones hidráulicas y sanitarias deberán ajustarse a lo indicado por estas especificaciones y a lo establecido por los Reglamentos en vigor en el Distrito Federal o en la localidad donde se ejecuten los trabajos.

En caso de discrepancias entre las especificaciones y los reglamentos arriba citados, será la DGOC la que decida sobre el particular.

Por lo que se refiere a la calidad de los materiales deberá cumplirse, además de lo indicado por estas especificaciones, con la Norma Oficial Mexicana, correspondiente.

Independientemente de lo anterior, el contratista deberá llevar a cabo las pruebas de laboratorio necesarias para verificar la calidad y el tipo de material especificado y/o entregar constancias del fabricante que para cada caso se requieran y sean ordenadas por la Dirección General de Obras y Conservación.

Cuando en las presentes Especificaciones Generales de Construcción se haga mención a determinadas marcas o modelos comerciales deberá entenderse invariablemente, que sólo se pretende definir una calidad o un diseño determinado.

De acuerdo a lo señalado en el punto anterior, se autorizarán tuberías, materiales, conexiones, válvulas, equipos, muebles, etc., de una marca diferente solamente cuando se demuestre, con pruebas de laboratorio, que se trata de materiales de calidad equivalente a la solicitada, en las cuales se comprobarán diámetros interiores, espesor de paredes, peso por metro o por pieza, etc. y/o entrega de las constancias correspondientes a entera satisfacción de la Dirección General de Obras y Conservación.

El contratista deberá proporcionar muestras representativas de los materiales a utilizar, con 15 días de anticipación a la iniciación del trabajo de que se trate, con objeto de verificar su calidad.

Licencias y permisos:

La DGOC se reserva el derecho de tramitarlos oportunamente ante las dependencias oficiales correspondientes, de acuerdo a las disposiciones legales vigentes. Cuando así lo indique la DGOC, el contratista tramitará las licencias y permisos necesarios.

Responsabilidad del contratista:

El contratista tiene la obligación de cumplir con las responsabilidades técnicas y legales que se deriven del contrato respectivo.

Así mismo, las instalaciones estarán bajo su responsabilidad hasta la recepción de los trabajos.

Trabajos complementarios:

Los trabajos de albañilería que se requieran para la total terminación de las instalaciones hidrosanitarias, como: perforaciones, ranuras y resanes, se ejecutarán conforme a las Especificaciones Generales de Construcción, Libro Segundo y se estimarán por separado.

### **5.2.- GENERALIDADES**

Las presentes normas se aplicarán en todo proyecto arquitectónico que se realice y su observancia es de carácter obligatorio para los proyectistas relacionados con esta actividad profesional.

El proyecto arquitectónico se entenderá como el conjunto de documentos escrito, cálculos, especificaciones y gráficos que expresan las soluciones arquitectónicas necesarias para Satisfacer los requerimientos del Programa Arquitectónico.

De acuerdo con los requerimientos los proyectos de obra se clasifican en Obra Nueva, Ampliación y Reacondicionamiento.

Las modalidades de obra Nueva y Ampliación, se definen como el conjunto de acciones para construir de origen, un proyecto de obra con un programa predeterminado.

La modalidad de reacondicionamiento se define como el conjunto de acciones para modificar los espacios o instalaciones existentes, incluyendo la reparación mayor y la sustitución parcial o total de algunos de sus elementos constructivos.

# **6 PROCESO DE INVESTIGACIÓN Y DE DISEÑO ARQUITECTÓNICO**

JOSÉ ALBERTO SANTAMARÍA ADAME

Página 47

### **6.1.- RECOMENDACIONES DE DISEÑO**

excelencia de una amplia difusión cultural en cine, teatro y música, por lo tanto se recomienda tomar en cuenta la relación que tendrá el edificio con la zona cultural para poder satisfacer las necesidades de los universitarios y la variedad de personas que visiten el nuevo complejo Arquitectónico.

Para el Museo Interactivo Digital (MID) será conveniente recomendar y tomar como referencia la construcción de ecosistemas los cuales mostraran el tipo de plantas, animales, suelo e insectos acondicionados de tal manera que el usuario pueda admirar como era antes de que los humanos ocuparan el sitio.

La zona cultural de Ciudad Universitaria es un sitio por Se recomienda proponer museos de un alto nivel de interacción así como de arquitectura esto hará que las personas visiten más estos recintos los cuales dejaran enseñanzas y harán parte de su vida más placentera ya que van adquirir conocimiento el cual aprovecharan y aplicaran para el resto de sus vidas.

> Se hace una amplia recomendación de recuperar y recrear las áreas de los Pedregales, en especial a en la Zona Cultural de Ciudad Universitaria ayudando a las personas a comprender como han ido cambiando con el paso del tiempo.

### **6.2.- CONCLUSIONES**

El Proyecto tendrá y contara con un franco y libre acceso al Museo Interactivo Digital (*MID*) respetando lo que más se pueda y cuidando el entorno que cuenta la Zona Cultural de Ciudad Universitaria y su un alto nivel paisajístico, sin imponer materiales peligrosos o que las zonas verdes pierdan su integridad y belleza, dando como resultado un Museo Interactivo Digital (*MID*) donde la naturaleza, la humanidad y la arquitectura serán una parte clave para el desarrollo del proyecto Arquitectónico y su Construcción.

Es y será un Proyecto y un Edificio que difícilmente cambiara de Concepto y de uso.

En este proyecto se propone arquitectura verde con el concepto de diseño el cual está dirigido al medio físico Natural, este Proyecto tiene un contenido de carácter propositivo relacionado con la Naturaleza, Humanidad y la Arquitectura, este Edificio es una muestra de que el nuevo organicismo puede crear formas difíciles que tienen más que ver con la naturaleza que con el hombre, en este concepto orgánico se puede trasladar a la Arquitectura.

En cuando a su función se refiere solamente se irá actualizando, modernizando y adecuando a los cambios Tecnológicos de la época actual, teniendo siempre un contexto cultural e interactivo digital acorde al tiempo y la época actual.

## **7 MARCO OPERATIVO**

7.1.- ANALISIS DEL SITIO

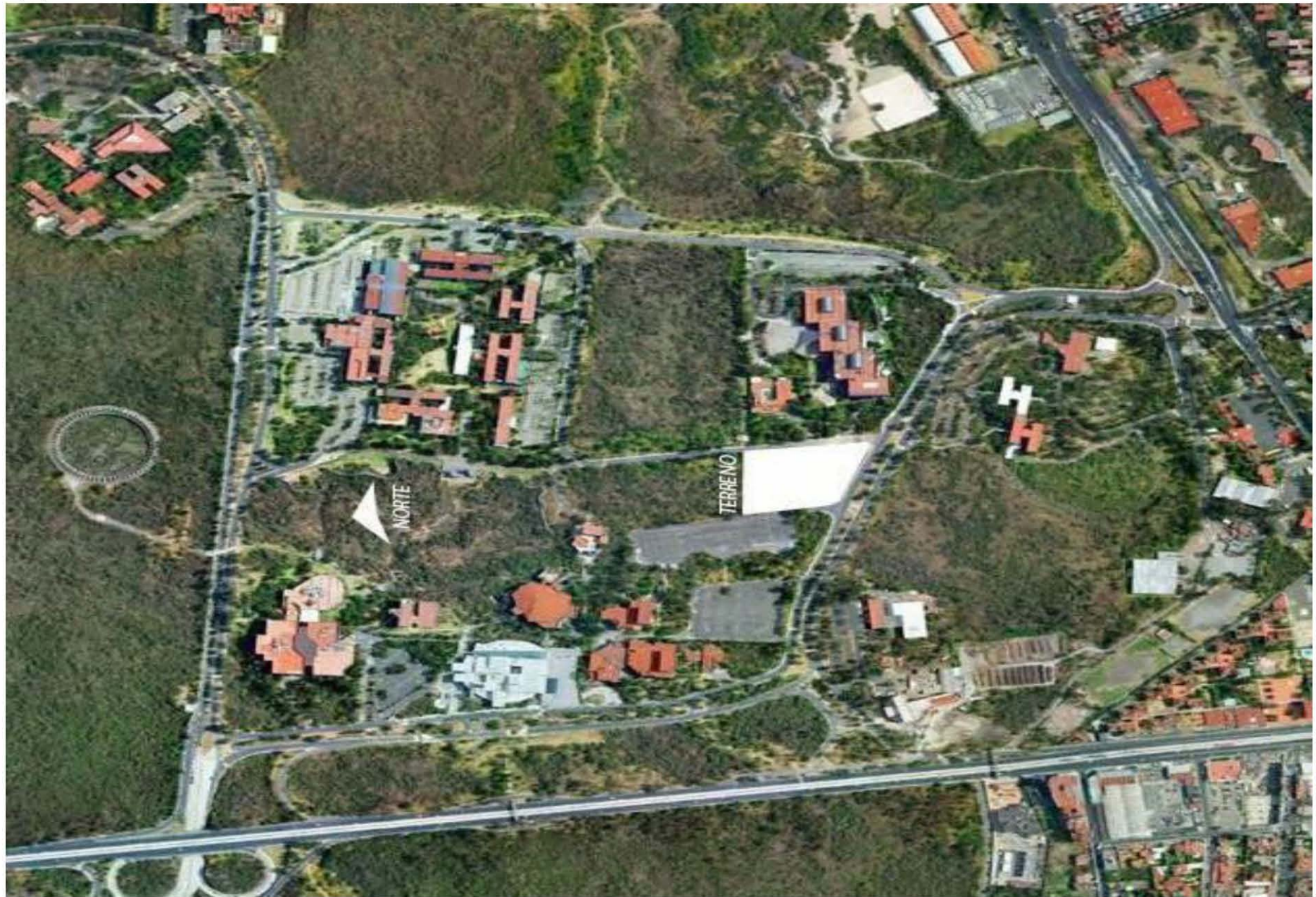

### **7.1.1.- Medio Físico Natural**

El terreno se encuentra ubicado dentro de la zona cultural de Ciudad Universitaria la cual cuenta con edificios de Arquitectura definida además de grandes áreas verdes que apoyan al cuidado de las reservas ecológicas.

Para poder acceder al predio existen varios accesos los cuales se encuentran controlados en periodos vacacionales, estos accesos son al campus de Ciudad Universitaria, la cual cuenta con circuitos internos que pueden usar para acceder al terreno.

Las rocas volcánicas que se encuentran en Ciudad Universitaria provienen del volcán Ixtle, es una roca clasificada como basalto, se extiende hasta las colonias de Santo Domingo, Ajusto y el pueblo de Santa Úrsula.

La mayor parte del suelo que compone Cuidad Universitaria, es de origen volcánico, es una roca clasificada como basalto, originada por derrames basálticos que conforman el pedregal.

Zona de los Pedregales, que se extiende desde Ciudad Universitaria hasta las colonias más cercanas o aledañas a nuestra máxima casa de estudios, El Pedregal de Santo Domingo, Santa Úrsula, El Ajusco, El Pedregal de Carrasco, entre otros.

En cuanto a clima, Dentro de Ciudad Universitaria presenta una situación intermedia, es decir, el clima es templado subhúmedo con temperaturas mínimas desde 8°C y máximas medias entre 16°C y 24°C.

En cuanto a su régimen pluviométrico el promedio anual oscila alrededor de los 6 milímetros, acumulando 804 milímetros en promedio al año; siendo junio, julio, agosto y septiembre los meses con mayor volumen de precipitación.

Las lluvias se presentan en verano, la precipitación total anual es variable, Lluvias máximas entre el mes de Junio y el mes de Septiembre, Templado Subhúmedo con lluvias en verano.

Los Vientos dominantes provienen del Norte, en la Zona más baja, como es zona más baja los vientos son alisios, son los vientos que viajan de Este a Oeste.

Es parte de la mancha urbana hasta los últimos 30 años rodeado de Agricultura de temporal, con Bosques artificiales.

Suelo ígneo Extrusivo, rocas de Origen Volcánico siendo un Suelo Arcilloso Superficial.

Temperatura Máxima: 34°C, Temperatura Mínima: -7°C, Temperatura promedio >16°C.

Todavía se encuentra la Liebre, el Tlacuache, la Musaraña, el Cacomiztle, el Conejo de los volcanes, el Gorrión y el Colibrí entre otras especies.

En algunos charcos o cuerpos de agua se encuentra el Charal, el Sapo, la Rana, el Ajolote, la Culebra de agua.

En algunas zonas todavía se encuentra el Encino, el Pino, el Cedro Blanco y el Oyamel, entre otros ejemplares.

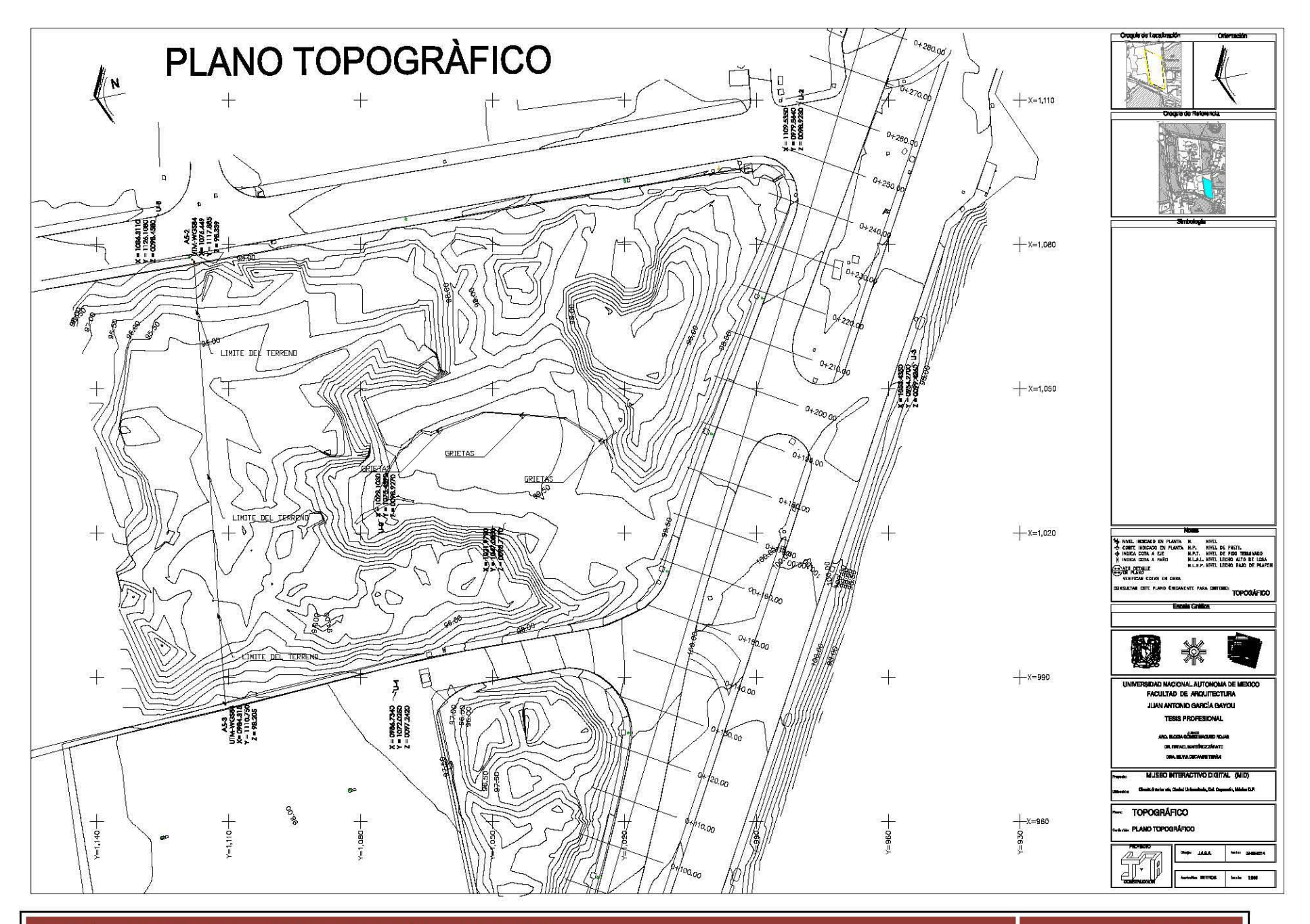

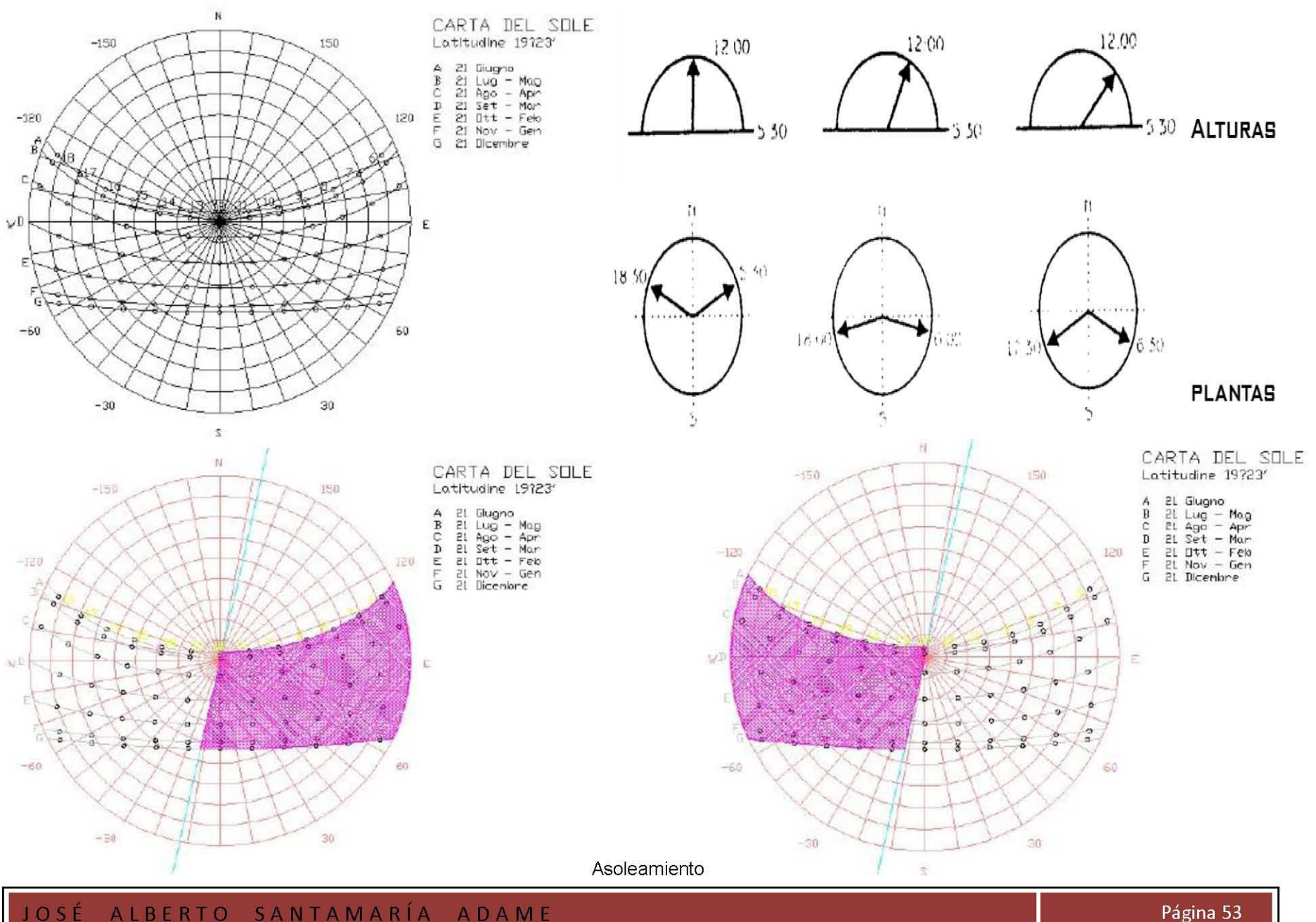

**GRAFICA SOLAR** 

M

### **7.1.2.- Medio Físico Artificial**

Coyoacán se transformó y en las décadas 70, 80 y 90 ha referencia a la región Centro del país es considerado como<br>venido disminuyendo la fuerza de los conjuntos habitacionales muy alto, por lo que la delegación se agrupa a cediéndole paso a la instalación de zonas comerciales y de centrales donde se observan la mayor concentración de servicios. Estado e infraestructuras que sirven a la ciudad.

A partir de la construcción de Ciudad Universitaria, el papel de El índice de urbanización que Ciudad Universitaria posee con muy alto, por lo que la delegación se agrupa a las delegaciones

### **Vialidades Primarias**

Dentro de las principales vialidades primarias de Ciudad Universitaria se encuentran, Avenida Insurgentes, Avenida Aztecas y Avenida Universidad, todas en dirección norte-sur.

En dirección este-oeste se encuentran los ejes 10 Sur y Miguel Ángel de Quevedo, la importancia de las vialidades mencionadas y sus grandes aforos vehiculares, provocan una serie de conflictos en sus principales intersecciones.

### **Vialidades más significativas**

Cruce de Miguel Ángel de Quevedo y Avenida Universidad. Cruce División del Norte y Miguel Ángel de Quevedo. Cruce Eje 10 Sur - División del Norte - Candelaria. Cruce Eje 10 Sur - Insurgentes Sur.

UNAM Facultad de Psicología, Insurgentes. Anillo Periférico y Avenida Panamericana. Avenida del Imán e Insurgentes Sur.

### **Principales Vialidades**

cuales se encuentran controlados en periodos de vacaciones, estos accesos son al campus de Ciudad Universitaria, la cual CU. cuenta con circuitos internos que pueden Utilizar para acceder.

Para poder acceder al terreno existen varios accesos los Para poder acceder al terreno existen vialidades como Av. del Imán, Insurgentes Sur, Av. Universidad, Cerro del Agua y Metro

### **Vialidades de acceso a Ciudad Universitaria**

- 1.- Av. de los Insurgentes
- 2.- Avenida Universidad
- 3.- Cerro del Agua

4.- Meto CU 5.- Av. del Imán

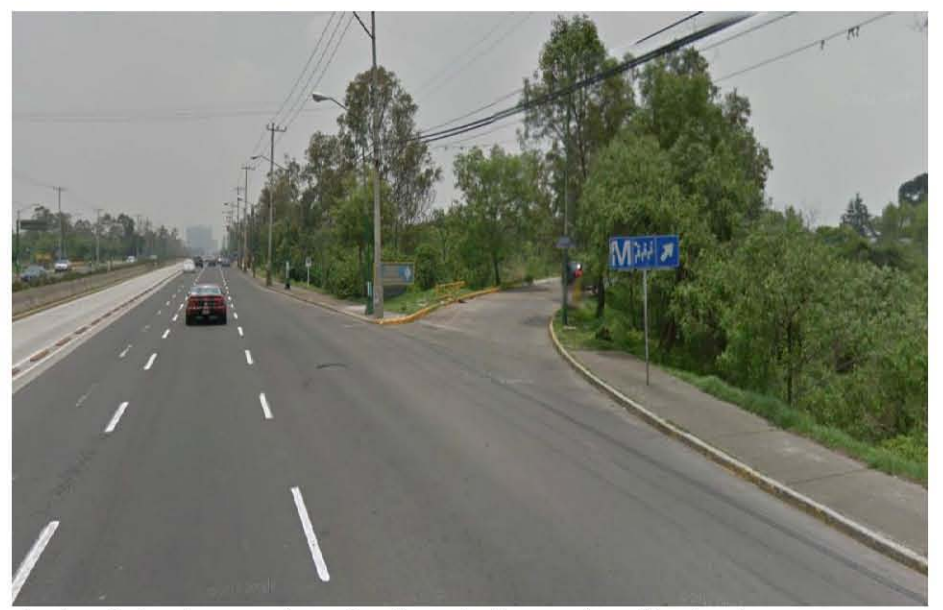

1.- Av. de los Insurgentes a la altura de Hemeroteca Nacional 2.- Avenida Universidad

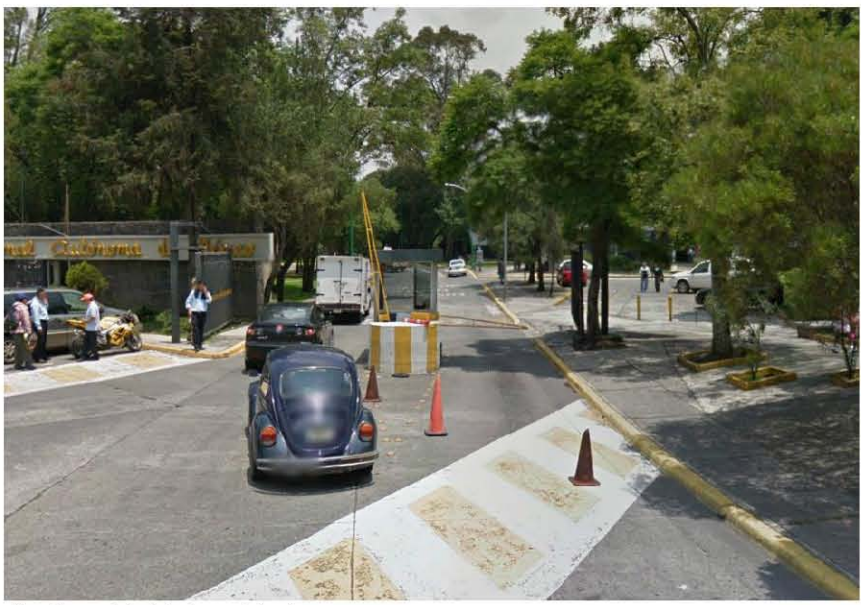

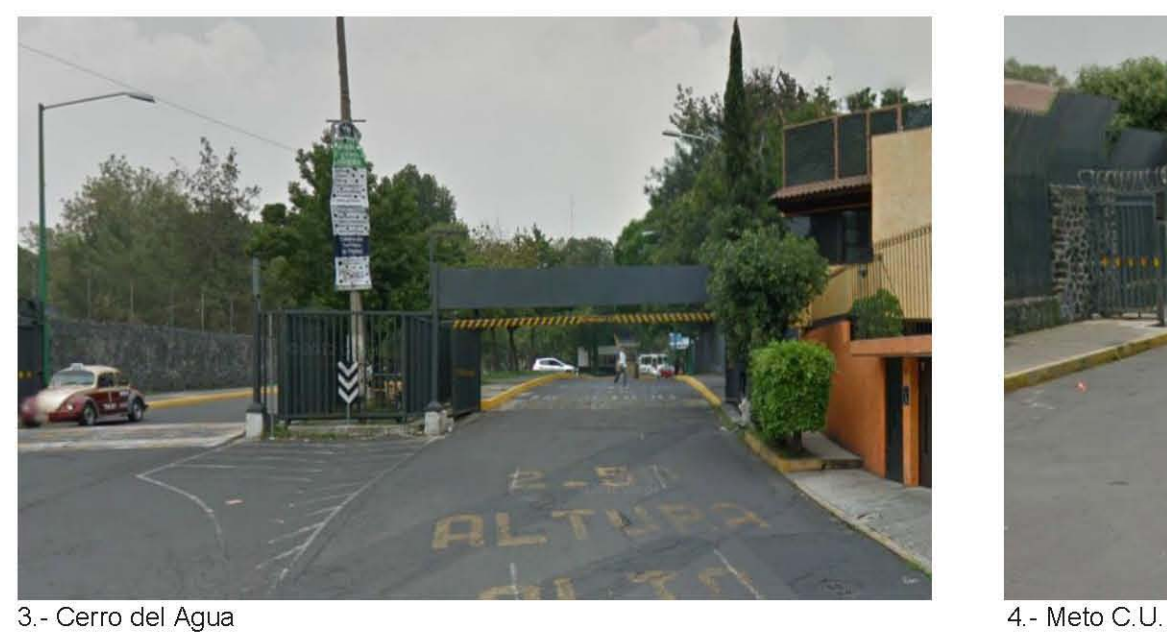

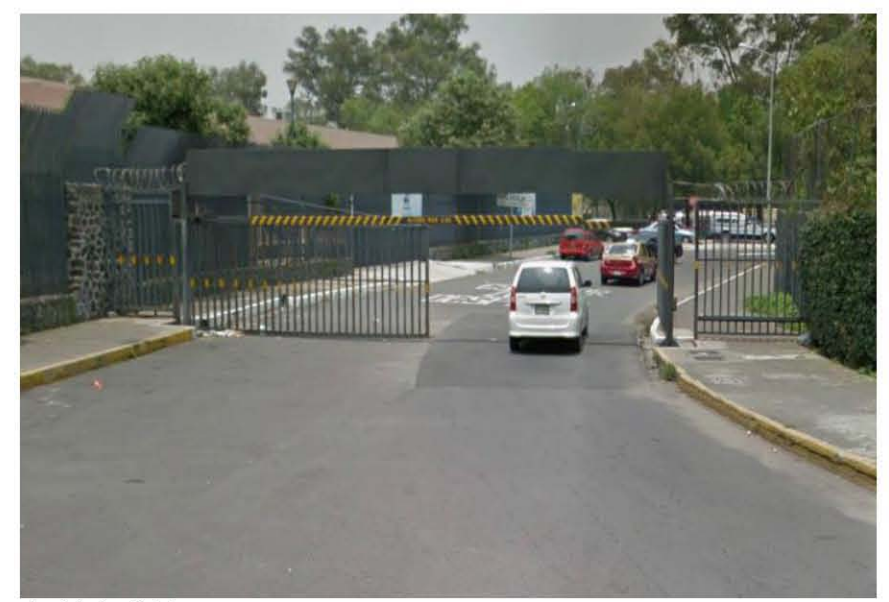

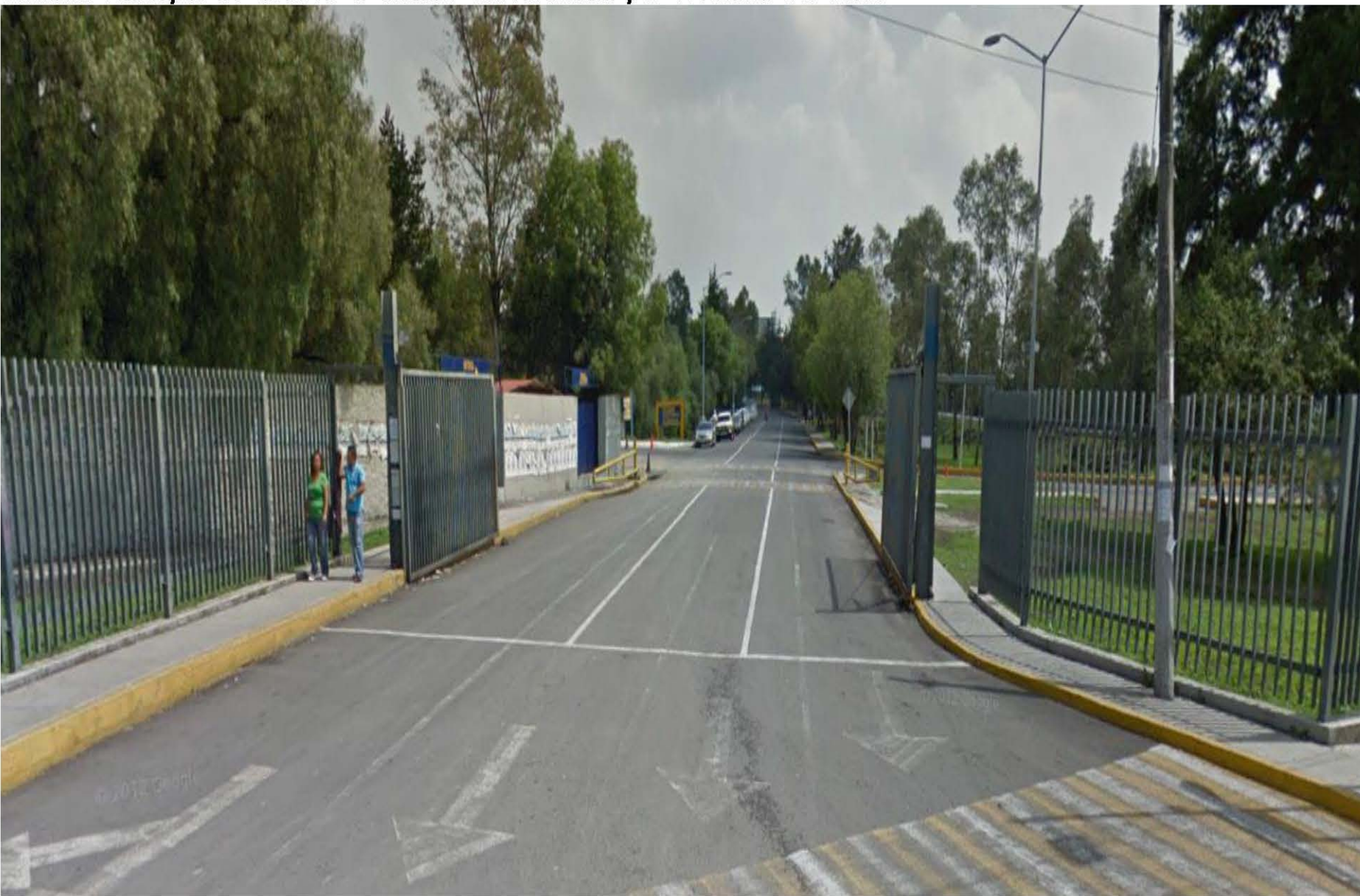

Vialidad Principal de acceso a Ciudad Universitaria por Avenida del Imán

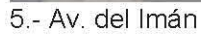

### 7.1.3.-lnfraestructura

Agua, Luz, Telefono, Internet, Drenaje, Recoleccion de basura,

### Agua Potable y Drenaje

Cuidad Universitaria tienen mayor nivel de cobertura de servicios hidráulicos de agua potable y drenaje, ya que se encuentra en una de las delegaciones mejor dotadas del D.F.

#### Energía Eléctrica y Alumbrado

Por constituir una zona de la ciudad con grado avanzado de consolidación urbana Ciudad Universitaria tiene coberturas amplias en este tipo de infraestructura, con niveles superiores al promedio del Distrito Federal en luminarias por hectárea.

### Equipamiento y Servicios

En materia de equipamiento urbano Ciudad Universitaria es considerada como una de las mejores equipadas.

#### Cultura

salas de cine Julio Bracho y José Revueltas, teatros Juan Ruiz Universum, Auditorio Alfonso Caso, sala Nezahualcóyotl, de Alarcón y Arq. Carlos Lazo, biblioteca central, espacio biblioteca y hemeroteca nacional, centro de estudios de escultórico, museos (Museo Universitario Contemporáneo de lenguas extranjeras CELE, entre otros espacios culturales. Arte) **MUCA.** 

### Recreación y Deporte

En materia de equipamiento de recreación y deporte, nuestra Las islas, el jardín botánico, campus de futbol I y 11, frontón máxima casas de estudios cuenta con las instalaciones cerrado (frontones), el Invernadero, la pista de calentamiento, olímpicas como lo es la alberca olímpica, el espacio el Estadio de prácticas y el Estadio Olímpico 68, entre otros escultórico. espacios.

### Transporte dentro de Ciudad Universitaria

En Ciudad Universitaria existen 12 Rutas que dan servicio Lunes a Viernes todas las Rutas de 6:00 a 22:00 horas. dentro de nuestra máxima casas de estudios las cuales dan un Sábados Rutas 1 , 2, 4, 5 Y 9 de 6:00 a 15:00 horas. servicio dentro de los siguientes horarios.  $\overline{S}$  Sábados y Domingos Rutas 3 y 10 de 6:00 a 23:00 horas.

Television por cable y Alumbrado publico y entre otros servicios

Coyoacán se encuentra entre las mejor dotadas en agua potable y drenaje y dentro de las que tienen mayor nivel de cobertura de servicios hidráulicos de agua potable y drenaje.

El servicio de alumbrado público es cubierto en su totalidad dentro de Ciudad Universitaria, evitando así lugares obscuros para la delincuencia y el vandalismo dentro de nuestra máxima casa de estudios. (La U.N.AM.)

El equipamiento con el que cuenta la U.NAM. ha sido no sólo de cobertura local, sino, de cobertura regional y Nacional.

En el aspecto de cultura la Cuidad universitaria cuenta con (Museo Universitario de Arte Contemporáneo) MUAC, Museo

UNAM

Infraestructura con la que cuenta Cuidad Universitaria

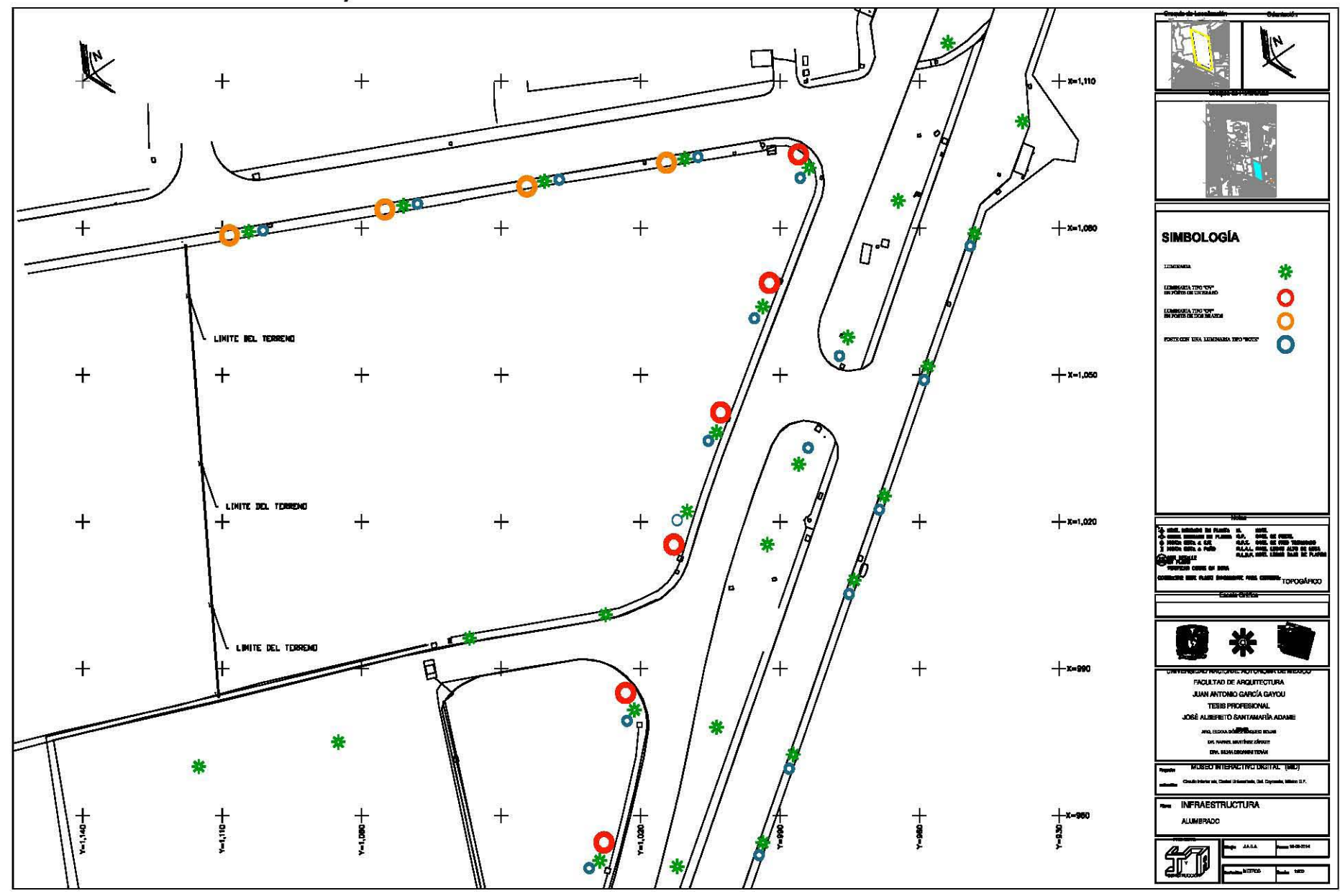

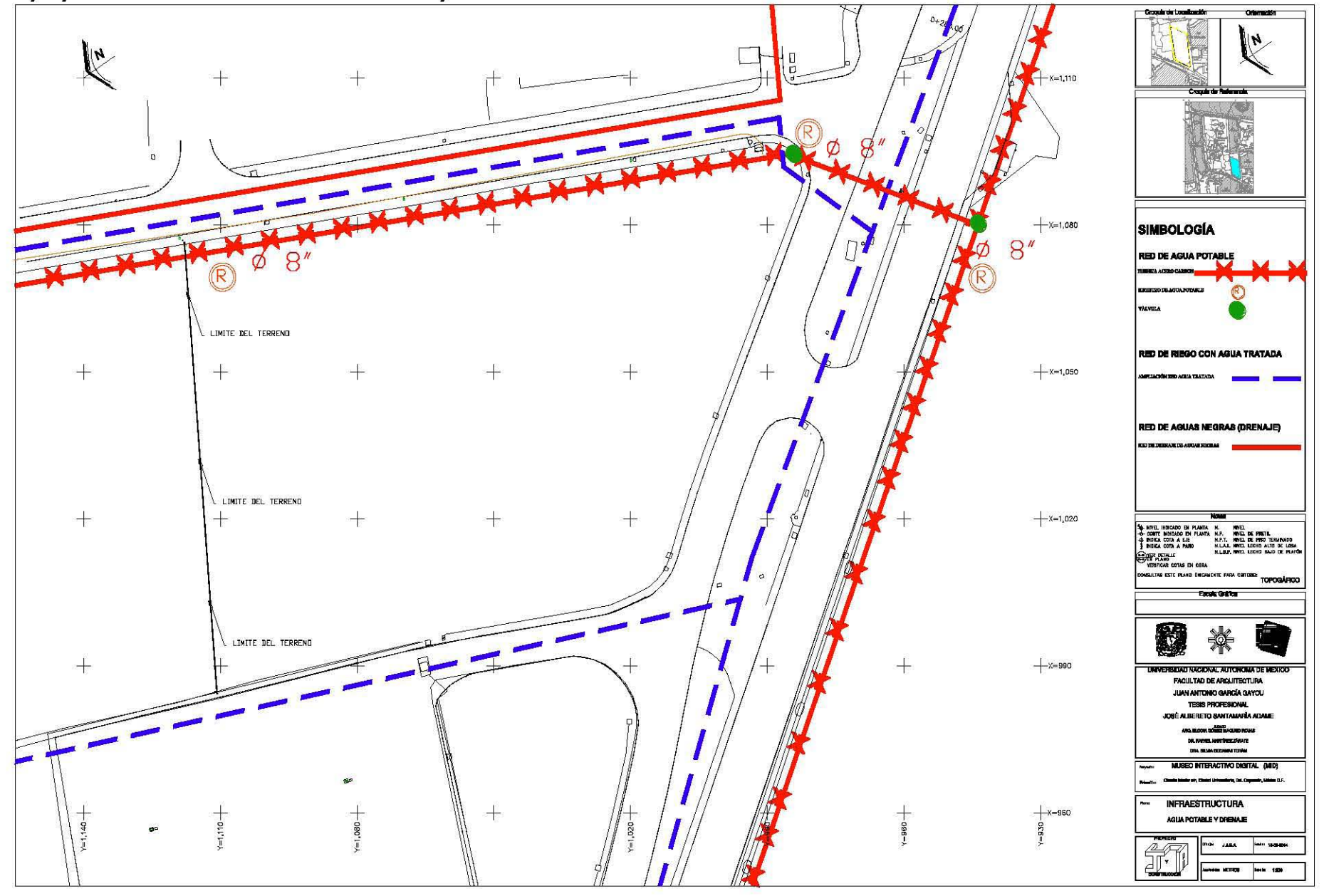

Equipamiento Urbano con el que cuenta Cuidad Universitaria

JOSÉ ALBERTO SANTAMARÍA ADAME

Página 59

### *7.1.4.- Contexto Urbano*

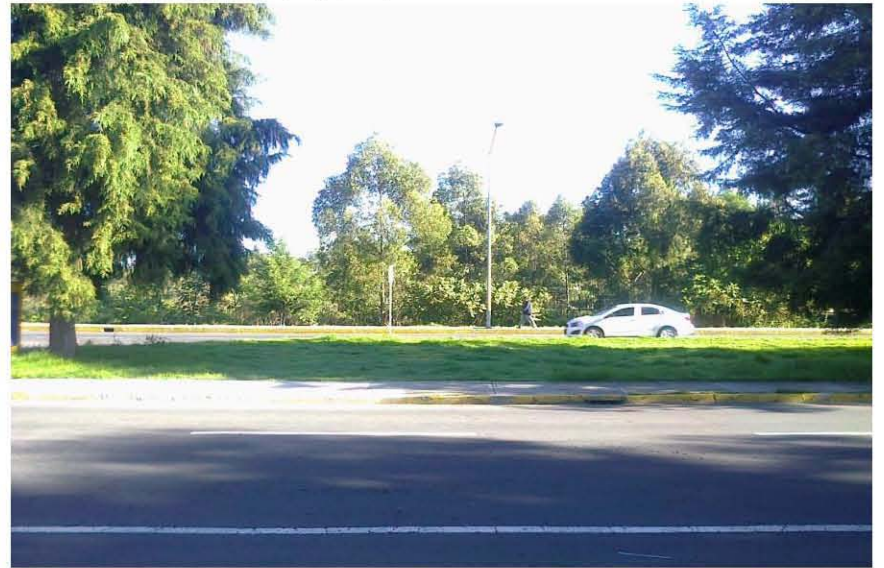

Vista al interior del terreno sobre el circuito exterior de Ciudad Universitaria.

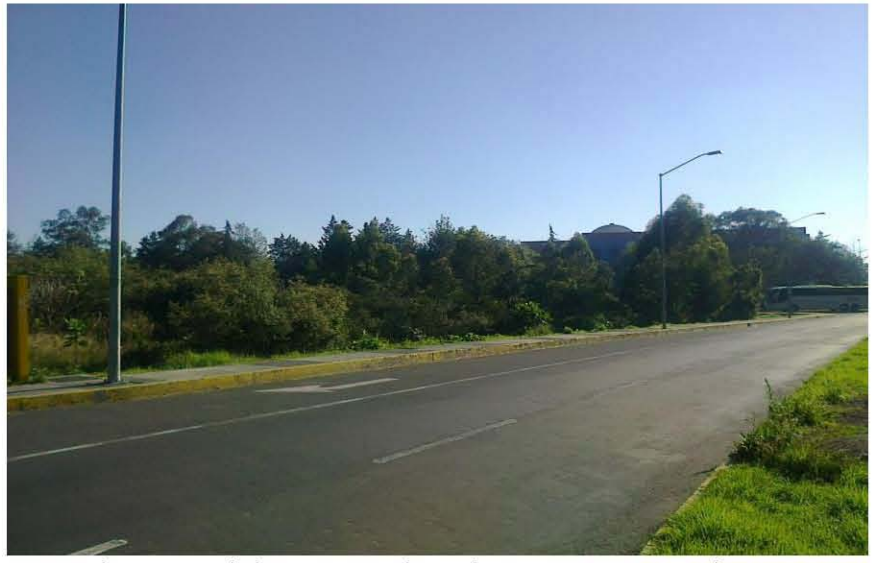

Vista al interior del terreno sobre el circuito exterior de C.U.

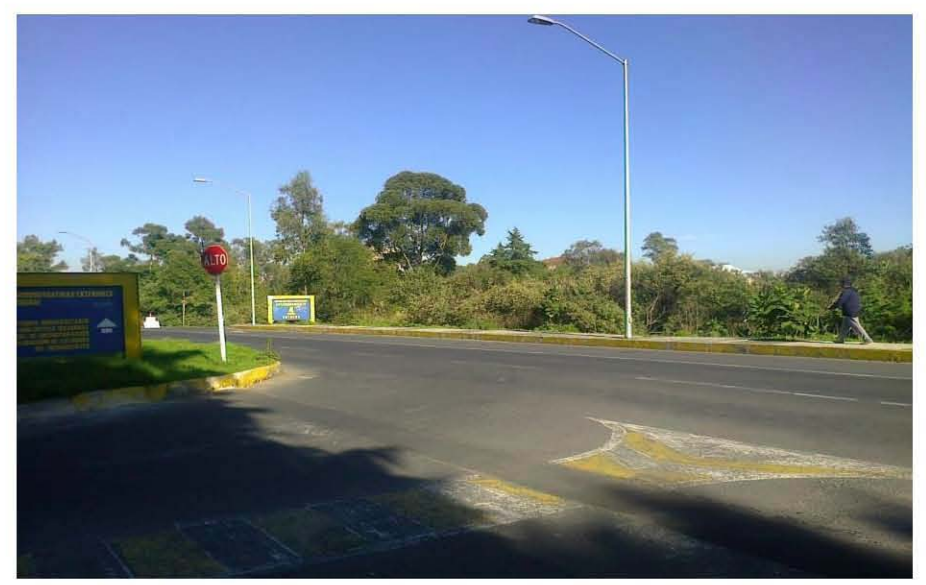

Vista al interior del terreno sobre el circuito exterior de C.U. y en la esquina la entrada al estacionamiento existente.

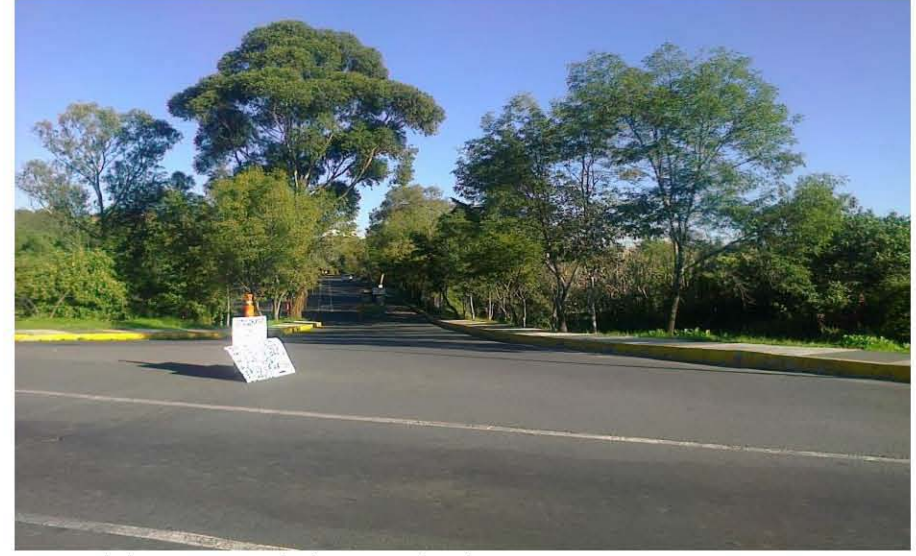

Vista del terreno y de la entrada al estacionamiento existente.

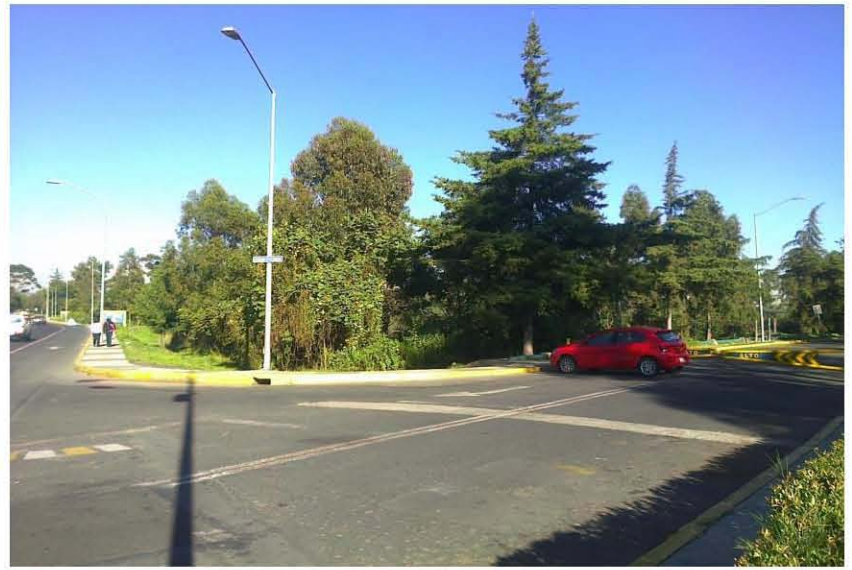

Vista al interior del terreno desde la esquina sur del mismo sobre el circuito Mario de la Cueva y el circuito exterior.

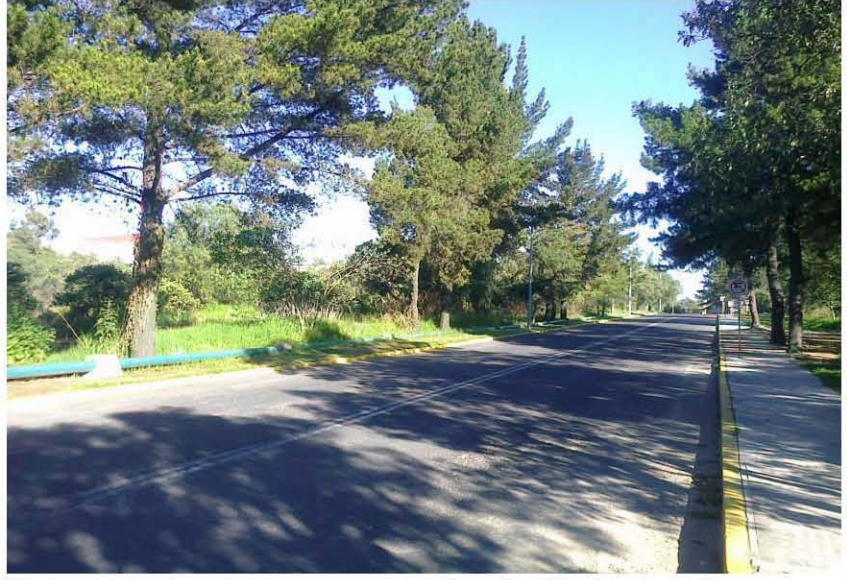

Vista al interior del terreno y del circuito Mario de la Cueva hacia la serpiente de piedra.

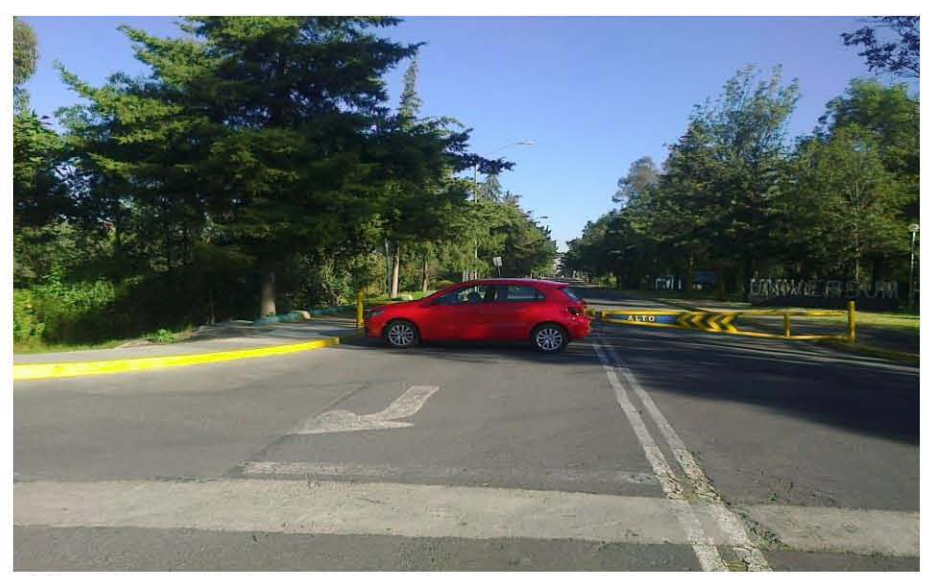

Vista de una de las esquinas del terreno y de la entrada al Circuito Mario de la Cueva hacia la serpiente de piedra.

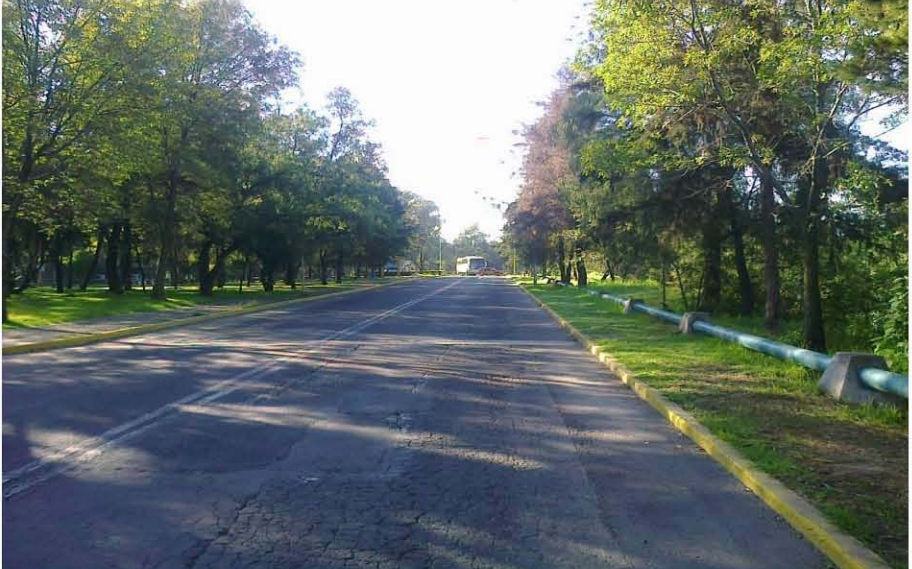

Vista del circuito Mario de la Cueva hacia el Circuito Exterior de Ciudad Universitaria.

### **7.2.- PROGRAMA ARQUITECTÓNICO**

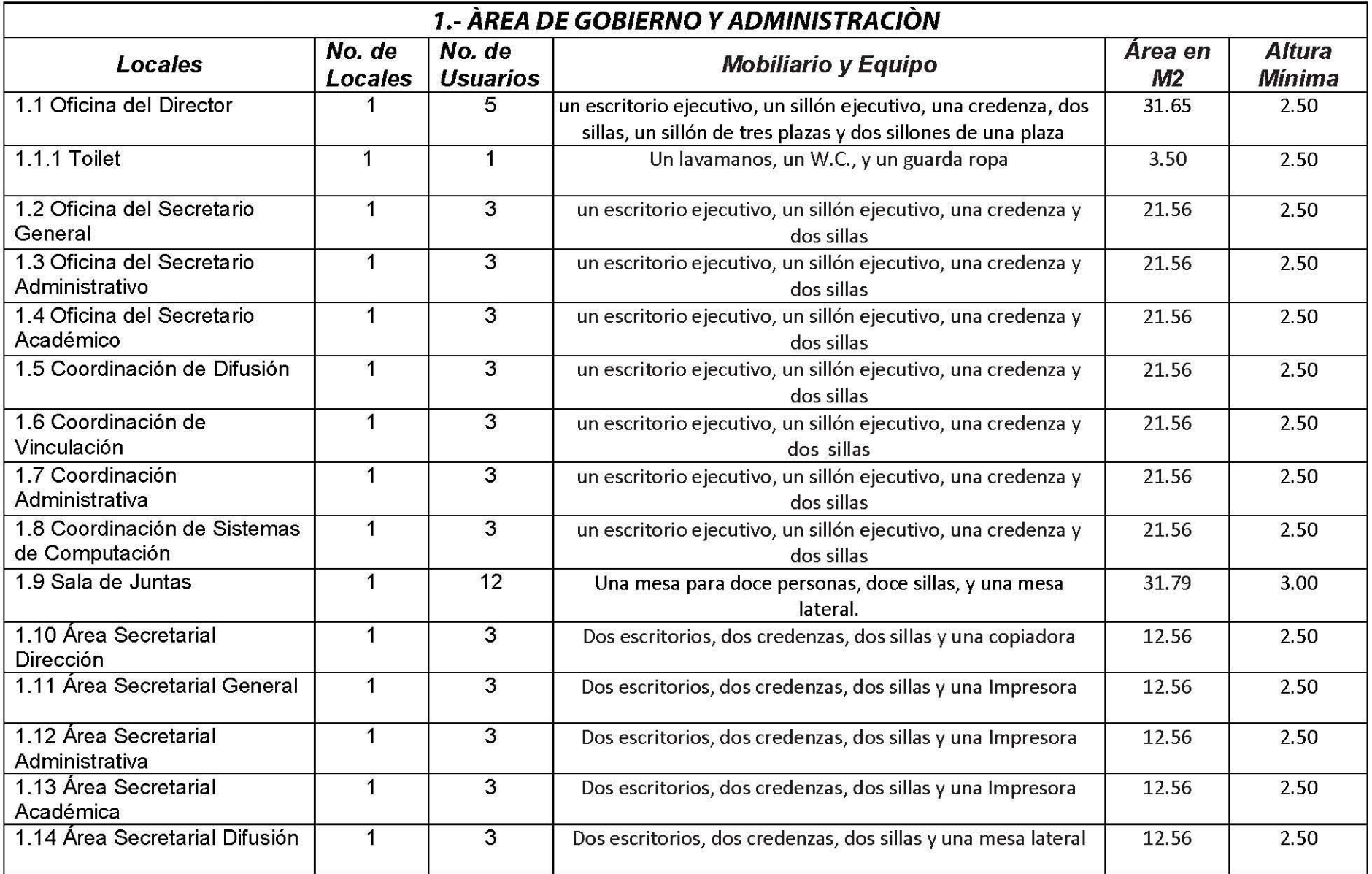

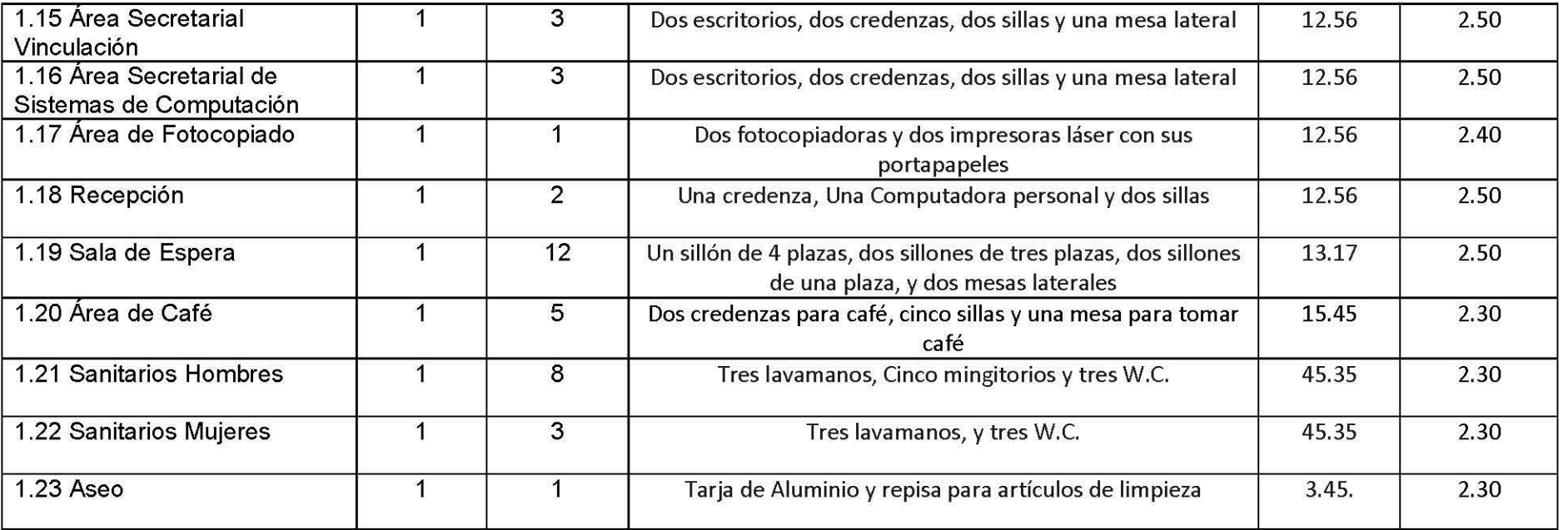

## **PROGRAMA ARQUITECTÓNICO**

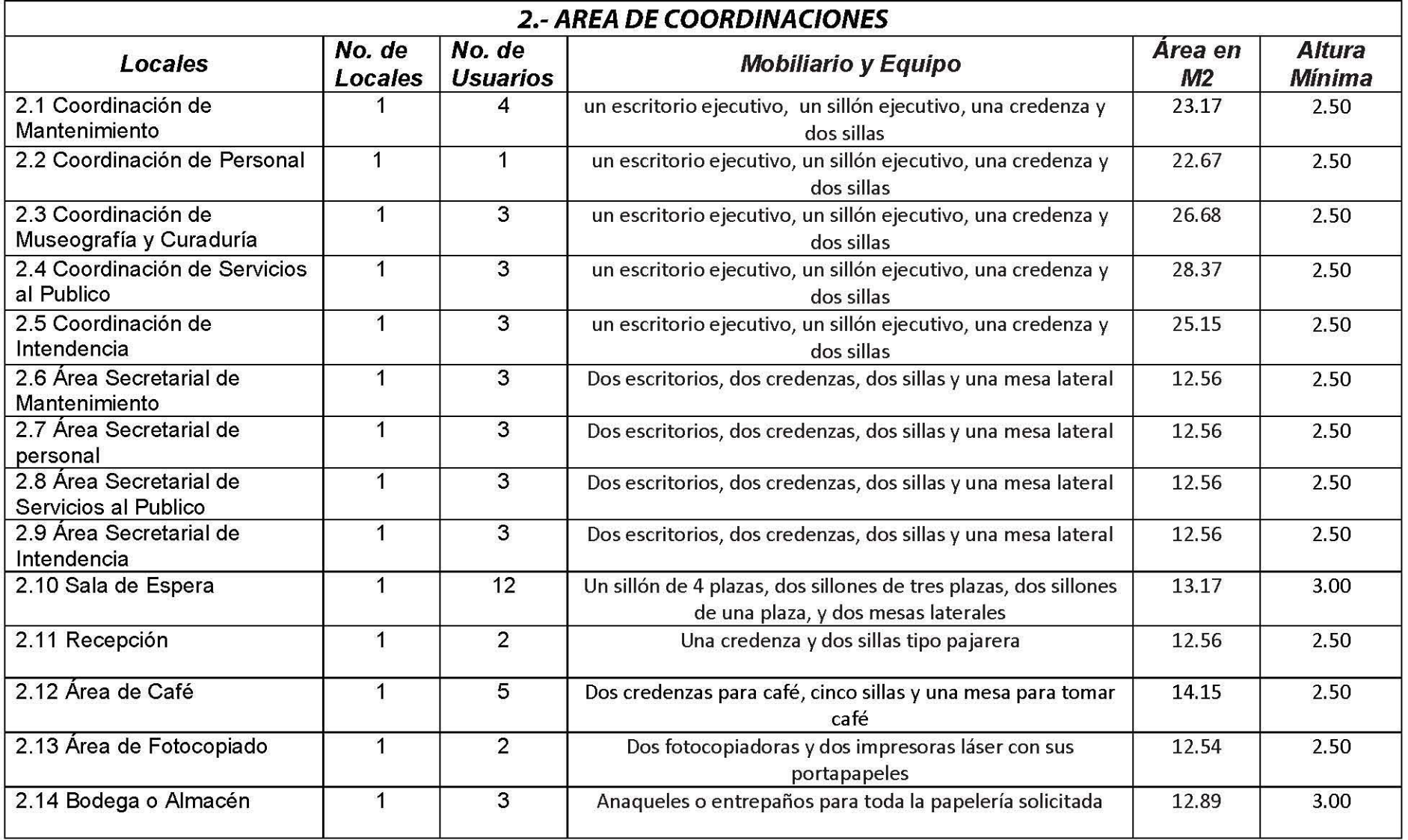
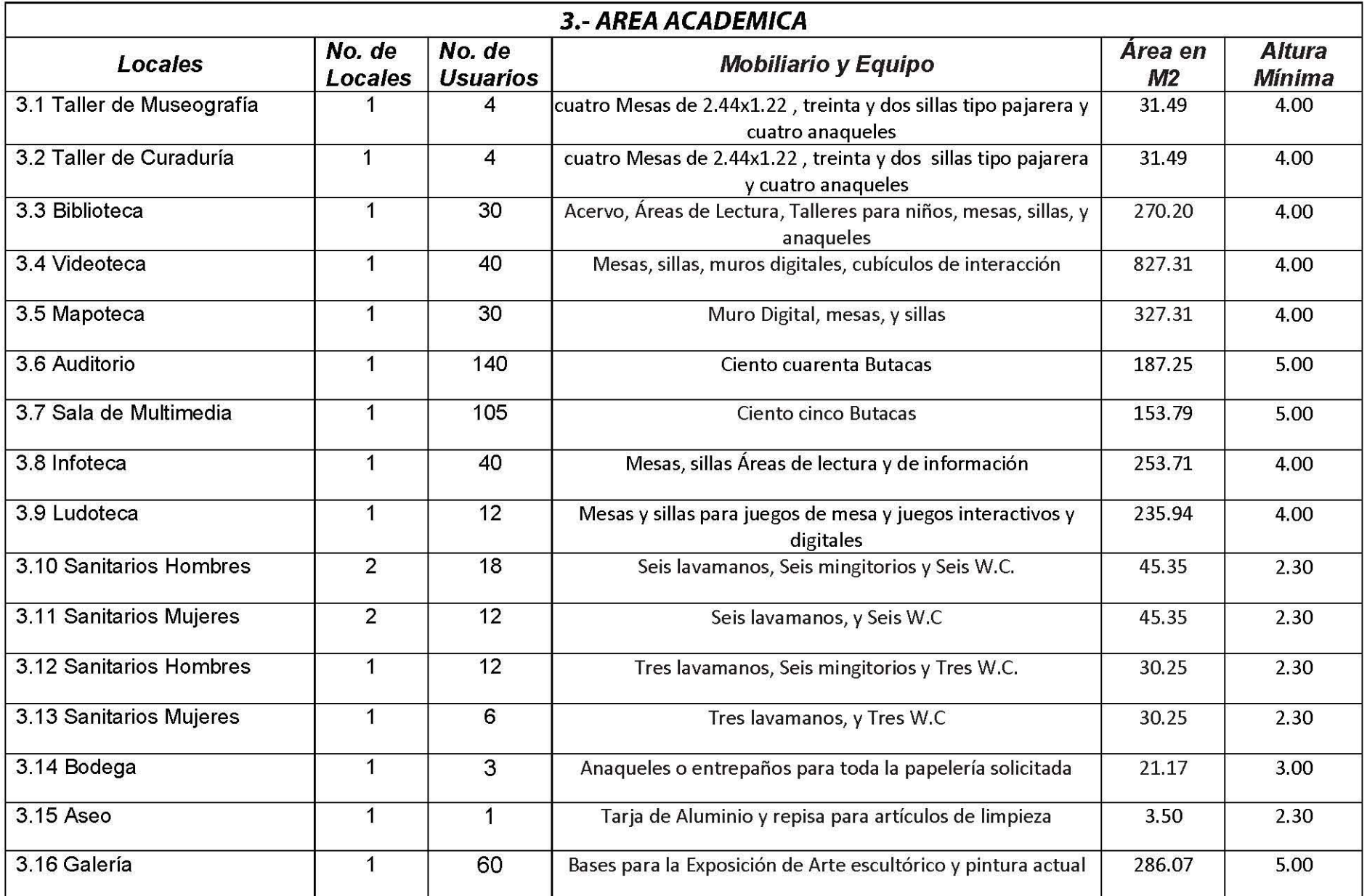

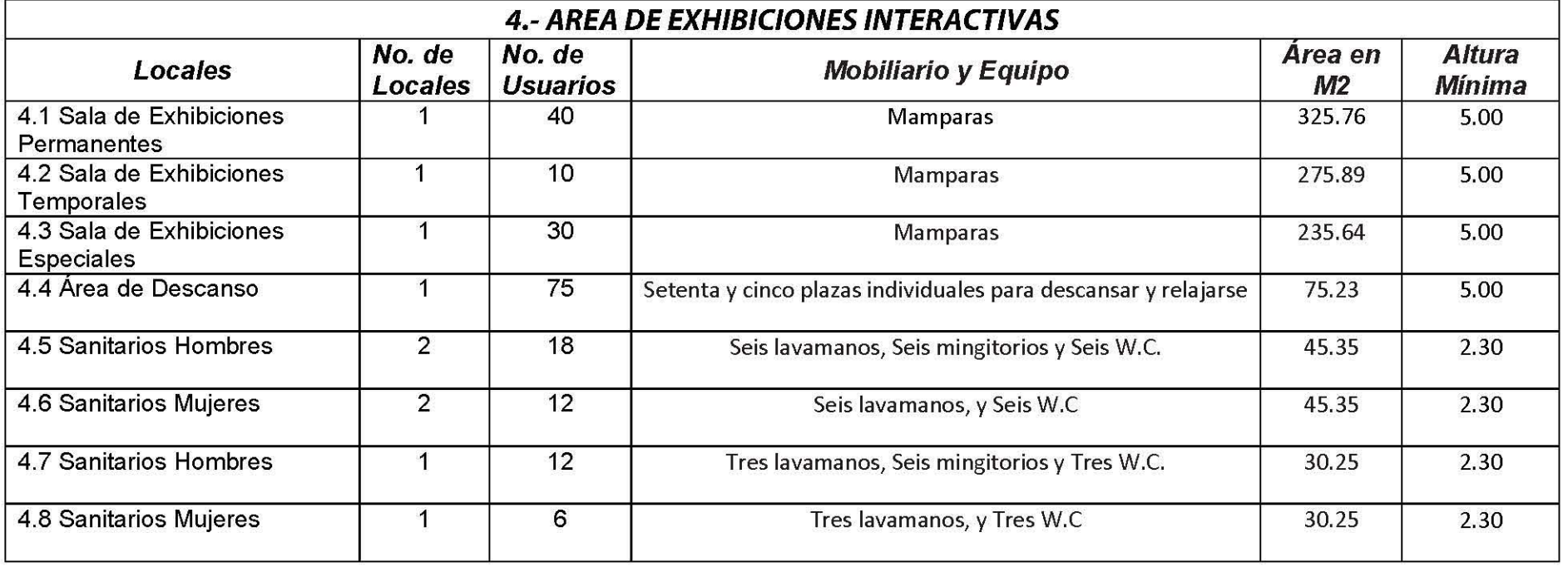

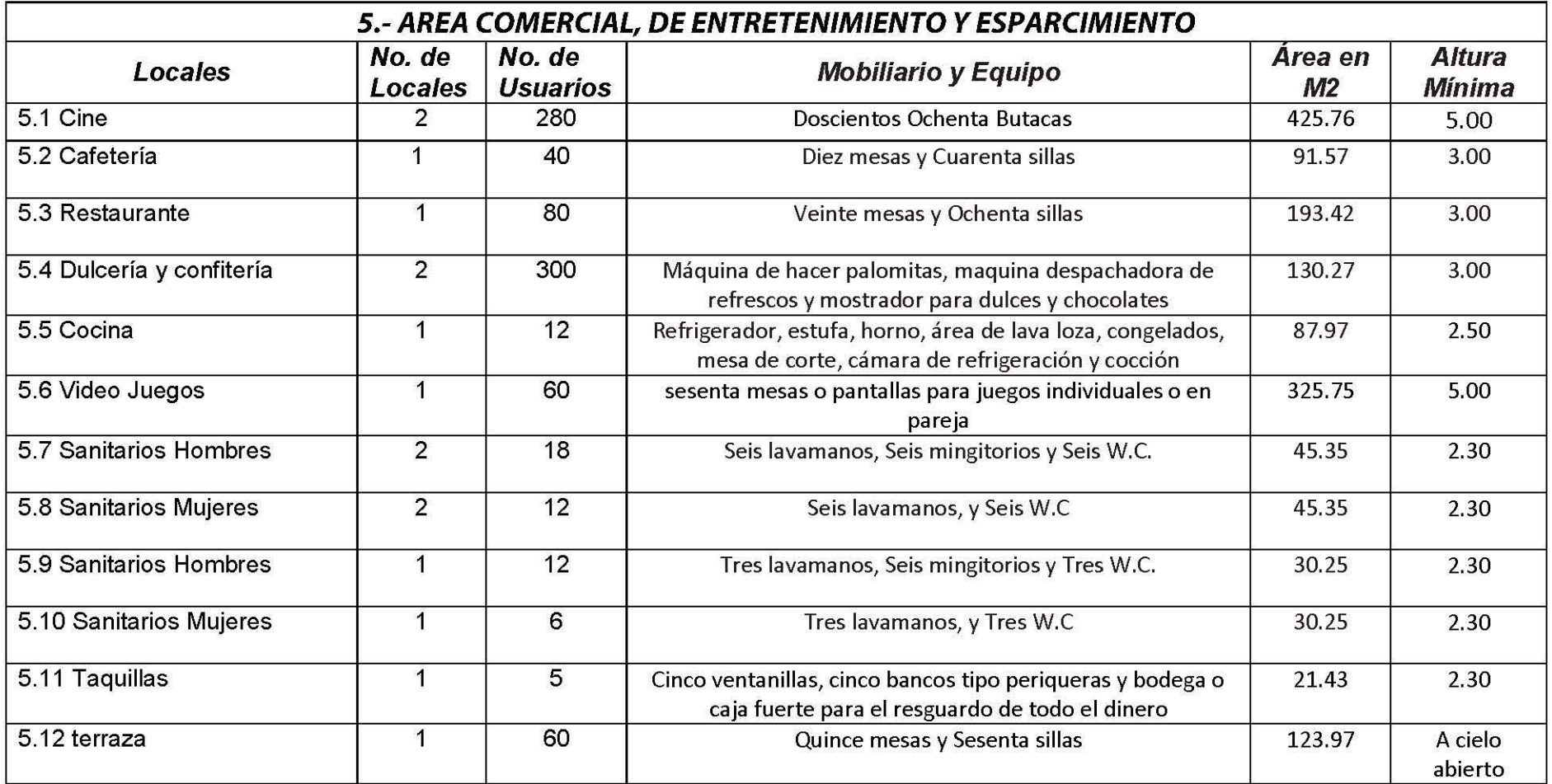

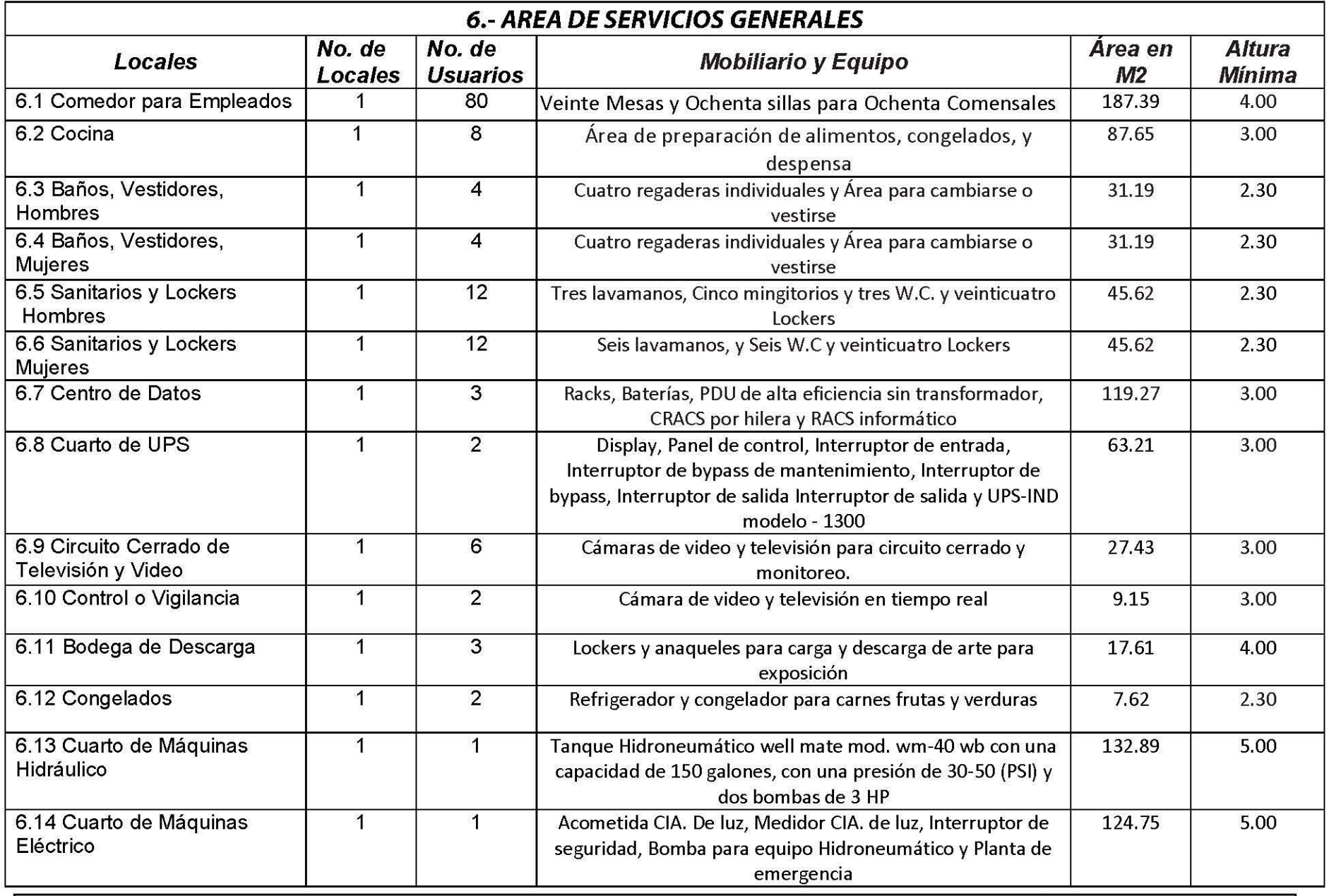

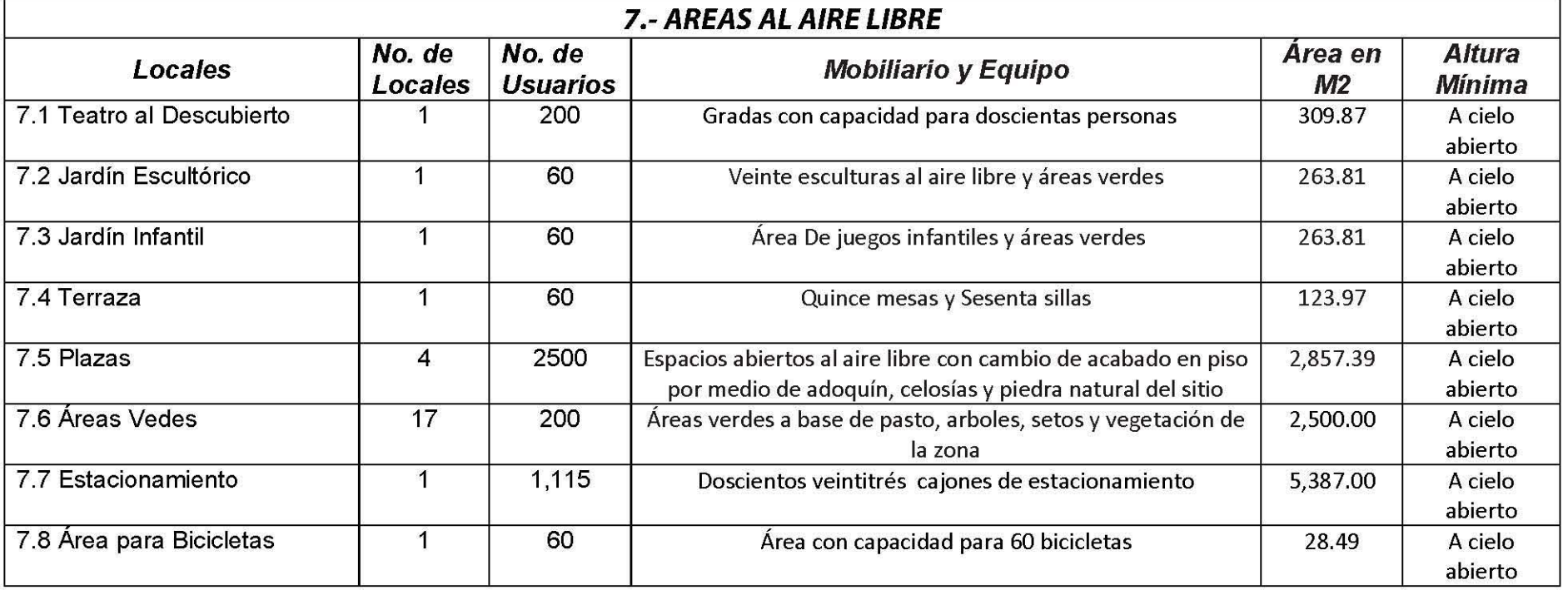

#### **7.3.- ANALlSIS DE FUNCIONAMIENTO**

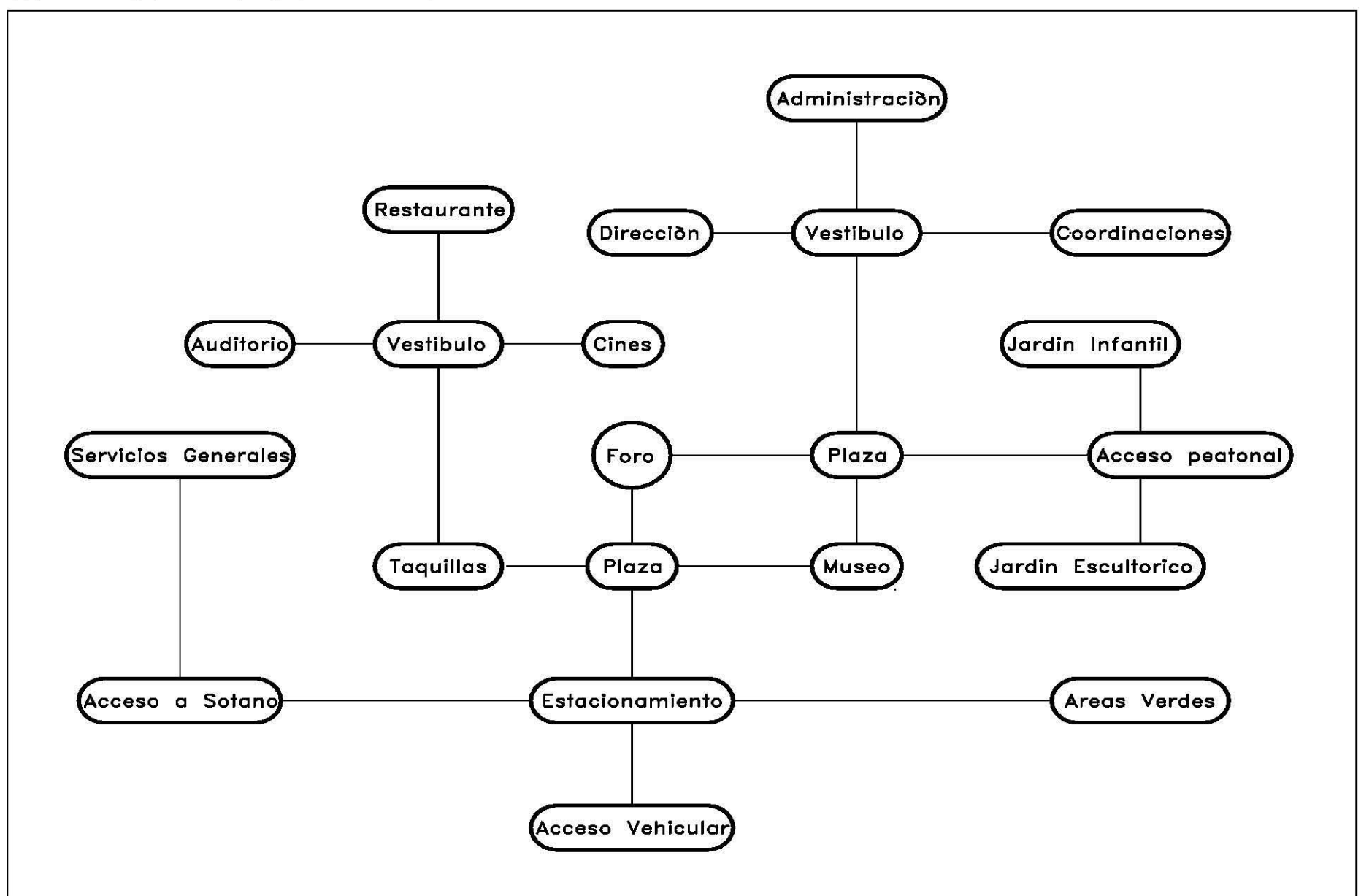

#### 7.4.- DIAGRAMA DE RELACIONES

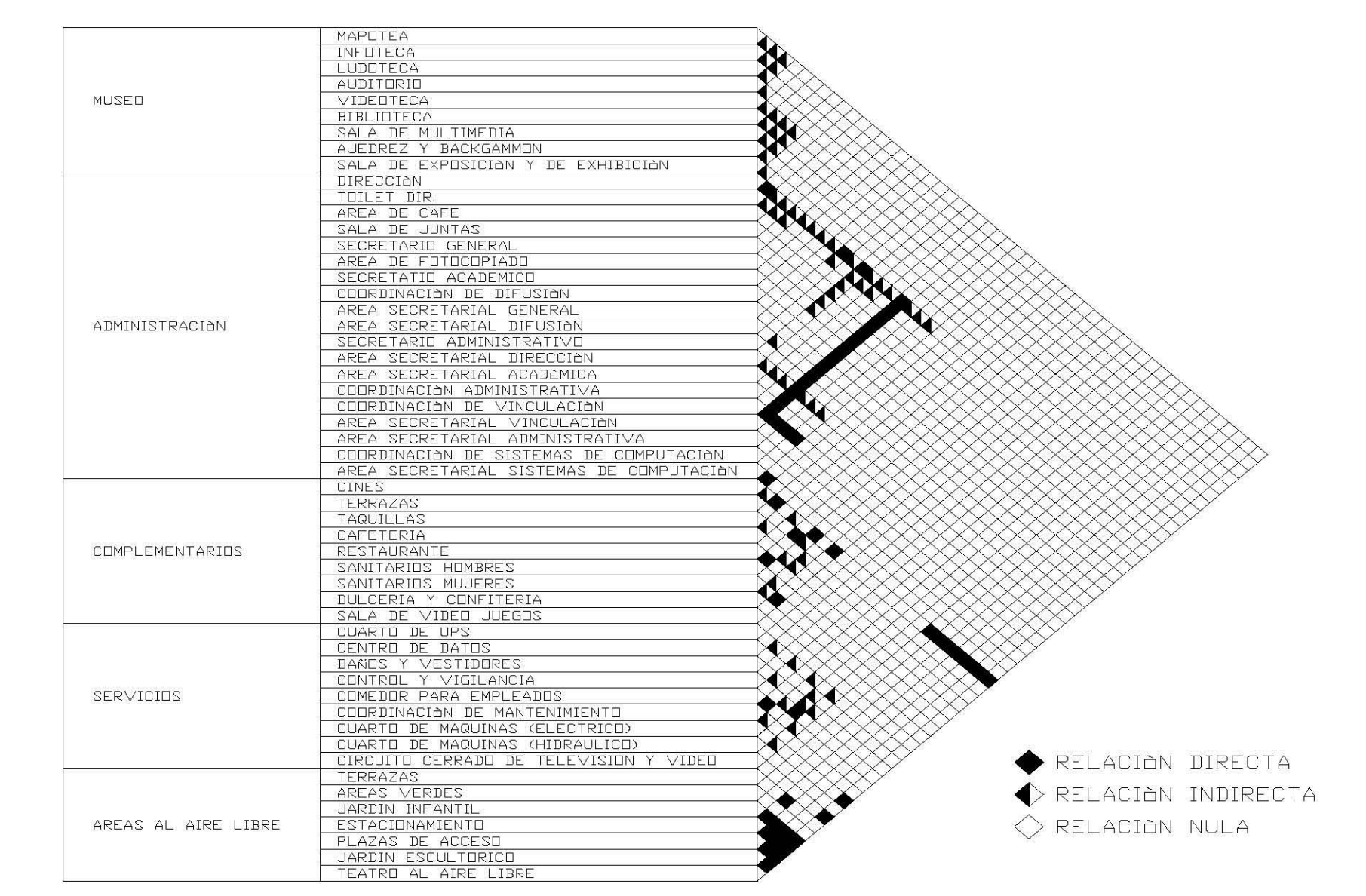

#### 7.5.- EMPLAZAMIENTO

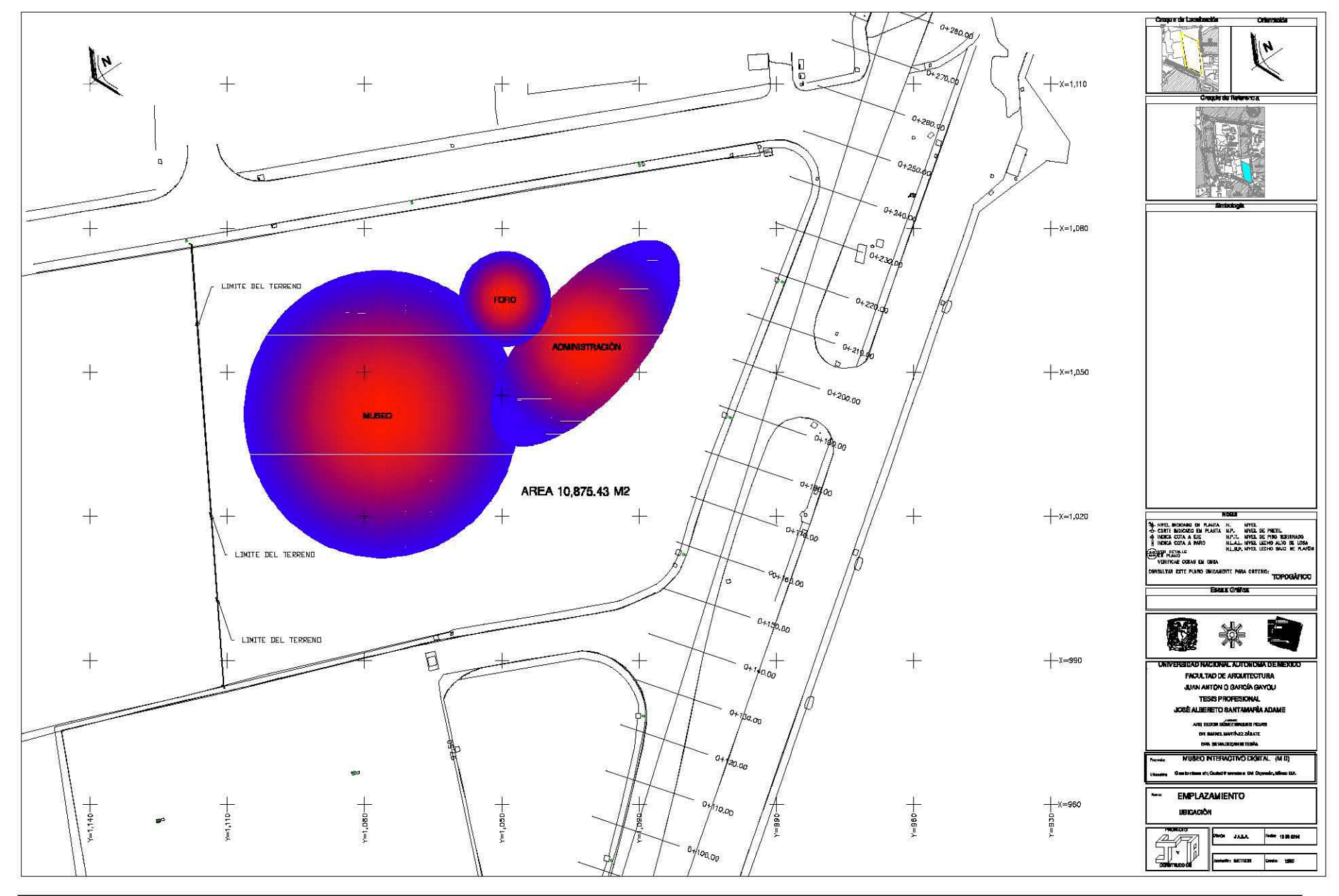

### 7.6.- ZONIFICACIÓN

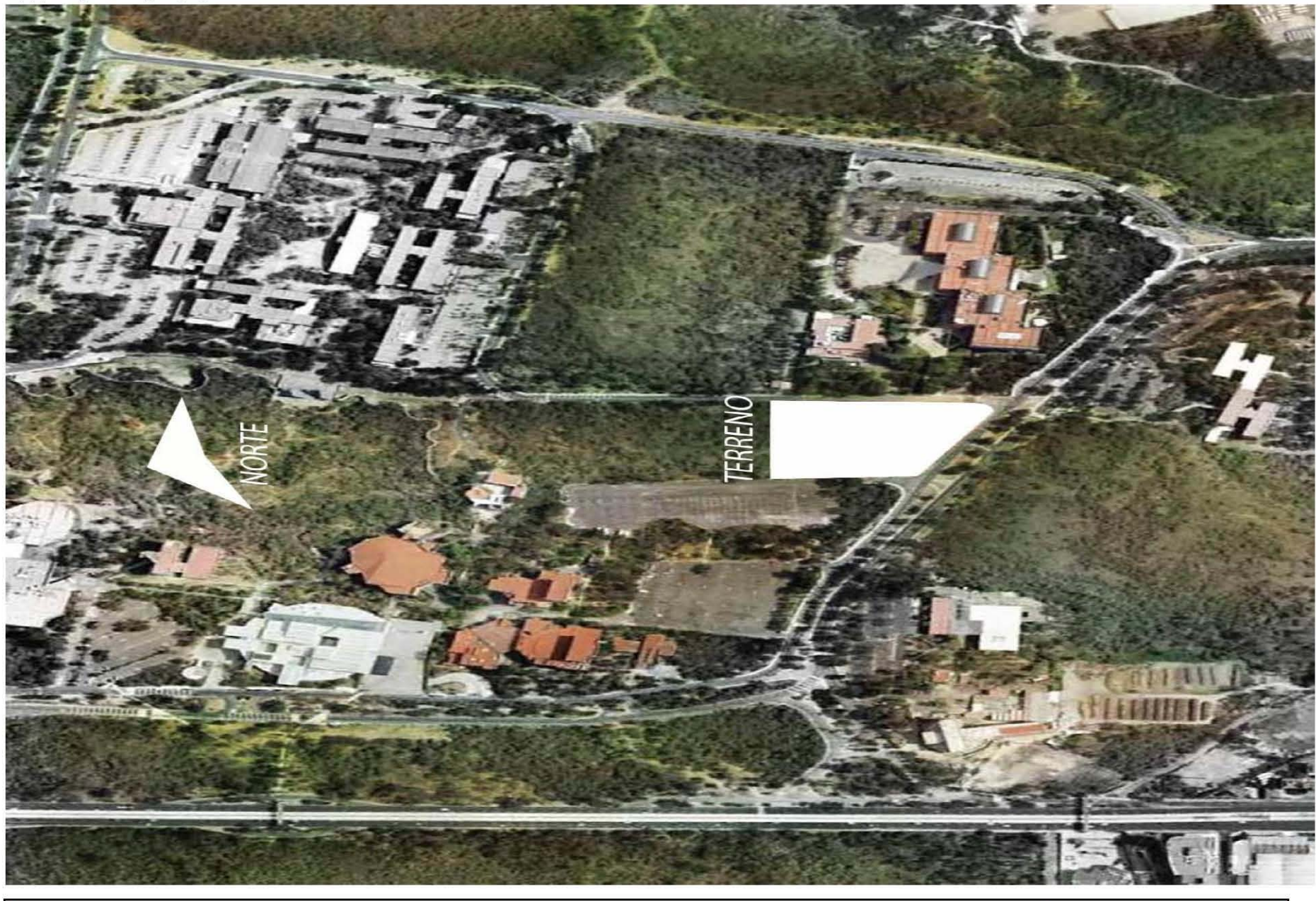

# 8 RENDERS

JOSÉ ALBERTO SANTAMARÍA ADAME

Página 75

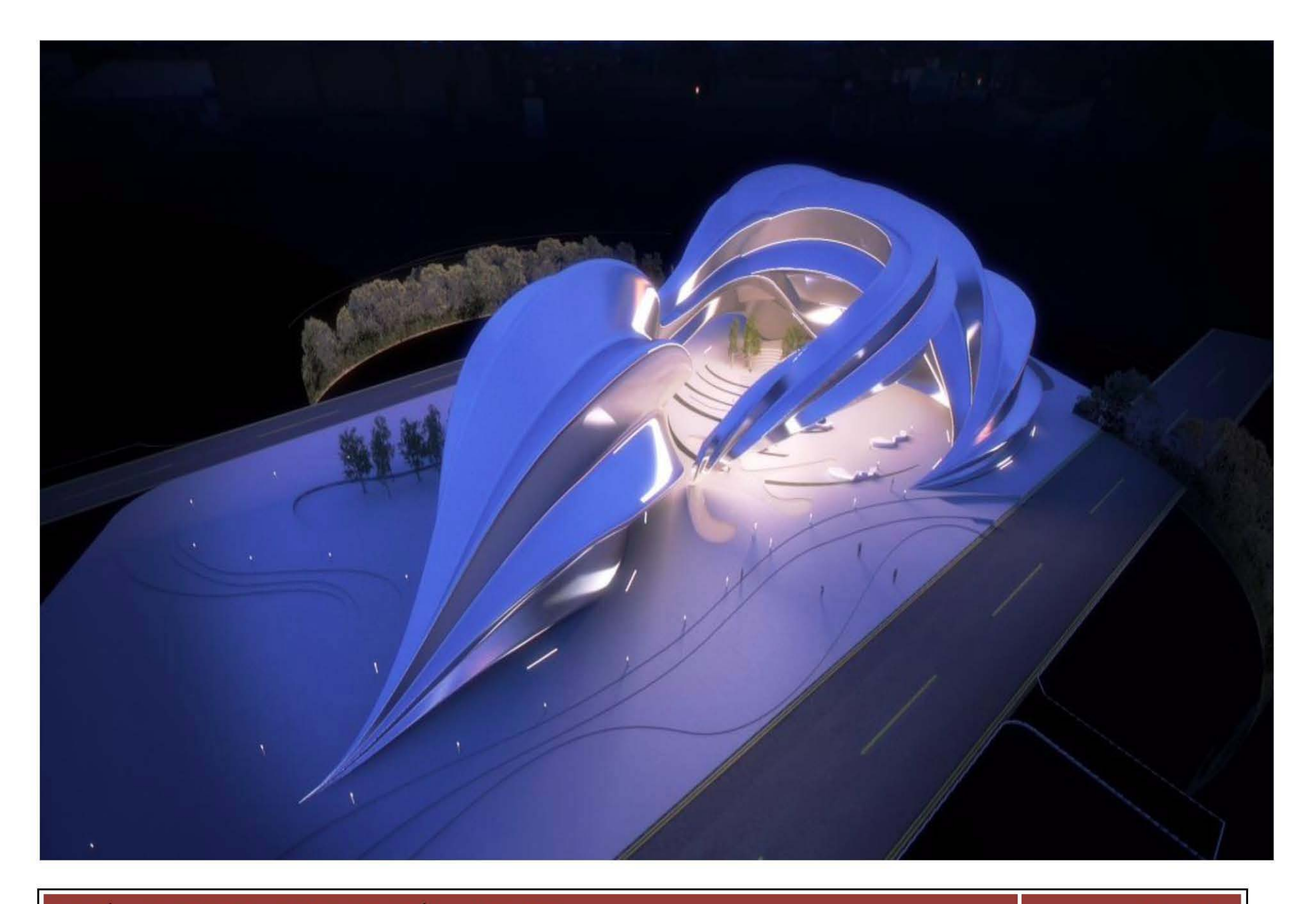

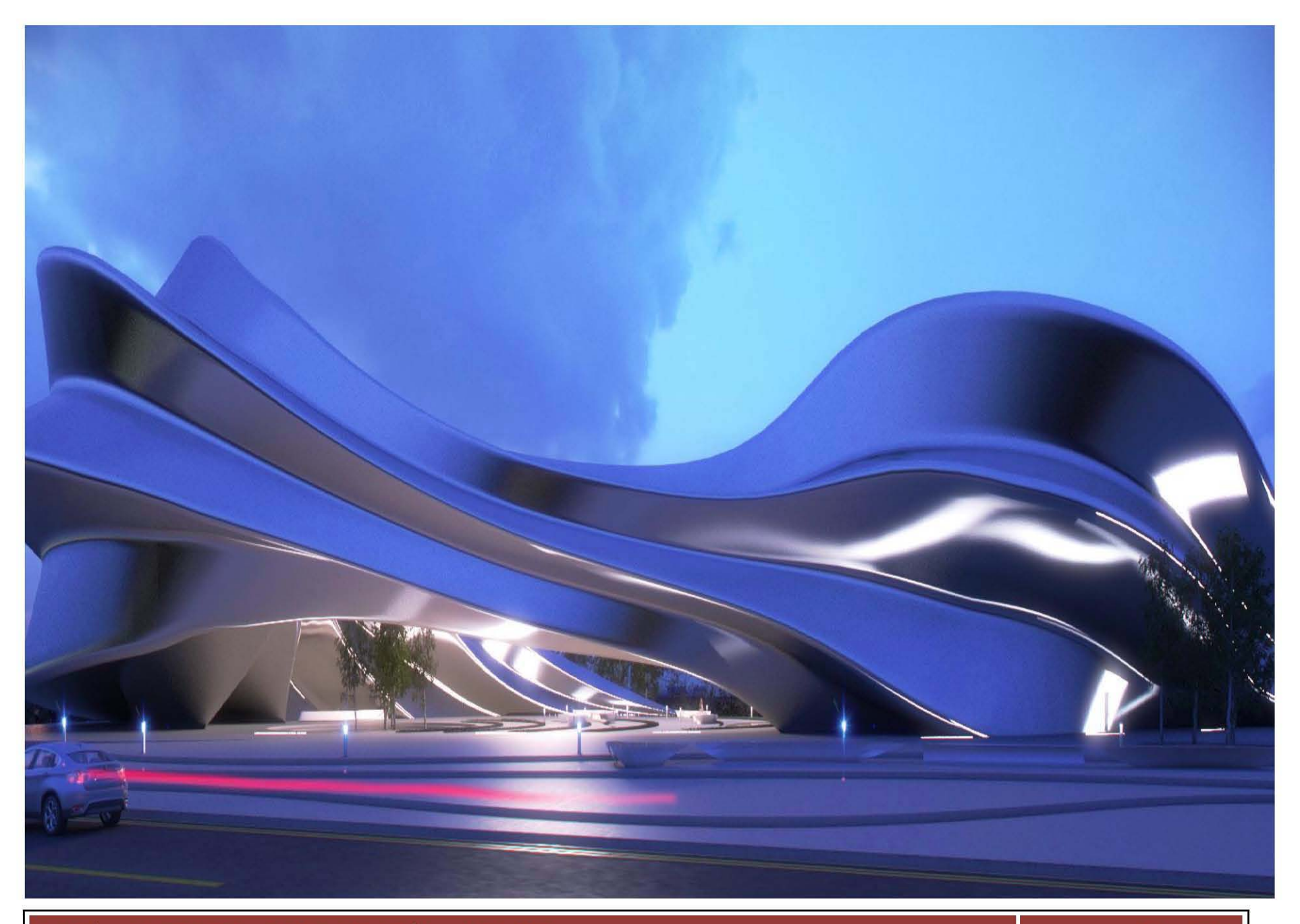

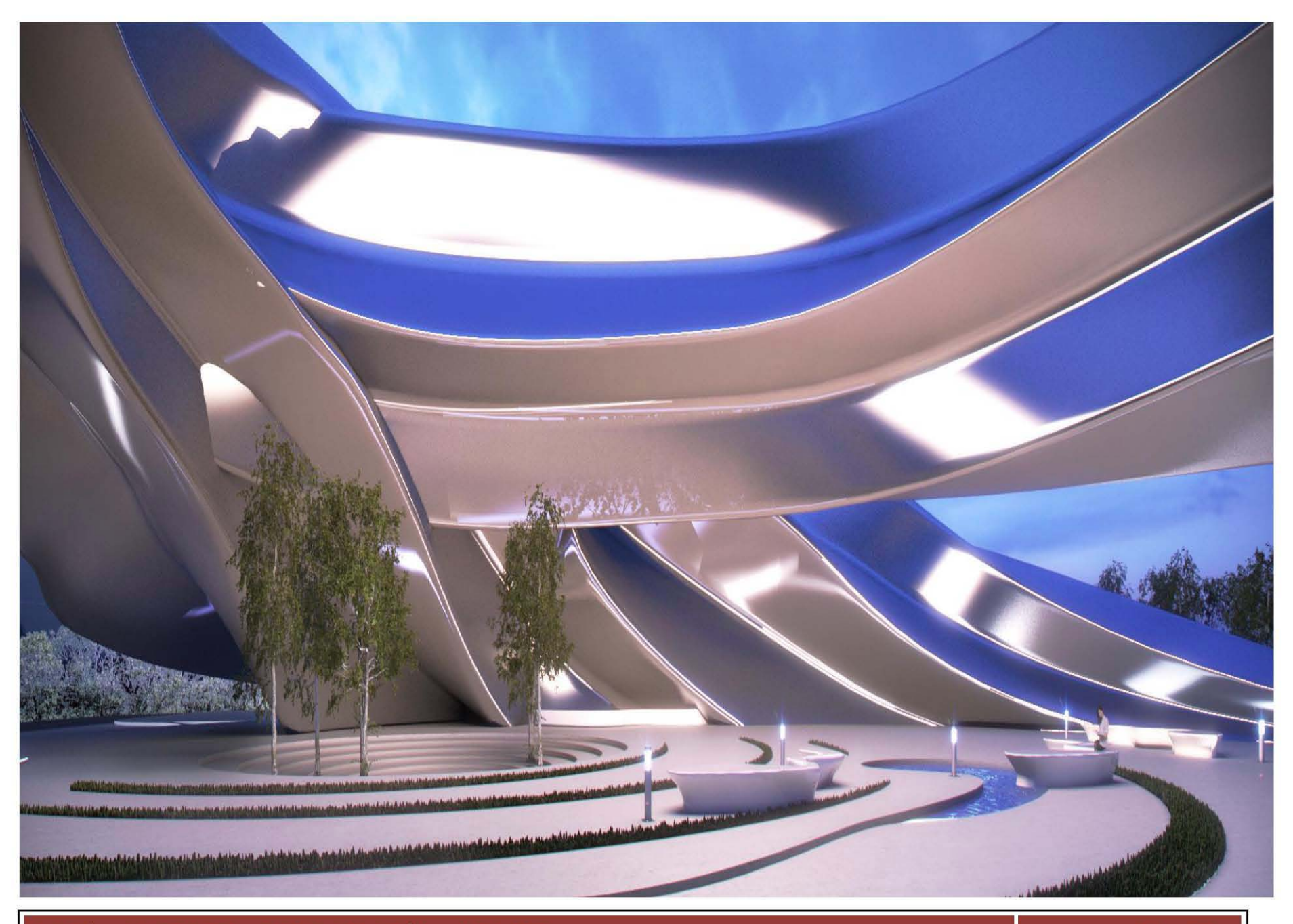

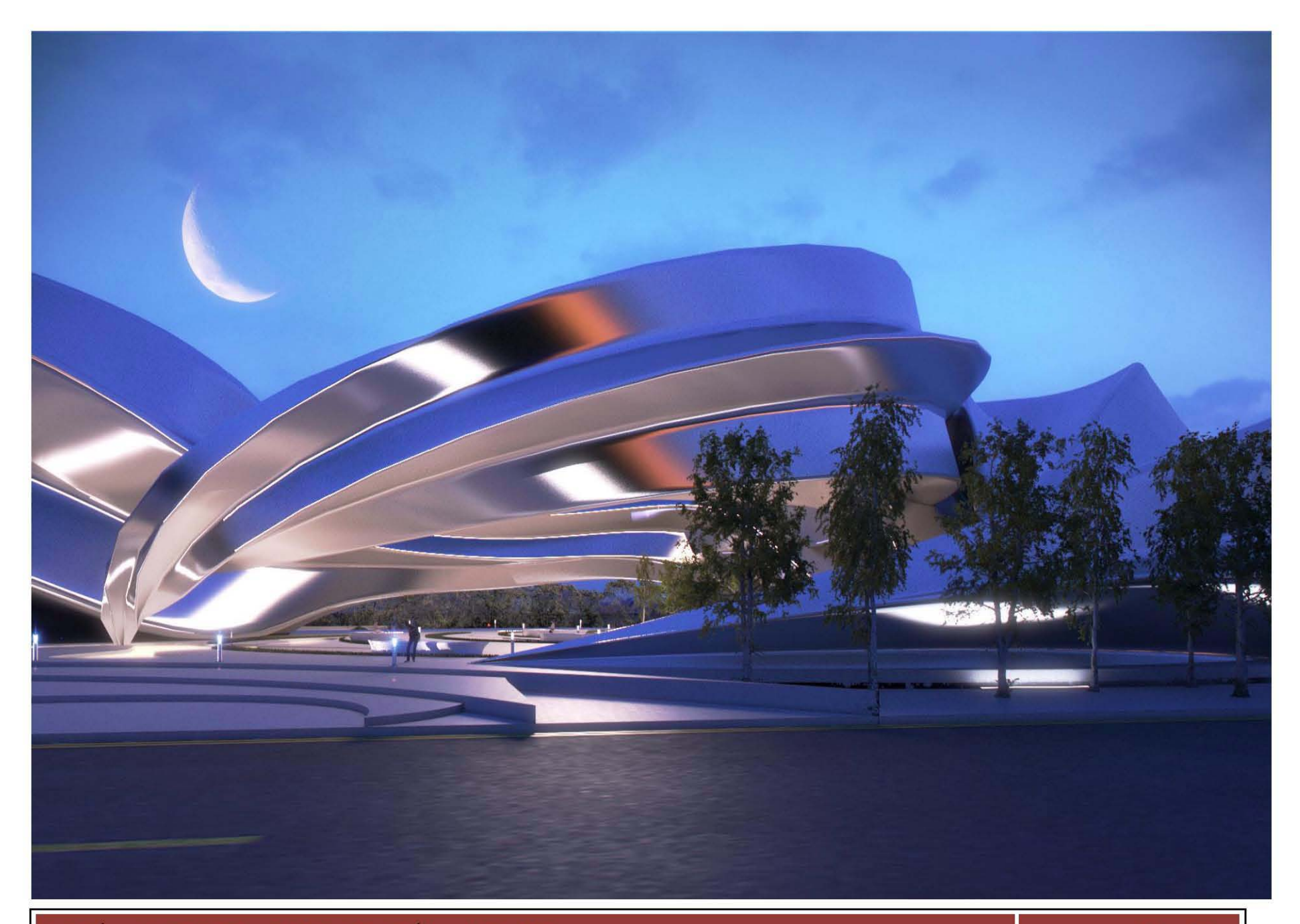

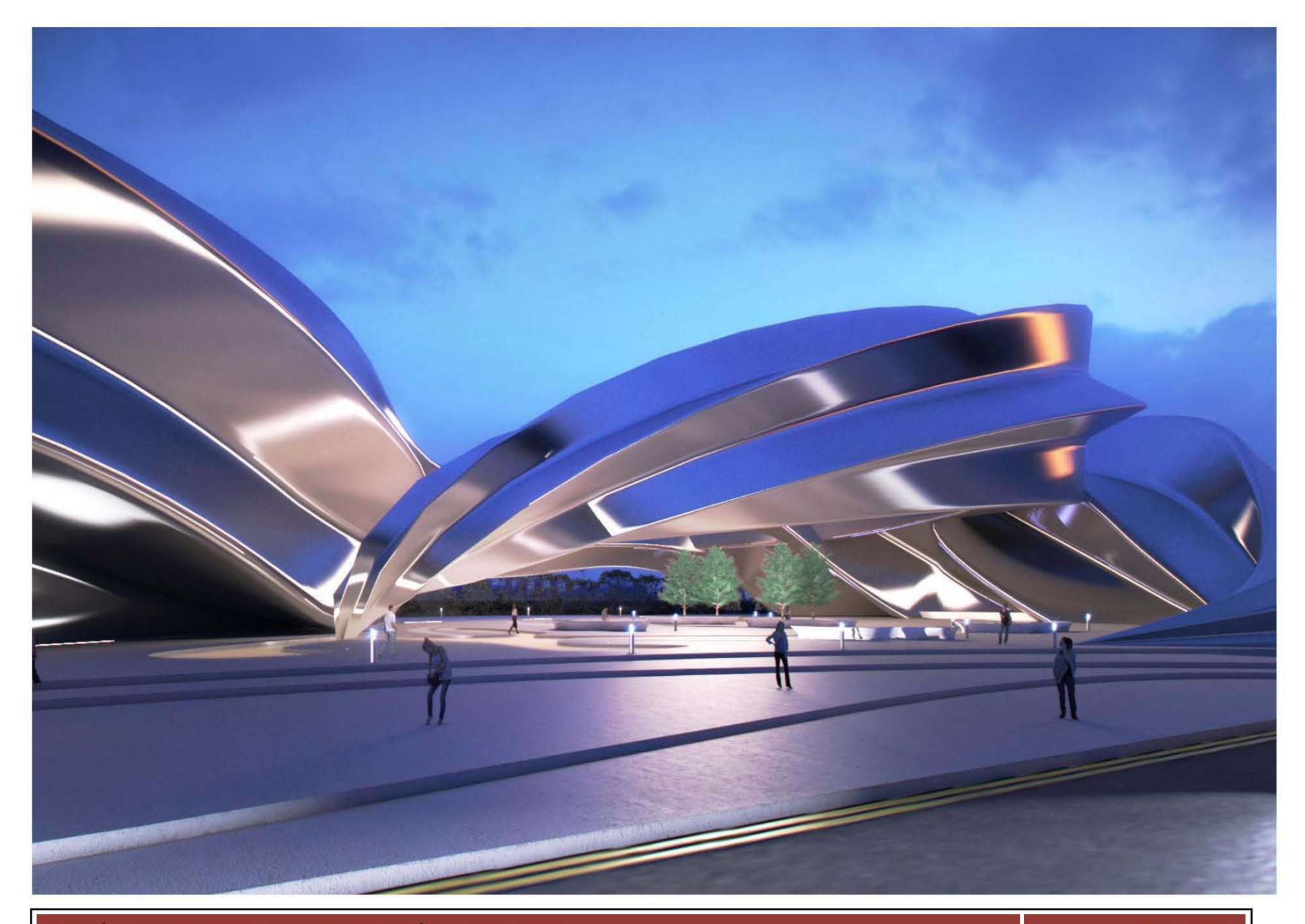

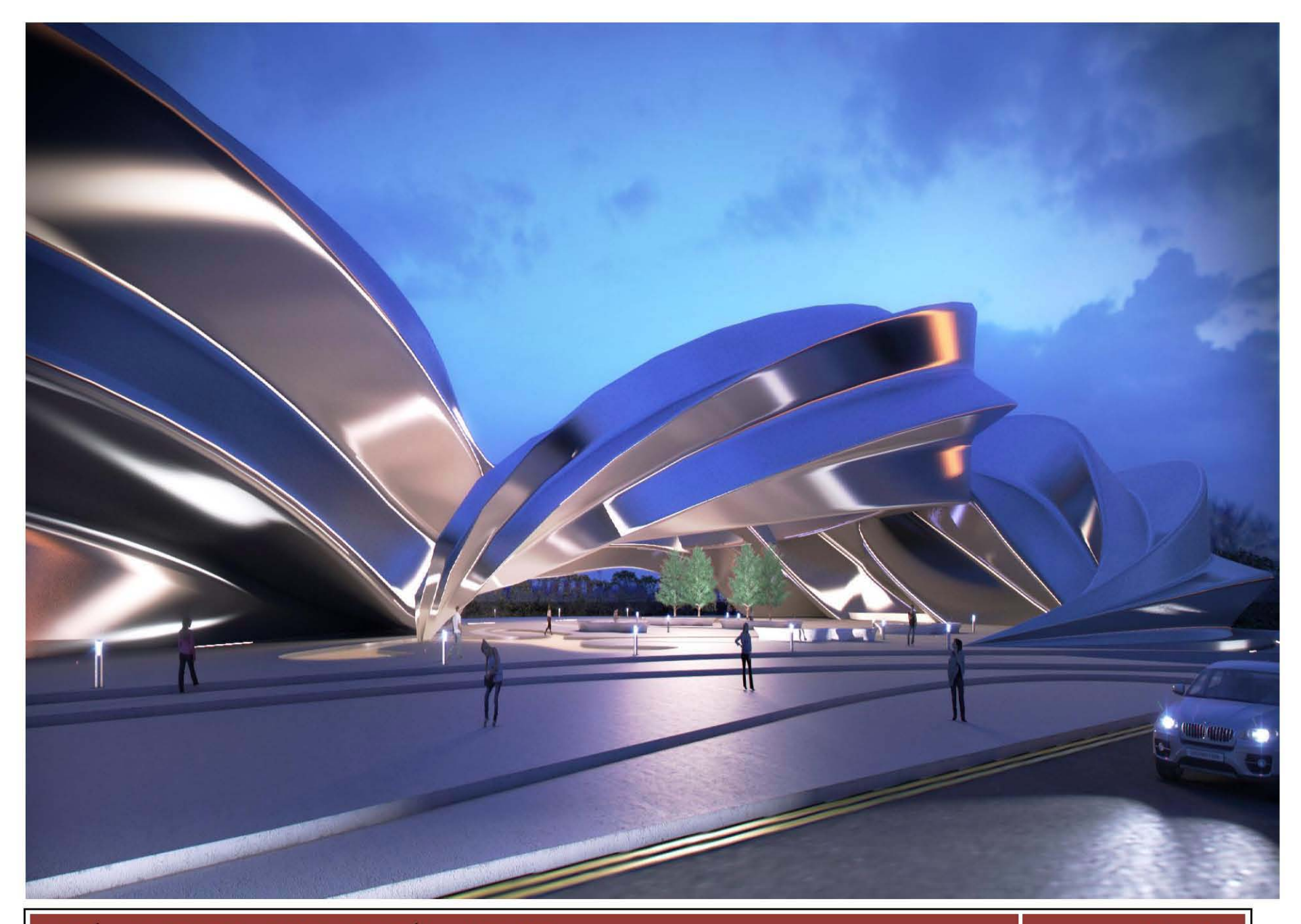

# **9 PROYECTO DEFINITIVO**

N A M

#### 9.1.- PLANOS ARQUITECTÓNICOS A-1

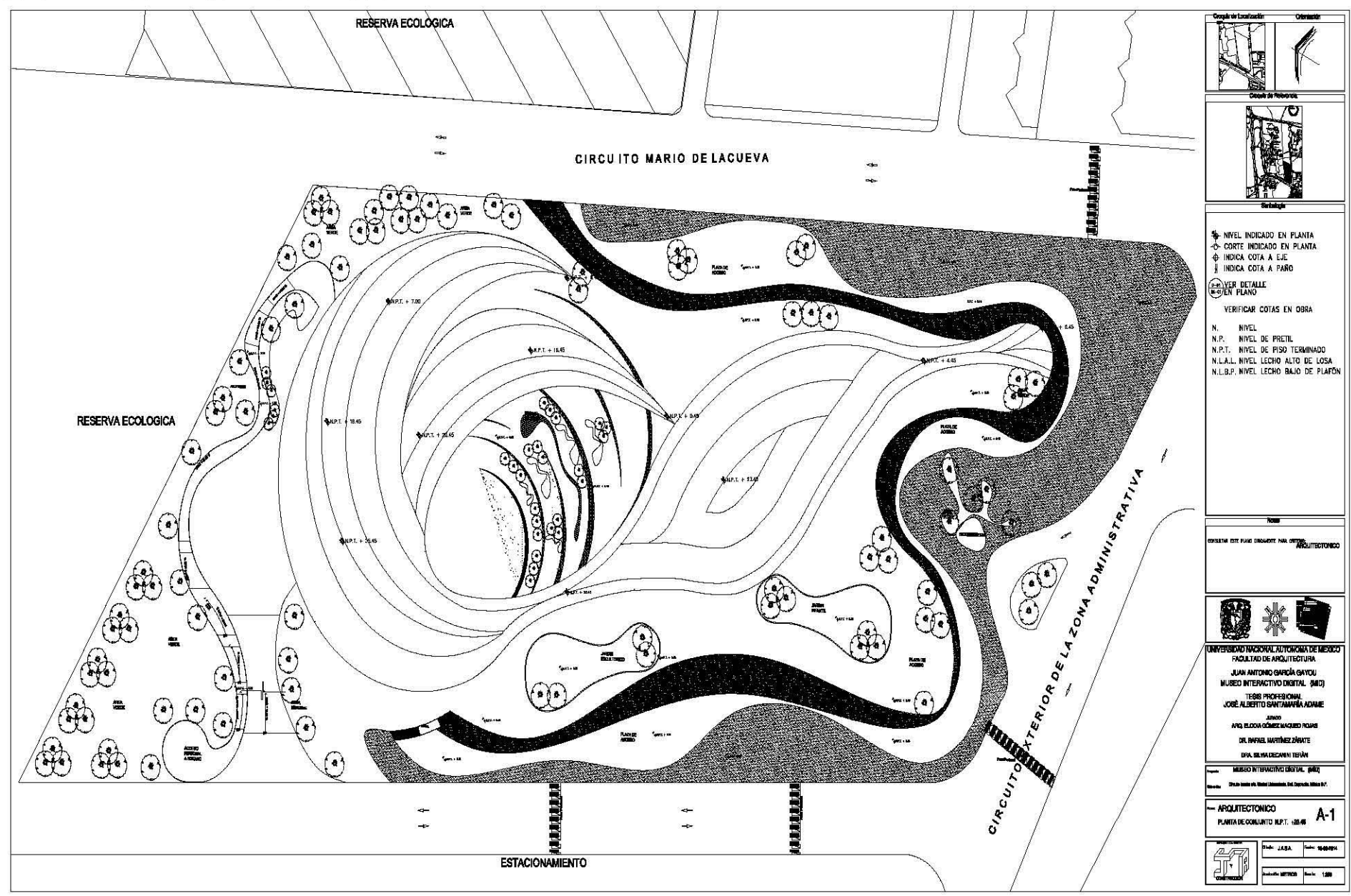

 $\mathsf{U}^ N$   $A$ M

#### PLANO ARQUITECTÓNICO A-2

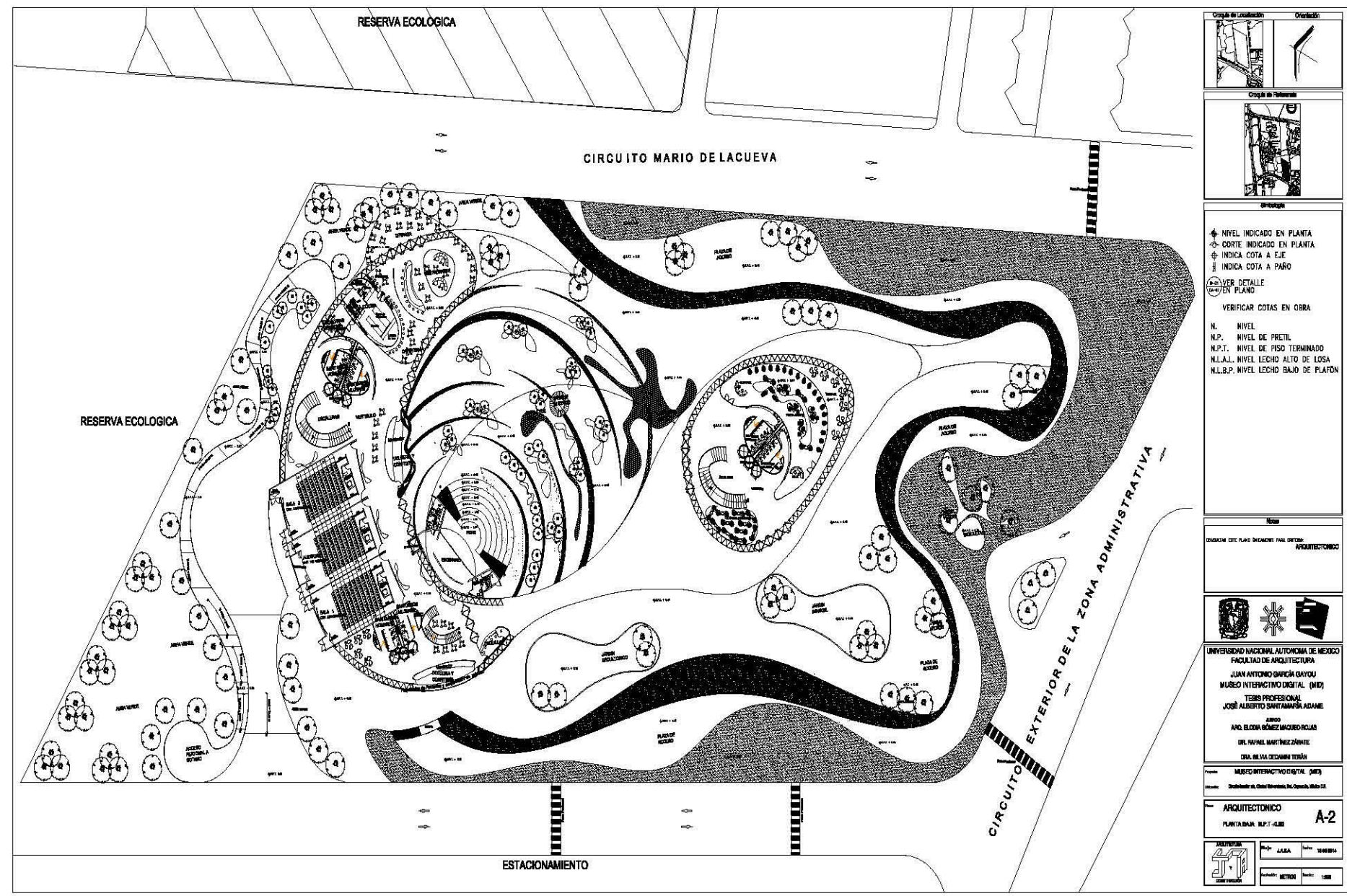

 $\cup$  $N$   $A$ M

#### PLANO ARQUITECTÓNICO A-3

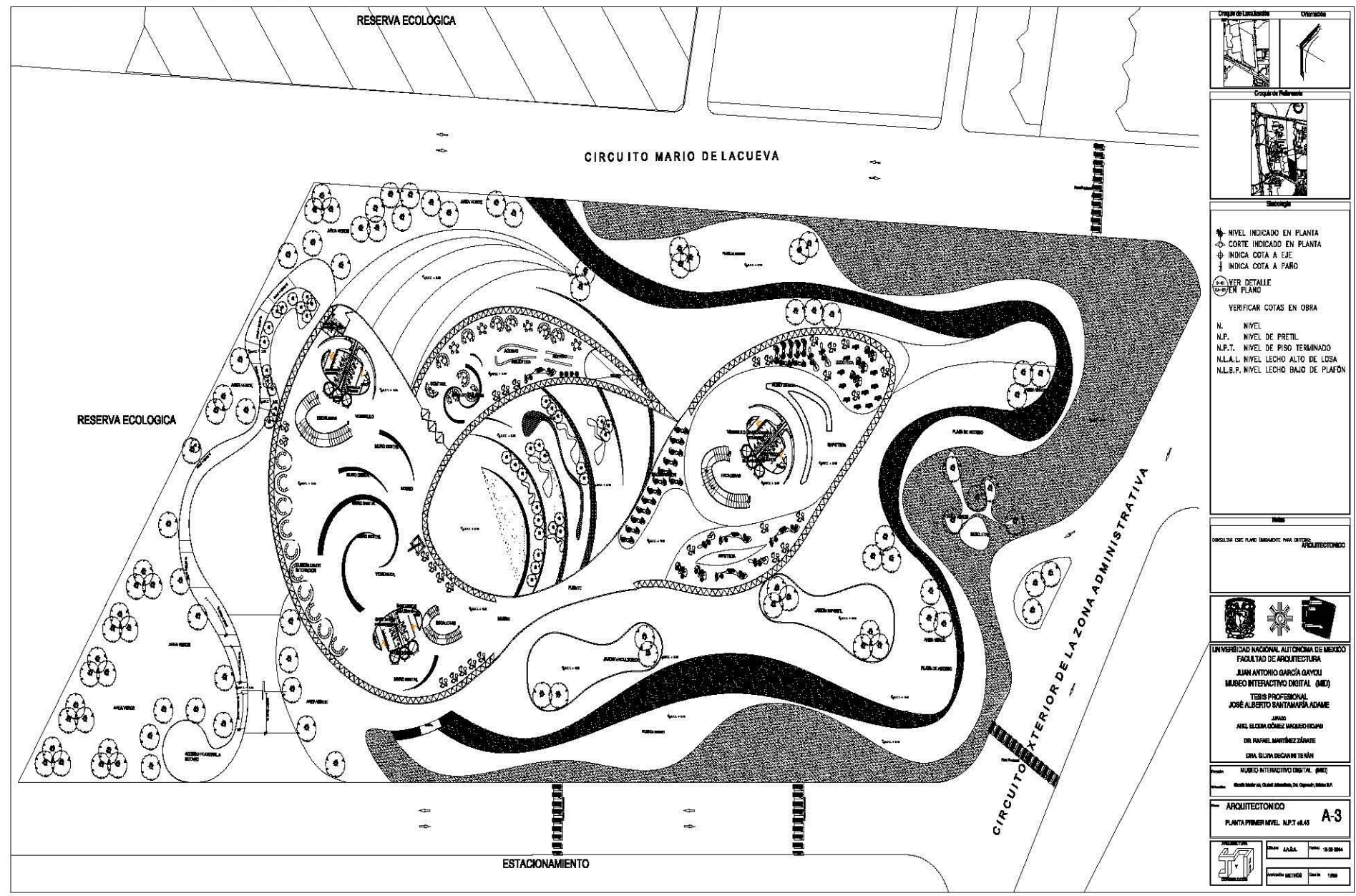

N A M

#### PLANO ARQUITECTÓNICO A-4

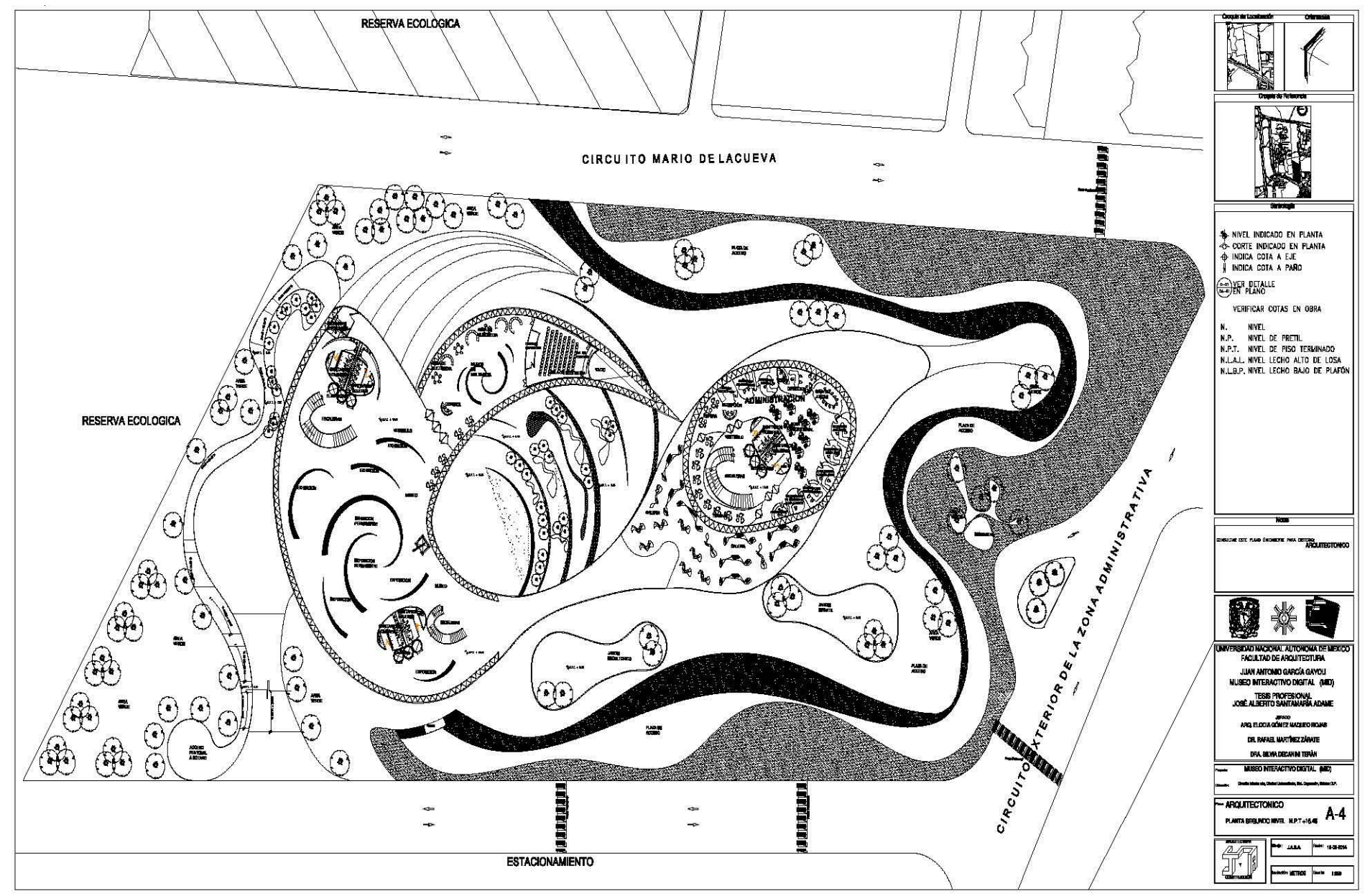

N A M

#### PLANO ARQUITECTÓNICO A-5

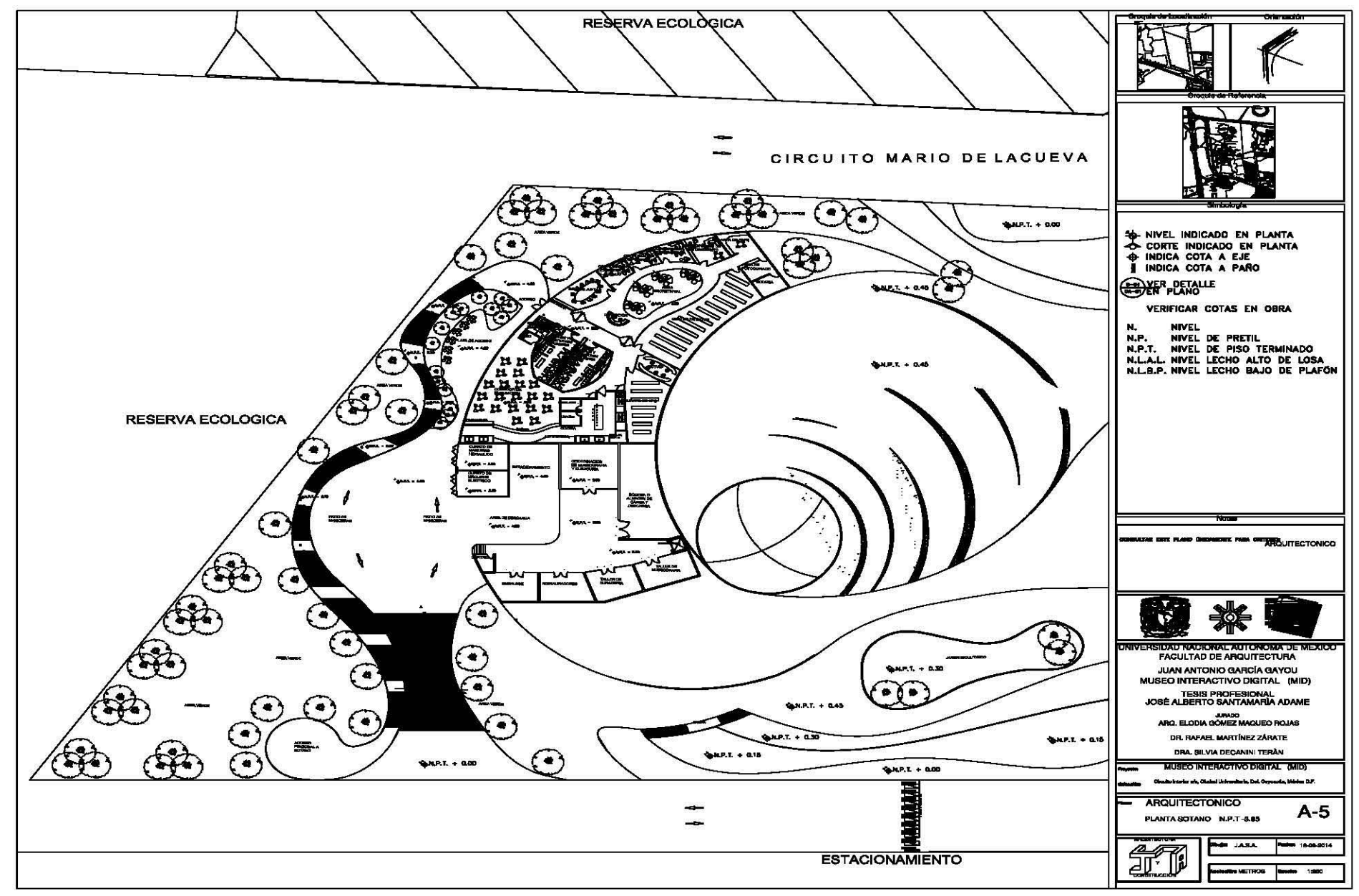

#### PLANO ARQUITECTÓNICO A-6

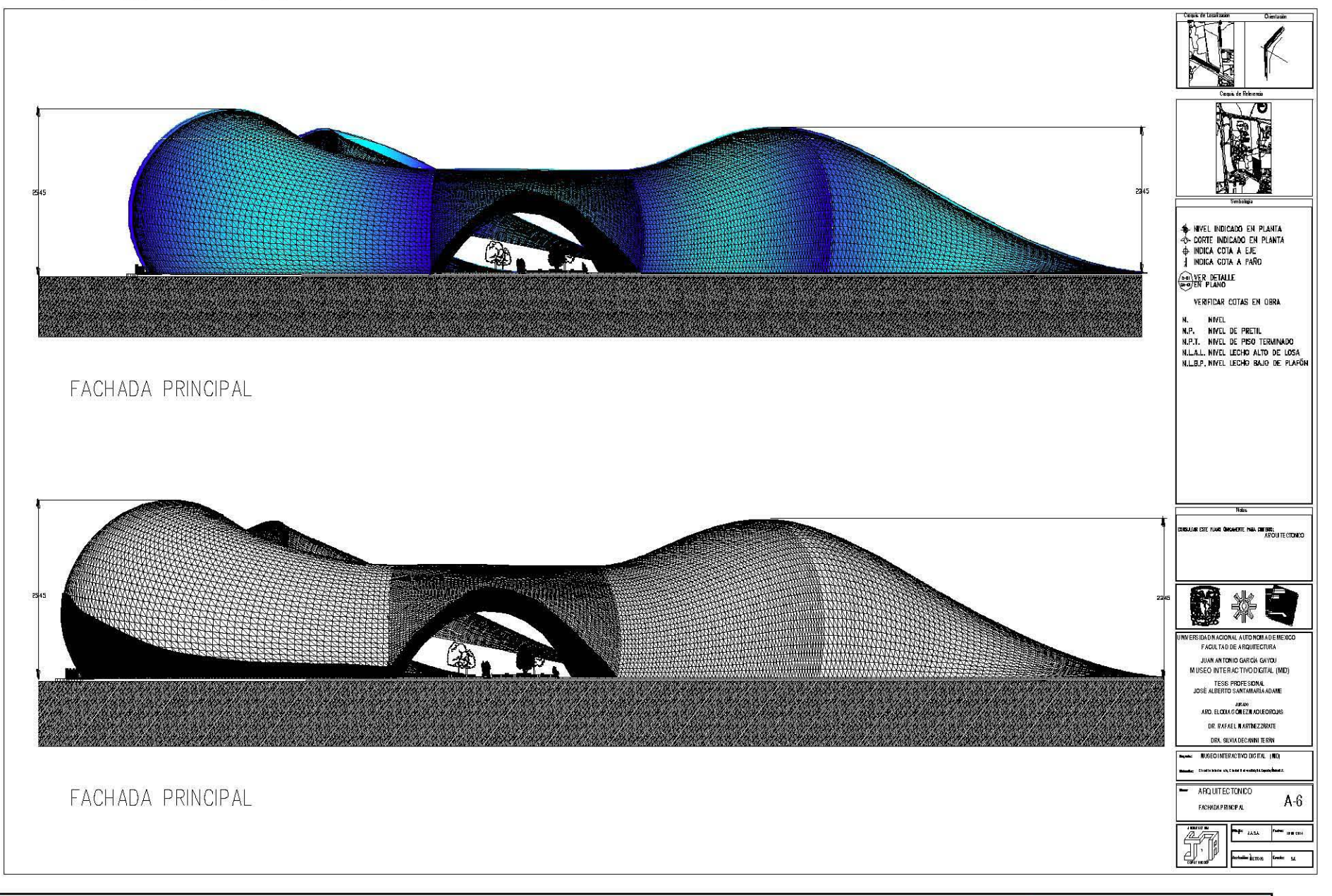

#### MUSEO INTERACTIVO DIGITAL EN CIUDAD UNIVERSITARIA / FACULTAD DE ARQUITECTURA U N A M

### PLANO ARQUITECTÓNICO A-7

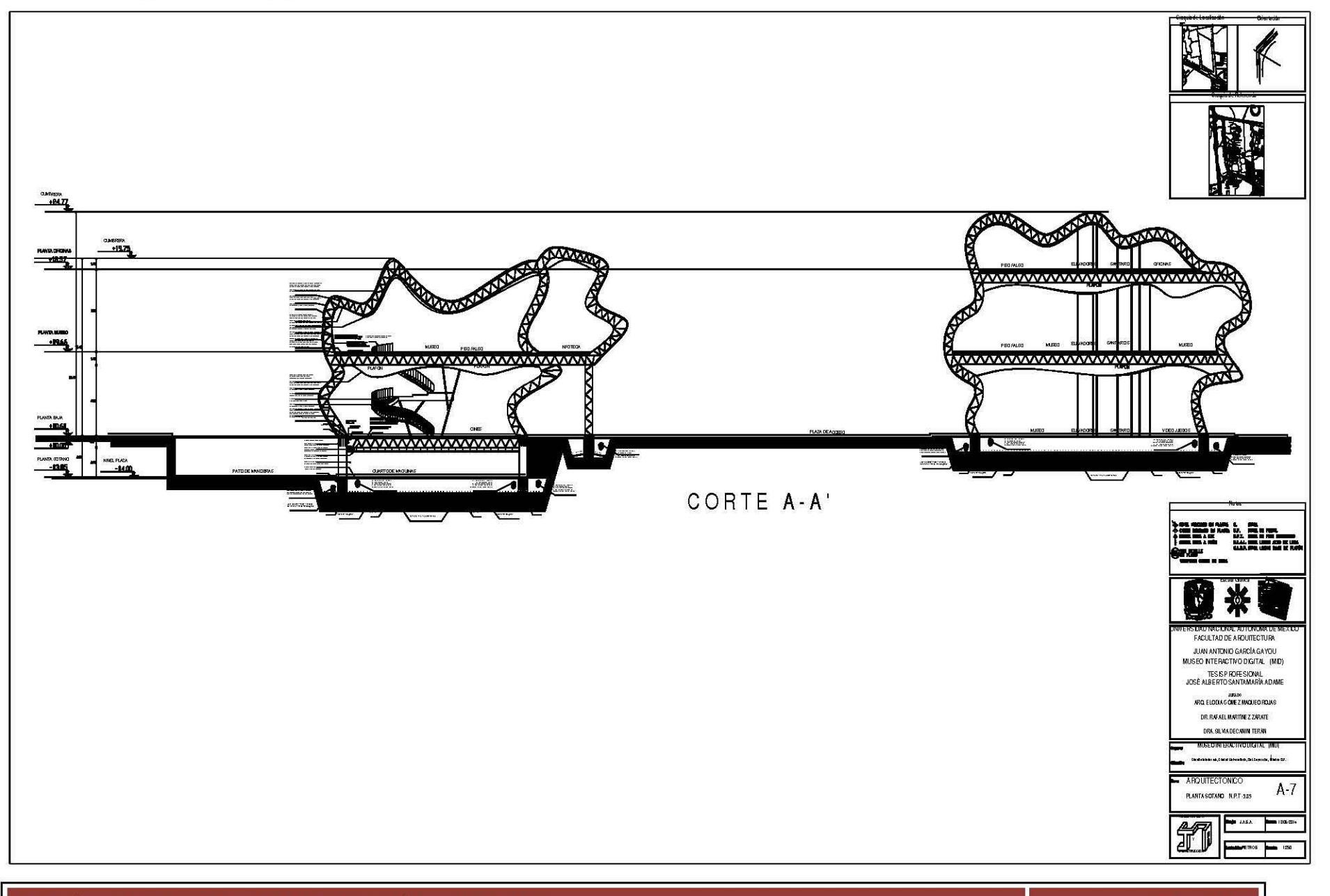

#### PLANO ARQUITECTÓNICO A-8

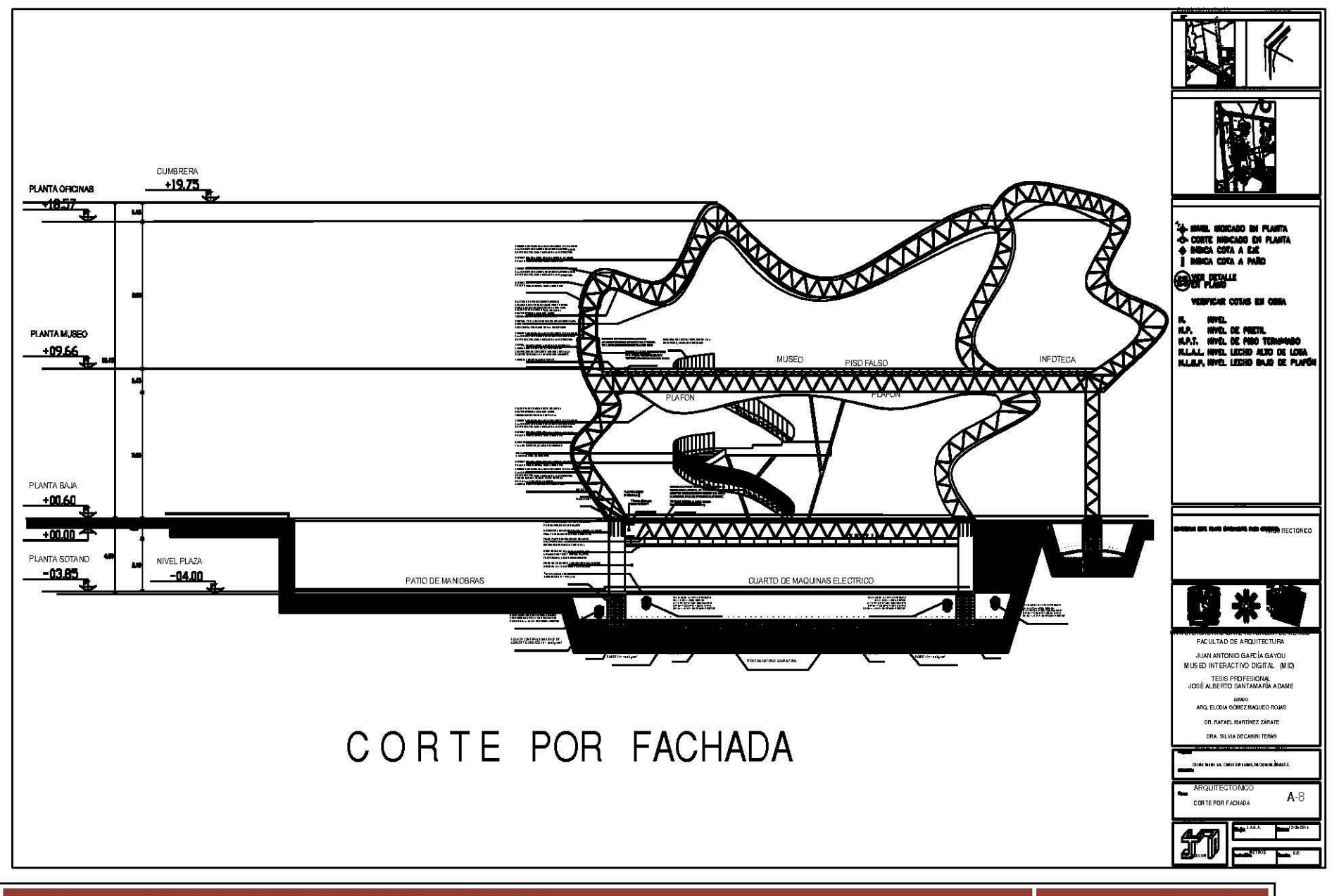

#### 9.2.- PLANOS ESTRUCTURALES E-1

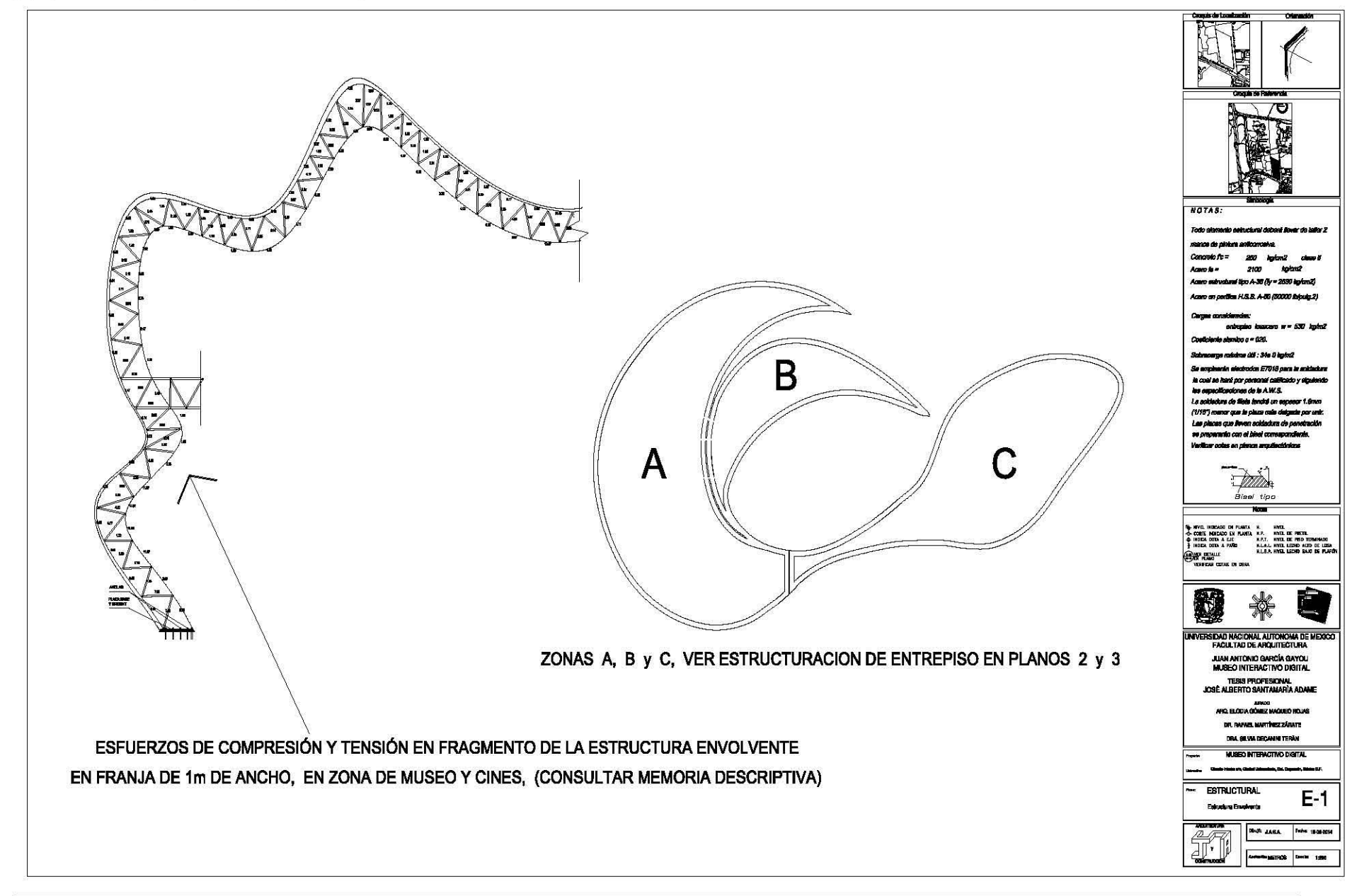

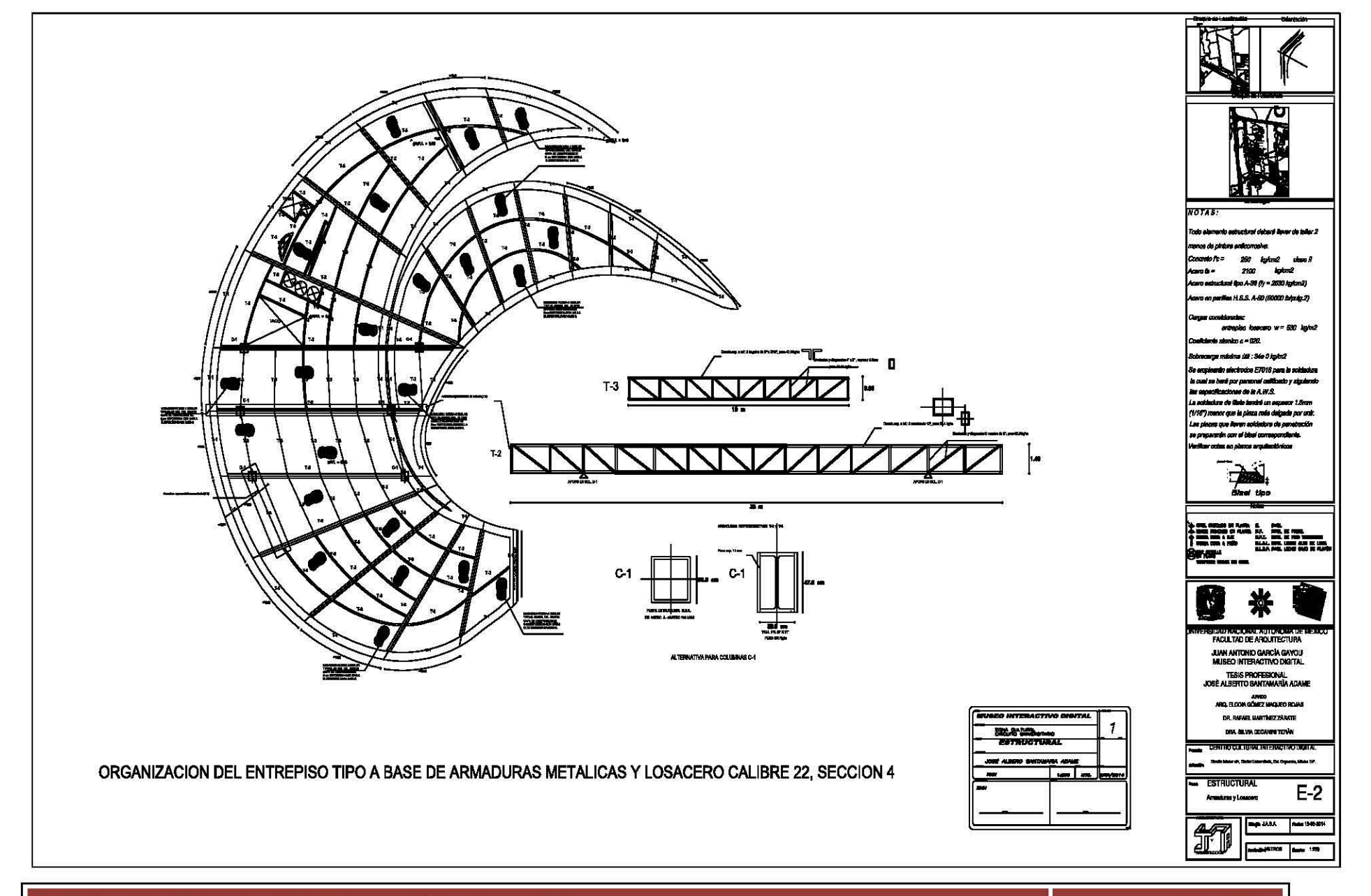

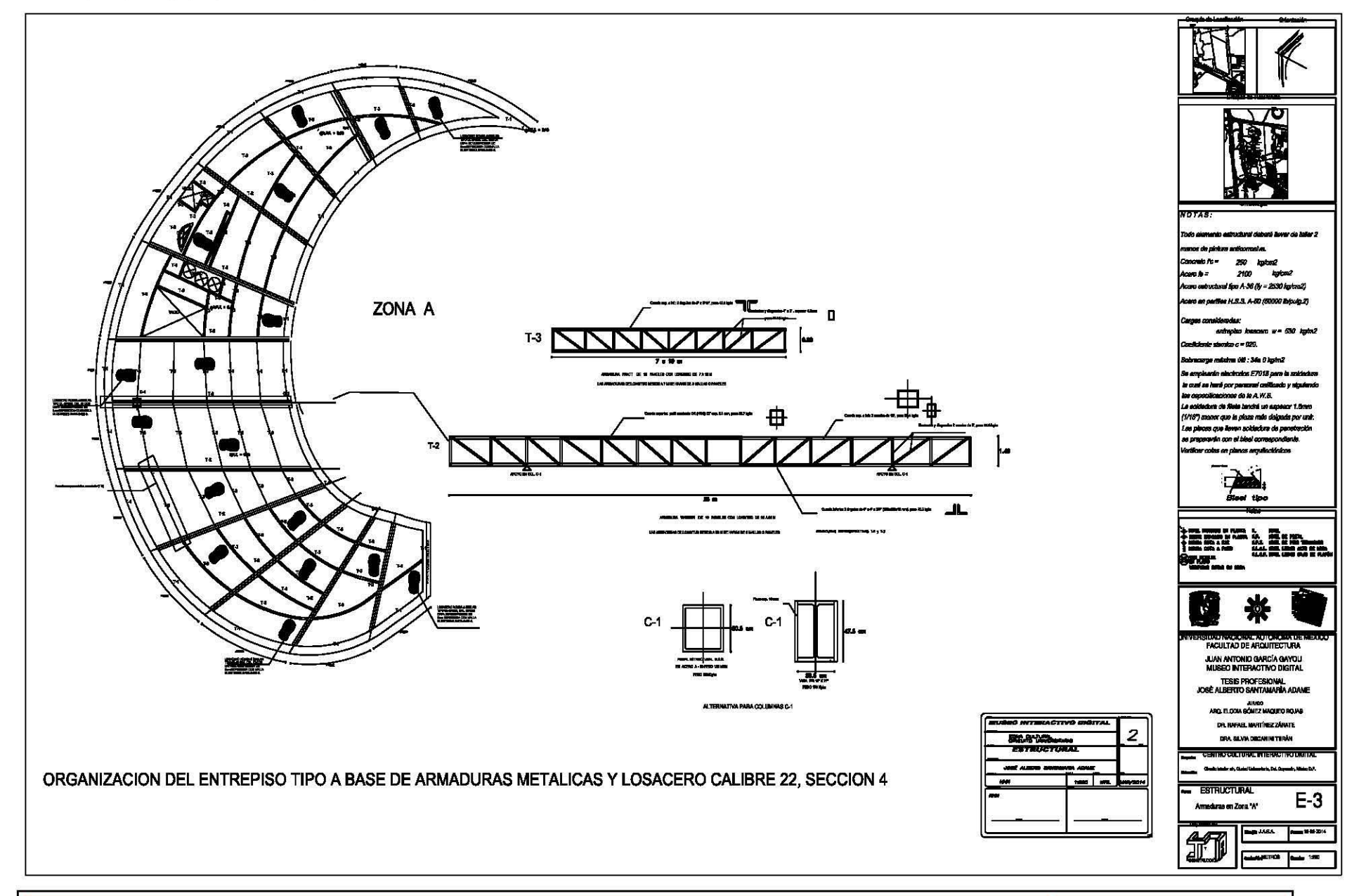

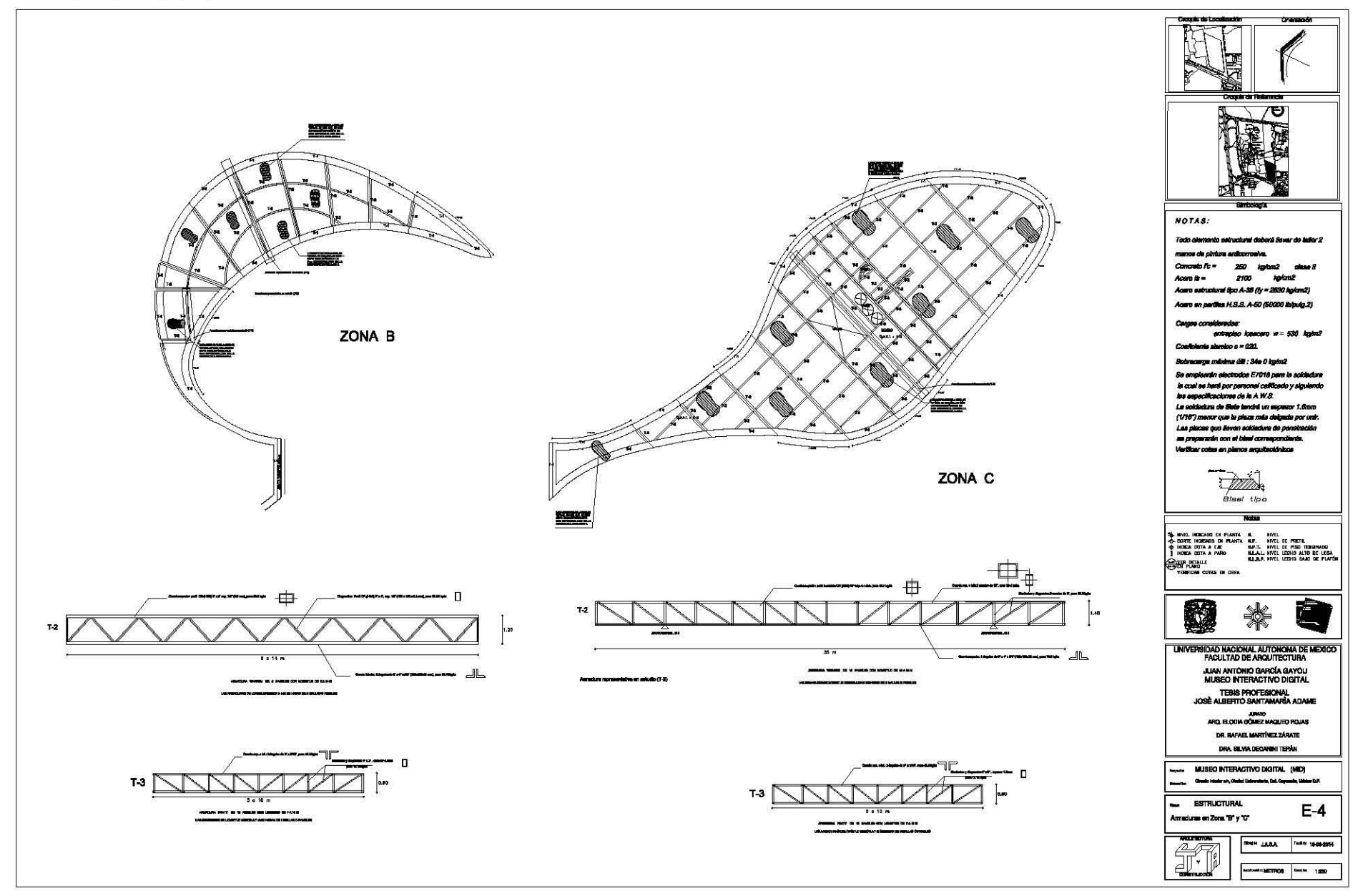

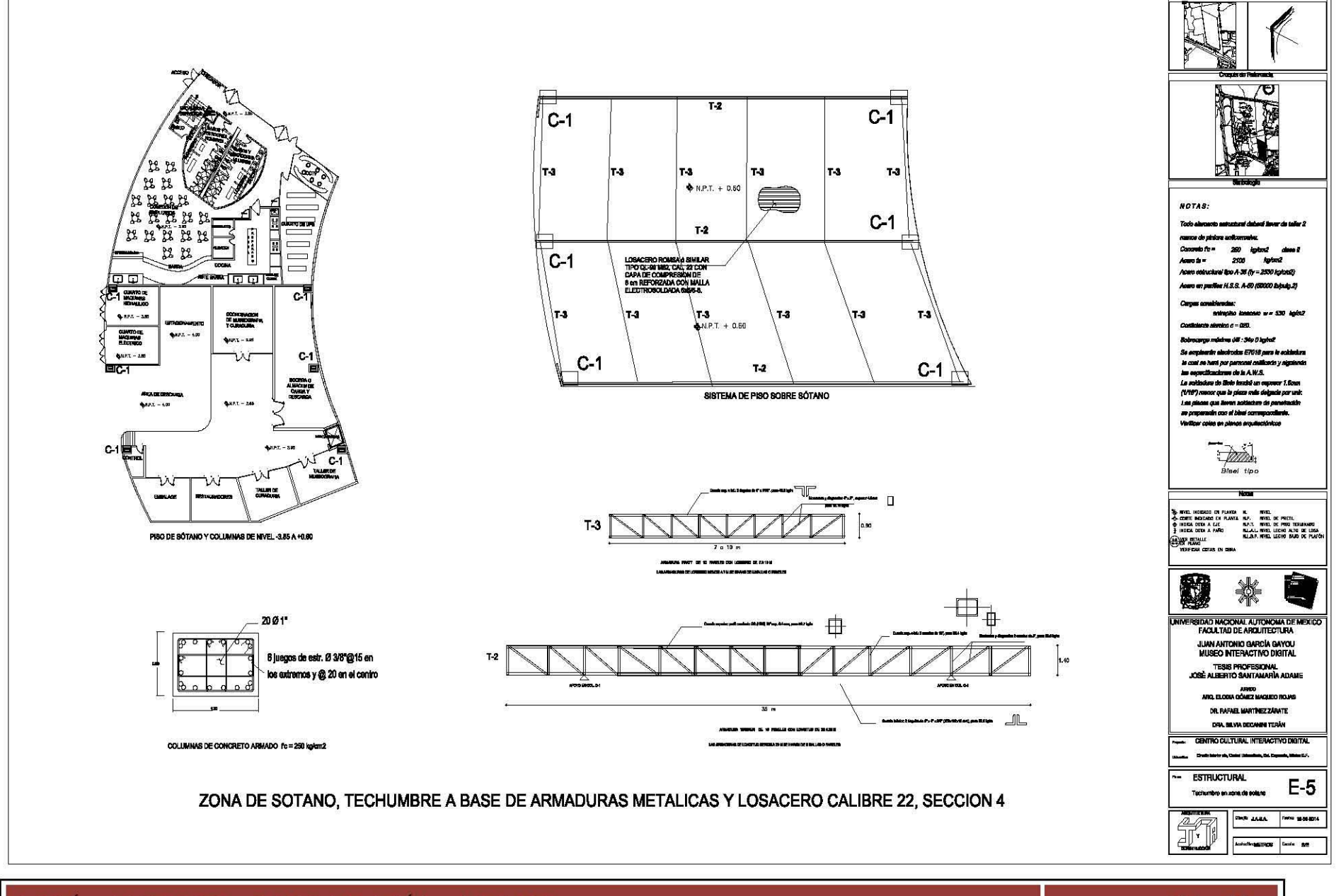

JOSÉ ALBERTO SANTAMARÍA ADAME

Página 96

M

#### 9.3.- PLANOS CONSTRUCTIVOS C-1

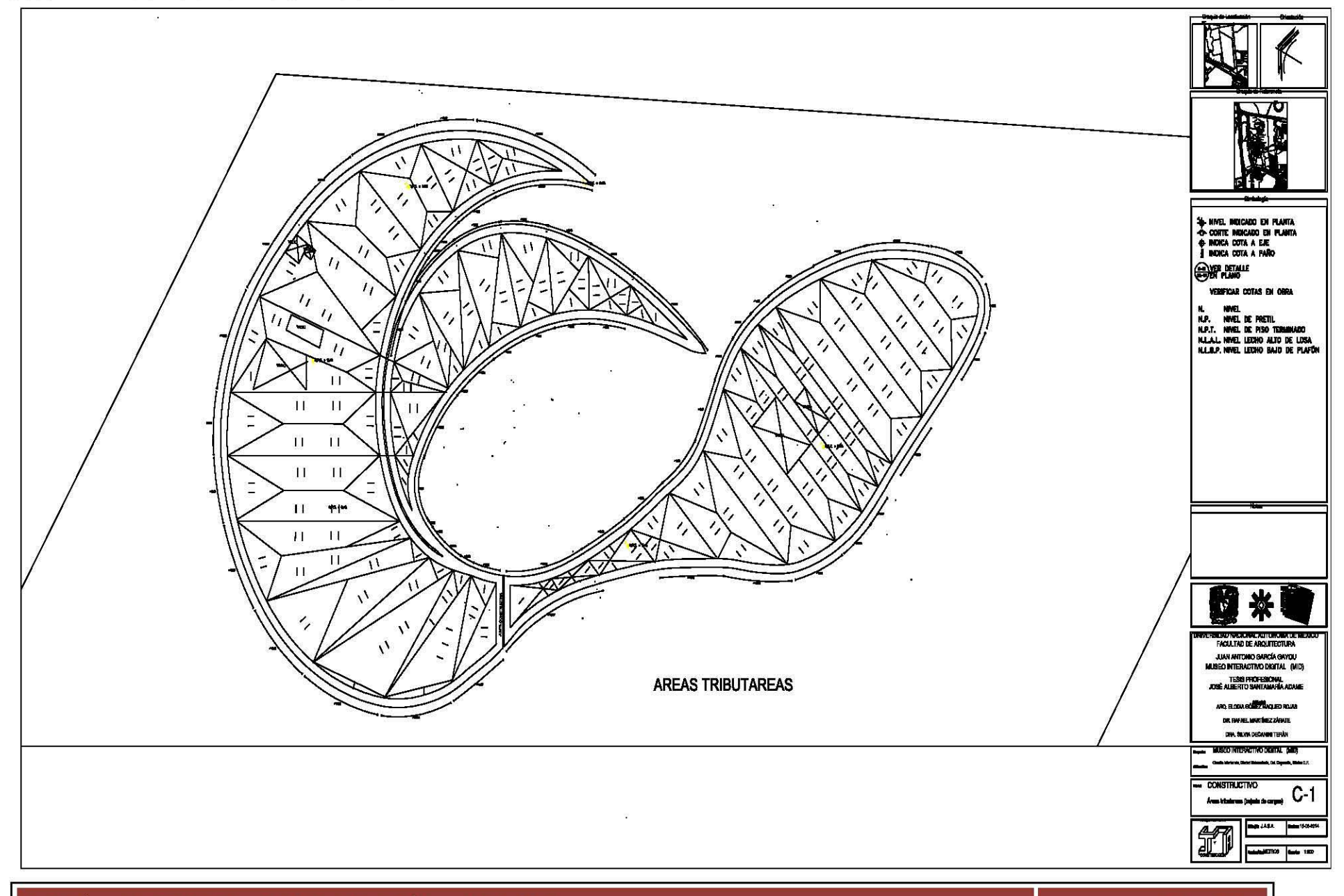

PLANO CONSTRUCTIVO C-2

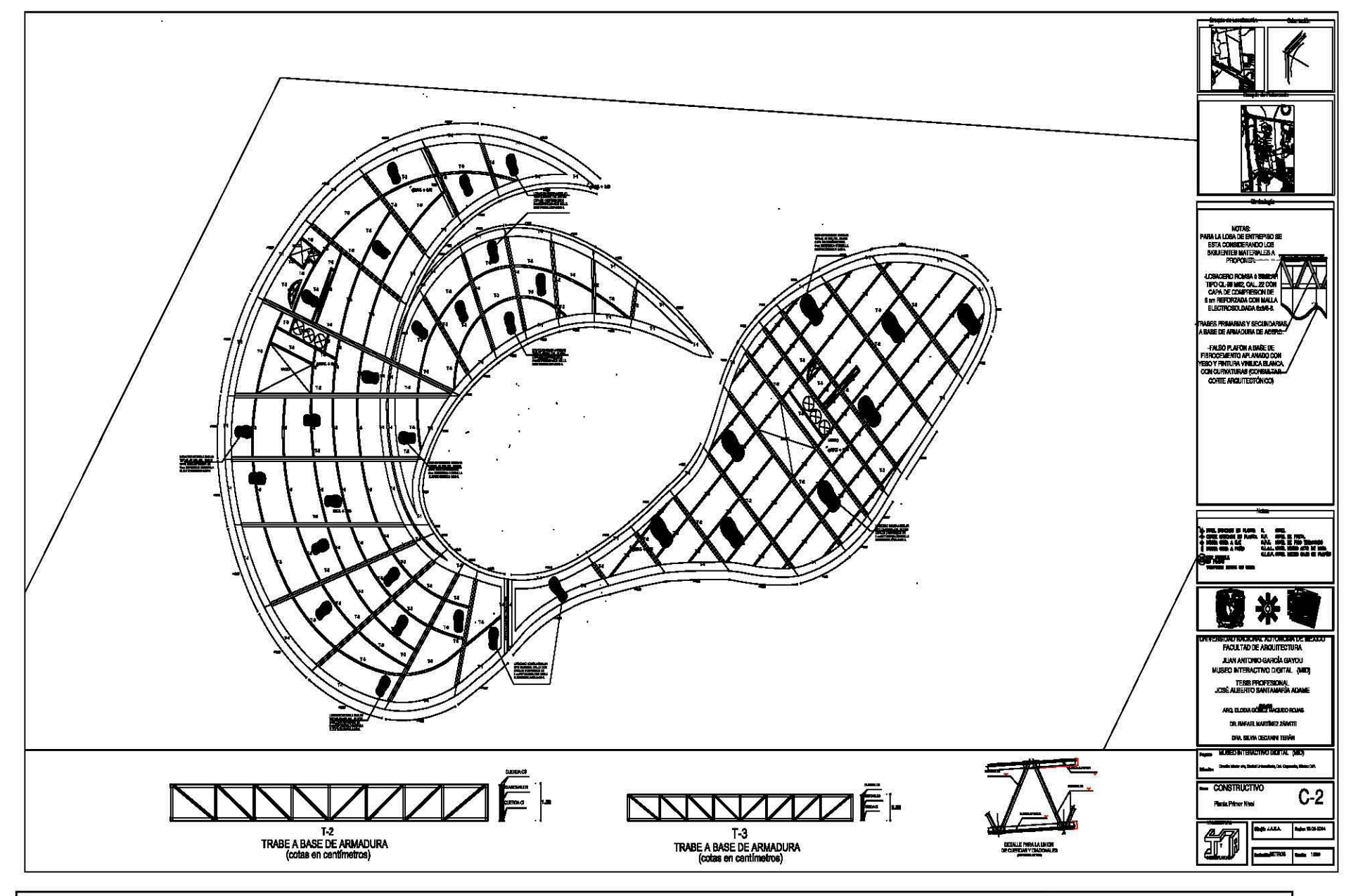

PLANO CONSTRUCTIVO C-3

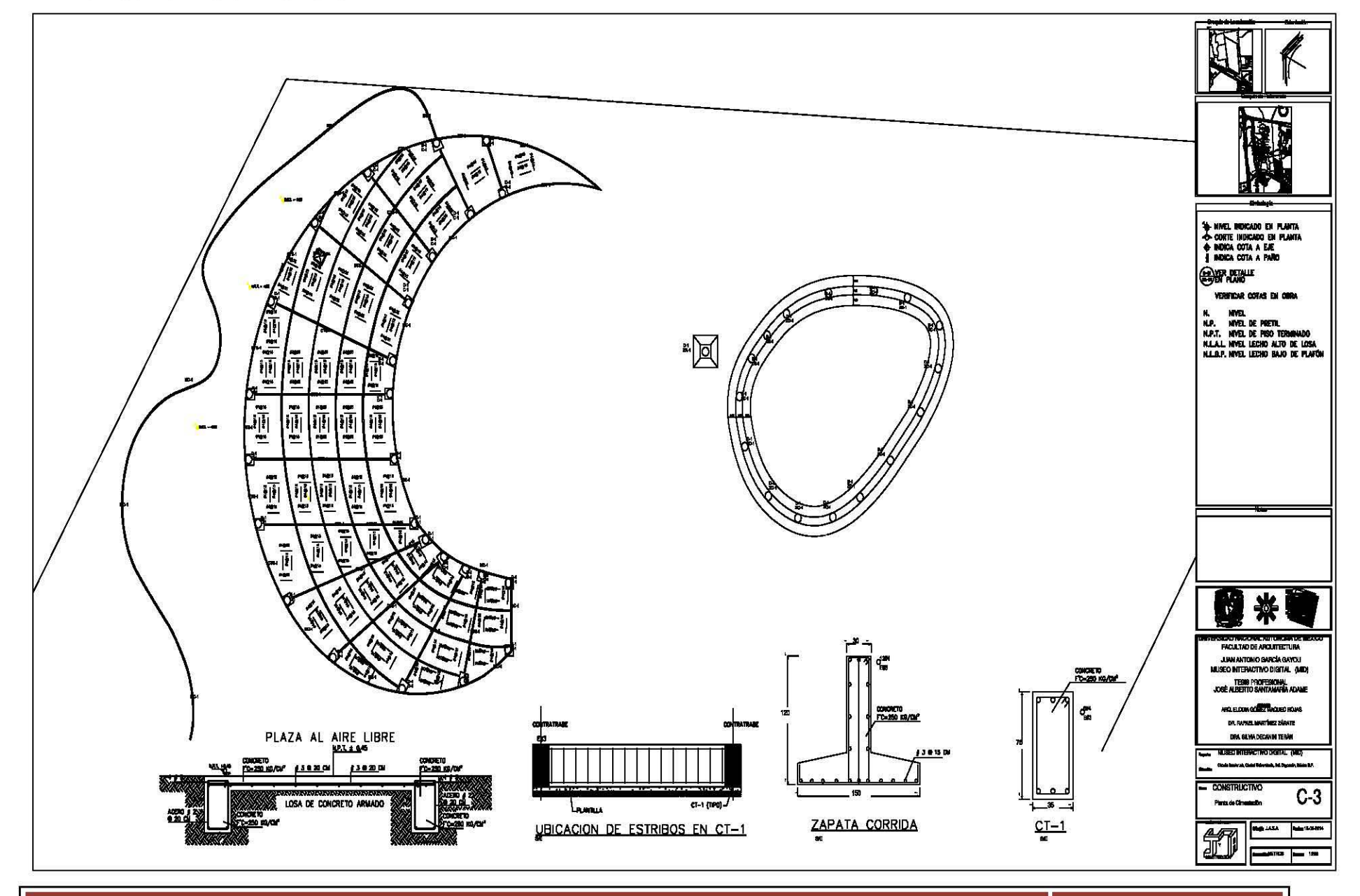

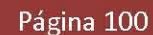

M

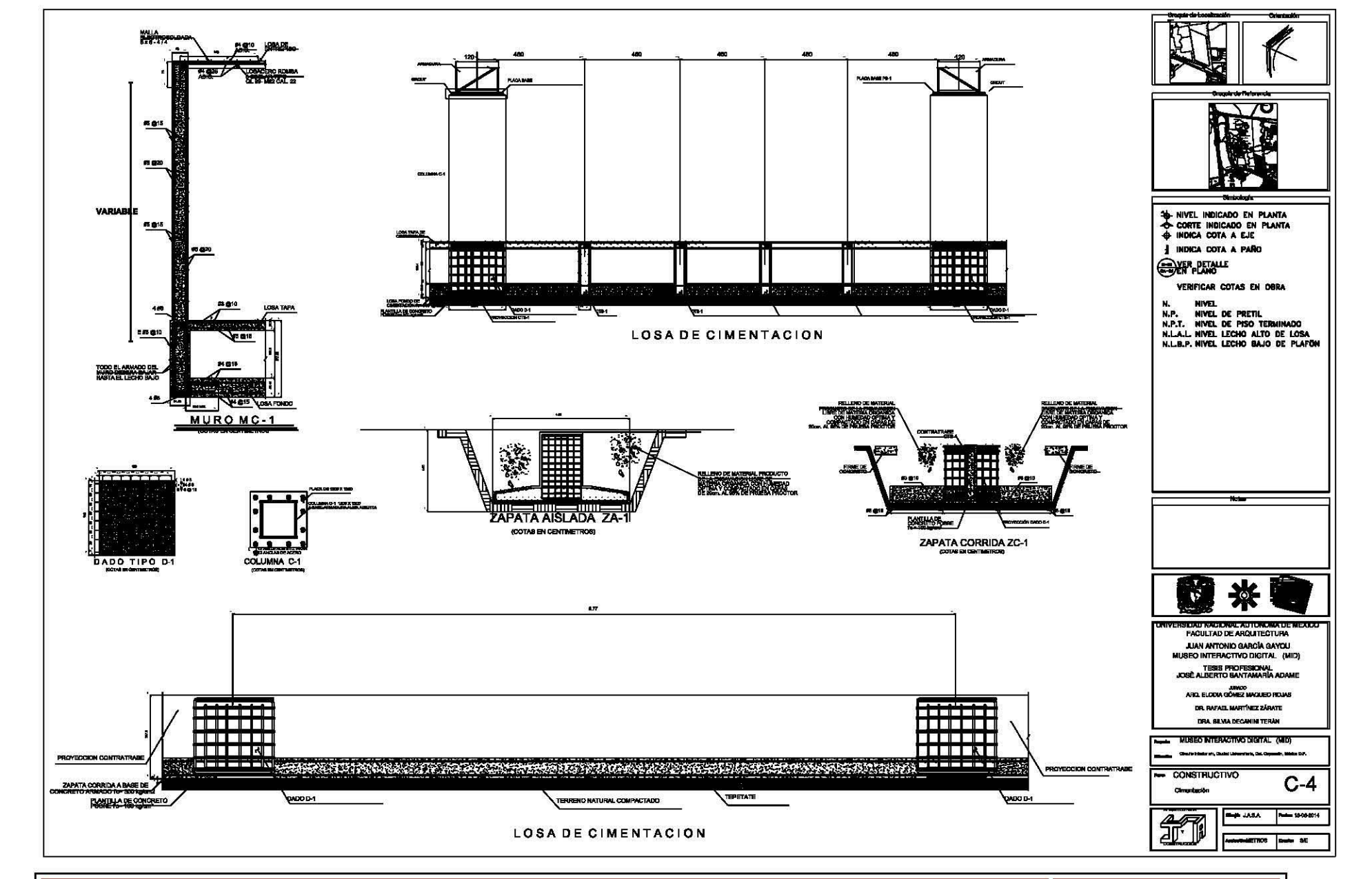

PLANO CONSTRUCTIVO C-4
PLANO CONSTRUCTIVO C-5

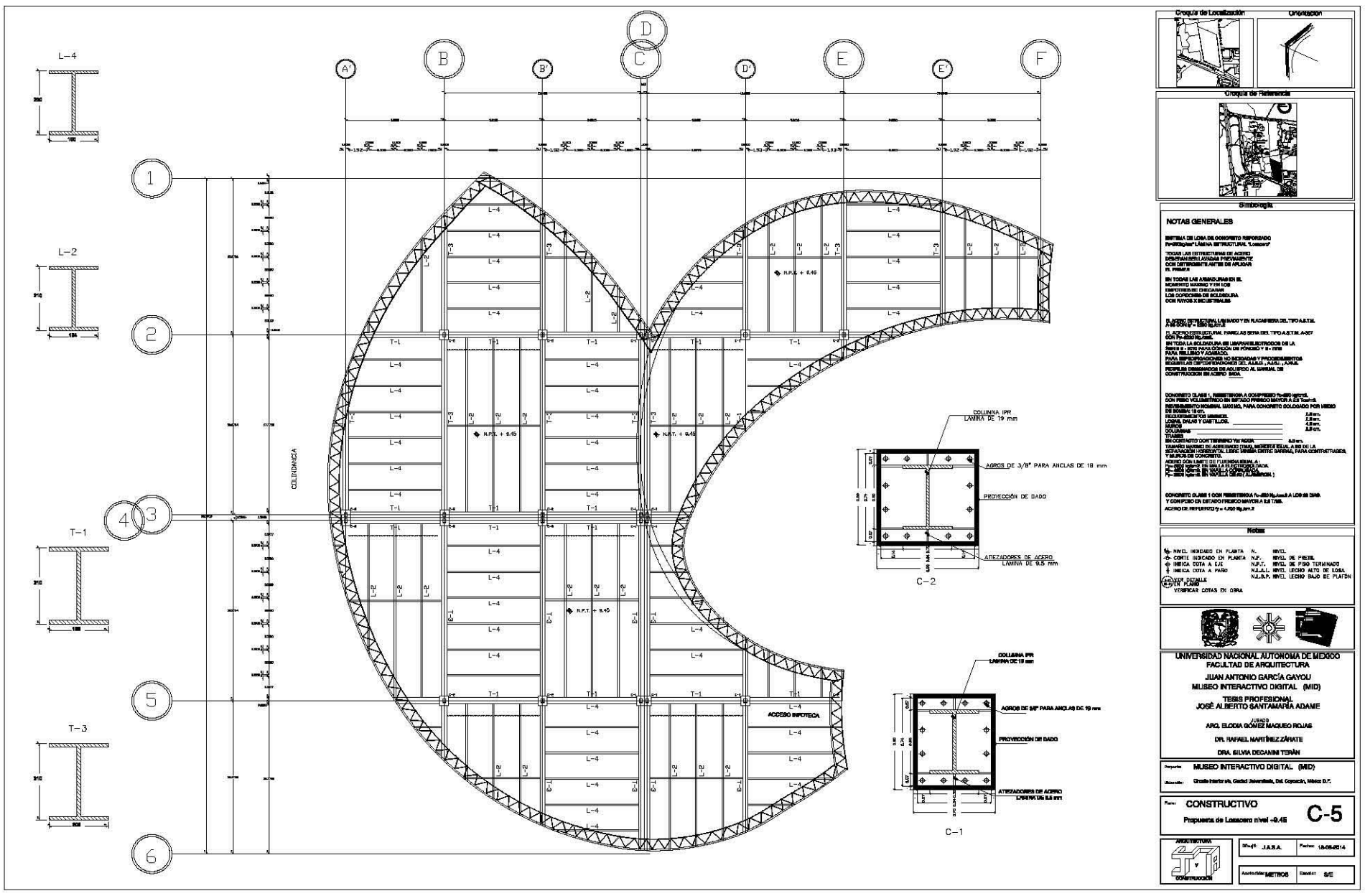

PLANO CONSTRUCTIVO C6

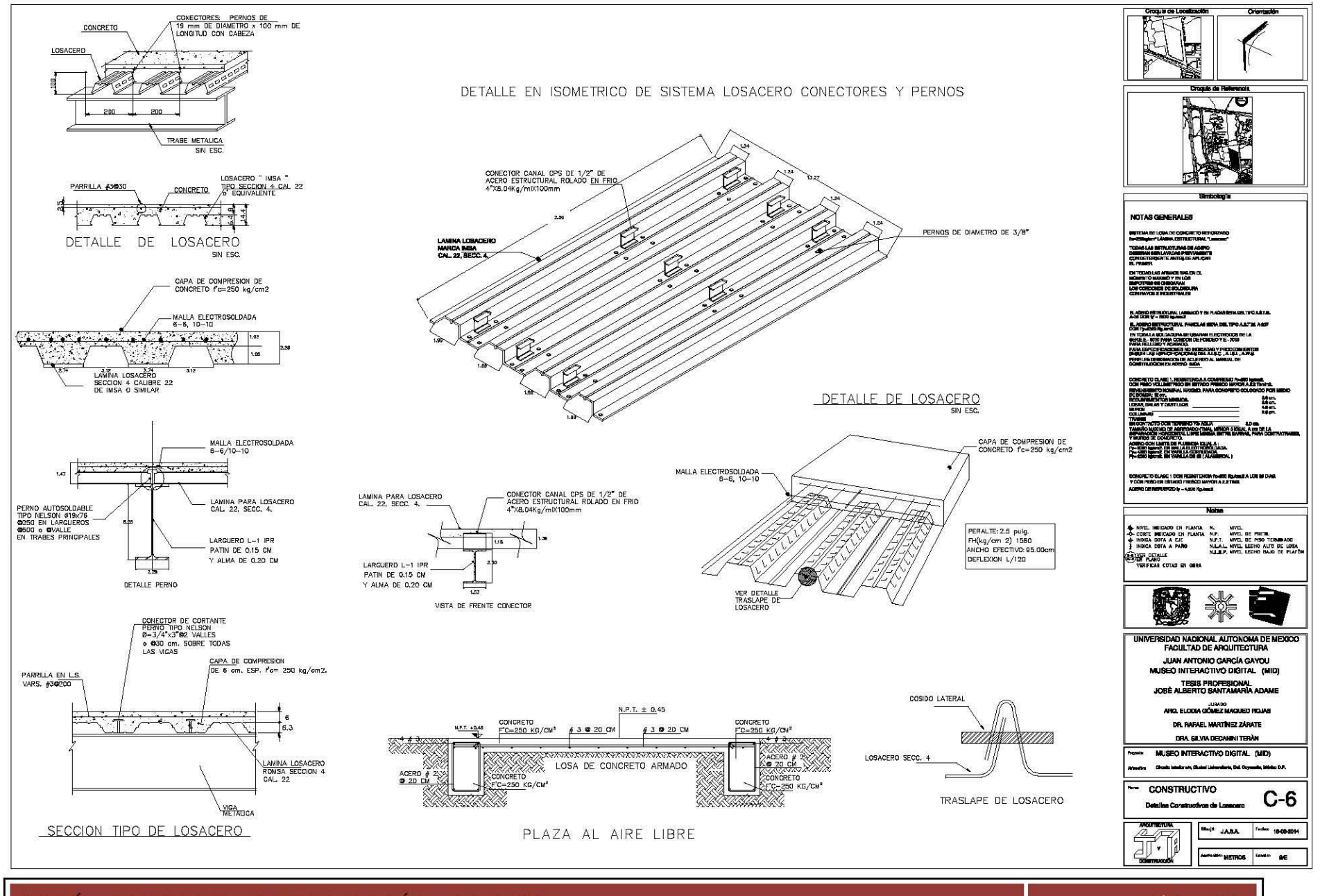

ALBERTO SANTAMARÍA ADAME JOSÉ

U -N A M

## 9.4.- PLANOS DE INSTALACIÓN HIDRÁULICA IH 1

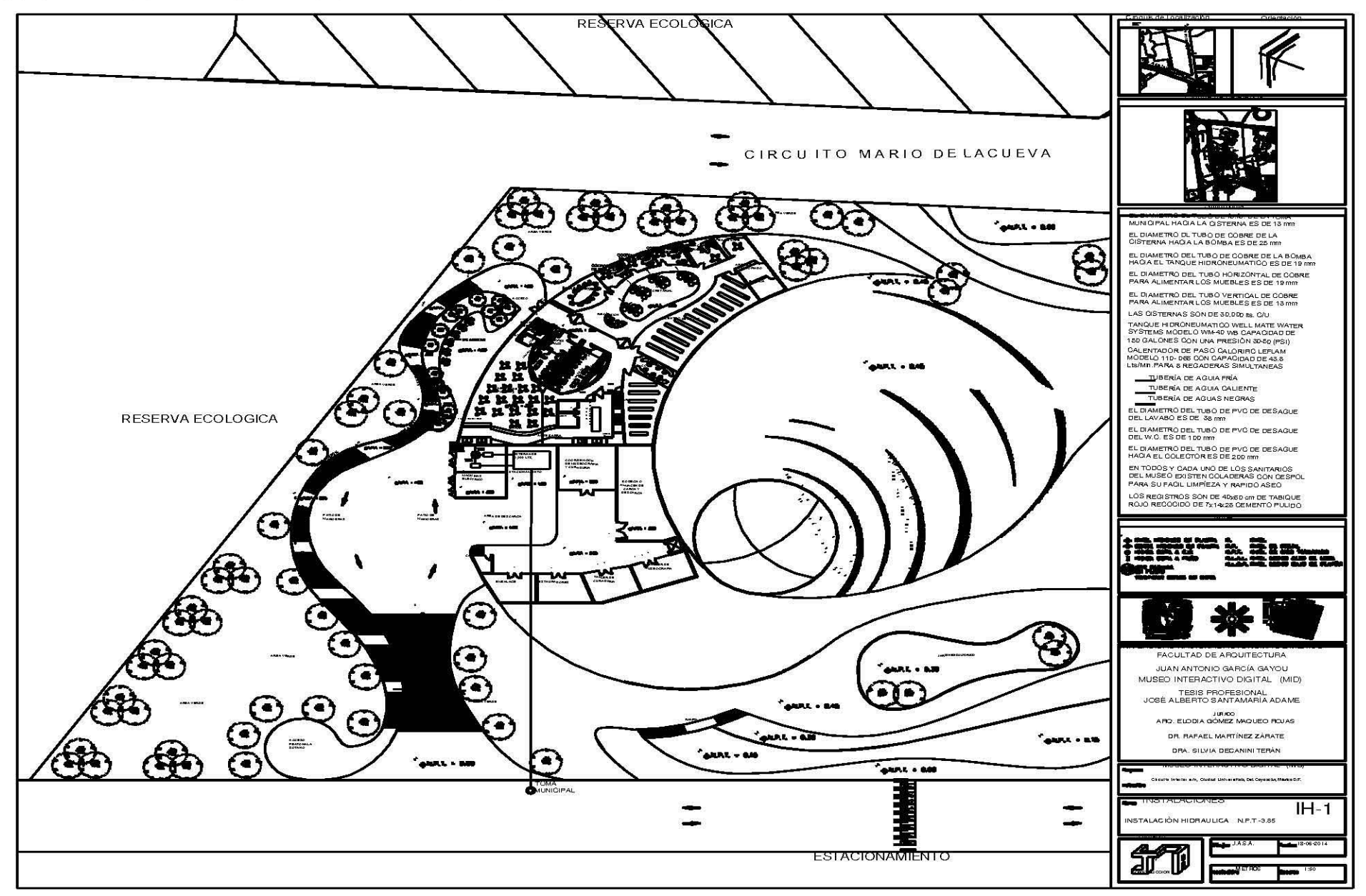

PLANO DE INSTALACIÓN HIDRÁULICA IH2

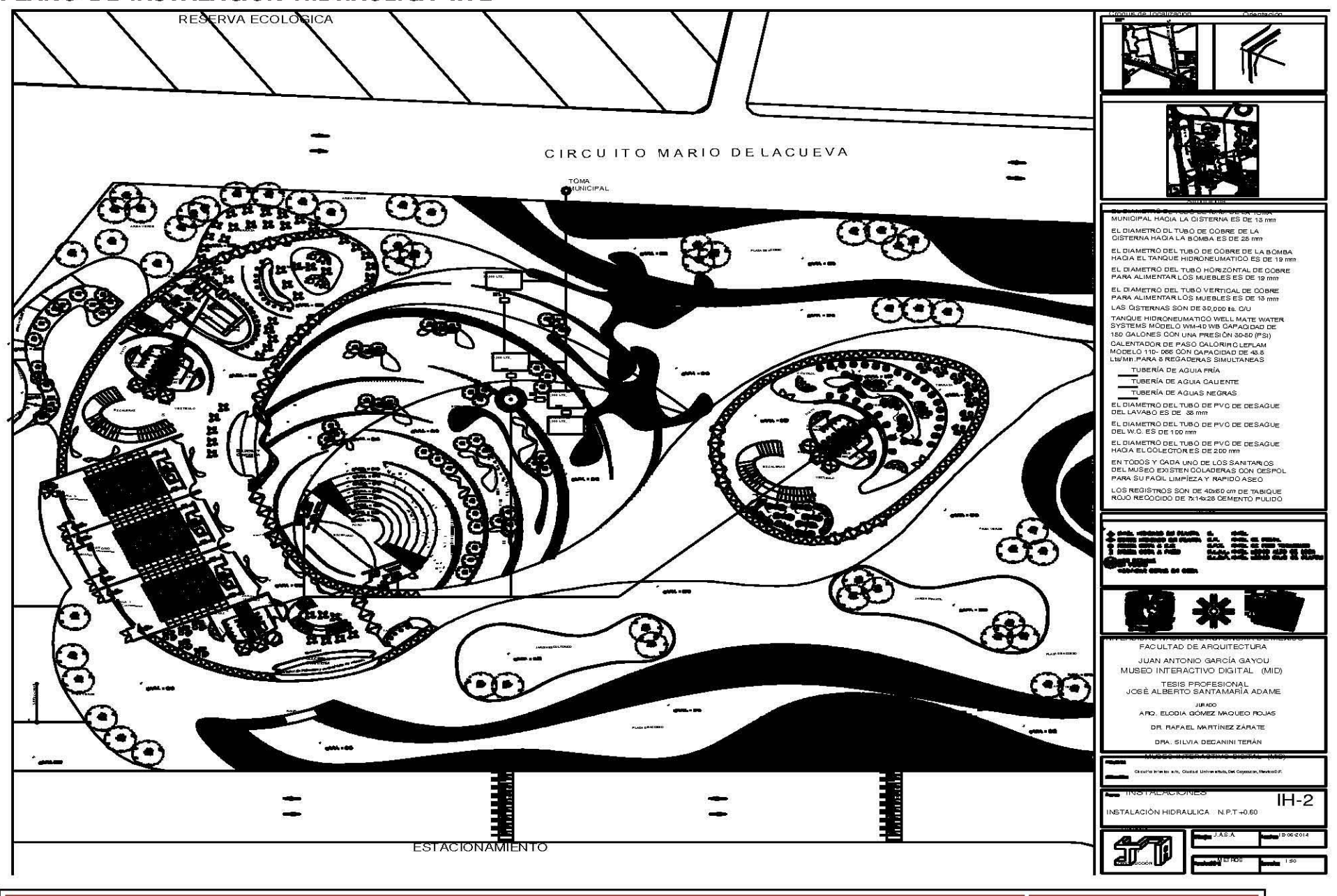

JOSÉ ALBERTO SANTAMARÍA ADAME

PLANO DE INSTALACIÓN HIDRÁULICA IH3

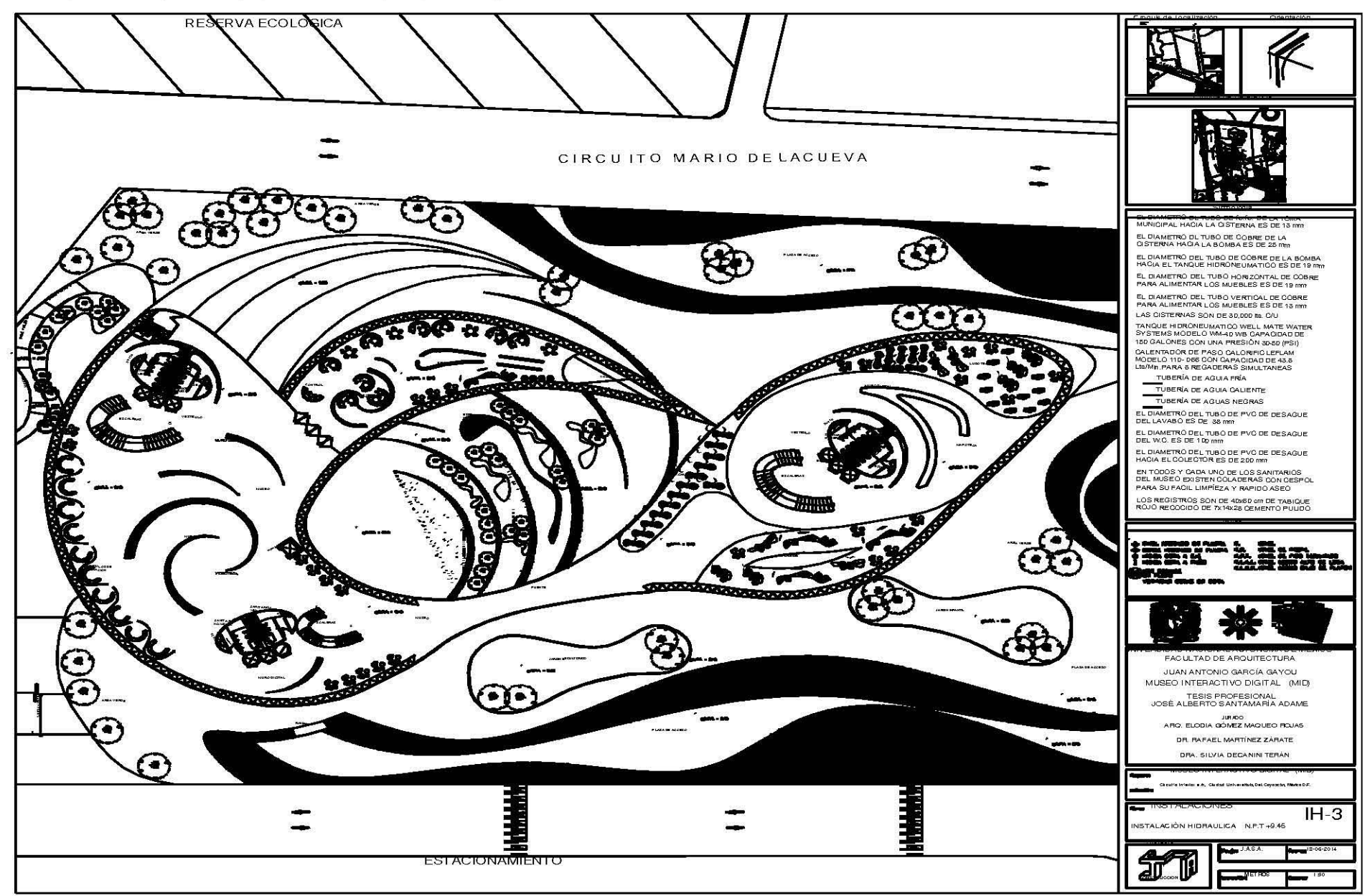

JOSÉ ALBERTO SANTAMARÍA ADAME

PLANO DE INSTALACIÓN HIDRÁULICA IH4

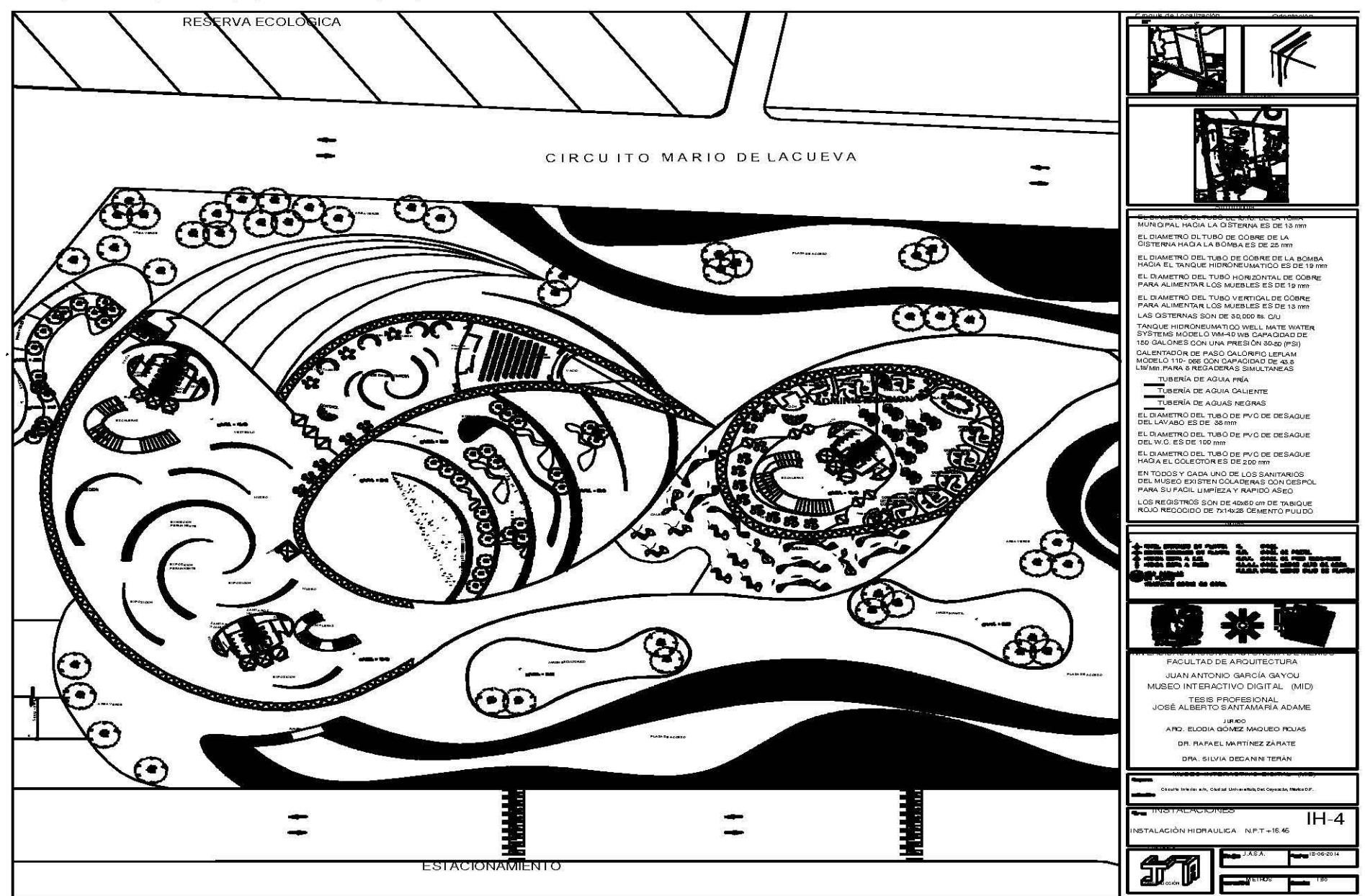

JOSÉ ALBERTO SANTAMARÍA ADAME

U -N A M

9.5.- PLANOS DE INSTALACIÓN SANITARIA IS 1

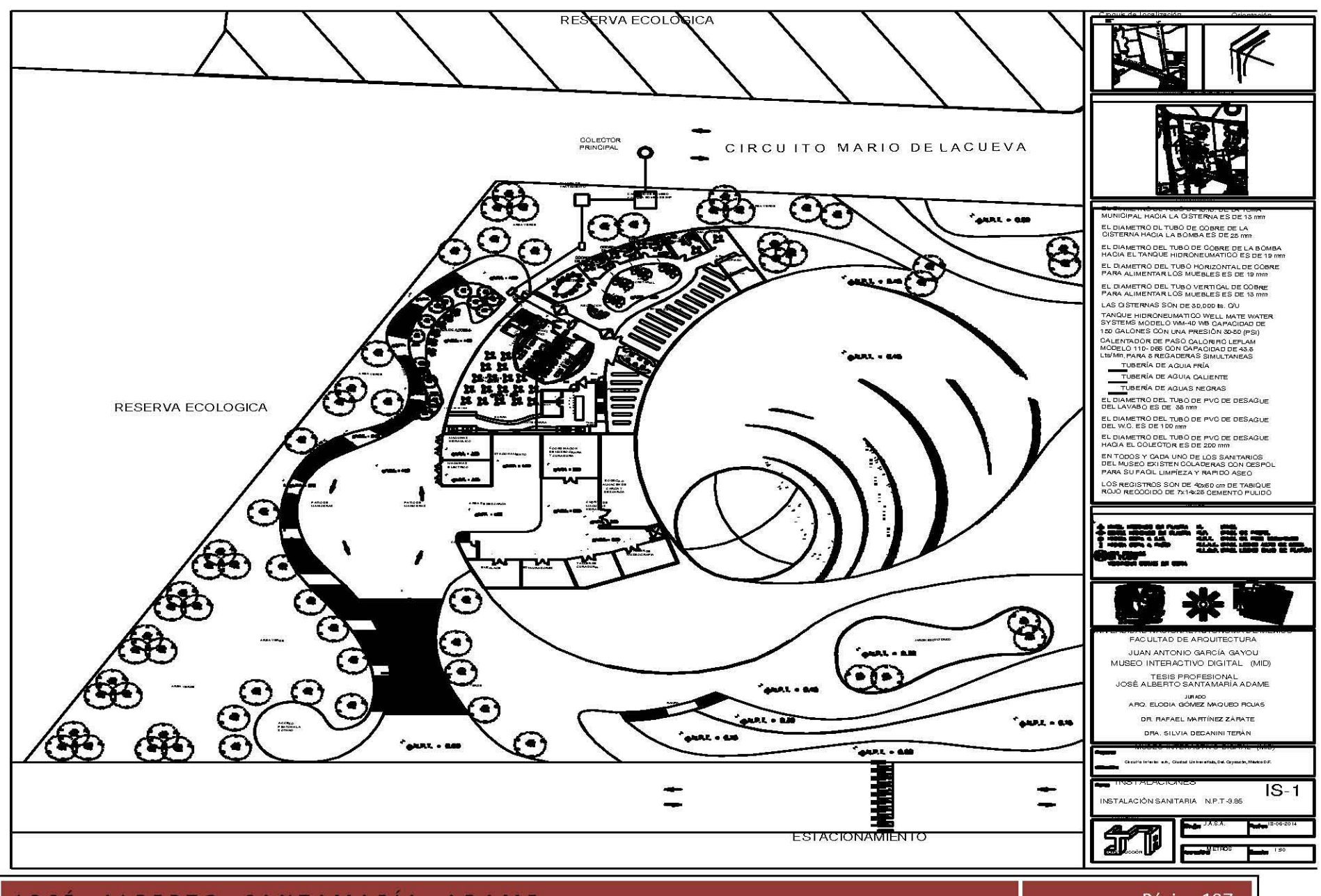

JOSÉ ALBERTO SANTAMARÍA ADAME

PLANO DE INSTALACIÓN SANITARIA IS 2

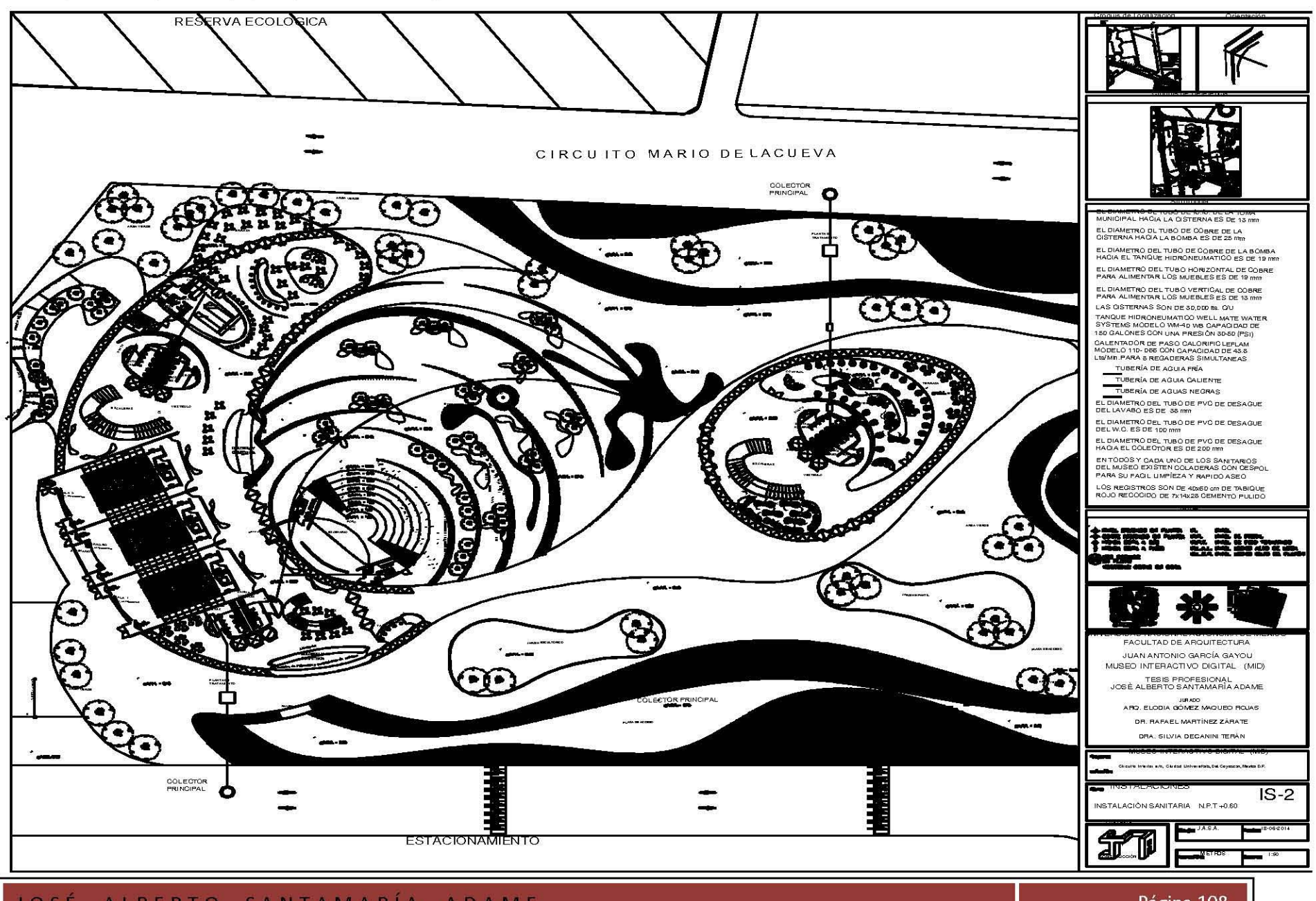

JOSÉ ALBERTO SANTAMARÍA ADAME

PLANO DE INSTALACIÓN SANITARIA IS 3

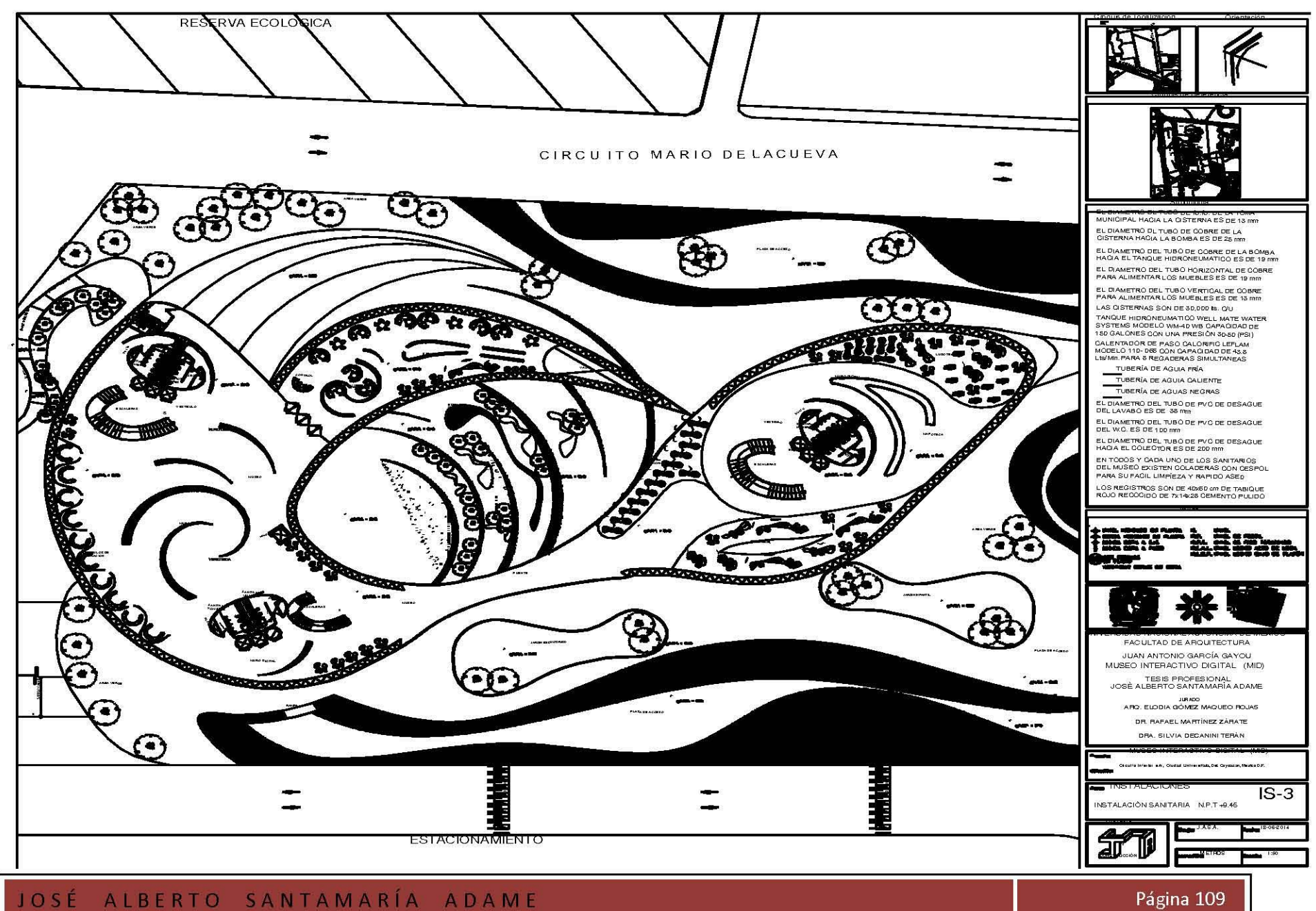

PLANO DE INSTALACIÓN SANITARIA IS 4

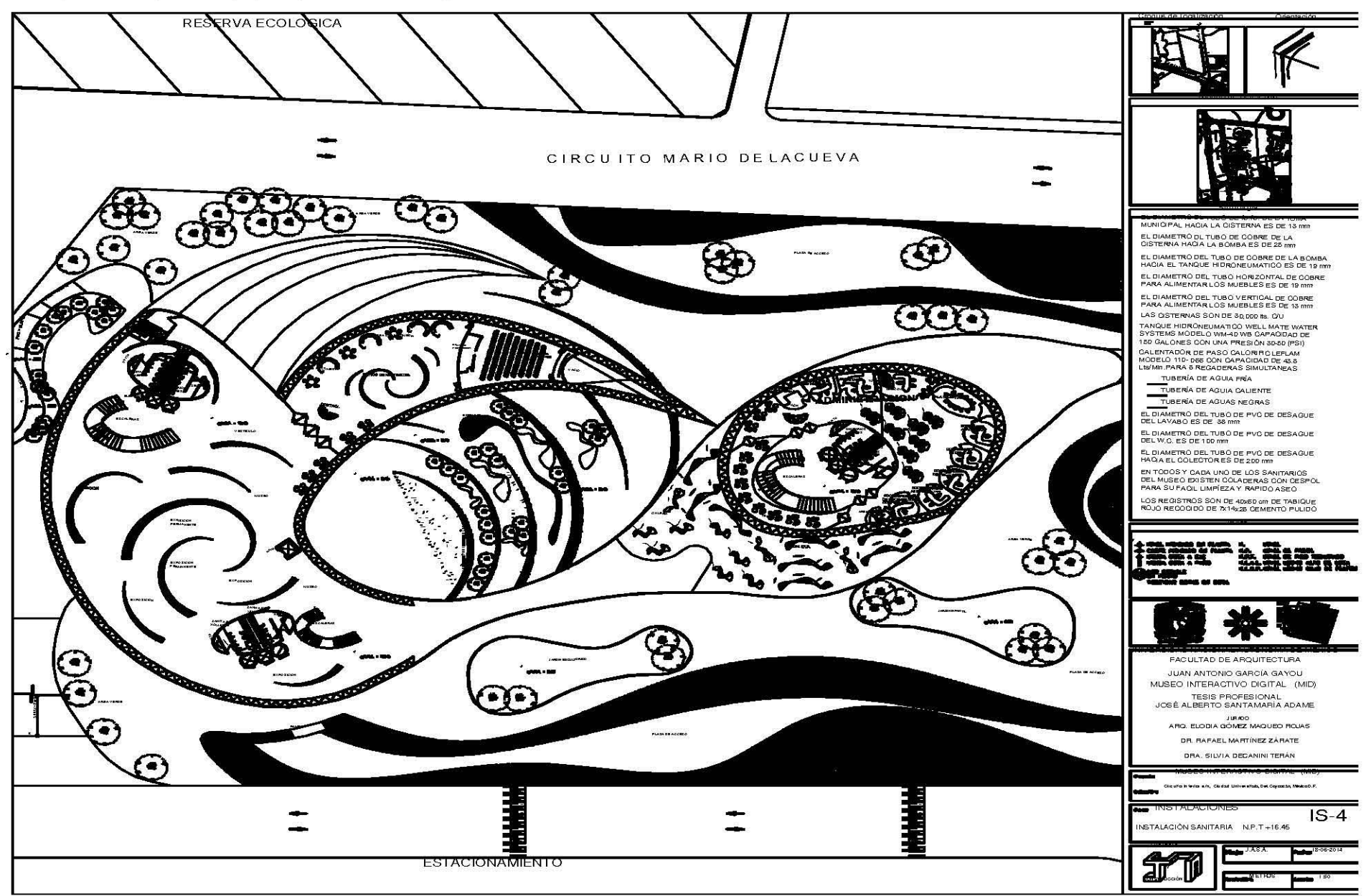

JOSÉ ALBERTO SANTAMARÍA ADAME

UNAM

9.6.- PLANOS DE INSTALACIÓN ELÉCTRICA IE-1

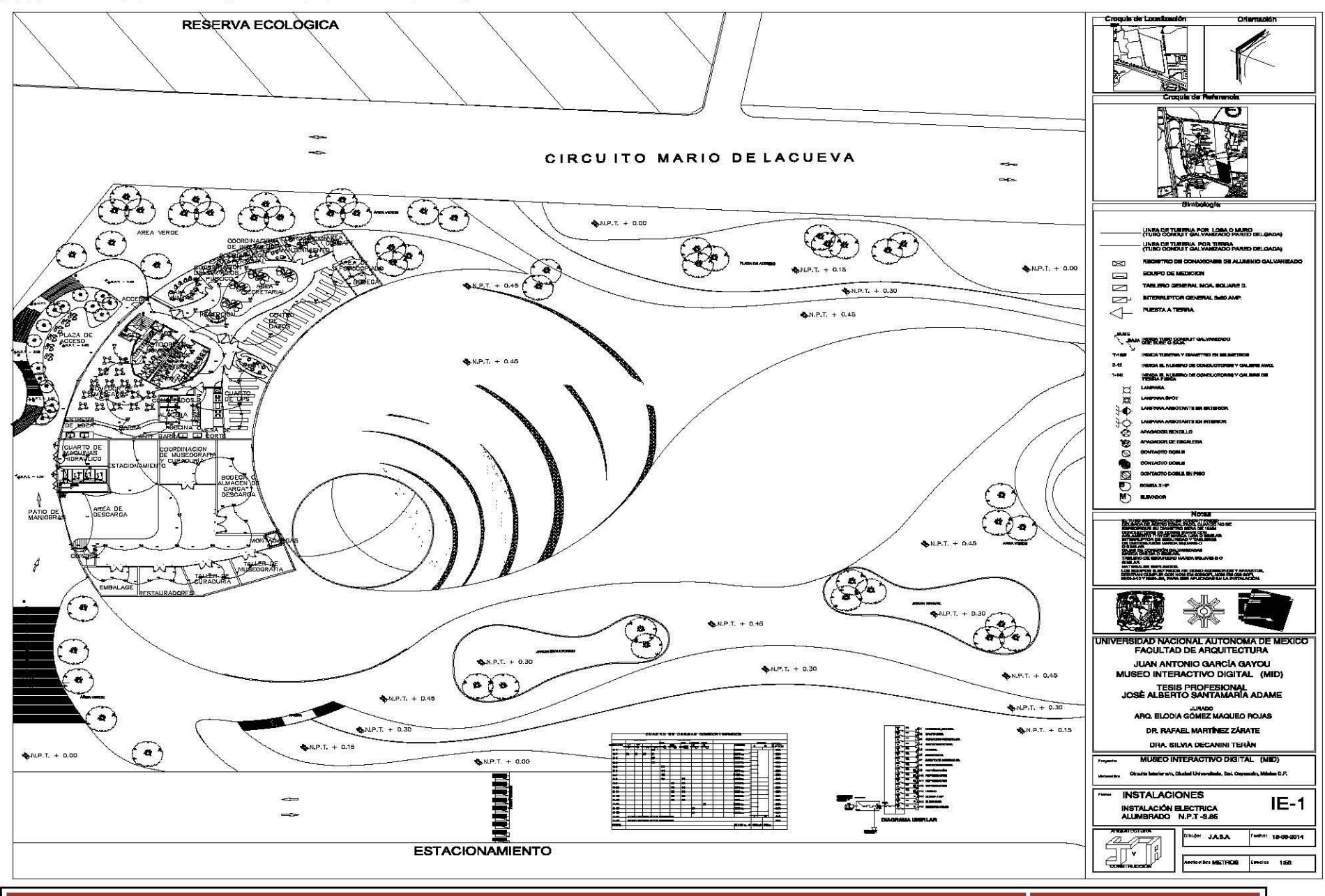

JOSÉ ALBERTO SANTAMARÍA ADAME

PLANO DE INSTALACIÓN ELÉCTRICA IE-2

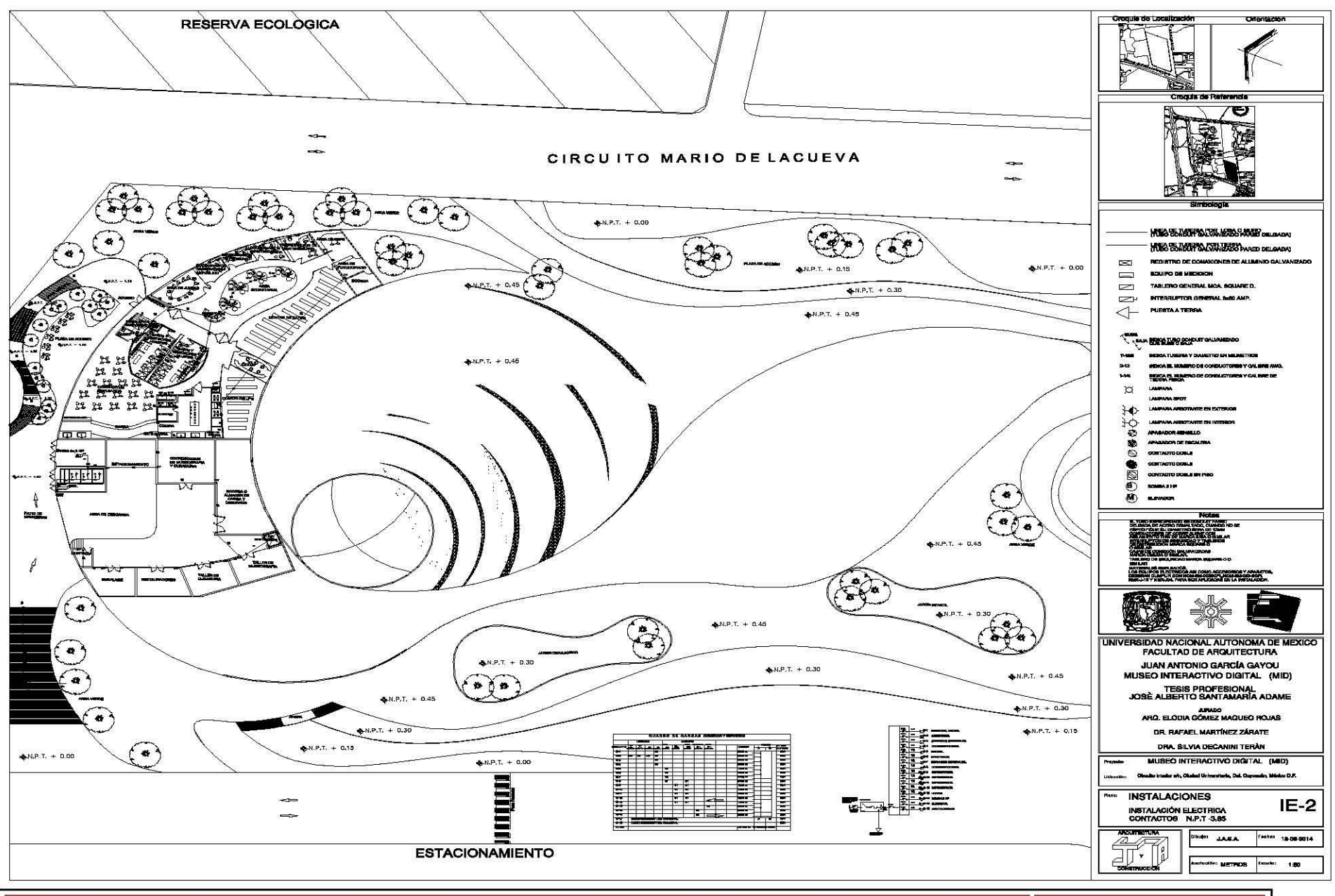

#### JOSÉ ALBERTO SANTAMARÍA ADAME

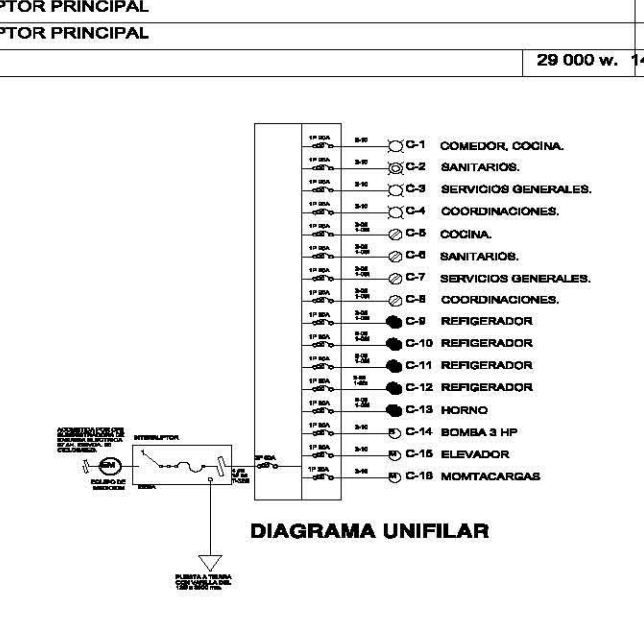

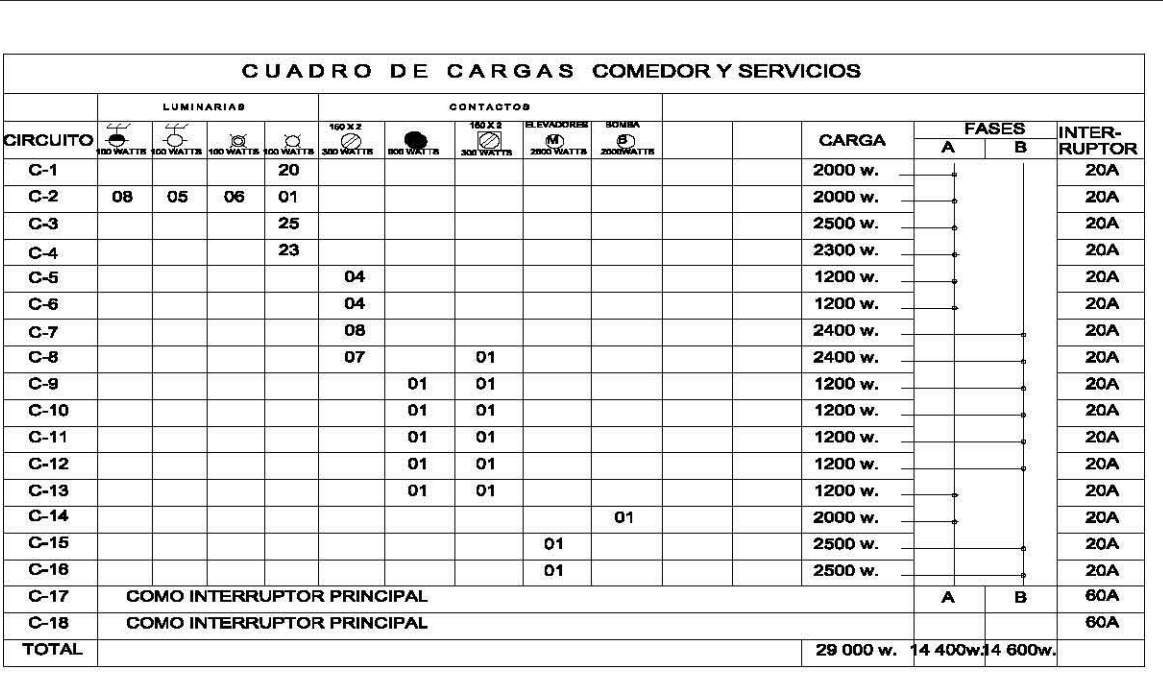

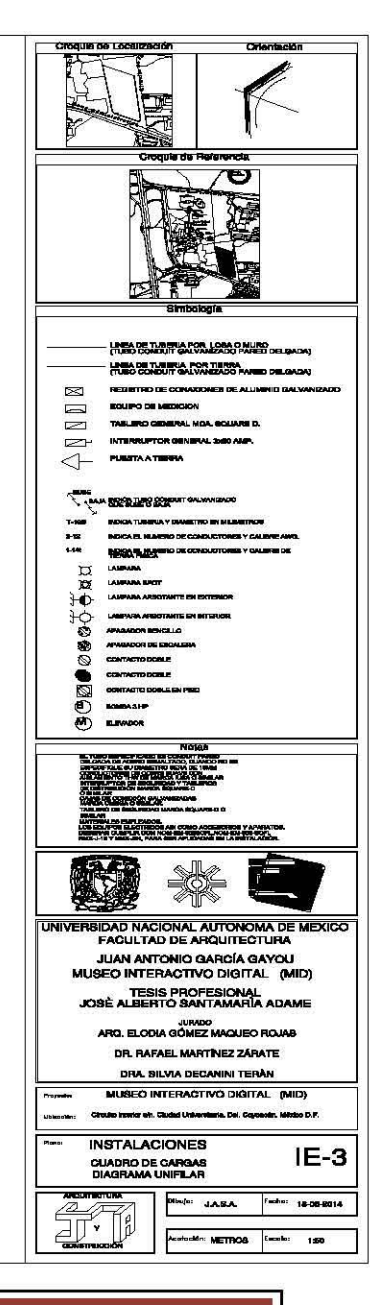

## PLANO DE INSTALACIÓN ELÉCTRICA IE-3

U N A M

9.7.- PLANOS DE INSTALACIÓN DE GAS IG-1

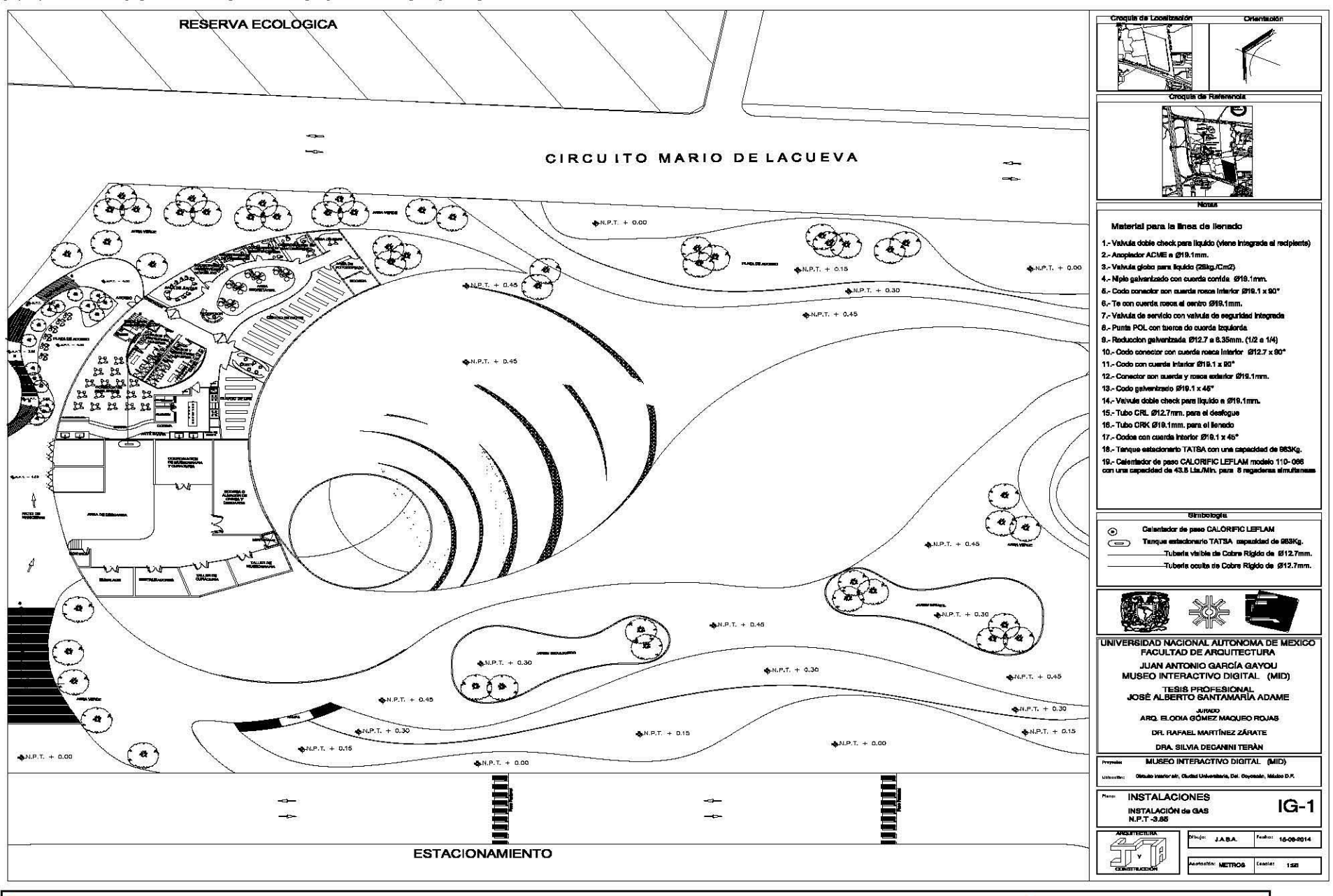

JOSÉ ALBERTO SANTAMARÍA ADAME

UNAM

PLANO DE INSTALACIÓN DE GAS IG-2

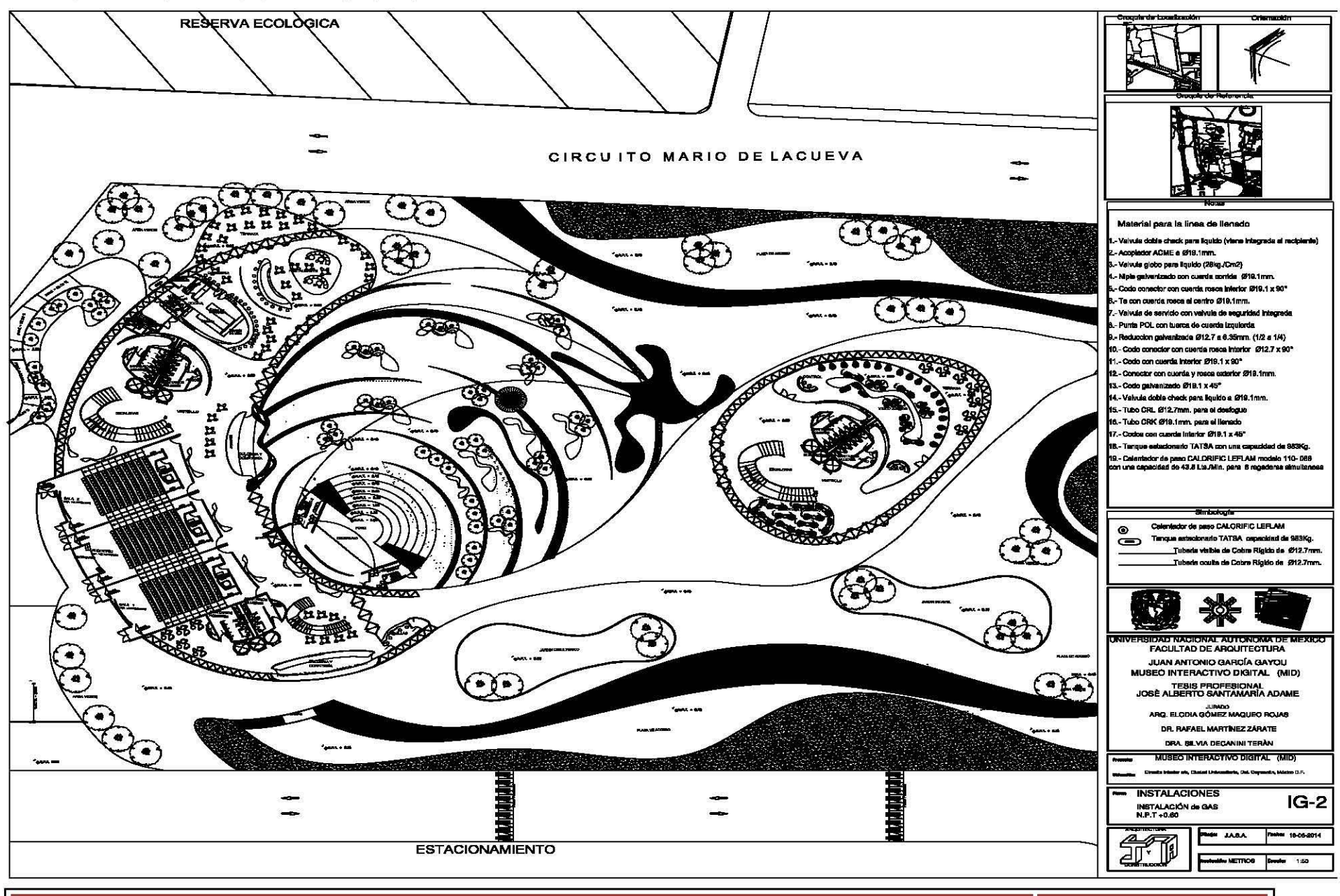

JOSÉ ALBERTO SANTAMARÍA ADAME

9.8.- PLANOS DE ALBAÑILERÍA ALB-1

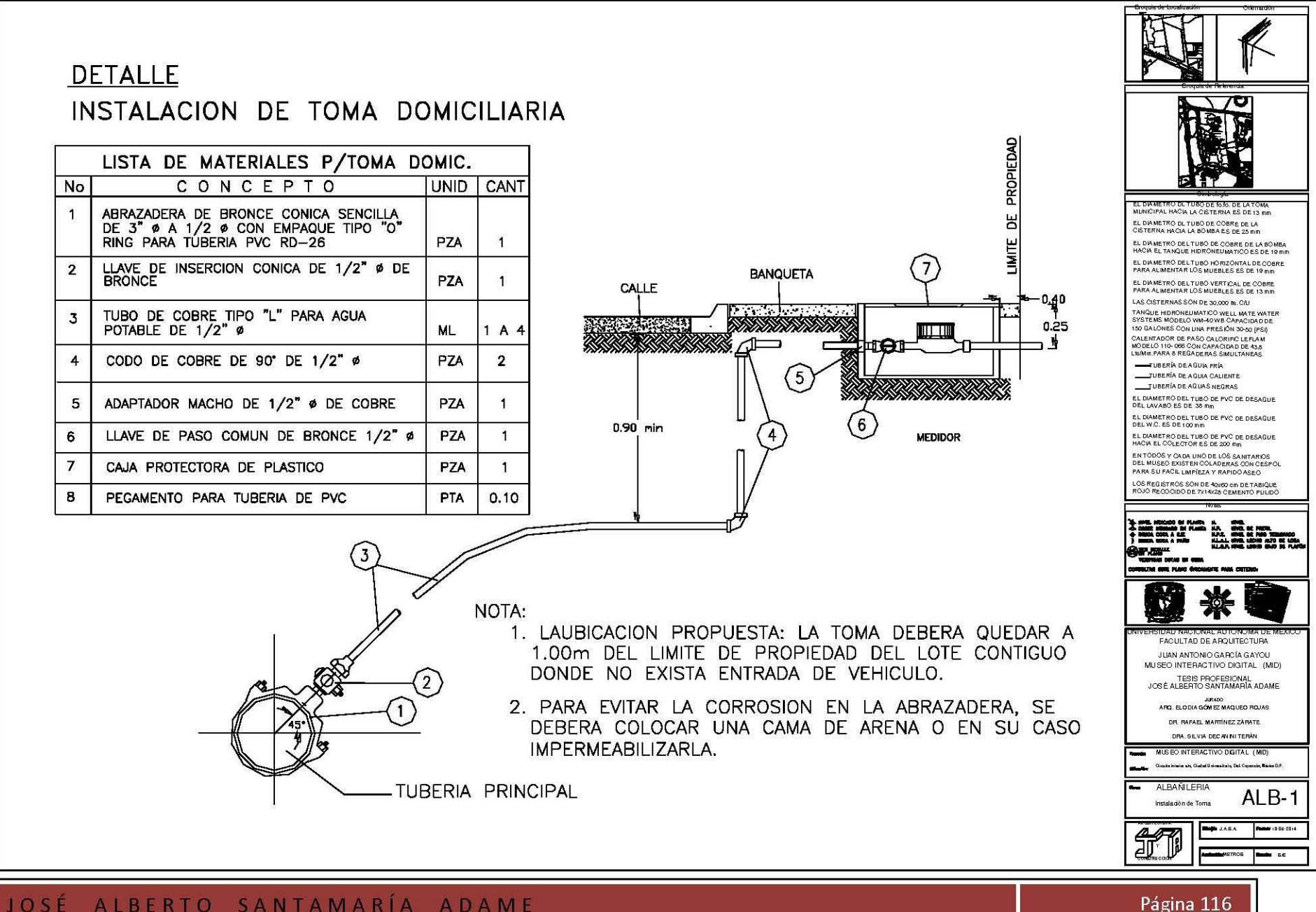

ALBERTO SANTAMARÍA ADAME JOSÉ

M

PLANO DE ALBAÑILERÍA ALB-2

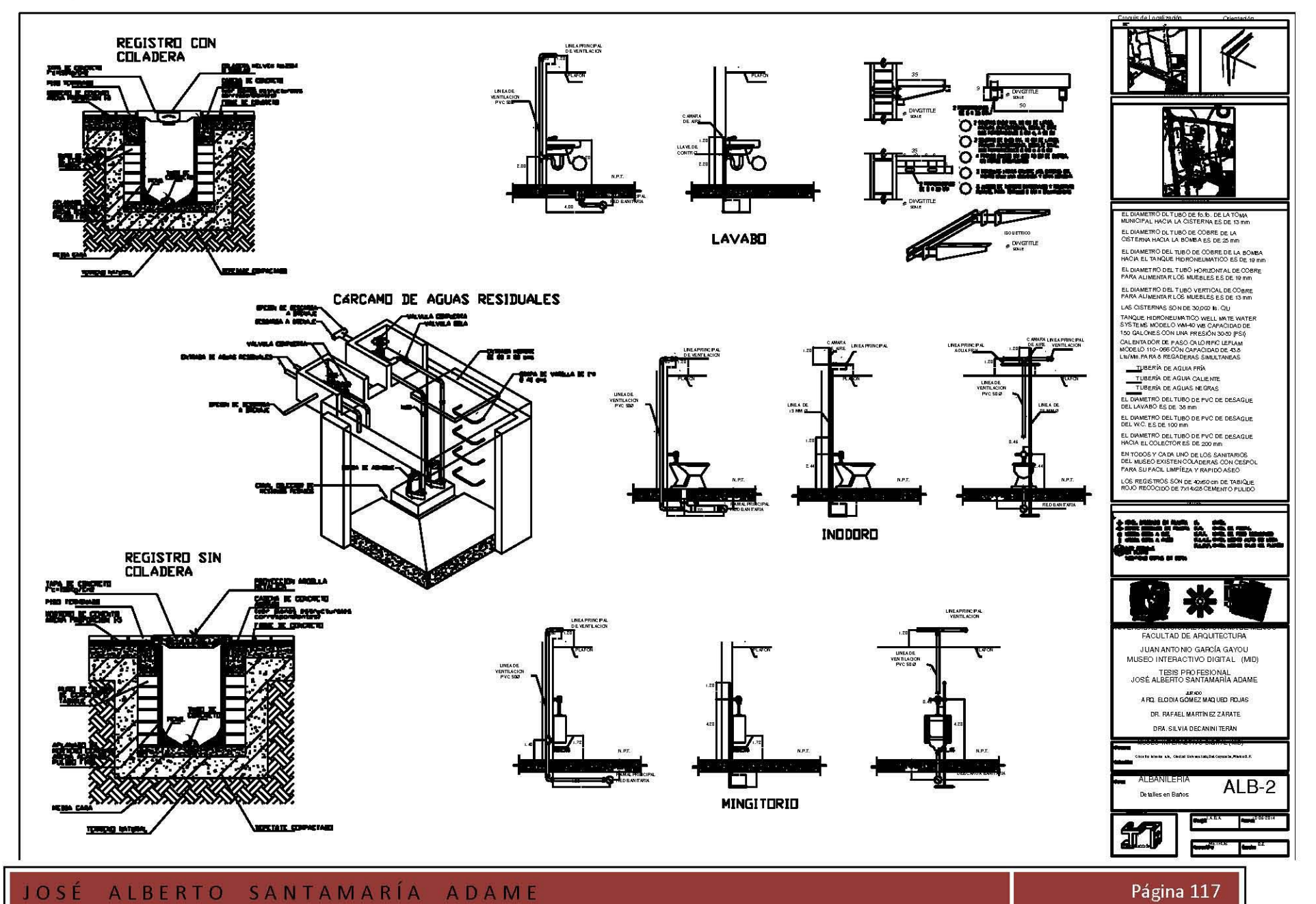

N M  $\mathsf{A}$ 

PLANO DE ALBAÑILERÍA ALB-3

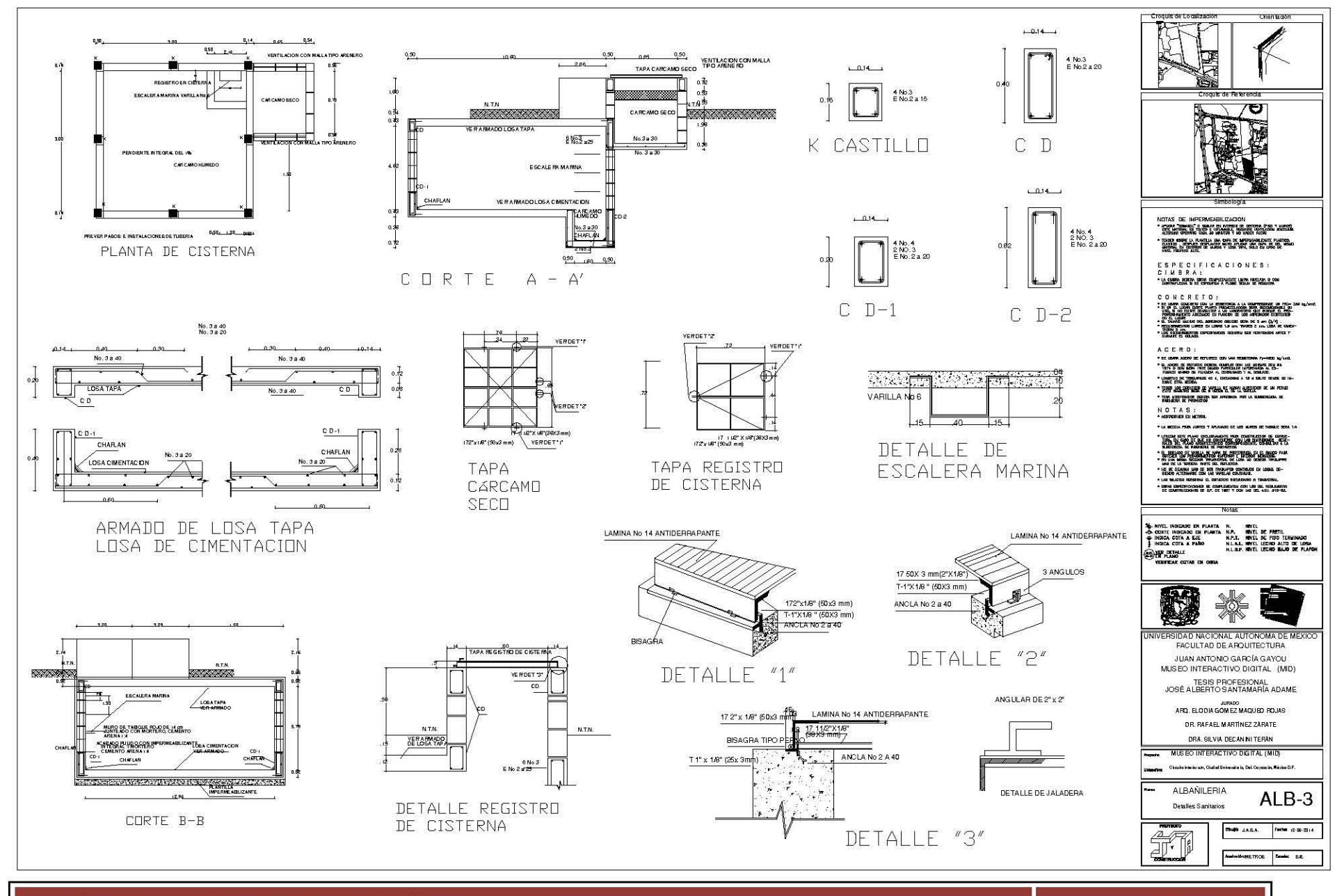

ALBERTO SANTAMARÍA ADAME JOSÉ

M  $\mathsf{A}$ 

9.9.- PLANOS DE ACABADOS ACA-1

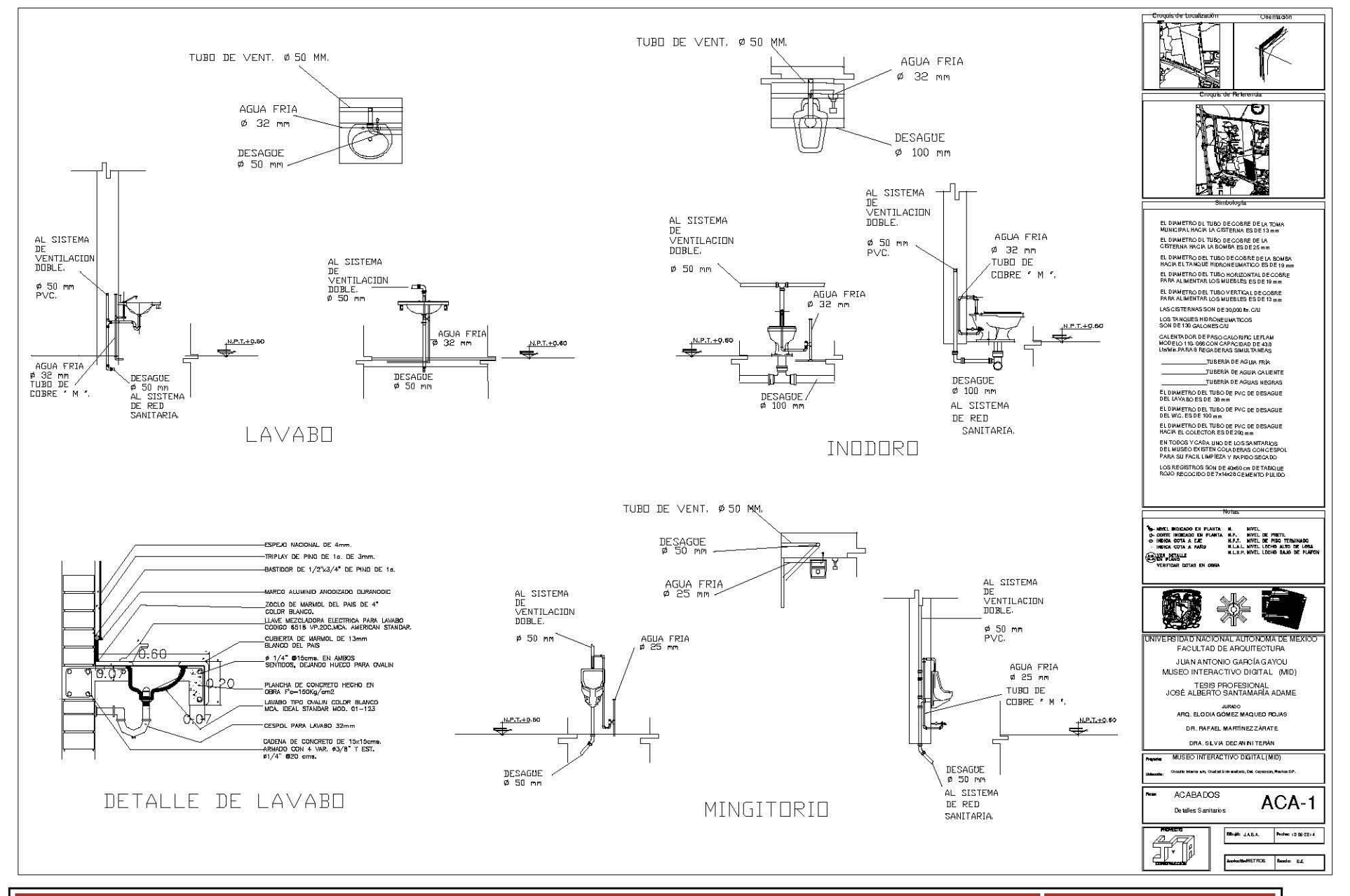

M

PLANO DE ACABADOS ACA-2

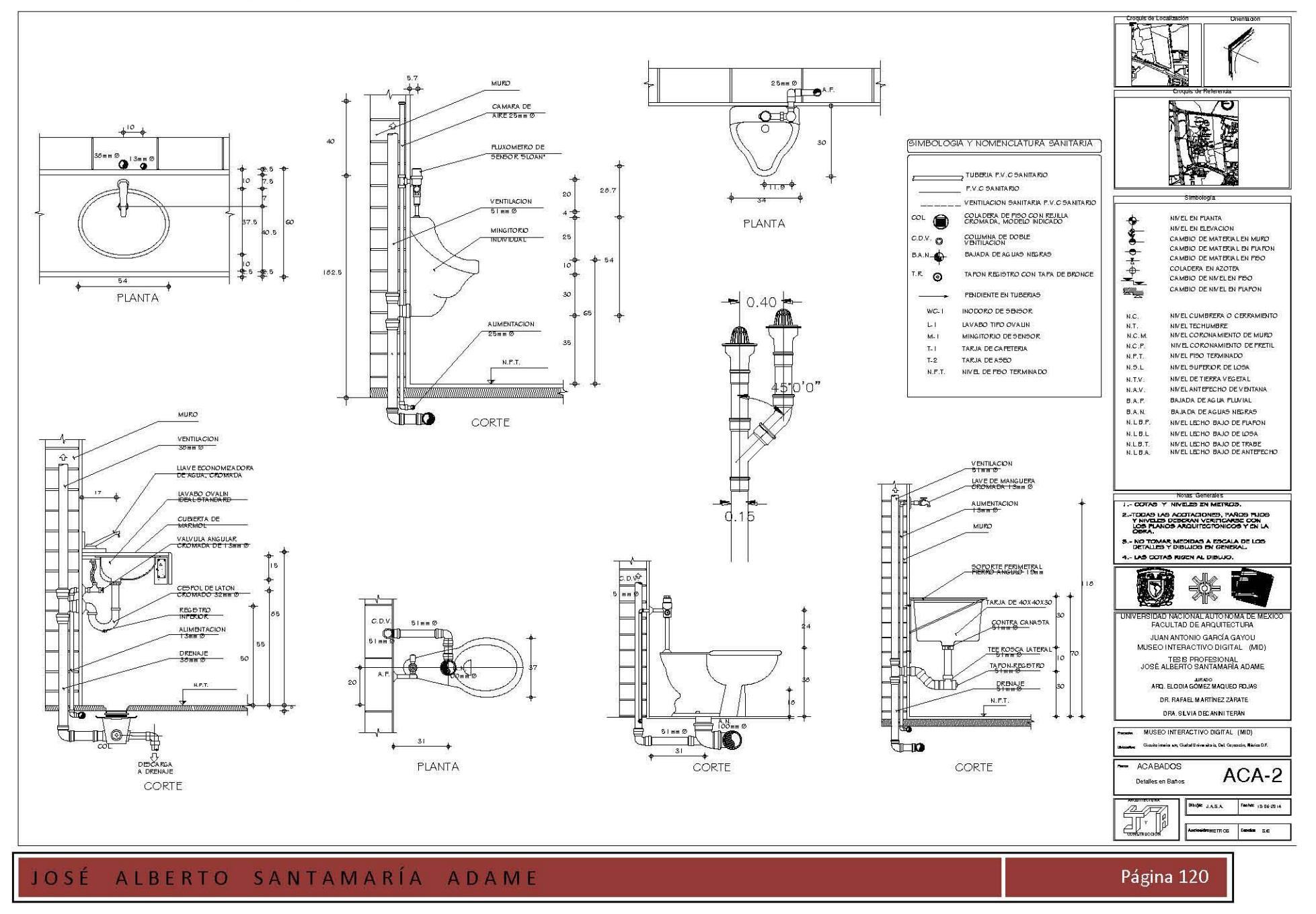

## PLANO DE ACABADOS ACA-3

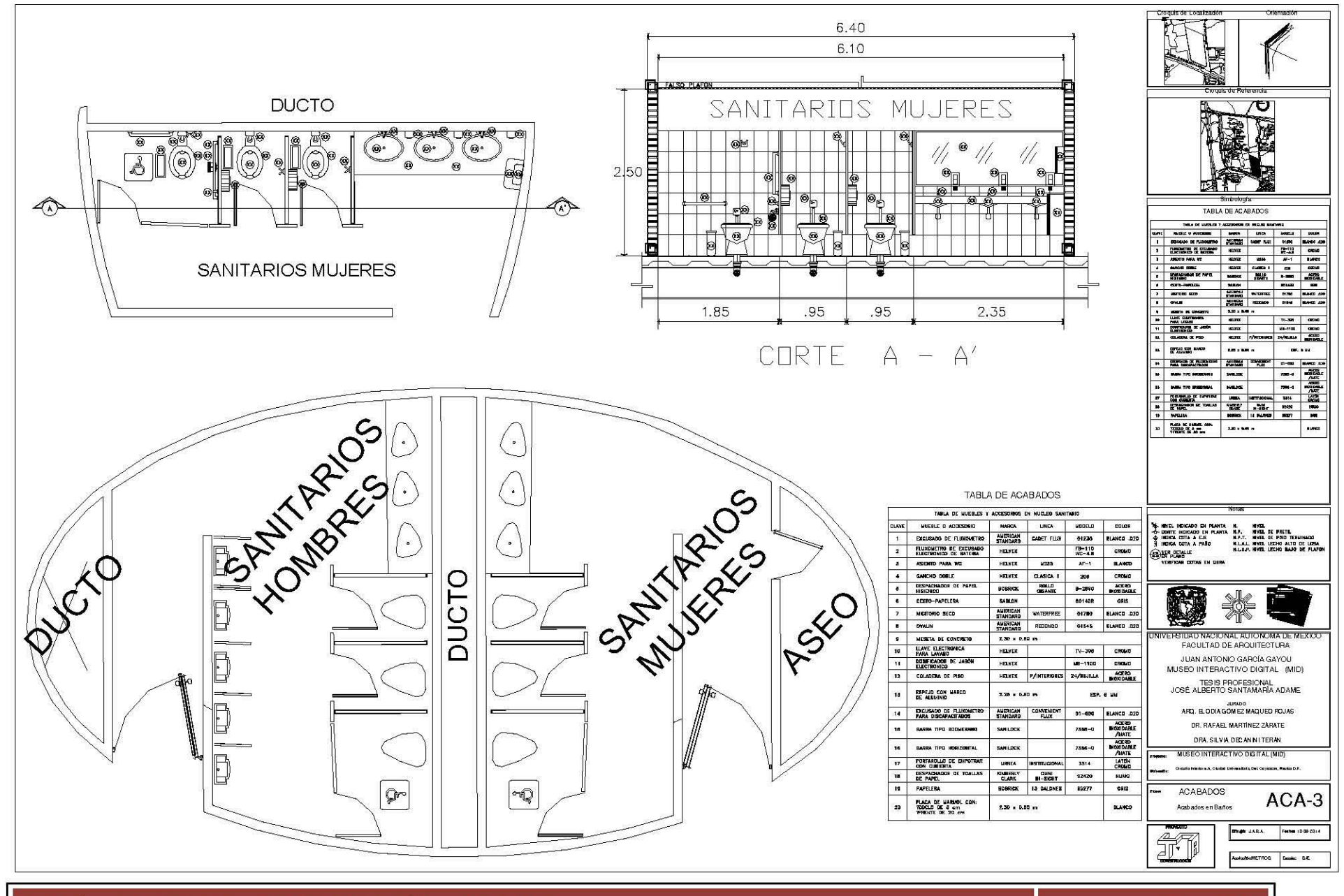

 $\mathbf{U}$ N A M

## 9.10.- PLANOS ARQUITECTÓNICOS POR ZONAS A-2

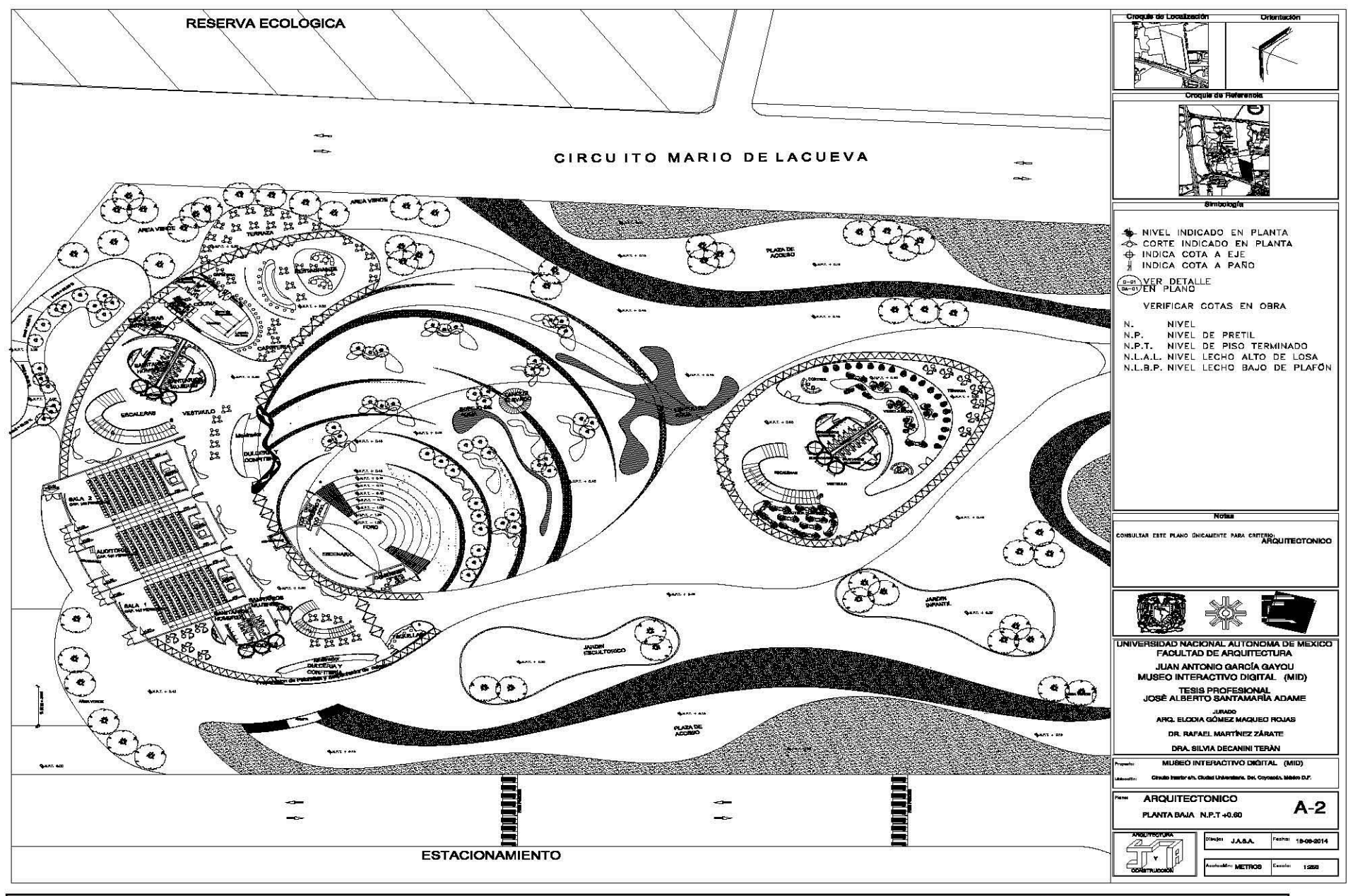

 $\mathbf{U}$ N A M

PLANO ARQUITECTÓNICO POR ZONA A-3

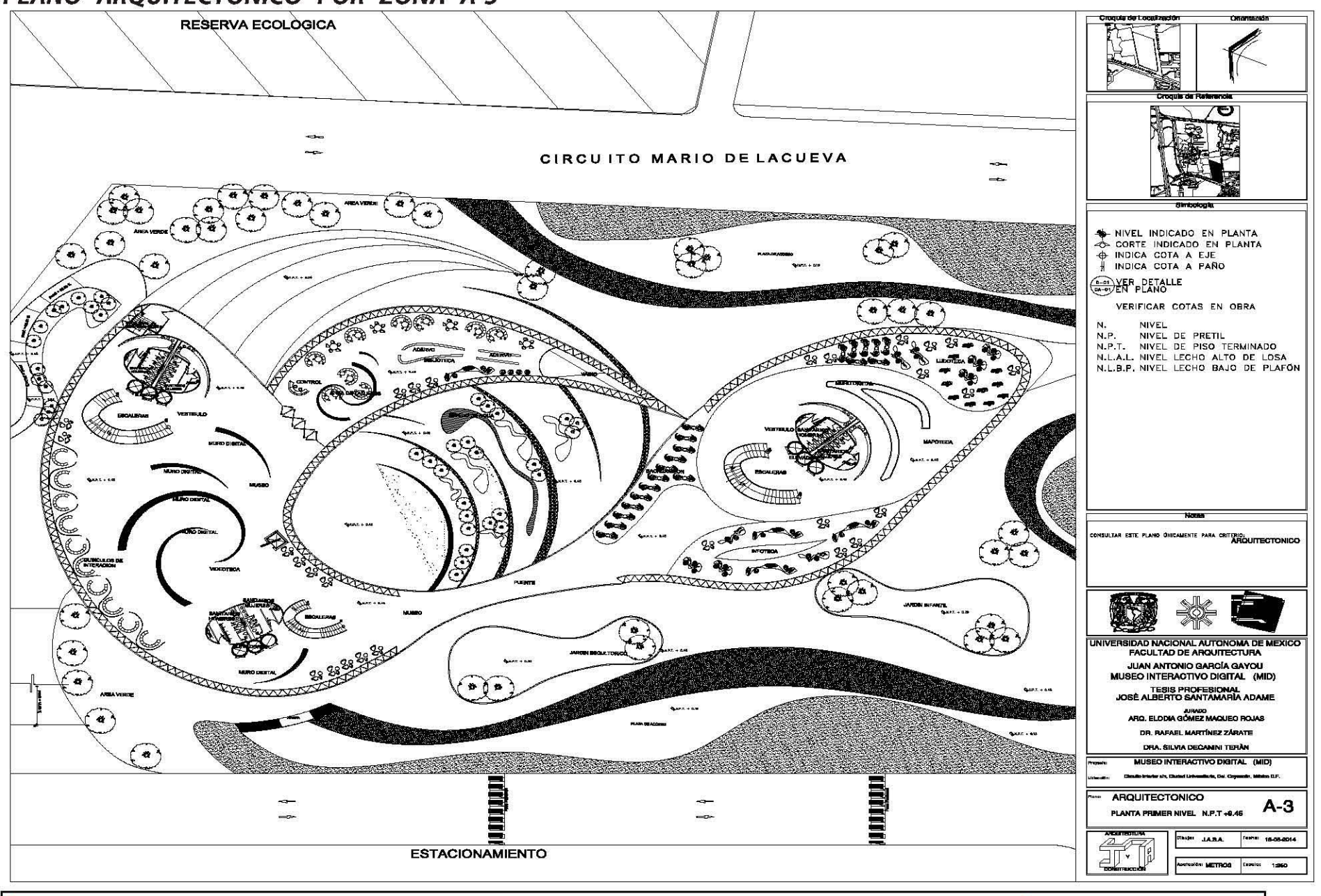

UNAM

PLANO ARQUITECTÓNICO POR ZONA A-4

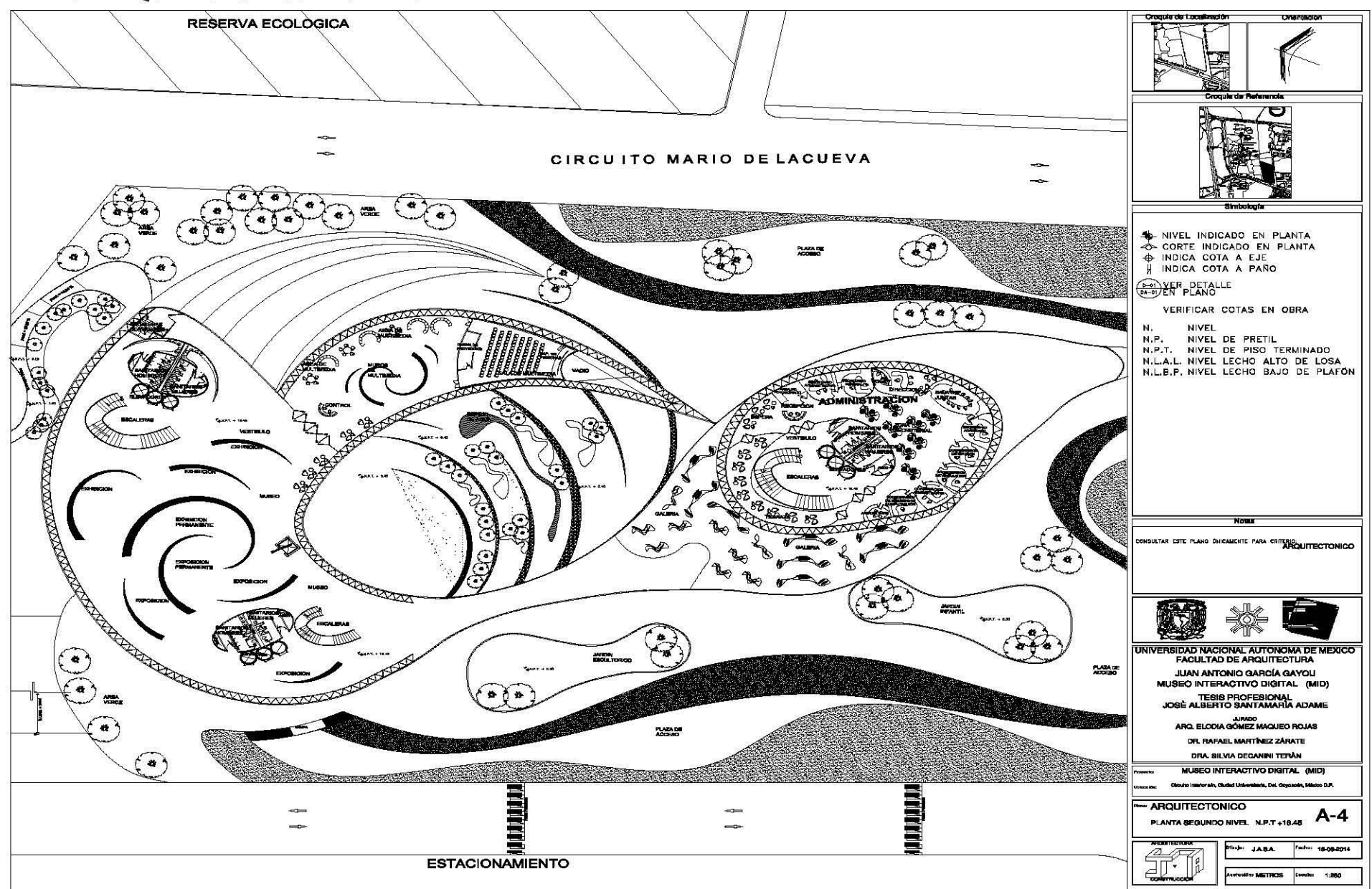

**10 MEMORIAS DESCRIPTIVAS** 

#### **10.1.- MEMORIA ARQUITECTÓNICA**

La ubicación del terreno es un punto importante a tomar en cuenta ya que la zona cultural de Ciudad Universitaria es un sitio por excelencia de una amplia difusión cultural en cine, teatro y música, el terreno se ubica exactamente en la esquina del Circuito Mario de la Cueva y el Circuito Exterior de Ciudad Universitaria, entre el estacionamiento existente y el Circuito Mario de la Cueva, en la Zona Cultural del Circuito Universitario, Circuito Interior s/n, Ciudad Universitaria, Delegación Coyoacán, México D.F.

El proyecto tendrá aproximadamente 13,879.26 metros cuadrados de Construcción en un terreno de aproximadamente 10,875.43 metros cuadrados que está ubicado en la Zona Cultural de Ciudad Universitaria, a un costado del Universum, en dirección a la serpiente de piedra.

El Museo contara con espacios culturales y recreativos como Teatro al aire libre, pudiendo ser utilizado también para dar conciertos a todos los jóvenes interesados en este tipo de eventos, Cafetería, Restaurante, Cines, Auditorio, Tiendas, plazas, jardines y un gran estacionamiento con una capacidad para 223 cajones de estacionamiento, por mencionar algunos espacios y servicios con los que contara el Museo (MIO).

Se buscó un terreno con esta área de aproximadamente 10,875.43 metros cuadrados que está ubicado en la Zona Cultural de Ciudad Universitaria, a un costado del Universum, en dirección a la serpiente de piedra, para desarrollar así un proyecto de aproximadamente 13,879.26 metros cuadrados de Área Construida en 4 niveles para tener suficiente espacio para albergar todo lo necesario en cuanto a tecnología digital de punta se refiere para así dejar y respetar más del 30% de área verde del terreno, siendo esta una solución de las áreas de la propuesta Arquitectónica siempre respetando al ser humano y su entorno, cuidado también el entorno que cuenta la Zona Cultural de Ciudad Universitaria.

Solo por mencionar algunos espacios, el Museo contara con espacios culturales como: Teatro al aire libre, Cafetería, Restaurante, Cines, Auditorio, Talleres, Ludoteca, Videoteca, Mapoteca, Infoteca, plazas y jardines entre otros espacios Para el **Museo Interactivo Digital** (MIO) será conveniente tomar como referencia la construcción de ecosistemas los cuales mostraran el tipo de plantas, animales, suelo e insectos acondicionados de tal manera que el usuario pueda admirar como era antes de que los humanos ocuparan el sitio.

#### **10.2.- MEMORIA ESTRUCTURAL**

El diseño estructural de esta obra, extensa y compleja para su Se analiza la cercha correspondiente a la cubierta mostrada en edificación definitiva requiere el uso de ordenadores muy el archivo Cortes.dwg, cuyo esquema se anexa, la cual consta potentes para el análisis de estructuras tridimensionales, sin de 98 nudos que conectan 190 miembros representativos. embargo se puede extrapolar, por medio de programas menos sofisticados, el cálculo de las dimensiones preliminares. Esto Los estados de carga considerados son: A.- por cargas se presenta aquí, reduciendo los tetraedros o "pirámides", base gravitacionales y B.- por cargas accidentales, viento y sismo. de dichas estructuras, a un análisis que considere el área y las características mecánicas de las piezas que conforman cada A las coordenadas de los nudos se agrega su estado de malla. fijación en los extremos: L = libre, sujeto a desplazamientos

Se emplea en este caso el programa desarrollado por el Ing. indicado). Mexicano Gerardo Corona C. y se describe un extracto de los datos y resultados. Se muestran las coordenadas de los primeros 38 nudos.

diferenciales; R = restringido (con reacción en el sentido X o Y

#### **TIPOS DE SECCIONES**

módulo de elasticidad de 2,000,000 a 2,100,000 kg/cm2 y un 20,000,000 ton/m2 y A = 0.0040 m2. área combinada, para los efectos de este análisis, de 40 cm2 aproximadamente.

Las barras de acero que conforman la estructura tienen un El programa pide los datos en toneladas y metros: E =

#### **ESTADOS DE CARGA**

A: Gravitacional. Se considera en este análisis una carga Se anotan los desplazamientos por efecto de las cargas promedio de 320 Kg por cada nudo de la cuerda exterior, del accidentales de algunos nudos, EC : estado de carga 2 elemento 21 a181. (accidentales).

dirección, EE eje del elemento (nudo).  $\blacksquare$  desplazamientos.

consideran aplicadas en la mitad izquierda de la estructura tensión y compresión. (cara de barlovento, para efectos de viento), y se consideran con valor de 86 kg por cada nudo.

Abreviaturas: TP tipo de carga, AN acción en el nudo, DR Se anexan dos gráficas que muestran a escala mayor los

Las cargas accidentales, en dirección X (horizontal), se Se anotan, para algunos miembros, las fuerzas axiales de

Para esta cercha en particular, se anotan las reacciones en los nudos de los apoyos: 1, 2 Y 97, 98.

## **ESFUERZOS DE TRABAJO**

Se empleará concreto clase |, d =  $2400^{kg}$ <sub>/cm</sub><sup>2</sup>; f<sup>c</sup> =  $250^{kg}$ <sub>/cm</sub><sup>2</sup> Valor nominal para diseño f $c = 200^{kg}$ <sub>/cm</sub><sup>2</sup>

Acero:  $f_v = 4200^{kg} / m^2$ ;  $f_s = 2100^{kg} / m^2$ La resistencia del terreno se estimó en 10  $^{\sf ton}{}_{\sf /m}{}^2$ 

## **ANALlSIS DE CARGAS**

**Cargas permanentes (cargas muertas):** 

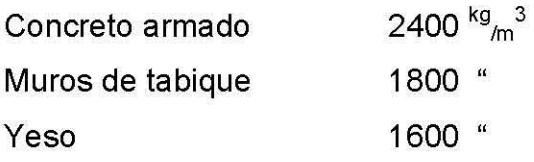

## **Sobrecargas (cargas vivas):**

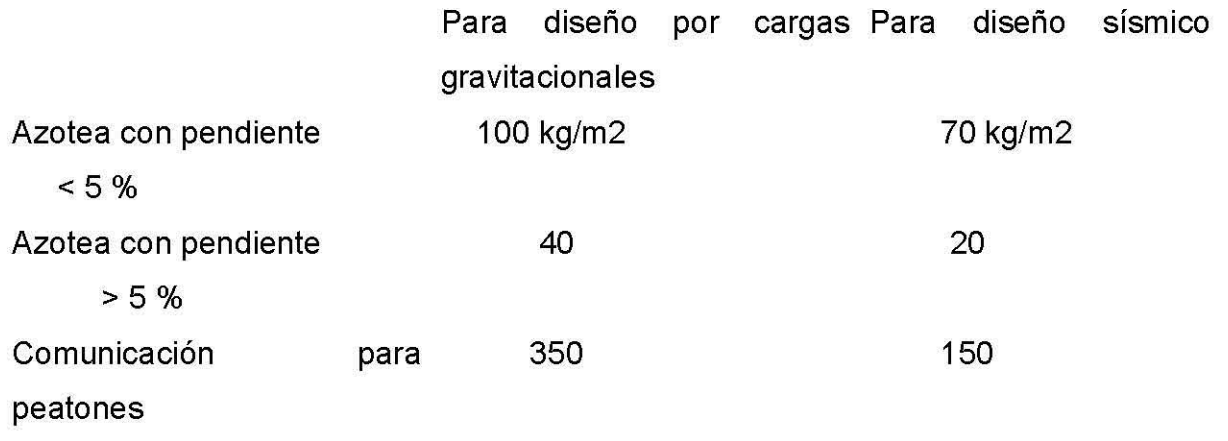

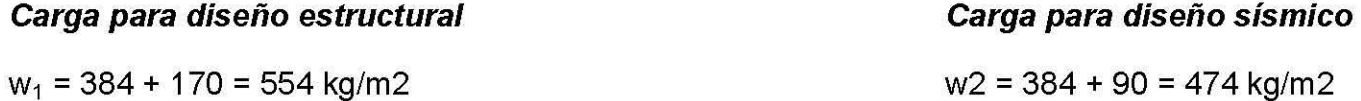

## **DISEÑO ESTRUCTURAL**

Las losas y trabes se consideraron simplemente apoyadas o Las secciones y armados obtenidos se modifican, en con continuidad, según el caso, empleándose los coeficientes ocasiones, atendiendo a razones constructivas y de del A.C.I., método **II** y el método de los grados de fijación o continuidad o de imagen, pero siempre del lado de la bien el método de rigideces para estructuras hiperestáticas. seguridad.

**Para las columnas de concreto armado se emplea la siguiente fórmula:**<br>Pu=  $\Phi$  {0.85f\*cbd[1- $\rho_1$ -<sup>e'</sup><sub>/d</sub>+  $\sqrt{(1-e^{\prime}/d)} + 2\rho_1/m^2(1-d^{\prime}/d) + e^{\prime}/d$ }} P<sub>u</sub> = f(085f\*  $P_u = f(085f^*c b d{1-r_1-(e'd)+(1-(e'd))+2r_1{m'(1-(d'/d))+(e'/d))}^{1/2})$ .

ALBERTO SANTAMARÍA ADAME JOSÉ

23.45 m

#### **RESUMIENDO**

La estructura resiste los esfuerzos ocasionados por las cargas gravitacionales y las solicitaciones por sismo y viento, dentro de los márgenes de seguridad requeridos por el Reglamento de Construcciones y las Normas Técnicas Complementarias en vigor.

Cargas en entrepiso: Losacero cal. 22, peso 9.35 kg/m Con espesor de concreto sobre cresta = 6 cm, 180 kg/m Carga viva (sobrecarga) 350 kg/m. Total: 530 kg/m2

## **DISEÑO DE COLUMNA DE CONCRETO**

Se presenta el cálculo de las columnas de concreto armado que van del nivel -3.85 al nivel +0.60.

 $\begin{bmatrix} \phantom{-} \\ \phantom{-} \\ \phantom{-} \\ \phantom{-} \\ \phantom{-} \end{bmatrix}$ 

## **ffexionante de 18 ton-metro. Se utiliza la fórmula**

Pu=  $\Phi$  {0.85f\*cbd[1- $\rho_1$ -<sup>e'</sup>/d<sup>+</sup>  $\sqrt{(1-e'_{\ell d})+2\rho_1/m'(1-d'_{\ell d})+e'_{\ell d}$  {]}

La cuantía de acero propuesta por el programa de cálculo utilizado es de 80 cm2, que cumple con el porcentaje mínimo de 1 % del área de la sección. Se presenta a continuación el armado propuesto en la figura siguiente. 0.90

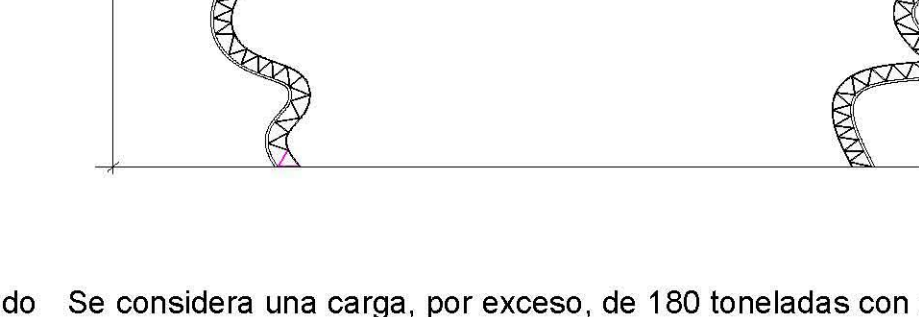

Se considera una carga, por exceso, de 180 toneladas con una posible excentricidad de 10 cm respecto al eje, lo que da un momento.

 $P_u = f(085f^*c b d\{1-r_1-(e'/d)+(1-(e'/d))+2r_1\{m'(1-(d'/d))+ (e'/d)\}^{1/2})\}.$ 

**2001"** 

MARDA

**3 juegos de estr. Ø 3/8"@15 en los extremos y @ 20 en el centro** 

## **10.3.- MEMORIA DE INSTALACiÓN ELECTRICA**

El diseño de la instalación eléctrica por medio de una subestación suministrar la electricidad necesaria.

Las luminarias permitirán por sus características ahorradoras tener un mayor ahorro de energía y por lo tanto costo al Museo. Las luminarias especificadas tienen características

horizontales.

de emergencia que garantiza la operación de las áreas circulaciones horizontales. prioritarias, así como las circulaciones y rutas de evacuación.

de voz y datos así como una red inalámbrica para acceso a interne!.

## **10.4.-MEMORIA DE INSTALACiÓN HIDRAULlCA**

Para el suministro de agua fría y caliente al edificio se hará por medio de tuberías de pvc de  $\frac{1}{2}$ " ahogadas en muros por su versatilidad y fácil manejo.

Este material seria el idóneo para contemplar la instalación hidráulica y con las ventajas de tener mayor durabilidad y mayor resistencia a la corrosión.

Se propone la recuperación o captación de aguas pluviales por medio de espejos de agua y de Cisternas.

Esto para poder regar las áreas verdes y también poderlo utilizar en los núcleos de baños y sanitarios, con el fin de poder desalojar las que serían después las aguas negras.

El diseño de la instalación eléctrica incluye la subestación principal, ubicada físicamente en el Sótano y las secundarias y las alimentaciones de fuerza y alumbrado.

tecnológicas que permiten el ahorro de energía, tanto en el Además de lámparas especiales para las circulaciones estacionamiento como para todos los locales del Museo.

En este caso, se proponen lámparas de 60x60 cm del tipo Cabe señalar que el proyecto prevé la instalación de una planta fluorescente, además de lámparas especiales para las

Cabe señalar que el proyecto prevé la instalación de una planta También están consideradas las alimentaciones a los equipos de emergencia que garantiza la operación de las áreas

> Se propone un Calentador de paso marca Calorific Leflam, modelo 110-066, con una capacidad de 43.8 Lts./Min. Para 8 regaderas simultáneas con una garantía de Cinco años.

> Se propone también un Tanque Hidroneumático marca WELL MATE WATER SYSTEMS Modelo WM-40 WB con una capacidad de 150 galones con una presión de 30-50 (PSI) unidad de medida de presión en libras, es la fuerza en libras por pulgada cuadrada, Pound Square inch.

> Las Cisternas son de 3º,000 LTS. c/u y las Bombas son de 3HP

En todos y cada uno de los núcleos de baños y sanitarios del Museo existen coladeras con cespol para su fácil limpieza y un rápido aseo y secado de los mismos.

## **10.S.-MEMORIA DE INSTALACiÓN SANITARIA**

Se tiene una red interna (que se conecta a la red exterior que pasa por frente al Museo) que la podemos subdividir en tres elementos que son: red primaria, red secundaria y ventilación.

El funcionamiento del sistema es por gravedad, comenzaremos por evacuar los artefactos peligrosos a través de una red primaria, el inodoro tendrá una salida a través de una cañería que llega a la red colectora.

A esta cañería no se la saca directamente, sino que se la lleva a la cámara de inspección y luego a la colectora de la calle la salida del inodoro y pasando por la cámara de inspección.

Para que la red primaria no esté en contacto con el ambiente debemos interponer en algún lugar y de alguna forma un medio que impida la salida de los gases al ambiente.

En todos los casos se coloca un sifón hidráulico, es un acodamiento en la cañería, que al tener permanentemente agua en el acodamiento o vaso, separa las dos ramas de la cañería, cerrando una zona de la otra.

Los inodoros traen el sifón acodado ya incorporado. Los gases de la cañería no pueden, entonces, salir al exterior (de allí su nombre).La tarja de cocina no lo trae, y debe, por lo tanto, colocarse uno a la salida de la misma, de manera de impedir la salida de gases por el desagüe de la tarja.

Los dos desagües, de pileta e inodoro, se unen en un punto que es la cámara de inspección, por lo general, luego de la cual salen a la calle, camino a la colectora. La cámara de inspección puede ser prefabricada o construida en obra, es una caja de conexión donde llegan distintas cañerías.

El resto no requiere un sifón en el mismo artefacto en forma imprescindible, aunque a veces lo llevan. Estos elementos son la bañera, el lavatorio, la tarja de lavar y el bidet.

Si no le colocamos un sifón a cada uno es evidente que al conectarlos con la red primaria, por allí habrá desprendimiento de gases y por lo tanto en algún lugar se debe interponer un sifón. Para ello existe un receptáculo llamado "pileta de patio", abierta o cerrada, que se coloca dentro del ambiente.

Es un pequeño receptáculo que cumple varias funciones.-Sirve de colector de los desagües de esos artefactos secundarios.-Si es abierta sirve para el desagüe del lavado de pisos y al tener sifón sirve para desconectar, en cuanto a gases, la cañería primaria de la secundaria, luego se conecta a la cañería primaria.

Para que esto funcione es necesaria la ventilación. Un extremo estará en la boca de registro de la esquina (en la calle), el otro debemos ponerlo nosotros, en el extremo más alto de la cañería primaria.- Reviendo lo tratado tenemos una red interna (que se conecta a la red exterior que pasa por frente al Museo) que la podemos subdividir en tres elementos que son: red primaria, red secundaria y ventilación.

El funcionamiento del sistema es por gravedad. Está compuesto por receptáculos de aguas residuales y cañerías, con diversos elementos que completan el esquema.

La red primaria se diferencia de la secundaria por ser la que está en contacto directo con la red colectora cloacal, lugar adonde van a llegar todos los residuos considerados peligrosos.

## **10.6.-MEMORIA DE INSTALACiÓN HIDROSANITARIA**

En lo que respecta a la instalación hidrosanitaria, el proyecto plantea la operación de una planta de tratamiento de aguas residuales que, en conjunto con la captación de agua pluvial, permitirá su aprovechamiento para el funcionamiento de los muebles sanitarios, la red de riego y la red contraincendios.

## **10.7.-MEMORIA DE INSTALACIONES ESPECIALES**

También están consideradas las alimentaciones a los equipos electromecánicos de aire acondicionado y de voz y datos.

Aun cuando la gran mayoría de los locales cuentan con ventilación natural, existen casos de excepción que requieren de ventilación mecánica. Para atender este aspecto, se proyectó un sistema de aire acondicionado mediante equipos fan & coil y minisplit.

### Para ello se han diseñado cisternas para agua potable, agua tratada yagua pluvial, así como una casa de máquinas que se encuentra ubicada en sótano, a nivel de cimentación. También está proyectado un tanque de tormentas para evitar daños en caso de grandes precipitaciones pluviales.

El proyecto contempla también redes para la comunicación a través de voz y datos, así como para la detección de incendio y circuito cerrado de televisión.

Todas estas instalaciones están desarrolladas a detalle en los planos del proyecto de cada Ingeniería o especialidad.

## **10.B.-MEMORIA DE INSTALACiÓN DE GAS NATURAL**

Las zonas y espacios donde se prescribe la utilización de gas natural serán en comedores, cocinas, cafeterías y restaurantes.

Las instalaciones se proyectarán, dentro de lo posible, de forma que el mantenimiento de las mismas sea lo más sencillo, con objeto de que éste sea eficaz. A este fin, se tendrá presente que se debe montar la menor cantidad de equipos posible y que los montados sean fácilmente accesibles para el personal de mantenimiento para reparación, limpieza y sustitución.

Con el fin de suministrar gas natural a los diferentes consumidores ubicados en el edificio, se proyectará una red de tuberías, aparatos de control y medida, y sistemas de detección y corte de gas, que permitan un suministro seguro y sujeto a normas.

La acometida se realizará desde la arqueta situada a pie de fachada, donde se ubicará la llave de acometida, desde dicha arqueta, y con salida mediante tallo normalizado, la canalización transcurrirá por los distintos espacios, envainada o vista según la necesidad sobre soportes normalizados tipo abrazadera con aislamiento elastomérico y separación máxima, tanto en tramos horizontales como en tramos verticales, hasta acometer a los diferentes consumidores.

La instalación se proyectará para el consumo máximo simultáneo de gas natural. Por tratarse de servicios la simultaneidad será plena, el valor del coeficiente de simultaneidad será1. Se realizará el suministro desde la red de media presión de la compañía que discurra por las inmediaciones del Museo.

# **11 CONCLUSIONES**

JOSÉ ALBERTO SANTAMARÍA ADAME

Se proyectara y construirá en Ciudad Universitaria él **"MUSEO INTERACTIVO DIGITAL"** al cual tendrán acceso todos y cada uno de los habitantes de la Ciudad de México y del Extranjero será un Museo Interactivo en dónde se aprenderá tocando e interactuando dentro del Mueso al mismo tiempo que se divierte se aprende logrando así una integración del visitante con el interior del Museo.

El **MUSEO INTERACTIVO DIGITAL** tendrá como diseño una forma orgánica particular sobre una estructura metálica de acero, siendo la cubierta de la fachada a base de lienzo de titanio de 2 milímetros de espesor asentado sobre el bastidor a base de PTR de 2 pulgadas anclado a la estructura metálica de acero del edificio, formando así los muros exteriores y la cubierta, siendo la cubierta los muros del Museo, siendo este un proyecto interesante por su forma orgánica dentro de la Zona Cultural de C.U.

Donde naturaleza, humanidad y arquitectura serán una parte clave para el desarrollo del proyecto, cuidando siempre y en todo momento la naturaleza y dando un significado al espacio en un terreno ubicado en nuestra máxima casa de estudios.

cuadrados de Construcción en un terreno de **\$230,000,000.00**  aproximadamente 10,875.43 metros cuadrados que está ubicado en la Zona Cultural de Ciudad Universitaria, a un El precio o el costo aproximado de mi proyecto, el Museo costado del Universun, en dirección a la serpiente de piedra, el **Interactivo Digital** (MIO) dentro de la Zona Cultural de Ciudad tipo de usuario será el público en general de todas las edades y Universitaria será de aproximadamente **\$224,871,770.52**  los visitantes, teniendo actividades como talleres para niños a partir de 4 años de edad.

Contará con un auditorio para actividades teatrales o de opera o conciertos si fuese necesario y tendrá un foro y/o teatro al aire libre para que se puedan realizar las actividades al aire libre como conciertos y obras de teatro entre otras.

El Museo contará también con un Aula de usos Múltiples para los no tan niños y un aula de usos múltiples para actividades recreativas para los niños y los adolescentes, teniendo como atracción principal para los niños un jardín escultórico y un jardín infantil para las actividades recreativas infantiles al aire libre para todos los niños interesados en participar y reunirse en este sitio.

A continuación se dan 2 ejemplos de un costo aproximado de 2 Museos dentro de la Ciudad de México que se construyeron y que se inauguraron en los últimos 5 años, el Museo **Soumaya**  a principios del año **2011** y el Museo **MUAC** a principios del año **2009.** 

Museo **Soumaya** (17,000 m2): MXN **\$10,413,000,000.00**  Aprox. el metro cuadrado para la propuesta del Museo MXN **\$15,000 a \$25,000** 

El proyecto tendrá aproximadamente 13,879.26 metros Costo aproximado del Museo **MUAC** (13, 947 m2): MXN

Moneda Nacional. (Casi lo mismo que el Museo MUAC).
Tiene que ser y será un Complejo Espectacular, Asequible, y se tiene que considerar la accesibilidad Universal, Sustentabilidad como condicionantes de diseño para desarrollar los elementos de construcción, estructuración y funcionamiento tales como el Centro de Datos, el Circuito un contexto cultural e Interactivo Digital acorde al tiempo y a la Cerrado de Televisión, cuartos de máquinas, Cisternas, Instalaciones, Acabados, etc.

En mi opinión muy personal y particular, este edificio es una muestra de que el nuevo organicismo puede crear formas que tienen más que ver con la naturaleza que con el mismo hombre, pensando así o de esta manera este concepto orgánico se puede trasladar a la Arquitectura de nuestra época actual.

El Proyecto tendrá y contara con un franco y libre acceso al Museo Interactivo Digital (MID) respetando lo que más se pueda y cuidando el entorno que cuenta la Zona Cultural de Ciudad Universitaria y su un alto nivel paisajístico, sin imponer materiales peligrosos o que las zonas verdes pierdan su integridad y belleza, dando como resultado un Museo Interactivo Digital (MID) donde la naturaleza, la humanidad y la arquitectura serán una parte clave para el desarrollo del proyecto Arquitectónico y su Construcción.

Es y será un Proyecto y un Edificio que difícilmente cambiara de Concepto y de uso.

Es y será un Proyecto y un Edificio que difícilmente cambiara de Concepto y de uso, en cuando a su función se refiere solamente se irá actualizando, modernizando y adecuando a los cambios Tecnológicos de la época actual, teniendo siempre época actual del país.

Con esta Corriente de Arquitectura Viva y el nuevo organicismo se seguirán haciendo y creando más y novedosos proyectos desafiando a la Arquitectura en movimiento con un concepto orgánico o de corriente organicismica llamada Arquitectura Viva, consiguiendo así nuevos proyectos de formas difíciles que tienen más que ver con la naturaleza y alcanzando también de esta manera construcciones reales siendo posibles basándonos en un concepto orgánico.

En este proyecto se propone arquitectura verde con el concepto de diseño el cual está dirigido al medio físico Natural, este Proyecto tiene un contenido de carácter propositivo relacionado con la Naturaleza, Humanidad y la Arquitectura, este Edificio es una muestra de que el nuevo organicismo puede crear formas difíciles que tienen más que ver con la naturaleza que con el hombre, en este concepto orgánico se puede trasladar a la Arquitectura.

En cuando a su función se refiere solamente se irá actualizando, modernizando y adecuando a los cambios Tecnológicos de la época actual, teniendo siempre un contexto cultural e interactivo digital acorde al tiempo y la época actual.

JOSÉ ALBERTO SANTAMARÍA ADAME

## 12 BIBLIOGRAFÍA

JOSÉ ALBERTO SANTAMARÍA ADAME

Página 139

Manual de Tesis "Metodología Especial de Investigación Aplicada a Trabajos en Arquitectura" Autor: Rafael G. Martínez Zarate. Editorial: Librarte Año: 2008

"Investigación Aplicada al Diseño Arquitectónico" Un Enfoque Metodológico Autor: Rafael G. Martínez Zarate. Editorial: Trillas Año: 1991

Aranceles del Colegio de Arquitectos de la Ciudad de México CAM-SAM Catálogo de precios para la construcción BIMSA REPORST SA C.V.

Manual del Arquitecto Descalzo: cómo construir casas y otros edificios Autor: Johan van Lengen. Editorial: Pax México Año: 2011

Reglamento de Construcciones para el Distrito Federal Autor: Luis Amal. Editorial: Trillas Año: 2011

Reglamento de Construcciones para el Distrito Federal Editorial: SISTA Año: 2012

Comprensión de las Estructuras en Arquitectura Autor: Fuller Moore. Editorial: Mc Graw Hill Año: 2001